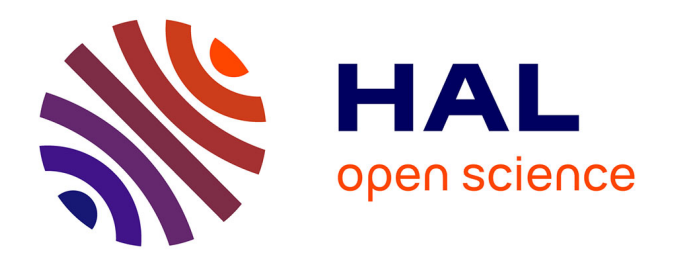

# **Segmentation et quantification des couches rétiniennes dans des images de tomographie de cohérence optique, dans le cas de sujets sains et pathologiques**

Itebeddine Ghorbel

# **To cite this version:**

Itebeddine Ghorbel. Segmentation et quantification des couches rétiniennes dans des images de tomographie de cohérence optique, dans le cas de sujets sains et pathologiques. Ingénierie biomédicale. Telecom ParisTech, 2012. Français. NNT : 2012-ENST-0013. tel-00713918

# **HAL Id: tel-00713918 <https://theses.hal.science/tel-00713918>**

Submitted on 3 Jul 2012

**HAL** is a multi-disciplinary open access archive for the deposit and dissemination of scientific research documents, whether they are published or not. The documents may come from teaching and research institutions in France or abroad, or from public or private research centers.

L'archive ouverte pluridisciplinaire **HAL**, est destinée au dépôt et à la diffusion de documents scientifiques de niveau recherche, publiés ou non, émanant des établissements d'enseignement et de recherche français ou étrangers, des laboratoires publics ou privés.

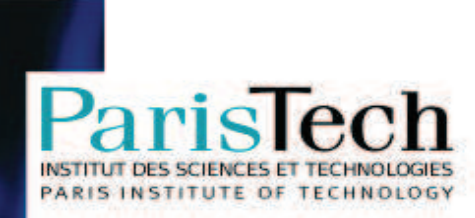

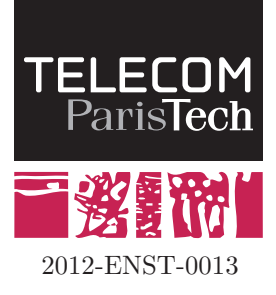

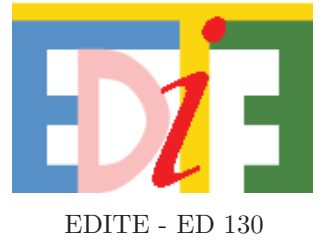

# **Doctorat ParisTech**

# **THÈSE pour obtenir le grade de docteur délivré par**

# **TELECOM ParisTech**

# **Spécialité « Signal et Images »**

*présentée et soutenue publiquement par*

# **Itebeddine GHORBEL**

le 12 Avril 2012

# **Segmentation et quantification des couches rétiniennes dans des images de tomographie de cohérence optique, dans le cas de sujets sains et pathologiques**

Directrice de thèse : **Isabelle BLOCH** Co-Directrice de la thèse : **Florence ROSSANT**

# **Jury**

**M. Eric PETIT**, Professeur, LISSI, UPEC Président **M. Etienne DECENCIERE**, Maître de recherche, CMM, MINES ParisTech Rapporteur **Mme Frédérique FROUIN**, Chargé de recherche, INSERM, LIF Rapporteur **M. Mohamed-Salim BOUHLEL**, Professeur, SETIT, ENIS Examinateur **Mme Séverine DUBUISSON**, Maître de conférence, LIP6, UPMC Examinateur **M. Michel PAQUES**, Professeur, CIC XV-XX Examinateur **M. Didier PRUNEAU**, Directeur scientifique, Fovea Pharmaceuticals Invité

т H È s E

**TELECOM ParisTech** Ecole de l'Institut Télécom - membre de ParisTech 2 a *2* a *2* a *2* a *2* a *2* a *2* a *2* a *2* a *2* a *2* a *2* a *2* a *2* a *2* a *2* a *2* a *2* a *2* a *2* a *2* a *2* a *2* a *2* a *2* a *2* a *2* a *2* a *2* a *2* a *2* a *2* a *2* a *2* a *2* a *2* a *2* a *2* 

# **Résumé**

La tomographie de cohérence optique (OCT) est une technique d'imagerie non invasive, fondée sur le principe de l'interférométrie. Elle est utilisée dans différents champs d'application, en particulier en ophtalmologie où elle permet de visualiser les structures rétiniennes avec une grande précision. De nombreux progrès technologiques ont été réalisés ces dernières années, pour améliorer la résolution des images et le rapport signal à bruit. Ainsi, l'OCT est maintenant un examen classique pour le dépistage et le suivi des affections rétiniennes, notamment des dégénérescences maculaires. Cependant, aucun logiciel ou méthode de segmentation de toutes les couches rétiniennes n'est actuellement disponible.

C'est dans ce cadre que s'inscrit le premier objectif de ces travaux de thèse, où nous proposons une nouvelle méthode de segmentation des images OCT de sujets sains. Les principales difficultés sont liées au bruit des images, à la variabilité de la morphologie d'un patient à l'autre et aux interfaces mal définies entre les différentes couches. Les méthodes que nous avons proposées exploitent les connaissances a priori sur la structure et l'apparence des couches rétiniennes. Notre nouvelle approche est fondée sur des algorithmes de segmentation plus globaux, comme les contours actifs, les k-moyennes et les techniques par champs de Markov. Une autre originalité de notre approche est la modélisation du parallélisme approximatif entre les couches, intégrée dans un filtre de Kalman. Ainsi, huit couches rétiniennes peuvent être détectées, y compris les segments internes (IS) des photorécepteurs, ce qui, à notre connaissance, n'avait pas encore été réalisé pour le cas des images 2D-OCT. La segmentation des images de rétines saines a permis aux médecins du CIC d'étudier la variabilité de la morphologie des couches fovéales et perifovéales, sur une base de données comprenant plus de 1000 images.

Les rétinopathies pigmentaires (RP) sont une maladie cécitante d'évolution lente, pour lesquelles de nombreux efforts de recherche permettent d'espérer une stabilisation au moyen de traitements neuroprotecteurs. Cependant, l'évolution lente de ces maladies pose le problème de l'évaluation de ces thérapeutiques. C'est dans ce cadre que s'inscrit le second objectif de cette thèse, où nous étendons le champ d'application des méthodes développées pour les sujets sains aux sujets atteints de rétinopathie pigmentaire. Nous avons ainsi développé un nouveau modèle paramétrique déformable qui intègre les informations a priori en ajoutant une contrainte de parallélisme. La méthode des contours actifs parallèles n'augmente pas la complexité de calcul par rapport aux contours actifs traditionnels et est bien adaptée à la détection de structures allongées présentant des bords approximativement parallèles. L'approche de segmentation des images OCT des sujets RP aidera les médecins et Sanofi-Aventis group (Fovea Pharmaceuticals) à mieux évaluer l'effet pharmacologique par une étude longitudinale de la rétinopathie pigmentaire.

Dans les cas sains et pathologiques, nous avons réalisé une évaluation exhaustive qualitative et quantitative. Les résultats de segmentation automatique ont été comparés avec les segmentations manuelles réalisées par différents experts et pour lesquelles nous avons analysé les variabilités inter et intra-experts. Nous avons évalué la précision de segmentation des interfaces et des régions. Pour le cas des sujets sains, nous avons évalué de manière rétrospective les mesures d'épaisseur déduites des segmentations. L'étude a été menée sur une grande base d'images. Ces évaluations montrent une très bonne concordance et une forte corrélation entre les segmentations automatiques et les segmentations faites manuellement par un expert.

Les méthodes utilisées dans le processus de segmentation des images OCT pourront

être adaptées à d'autres pathologies comme les dégénérescences liées à l'âge ou la maladie de Stargardt, en introduisant le modèle évolutif de chacune. La méthode des contours actifs parallèles est par exemple bien adaptée à des applications telles que la segmentation des vaisseaux sanguins dans des images de fond d'œil.

# **Abstract**

Optical coherence tomography (OCT) is a non-invasive imaging technique, based on the principle of interferometry. It is used in various applications, especially in ophthalmology where it provides high accuracy visualization of the retinal structures. Many technological advances have been made in recent years to improve the image resolution and the signal to noise ratio. Thus, OCT is now a standard examination for the detection and the monitoring of retinal diseases including macular degeneration. However, no software or segmentation method of all retinal layers is currently available.

In this context, the first objective of this thesis is to propose a new method for the segmentation of OCT images of healthy subjects. The proposed method exploits prior knowledge on the structure and the appearance of the retinal layers. It is based on a combination of local and global segmentation algorithms, including active contours, kmeans and Markov random fields. Another novelty of our approach consists in modeling the approximate parallelism between the layers, integrated in a Kalman filter. Thus, eight retinal layers can be detected, including the inner segments (IS) of photoreceptors, which, to the best of our knowledge, had not been addressed before in the case of 2D-OCT. The segmentation of images of healthy retinas allows medical doctors to study the variability of the morphology of foveal and perifoveal layers, from a database of more than 1000 images.

Retinitis pigmentosa is a blinding disease of slow evolution, for which many research efforts give hope for stabilization through neuroprotective therapies. However, the slow evolution of this disease makes the evaluation of these therapies difficult. The second objective of this thesis is then to extend the scope of the method developed for healthy subjects to retinitis pigmentosa subjects. We have developed a new parametric deformable model that incorporates a priori information by adding a constraint of approximate parallelism, which is more robust in the presence of pathologies. The parallel active contours method does not increase the computational complexity compared to traditional active contours and is well suited to the detection of elongated structures with approximately parallel edges. This approach was applied to the segmentation of retinal layers, which are less contrasted than in the healthy case, due to the loss of photoreceptors. The introduction of an additional structural information allows compensating for the loss of definition. The automatic segmentation of OCT pathological images will help the ophtalmologists and Sanofi-Aventis (Fovea) to better assess the pharmacological effect of the neuroprotecting therapy, through a longitudinal study of retinitis pigmentosa.

In both healthy and pathological study cases, we performed a comprehensive qualitative and quantitative assessment of the proposed methods. The results of automatic segmentation were compared with manual segmentations performed by different experts and for which we analyzed the intra- and inter-expert variability. We evaluated the accuracy of the segmentation of interfaces between layers, and, in the case of healthy subjects, the precision of thickness measurements derived from the segmentation. This study was conducted on a large image database. These evaluations show a very good agreement and a strong correlation between automatic segmentation and segmentation done manually by an expert.

The methods developed for OCT image segmentation can be adapted to other diseases like age-related degeneration or Stargardt's disease, by introducing the evolution model of each disease. The parallel active contours method is well suited to such applications, as well as to the segmentation of retinal vessels in eye fundus images.

# **Remerciements**

Je souhaite remercier en premier lieu mes directrices de thèse, Isabelle Bloch et Florence Rossant, pour m'avoir offert l'opportunité d'effectuer mon doctorat et m'avoir très justement guidé tant sur les aspects techniques que rédactionnels. Ce travail a été accompli grâce à leurs encouragements, conseils et soutien sans faille. La confiance dont elles ont fait preuve m'a aidé à persévérer et à franchir les périodes les plus délicates de ces trois dernières années.

J'exprime toute ma gratitude à Etienne Decencière et Fréderique Frouin d'avoir accepté d'être rapporteurs de cette thèse, contribuant ainsi à l'amélioration du manuscrit. J'exprime toute ma gratitude aux autres membres du jury, Eric Petit, Mohamed-Slim Bouhlel, Michel Paques et Séverine Dubuisson, qui ont manifesté de l'intérêt pour ce travail et participé à son évaluation.

Mes remerciements vont également à la société FOVEA PHARMACEUTICLAS (Sanofi Group) qui a financé avec l'ANRT ma thèse CIFRE. Je tiens à remercier tous les membres de FOVEA PHARMACEUTICLAS et, en particulier, Didier Pruneau.

Je remercie également les membres du Centre d'Investigation Clinique en Ophtalmologie du Centre Hospitalier National d'Ophtalmologie des Quinze-Vingts, tout particulièrement Michel Paques qui a longuement contribué aux travaux effectués dans cette thèse et facilité la collaboration avec les médecins et autres membres du laboratoire, donnant ainsi une vision complémentaire à nos travaux avec des applications dans le domaine médical.

Un grand merci à tous les membres du département TSI de Télécom ParisTech, en particulier à Isabelle Zaquine qui m'a aidé dans la partie physique de mon manuscrit ainsi que mes amis Aymen, Carolina, Jérémie, Julien et Nicolas, et du laboratoire LETI de l'ISEP, en particulier Ahmed, Beata, Emmanuelle, Francis, Lyna et Maria.

Je remercie mes collègues Fatima Zohra, Mario et Ujjwal pour l'ambiance au bureau et pour avoir partagé tous les moments mémorables de la thèse ainsi que leurs encouragements lors des difficultés. Sans oublier bien sur les discussions utiles et pratiques de mon ami Békir qui touche tous les domaines.

Enfin, je remercie ma famille, qui m'a aidé souvent sans le savoir, en s'intéressant à mes travaux et tout simplement en m'écoutant (avec bien sûr une mention spéciale à mes parents Noureddine et Sarra). Une dernière pensée particulière pour ma femme Fatma, qui a fait preuve d'écoute, de compréhension, et qui a su me soutenir et m'encourager dans tous ces moments difficiles qui font la différence.

# **Table des matières**

# **Introduction 13**

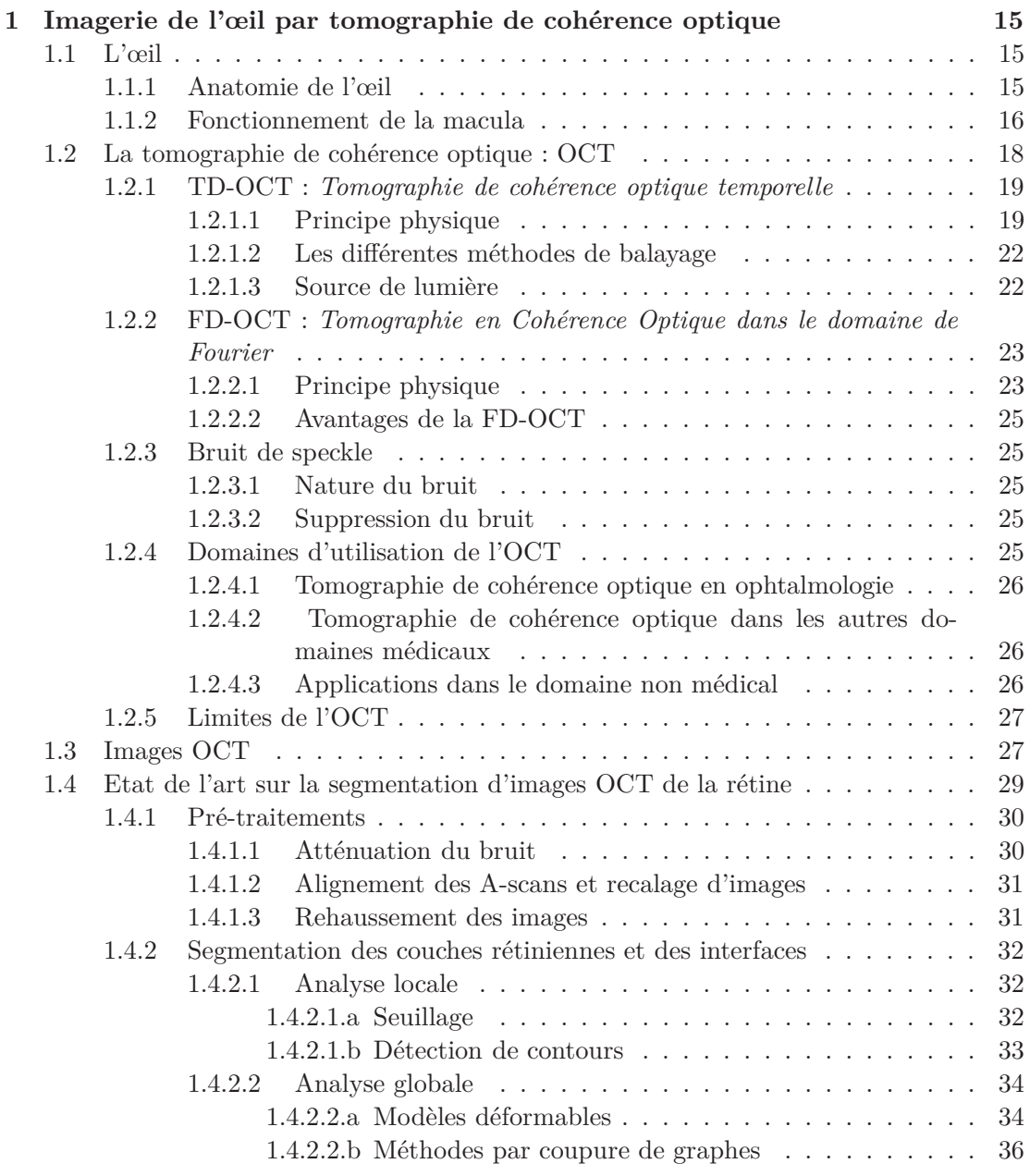

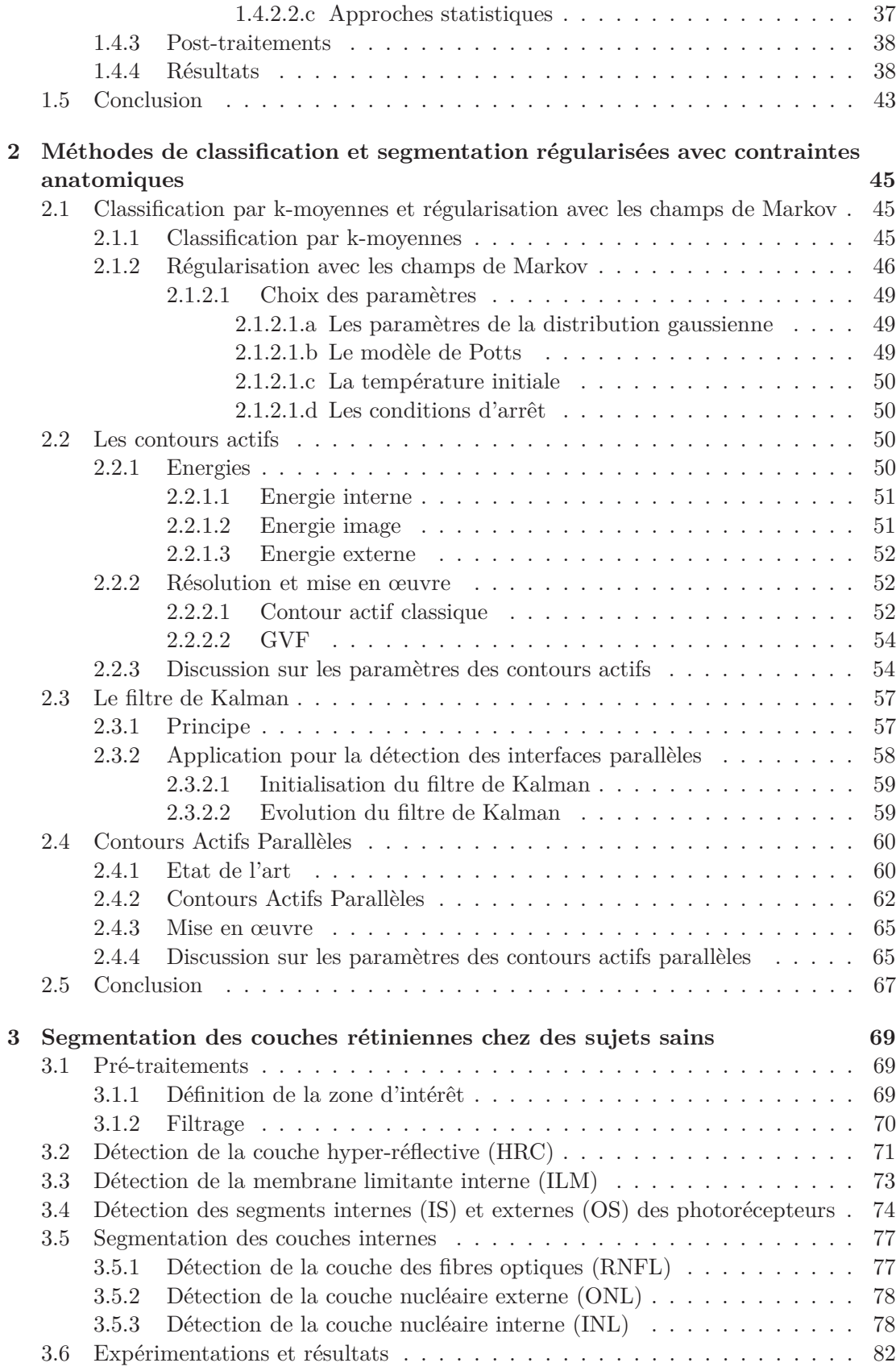

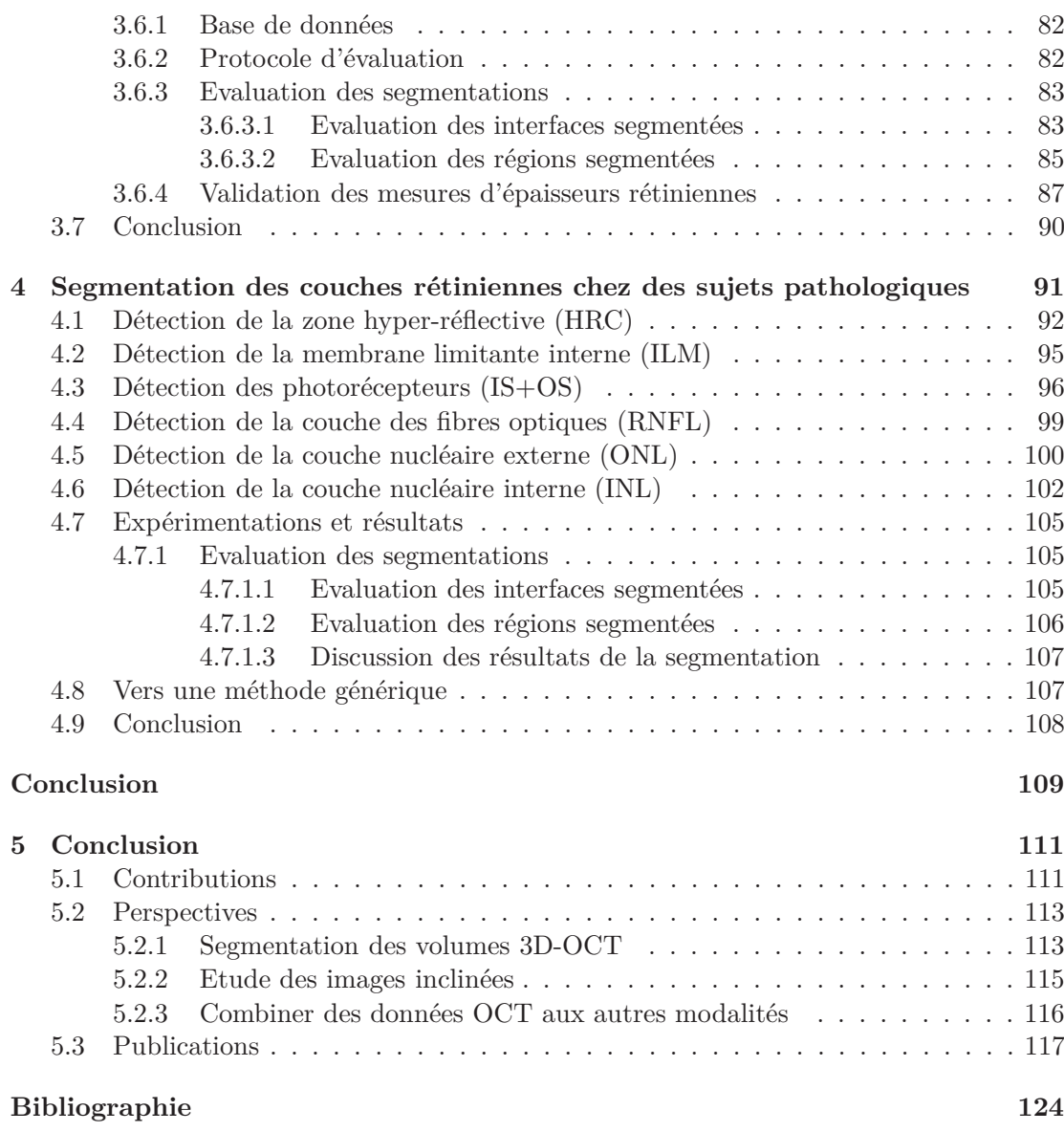

 $\frac{11}{1}$ 

# **Introduction**

Avec l'évolution des sciences, la rétine est désormais une petite fenêtre sur l'état de santé d'un patient. En effet, une image de haute résolution de la rétine peut être un argument solide de diagnostic d'une large panoplie de pathologies. En connaissant l'anatomie d'une rétine saine, toute anomalie de l'architecture, l'aspect des couches rétiniennes ou du flux vasculaire sont des informations précieuses qui, dans un contexte clinique particulier, aident le médecin à poser le diagnostic précocement (exemple : la rétinopathie pigmentaire, la maladie de Stargardt, le glaucome). La tomographie de cohérence optique (OCT), par sa non-invasivité, son application *in vivo*, sa haute précision, sa simplicité et sa rapidité, constitue une pierre angulaire dans la médecine généralement et dans l'ophtalmologie spécifiquement. Cette technique permet d'évaluer la morphologie vasculaire et fibrovasculaire ainsi que de mesurer l'épaisseur des différentes couches rétiniennes, ce qui aide les médecins à mieux connaître l'anatomie de la fovéa humaine et prédire l'évolution de la pathologie rétinienne. Ainsi, avec la large diffusion de l'OCT et l'offre commerciale de plus en plus importante, cet examen est devenu actuellement une routine clinique.

Malgré cette évolution assez importante du système d'acquisition de l'OCT, aucun logiciel de segmentation automatique de toutes les couches rétiniennes n'est actuellement proposé sur le marché. De plus, en parcourant les travaux de recherches publiés, nous constatons qu'aucune méthode ne détecte automatiquement toutes les couches rétiniennes visibles dans les images 2D-OCT avec une bonne précision autour de la fovéola. C'est dans ce cadre que s'inscrivent les travaux de notre thèse, où nous proposons deux nouvelles approches pour la segmentation des images OCT. L'une est conçue pour les sujets sains et l'autre pour les sujets atteints de la rétinopathie pigmentaire. Cette segmentation doit faire face à certaines difficultés. La première est le bruit existant dans les images, rendant les interfaces entre les couches mal définies. La deuxième est la double variabilité, soit de la morphologie d'un patient à l'autre, soit entre les différents appareils d'acquisition pour le même patient. Finalement, une autre difficulté s'ajoute pour les cas pathologiques, qui induisent une perte de contraste et la déformation ou la disparition des couches dans les images OCT.

Afin de contourner ces limites, nous proposons deux nouvelles approches qui englobent à la fois des méthodes locales et globales. Outre les niveaux de gris des pixels, nous exploitons des connaissances anatomiques sur la structure et l'apparence des couches rétiniennes pour la segmentation des images OCT. Ainsi, nos travaux de thèse amènent à trois principales contributions. La première est la détection des différentes couches visibles dans les images OCT. La deuxième est l'introduction d'une nouvelle énergie externe dans les contours actifs afin de modéliser le parallélisme local entre deux contours. La troisième est la segmentation des images OCT des sujets atteints de la rétinopathie pigmentaire, qui d'après nos connaissances, n'était pas faite auparavant.

Le manuscrit est organisé comme suit :

Dans le chapitre 1, nous commençons par une étude anatomique de l'œil avant de présenter le système d'acquisition des images OCT. Ensuite, nous réalisons une synthèse de l'état de l'art des principales méthodes de segmentation des couches rétiniennes dans les images OCT. Ces méthodes reposent soit sur des approches locales (intensité ou gradient) nécessitant ainsi des post-traitements, soit sur des approches plus globales comme la texture ou la forme. Dans cette dernière catégorie, la segmentation faite essentiellement sur des volumes 3D-OCT n'est pas toujours effectuée dans la zone de dépression fovéolaire, et dans le cas où elle est effectuée, elle manque de précision. La plupart de ces méthodes reposent sur trois étapes principales : pré-traitements, détection des interfaces et post-traitements. Ces étapes constituent la structure suivie dans nos approches de segmentation.

Dans le chapitre 2, nous présentons l'ensemble des méthodes utilisées dans nos approches de segmentation des images 2D-OCT. Outre les méthodes classiques appliquées pour la segmentation et la régularisation des résultats, nous développons un nouveau modèle de contour actif. Ce modèle prend en compte le parallélisme local entre courbes, de manière plus ou moins stricte, tout en ne nécessitant que peu de paramètres à régler en plus de ceux des contours actifs traditionnels.

Dans le chapitre 3, nous détaillons notre approche de segmentation d'images de sujets sains. Elle est assurée par une panoplie de méthodes locales et globales. Une des originalités de cette approche est la modélisation du parallélisme entre les couches rétiniennes à l'aide du filtre de Kalman permettant ainsi la détection des segments internes des photorécepteurs. En conséquence, nous pouvons détecter toutes les couches rétiniennes visibles dans les images OCT. De plus, cette approche permet la segmentation d'un grand nombre d'images (plus de 1000) avec une bonne précision autour de la fovéola. Ensuite, une étude quantitative complète incluant une étude de variabilité intra et inter-médecins est faite afin d'évaluer notre approche. En conclusion, la segmentation des images de rétines saines permet aux médecins du CIC d'étudier la variabilité de la morphologie des couches fovéales et périfovéales.

Notre approche de segmentation appliquée aux images des sujets sains échoue lors de son application dans le cas de sujets atteints de la rétinopathie pigmentaire. Cet échec est dû essentiellement aux modifications anatomiques causées par cette pathologie. En effet, la disparition des photorécepteurs à la périphérie de la région fovéolaire associée à une perte de contraste rend le filtre de Kalman incapable de détecter les segments internes des photorécepteurs. Ainsi, pour réaliser cette détection, nous utilisons le nouveau modèle des contours actifs parallèles. L'adaptation de notre approche de segmentation des sujets sains aux sujets pathologiques est détaillée dans le chapitre 4. L'approche résultante utilise uniquement les informations globales permettant la détection de toutes les couches nécessaires au diagnostic. Comme dans le cas des sujets sains, une étude quantitative complète incluant une étude de variabilité intra et inter-médecins est ensuite faite. Ainsi, l'approche de segmentation des images OCT des sujets RP aide les médecins et Sanofi-Aventis group (Fovea Pharmaceuticals) à mieux suivre l'évolution de la rétinopathie pigmentaire des sujets sous traitement.

# **Chapitre 1**

# **Imagerie de l'œil par tomographie de cohérence optique**

L'œil est l'organe de vue qui assure la capture et le traitement des ondes lumineuses permettant à l'être vivant d'interagir avec l'environnement. Afin de mieux comprendre le principe de la vision, on a besoin de connaître son fonctionnement et plus particulièrement d'étudier les zones qui ont l'acuité la plus importante. La principale motivation des recherches est la compréhension des mécanismes responsables de toute forme de dégénérescence rétinienne, afin d'analyser certaines pathologies et d'essayer de limiter leur avancement.

Après un bref rappel sur l'anatomie de l'œil (section 1.1), nous présentons dans ce chapitre la tomographie de cohérence optique (OCT) ainsi que son principe de base (sections 1.2 et 1.3). Cette technique d'imagerie permet d'observer les différentes couches de la rétine, objet d'étude de cette thèse. Ensuite, nous proposons une synthèse des différents travaux trouvés dans la littérature, qui étudient la segmentation des couches rétiniennes des images acquises par OCT (section 1.4).

# **1.1 L'œil**

L'œil est un organe sensoriel complexe, associant un système optique adaptatif et un organe récepteur (la rétine) permettant la transformation d'un signal électromagnétique (la lumière) en signal biologique (la dépolarisation axonale) qui sera transmis au cerveau.

### **1.1.1 Anatomie de l'œil**

L'œil, appelé aussi globe oculaire, est la partie fondamentale de l'appareil de vision (figure 1.1). Il est composé de deux segments de sphère emboités (la cornée et la sclère). Son diamètre antéro-postérieur mesure environ 25 *mm*, ses diamètres transversal et vertical mesurent environ 23 *mm*. Son poids est de 7 à 8 *g* et sa consistance est ferme. Sa paroi est constituée [Saraux et al., 1982] :

- de trois membranes concentriques : la sclère, la choroïde et la rétine ;
- de milieux transparents disposés d'avant en arrière comme indiqué ci-dessous :

**l'humeur aqueuse :** un liquide transparent et homogène, incolore et limpide comme l'eau. L'humeur aqueuse est divisée en deux chambres par l'iris (muscle circulaire qui constitue le diaphragme de l'œil),

**le cristallin :** une lentille biconvexe transparente et élastique, dont la courbure varie au cours de l'accommodation, et qui joue un rôle très important dans la focalisation des rayons sur la rétine. Cette focalisation se fait dans la région de la macula dont la partie centrale, appelée fovéa, a le plus grand pouvoir de résolution,

**le corps vitré ou l'humeur vitrée :** un liquide visqueux transparent.

La rétine présente deux zones d'aspect particulier :

- **la papille,** une tache circulaire de 1*,* 5 *mm* de diamètre située à 3 *mm* en dedans et à 1 *mm* au-dessous du pôle postérieur de l'œil : elle correspond au point de convergence des fibres optiques de la rétine qui se rassemblent pour constituer le nerf optique,
- **la tache jaune ou macula,** une dépression de 3 *mm* de largeur sur 1*,* 5 *mm* de hauteur, située au pôle postérieur du globe oculaire, responsable de 9*/*10*<sup>e</sup>* de la vision. Elle est centrée sur la fovéa et est entièrement composée de cônes serrés. L'acuité visuelle est maximale dans cette région.

Lorsque la lumière entre dans l'œil, elle traverse successivement la cornée, l'humeur aqueuse, le cristallin et l'humeur vitrée pour arriver à la rétine (figure 1.1).

La quantité de lumière entrante est contrôlée par l'ouverture de la pupille qui dépend de la contraction (myosis) ou du relâchement (mydriase) de l'iris. Celui-ci joue le rôle de diaphragme vertical circulaire.

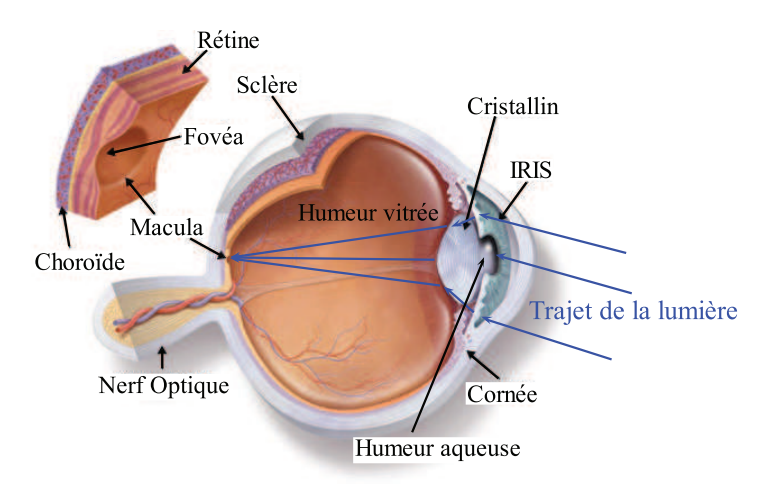

Figure 1.1 – Anatomie et fonctionnement de l'œil [International, 2009].

### **1.1.2 Fonctionnement de la macula**

La rétine est une structure complexe, comme l'indique la figure 1.2. La rétine est composée de plusieurs couches neuronales (photorécepteurs, cellules ganglionnaires, amacrines, bipolaires et horizontales) disposées en réseau complexe. Les photorécepteurs sont liés à des synapses qui transmettent l'effet de la lumière sur les photorécepteurs vers les cellules bipolaires. La détection de la lumière s'effectue par le côté opposé à l'arrivée de la lumière au niveau de la couche de l'épithélium pigmentaire (RPE). Celle-ci constitue une des cibles de l'imagerie *in vivo* de la rétine.

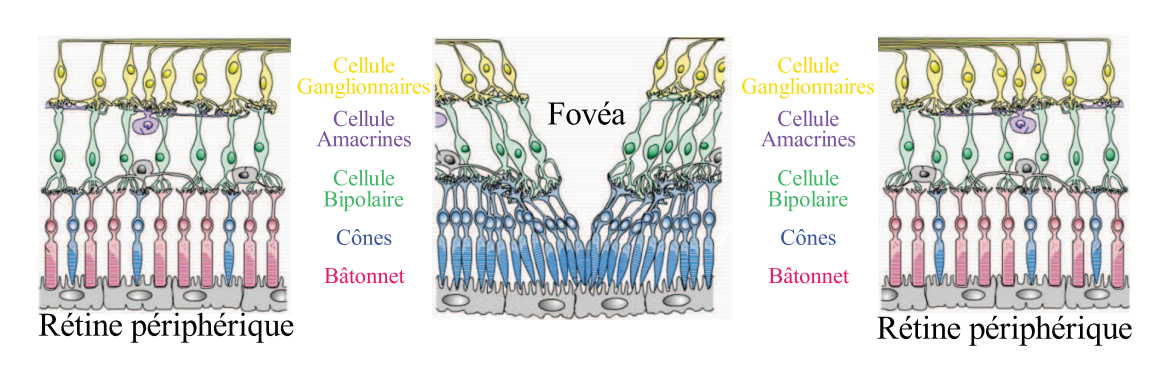

Figure 1.2 – Structure de la rétine [Acces, 2011].

Le signal des photorécepteurs est transmis aux cellules ganglionnaires ou amacrines via les cellules bipolaires. Ces dernières sont disposées dans la région parafovéolaire et sont liées à un très grand nombre de bâtonnets, jusqu'à 70 sur une épaisseur de 20 à 30 *μm* (figure 1.3).

Les cônes ont un double rôle : d'une part l'acuité visuelle photopique (dans la lumière du jour) et d'autre part percevoir les couleurs. Pour cela, ces cellules se répartissent en trois groupes, un sensible au rouge, un autre au vert et un autre au bleu. Les bâtonnets ne contribuent qu'à la perception des faibles intensités de lumière. L'acuité visuelle est maximale pour les images qui se forment au niveau de la fovéola (le centre de la fovéa) où la densité de cônes est la plus élevée. Cette région de la rétine ne comporte pas de bâtonnets. Cela explique bien que l'acuité diminue lorsque l'éclairage est faible. Par contre, la région périphérique de la rétine comporte peu de cônes. Cela induit qu'il est difficile de distinguer la couleur des objets à la périphérie de notre champ visuel

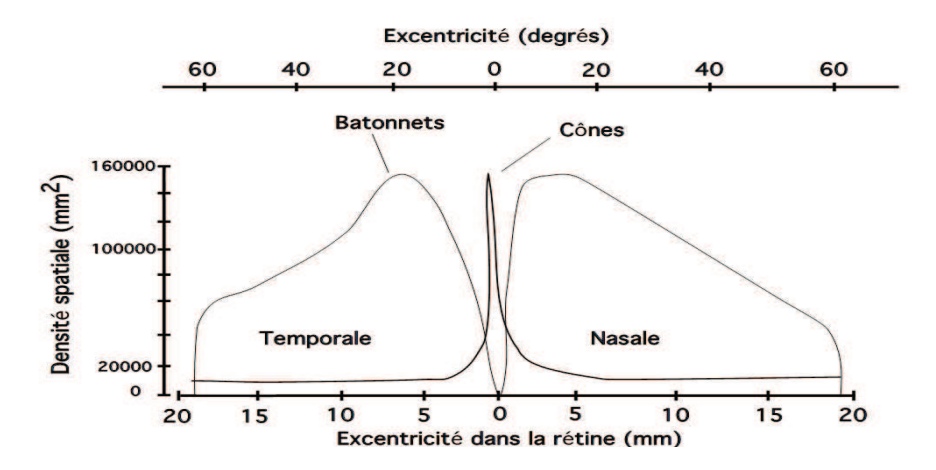

Figure 1.3 – Densité des photorécepteurs dans la rétine humaine [Kaufman and Alm, 2002].

Au niveau de la macula, la couche composée de cellules ganglionnaires ainsi que de cellules amacrines est plus fine. Elle contient 8 à 10 épaisseurs de noyaux pour une épaisseur de 60 à 80 *μm*. Dans la fovéa, cette couche n'existe pas. Ailleurs, elle est composée de neurones ayant un diamètre qui varie entre 6 et 10 *μm*.

La convergence des cellules ganglionnaires donne naissance, au niveau de leur extré-

mité, à la couche de fibres nerveuses puis au nerf optique. Cette couche a une épaisseur variable sur son étendue. En effet, près du disque optique, elle est de l'ordre de 20 à 30 *μm* puis elle s'amincit à mesure que l'on s'éloigne du disque.

Les différents systèmes d'imagerie visent à l'obtention de résolutions axiale et latérale de l'ordre du micron.

Les différentes structures anatomiques de la rétine qui peuvent être détectées par l'OCT sont représentées dans la figure 1.4.

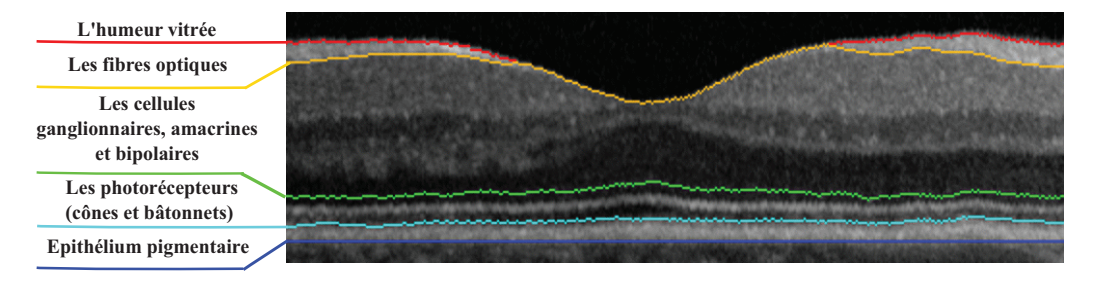

Figure 1.4 – Les structures anatomiques détectées dans les images OCT.

# **1.2 La tomographie de cohérence optique : OCT**

L'anatomie de la rétine est bien connue grâce à des méthodes et des techniques d'imagerie comme la microscopie. Cette modalité d'imagerie (*in vitro*) présente un défaut majeur : les informations ne peuvent être obtenues qu'après le prélèvement du tissu d'où la difficulté des études chez l'homme. Une technique d'imagerie *in vivo* est absolument nécessaire pour suivre l'évolution des maladies rétiniennes. L'angiographie à la fluorescéine, apparue dans les années 1960, a été la première technique utilisée. Elle est devenue d'un intérêt majeur pour le diagnostic dès l'apparition du laser à argon dans les années 1970 [Lafaille, 2005]. Ensuite, en 1990, une nouvelle technologie d'imagerie des tissus biologiques a été inventée par des chercheurs du Massachusetts Institute of Technology : la tomographie de cohérence optique OCT (*Optical Coherence Tomography*) [Huang et al., 1991]. Cette technique a permis de résoudre les limites de l'ancienne méthode qui ne permettait de voir que les vaisseaux dans lesquels circule la fluorescéine ou les espaces rétiniens ou sous-rétiniens anormaux dans lesquels elle s'accumule. L'OCT montre le tissu rétinien en détail et, de nos jours, cette technique est devenue indispensable dans la plupart des examens ophtalmologiques. En 1997, Liang et al. [Liang et al., 1997] ont eu l'idée d'utiliser l'optique adaptative (OA), initialement développée pour l'astronomie, comme outil ophtalmologique. Ils sont les premiers à avoir publié des images de rétine *in vivo* après correction adaptative. La technique d'optique adaptative, qui n'est pas encore utilisée en pratique courante, permet d'améliorer le signal reçu grâce à des miroirs déformables. L'OA permet d'imager la rétine en face. Elle fournit donc des données complémentaires à l'OCT qui montre des coupes transversales. A partir des images d'OA, on pourra visualiser la mosaïque des photorécepteurs ou d'autres structures microscopiques.

L'OCT est l'analogue optique de l'imagerie ultrasonore (échographie) qui repose sur l'utilisation d'ondes ultrasonores. La tomographie de cohérence optique est fondée sur l'utilisation d'ondes lumineuses qui peuvent traverser un tissu biologique et ressortir en portant des informations sur les microstructures traversées. Les mesures (en OCT) sont déduites par corrélation entre l'onde de référence et l'onde retournée du milieu étudié. La plupart des systèmes d'OCT reposent sur le principe de l'interféromètre de Michelson afin de créer des franges d'interférence à partir desquelles sont déduites les informations nécessaires à la formation des images [Fercher et al., 2003].

L'OCT, qui est une technique d'imagerie non-invasive, possède de nombreux avantages par rapport aux autres techniques d'imagerie, ce qui explique son succès dans le domaine de l'ophtalmologie [Swanson et al., 1993]. En termes de profondeur de pénétration et de résolution spatiale, elle est meilleure que les techniques non optiques (échographie, rayon X, IRM) qui possèdent de faibles résolutions spatiales. Bien que la microscopie confocale possède une résolution plus élevée, elle est moins pénétrante que l'OCT. De plus, l'OCT est la seule de ces quatre techniques qui donne une image de la rétine en coupe (figures 1.5 et 1.6).

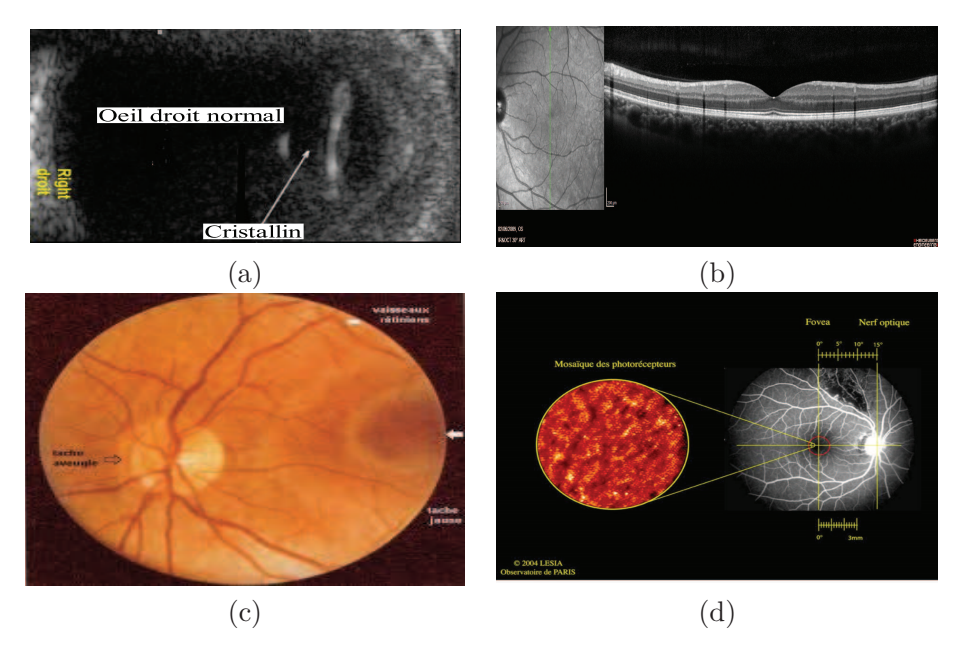

Figure 1.5 – Exemples d'images de l'œil : (a) par échographie [Goubaa, 2011], (b) par OCT, (c) image de fond d'œil (avec la technique d'ophtalmoscopie indirecte), (d) par optique adaptative [Blavier, 2011].

Dans la suite, nous présentons le principe de l'OCT, ses performances, ses principales variantes ainsi que ses domaines d'applications.

### **1.2.1 TD-OCT :** *Tomographie de cohérence optique temporelle*

### **1.2.1.1 Principe physique**

L'élément de base de tout dispositif d'OCT est un interféromètre de Michelson, permettant de produire des interférences. La lumière produite par une source est divisée en deux faisceaux : un faisceau de référence envoyé sur le miroir de référence et un faisceau envoyé sur le tissu biologique. Ce faisceau illumine le tissu, directement ou via une fibre optique. Ce principe est illustré par la figure 1.7. Les interférences destructives se produisent quand la différence de marche (différence entre les longueurs des chemins optiques des faisceaux) est égale à une demi-longueur d'onde. Ces interférences seront constructives quand la différence de marche sera égale à la longueur d'onde [Born and Wolf, 1970] .

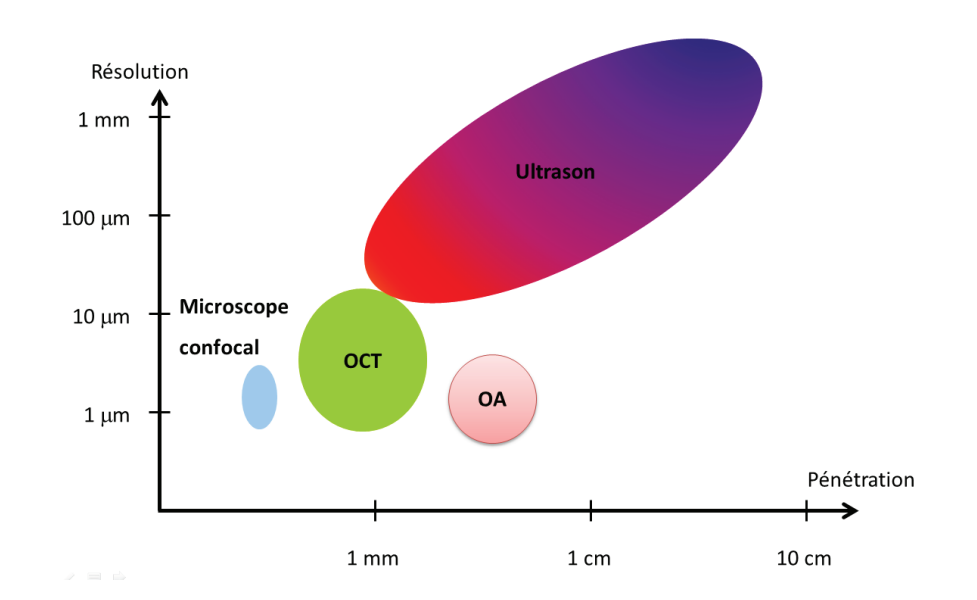

Figure 1.6 – Résolution et profondeur de pénétration pour les différents types d'imageries [Sacchet, 2010].

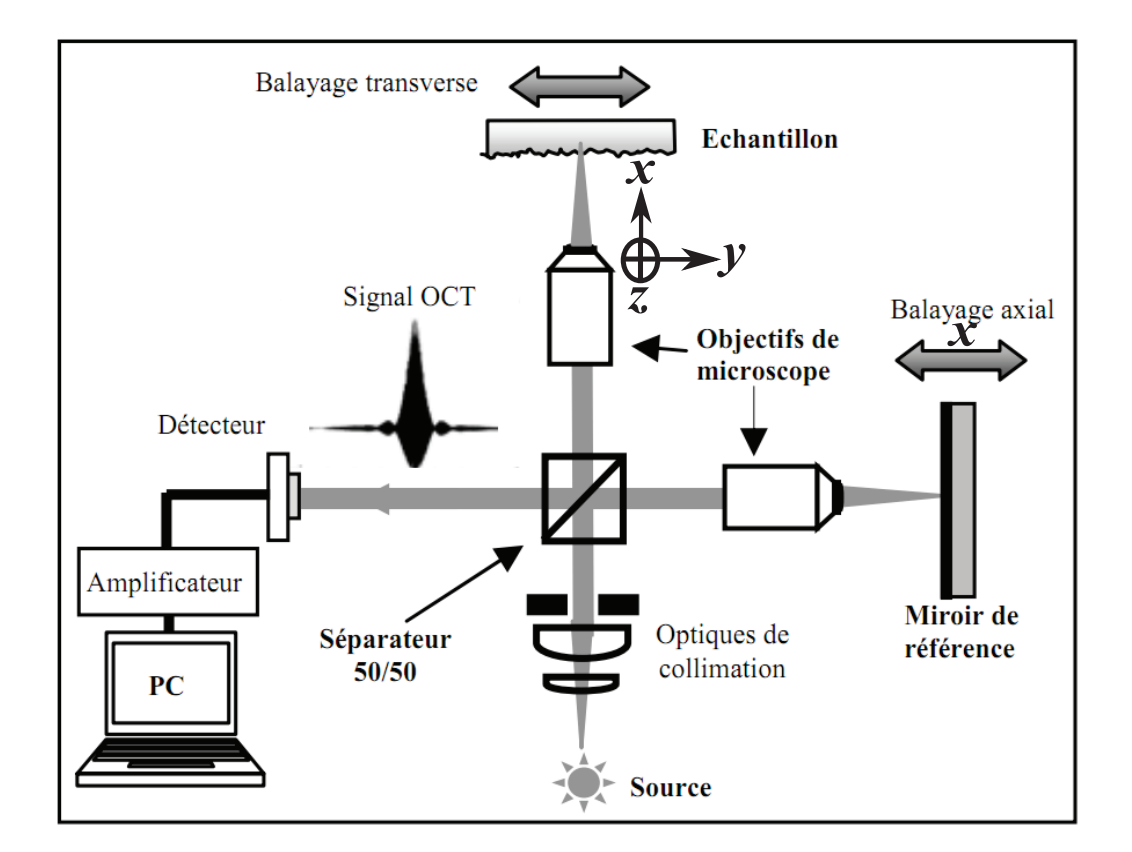

Figure 1.7 – Principe de l'OCT fondé sur l'interféromètre de Michelson [Born and Wolf, 1970].

Un signal OCT est généré lorsque le miroir de référence se déplace axialement et la

mesure en profondeur (balayage de type A-scan) est obtenue grâce à la modification du trajet optique du faisceau de référence. La distribution en profondeur de la réflectivité de l'échantillon est obtenue par corrélation entre le faisceau réfléchi par le miroir de référence (qui est en translation) et celui réfléchi par les différentes interfaces de l'échantillon. Ce principe est détaillé ci-dessous. Le balayage transverse (latérale) de l'échantillon permet de construire les balayages de type B-scan. Le traitement informatique de ces signaux permet de construire des images en niveaux de gris ou bien en fausses couleurs. Aujourd'hui plusieurs systèmes sont commercialisés avec des résolutions latérale et axiale allant de 4 à 20 *μm* jusqu'à des profondeurs de l'ordre de 2 *mm*. L'utilisation d'une fibre optique permet d'utiliser ce système par voie endoscopique.

En un point quelconque de l'échantillon (*P*), l'intensité détectée à la sortie de l'interféromètre est donnée par :

$$
I(P) = I_{Ref}(P) + I_{Ech}(P) + 2\sqrt{I_{Ref}(P) I_{Ech}(P)} C_{Ech,Ref}(\tau)
$$
\n(1.1)

où *IRef* (*P*) et *IEch*(*P*) sont respectivement les intensités issues de la surface de référence (miroir de référence) et de l'échantillon, *CEch,Ref* (*τ* ) représente la fonction d'autocorrélation normalisée de la source d'illumination, et *τ* le retard temporel introduit par le déplacement  $\Delta l$  de la surface de référence ( $\tau = 2\frac{\Delta l}{c}$ , avec *c* la vitesse de la lumière).

Cette formule est obtenue en supposant que la source lumineuse est scalaire, stationnaire et ergodique [Born and Wolf, 1970].

En appliquant le théorème de Wiener-Khintchine [Born and Wolf, 1970] et en supposant que la source d'illumination a une densité spectrale de puissance gaussienne, on aura comme résultat final [Fercher et al., 2003] :

$$
I(P) = I_{Ref}(P) + I_{Ech}(P) + 2\sqrt{I_{Ref}(P) I_{Ech}(P)} e^{-\left(\frac{\pi \Delta v \tau}{2\sqrt{\ln 2}}\right)^2} \cos(\frac{2\pi}{\lambda}\tau)
$$
(1.2)

où *λ* représente la longueur d'onde de la source lumineuse utilisée, de largeur à mi-hauteur  $\Delta\lambda$  et  $\Delta v = c \frac{\Delta\lambda}{\lambda^2}$ .

Si on détecte un signal d'interférence, on pourra conclure qu'il y a une corrélation entre le faisceau réfléchi de l'interface de l'échantillon et celui issu du miroir de référence. Ainsi, par translation du miroir de référence, on peut tracer au cours du temps le profil de réflectivité en profondeur des différentes interfaces de l'échantillon.

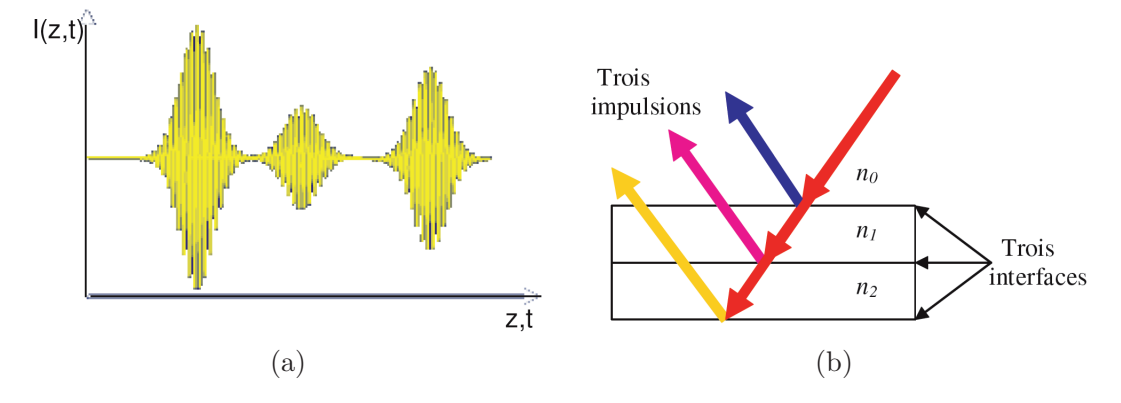

Figure 1.8 – Signal interférométrique simulé de trois interfaces d'un échantillon [Ouadour-Abbar, 2009].

Dans la figure 1.8 (a) on illustre un exemple d'un profil en profondeur obtenu pour un échantillon possédant trois interfaces d'indices de réfraction (*n*0, *n*<sup>1</sup> et *n*2) différents (figure 1.8 (b)). Le signal présenté dans la figure 1.8 (a) révèle trois zones de corrélations entre le faisceau issu du miroir de référence en translation et le faisceau réfléchi par les trois interfaces de l'échantillon. La position de chaque interface dans l'objet est obtenue à partir de la position de chaque enveloppe par rapport à l'axe *z*. L'intensité du signal d'interférence correspond au maximum des pics de l'enveloppe.

Le signal OCT explore l'échantillon en profondeur et sauvegarde les différents signaux d'interférence perçus par le détecteur. En modifiant la différence de marche, un signal d'interférence sera capté par le détecteur. Ce signal ne sera perceptible que si la différence de marche est nulle ou inférieure à la longueur de cohérence.

La résolution spatiale (latérale et axiale) est liée à la longueur de cohérence de la source (*LC*). Les tissus biologiques sont analysés en réflexion dans la plupart des cas en imagerie OCT, donc la longueur de la cohérence est définie comme étant la demi-longueur de cohérence temporelle.

Une source large bande est caractérisée quantitativement par une longueur de cohérence et un temps de cohérence (*τc*). Ce dernier correspond à la largeur à mi-hauteur de la fonction d'auto-corrélation de la source lumineuse  $(C_{Ech,Ref}(\tau_c) = \frac{1}{2})$  [Fercher et al., 2003].

$$
L_C = \frac{2ln(2)}{\pi} \frac{\lambda^2}{\Delta \lambda} \tag{1.3}
$$

C'est une relation qui est souvent utilisée dans la littérature de l'OCT. Cela détermine la résolution spatiale qui est définie comme la moitié de la longueur de cohérence de la source. Cette résolution correspond à la distance minimale que l'on peut détecter entre deux objets (couches) réflectives selon la direction de la propagation du faisceau lumineux. La résolution axiale, appelé aussi résolution en profondeur, augmente quand on élargit le spectre de la source de lumière (Δ*λ*).

La résolution latérale, liée à l'optique de focalisation, est souvent choisie de façon à être du même ordre de grandeur que la résolution longitudinale.

#### **1.2.1.2 Les différentes méthodes de balayage**

En ce qui concerne le balayage monodimensionnel en OCT, on pourra distinguer deux types : A-scan et T-scan. Le premier, A-scan, est obtenu par balayage selon la direction de l'axe *x* (en profondeur) pour une position transversale (*y, z*) fixe. Ce balayage représente le profil de la réflectivité de l'échantillon en un point donné. Le deuxième mode, T-scan, est obtenu par le balayage selon une direction transversale  $y$  ou  $z$  pour une position  $(x, z)$ ou (*x, y*) fixe. Ce mode décrit le profil de la réflectivité de l'échantillon en suivant une des directions. L'obtention des images 2D-OCT est obtenue grâce à deux modes : B-scan et Cscan (figure 1.9). Le premier, B-scan (figure 1.10 (b)), est obtenu par la reconstitution du profil de la réflectivité dans les plans *x*−*y* ou *x*−*z* pour une position *z* ou *y* respectivement fixe. Le deuxième mode, C-scan (figure 1.10 (a)), est obtenu par la reconstitution 2D d'une coupe transversale dans le plan *y* − *z* à partir des balayages dans les deux directions (axes *y* et *z*) pour une position *y* donnée.

#### **1.2.1.3 Source de lumière**

La source de lumière est l'un des éléments les plus importants dans l'OCT. Grâce à elle, on peut obtenir une bonne résolution. Parmi les critères essentiels que doit satisfaire

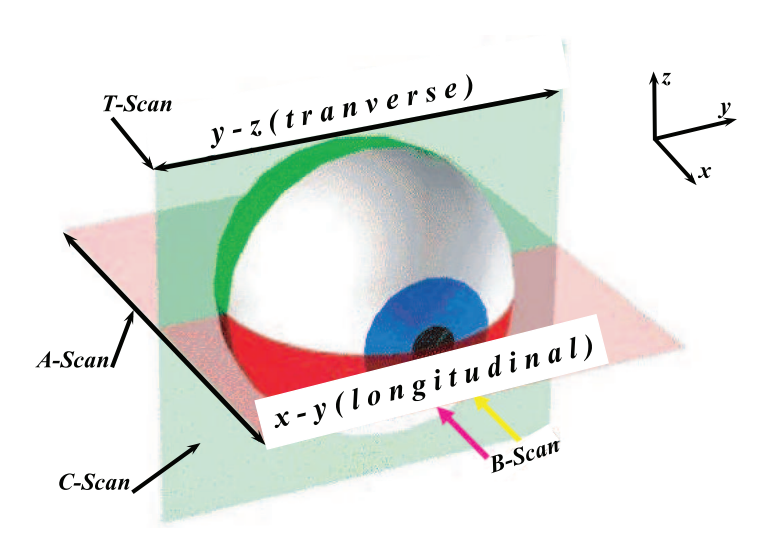

Figure 1.9 – Définition des différents balayages en OCT [Sacchet, 2010].

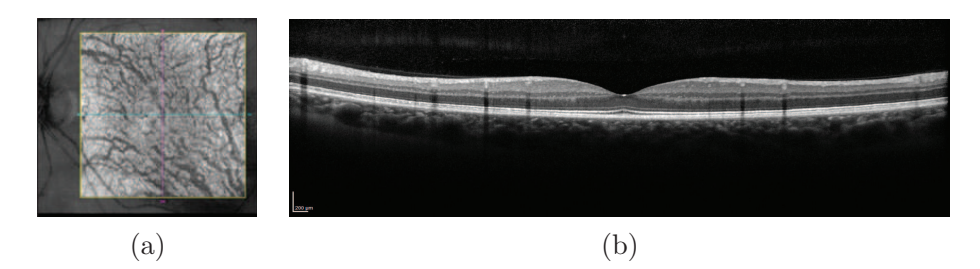

Figure 1.10 – Image OCT de la rétine : (a) C-scan et (b) B-scan.

la source lumineuse, on peut citer ceux-ci :

- elle doit émettre dans l'infrarouge ou l'infrarouge proche : cela est dû aux caractéristiques de pénétration de la lumière dans les tissus,
- elle doit avoir un large spectre pour garantir une bonne résolution axiale des images,
- elle doit avoir une forte luminosité.
- Les sources les plus utilisées dans l'OCT sont [Carrion et al., 2007] :
- SLD : Diode Super Luminescente qui émet autour de 800*nm* ou 1300*nm*,
- laser femtosecondes.

# **1.2.2 FD-OCT :** *Tomographie en Cohérence Optique dans le domaine de Fourier*

## **1.2.2.1 Principe physique**

Contrairement à la TD-OCT, la FD-OCT est une méthode d'acquisition du signal interférométrique dans le domaine spectral comme son nom l'indique (tomographie de cohérence optique fréquentielle). Dans le domaine temporel, on essaie de créer les franges d'ondes en faisant déplacer le miroir de référence alors que dans la FD-OCT on essaie de les créer en faisant varier les fréquences (longueurs d'onde) de la source. Ce concept, proposé par Fercher et al. [Fercher et al., 1995] en 1995, repose sur l'utilisation d'un spectromètre. Ce dernier crée une décomposition spectrale de l'intensité qui est enregistrée par une ligne de pixels. La transformée de Fourier inverse discrète de cette intensité spectrale donne directement accès au profil en réflectivité. Les pics d'intensité résultant de la transformée de Fourier permettent de localiser les interfaces de l'objet. Le profil axial n'est donc plus enregistré en fonction du temps mais en fonction de la fréquence. Le balayage du miroir de référence n'est plus nécessaire, ce qui diminue le temps d'acquisition par rapport à la TD-OCT. La FD-OCT permet de faire une mesure beaucoup plus rapidement (50 à 100 fois plus rapidement que si elle est faite dans le domaine temporel) [Wojtkowski et al., 2004].

La figure 1.11 montre un schéma d'un dispositif FD-OCT.

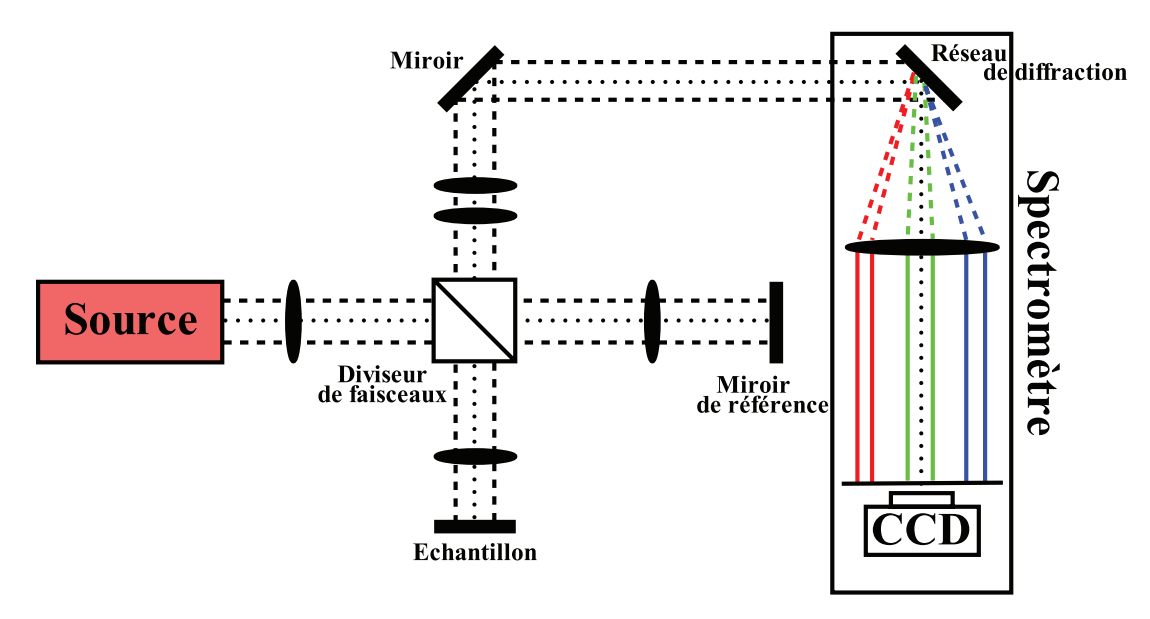

Figure 1.11 – Schéma d'un montage FD-OCT [Sacchet, 2010].

Notons  $\omega$  la fréquence angulaire,  $s(\omega)$  le spectre en amplitude de la source,  $H(\omega)$  la réponse spectrale de l'échantillon et *I*(*ω*) l'intensité détectée à la sortie de l'interféromètre [Tomlins and Wang, 2005] :

$$
I(\omega) = \frac{1}{4} |s(\omega)|^2 |H(\omega)|^2 + \frac{1}{4} |s(\omega)|^2 + \frac{1}{2} |s(\omega)|^2 \Re\{H(\omega)exp(-i\Delta\phi)\} \tag{1.4}
$$

où Δ*φ* représente le déphasage entre le signal réfléchi par l'échantillon et le faisceau de référence.

$$
\Delta \phi = \frac{2n\omega_0}{c} \Delta l \tag{1.5}
$$

n étant l'indice de réfraction et *ω*<sup>0</sup> la fréquence angulaire de la source.

L'équation (1.4) peut être utilisée directement dans le domaine des fréquences (ou de Fourier) pour connaître la position des éléments réfléchissants de l'échantillon. En effet, *H*( $\omega$ ) contient cette information. On peut simplifier l'équation en posant  $\Delta l = 0$ , ce qui équivaut à ne plus déplacer le miroir. L'équation simplifiée est [Tomlins and Wang, 2005] :

$$
I(\omega) = \frac{1}{4} |s(\omega)|^2 (|H(\omega)| + 1)^2
$$
\n(1.6)

On connaît  $s(w)$  et on mesure  $I(w)$ , on peut donc déduire la valeur de  $H(w)$  qui est la réponse spectrale de l'échantillon. *H*(*ω*) contient les positions des structures réfléchissantes de l'échantillon. On applique la transformée de Fourrier inverse afin de revenir au domaine temporel et de se ramener au cas du TD-OCT.

Pour balayer toutes les fréquences, il existe deux possibilités : on peut utiliser un laser accordable (*swept source*) ou un spectromètre [Fercher et al., 1995].

#### **1.2.2.2 Avantages de la FD-OCT**

L'avantage de cette méthode est qu'il n'est plus nécessaire de déplacer le miroir de référence pour faire une mesure en profondeur. Un gain en temps d'acquisition considérable est ainsi réalisé par rapport aux techniques d'OCT temporelle conventionnelle, d'un facteur de 50 à 100. Pour la même raison, la FD-OCT permet d'atteindre des sensibilités de détection bien supérieures. De plus, la réalisation d'acquisitions sur des volumes plus importants est possible puisque l'acquisition est plus rapide [Leitgeb et al., 2003]. Un autre avantage de la technique FD-OCT est que sa sensibilité de détection ne dépend pas de la largeur spectrale de la source, contrairement à la TD-OCT qui doit réaliser un compromis entre la résolution axiale et la sensibilité à la vitesse d'acquisition.

#### **1.2.3 Bruit de speckle**

#### **1.2.3.1 Nature du bruit**

L'image OCT est formée à partir des ondes rétrodiffusées par l'échantillon. Un phénomène de diffusion est dû à la propagation des ondes dans le milieu aléatoire.

Etant donné que le milieu des diffuseurs est de taille, de section et de densité variables, l'ensemble des ondes rétrodiffusées interfère en produisant un phénomène de speckle (chatoiement en français).

Goodman [Goodman, 1976] a montré que la distribution de la densité de probabilité du bruit de speckle suit la loi exponentielle :

$$
p(I) = \begin{cases} \frac{1}{I_m} e^{\frac{-I}{I_m}} & si \ I > 0 \\ 0 & si \ non \end{cases} \tag{1.7}
$$

*I<sup>m</sup>* représentant l'intensité moyenne.

#### **1.2.3.2 Suppression du bruit**

Dans les OCT standard, il y a des techniques matérielles simples pour éliminer efficacement le bruit de speckle. Elles nécessitent des modifications matérielles comme la composition angulaire qui consiste à calculer la moyenne des images obtenues à partir de différents angles d'incidence [Desjardins et al., 2007].

Pour l'OCT de haute résolution, un filtre passe-bande est indispensable pour éliminer le bruit. Une méthode matérielle récente repose sur le concept de composition de fréquences en utilisant deux sources de lumière afin de supprimer le bruit [Pircher et al., 2003]. Ce processus peut être associé à un dispositif de suivi de mouvement de l'œil *TruTrack* qui est utilisé dans le nouvel appareil OCT au CIC de l'hôpital des Quinze-Vingts [Heidelbergengineering, 2009].

Dans les deux systèmes, l'élimination du bruit d'intensité est difficile. Une méthode logicielle permet de diminuer le bruit en moyennant un certain nombre d'images acquises à la suite. Cette méthode assure ainsi l'amélioration de la qualité des images. D'autres méthodes logicielles ont été développées afin de réduire le plus possible le bruit dans les images OCT comme cela discuté dans la section 1.4.

## **1.2.4 Domaines d'utilisation de l'OCT**

La tomographie de cohérence optique a été exploitée initialement pour enrichir les explorations en ophtalmologie [Swanson et al., 1993], mais plusieurs autres spécialités ont tiré profit des progrès de cette technologie [Welzel et al., 1997; Colston et al., 1998; Tearney et al., 1997]. Elle est énormément utilisée dans le domaine biomédical et récemment intégrée dans divers domaines même non médicaux [Liang et al., 2005; Dunkers et al., 1999].

### **1.2.4.1 Tomographie de cohérence optique en ophtalmologie**

L'ophtalmologie demeure le domaine d'applications privilégié de la tomographie de cohérence optique. Les principales raisons sont les suivantes [Swanson et al., 1993] :

- elle permet d'atteindre des profondeurs de pénétration de l'ordre du millimètre,
- elle permet d'imager la plupart des structures d'intérêt de l'œil grâce à sa résolution spatiale micrométrique,
- elle permet d'imager les structures de l'œil, notamment la rétine, avec une résolution axiale élevée.

D'après les études statistiques du Dr. Joseph Izatt en 2008 [Muratet, 2009], on peut constater l'augmentation énorme de l'utilisation de cette technique, qui se traduit aussi par l'augmentation des citations, comme illustré dans la figure 1.12.

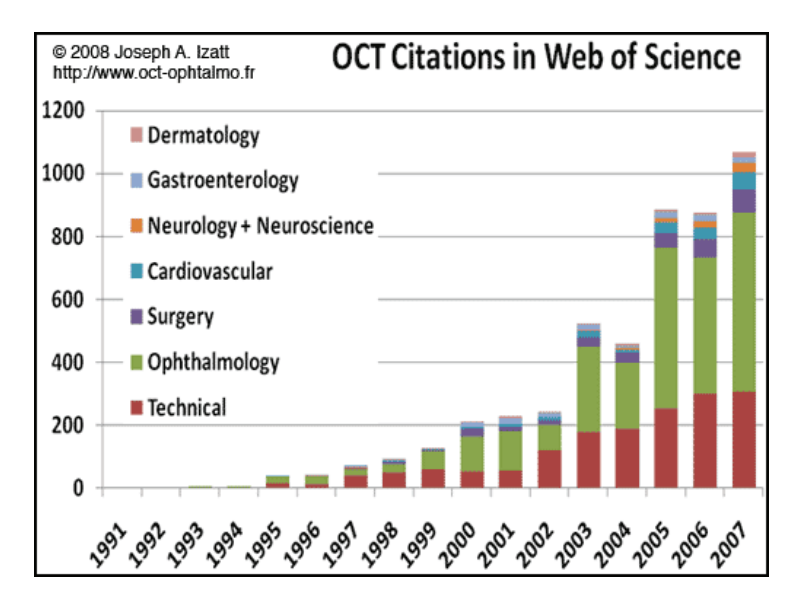

Figure 1.12 – Evolution du nombre de citations de l'OCT [Muratet, 2009].

# **1.2.4.2 Tomographie de cohérence optique dans les autres domaines médicaux**

De nombreuses variantes du dispositif d'OCT originel ont été développées afin d'améliorer la résolution spatiale, la sensibilité de détection et la vitesse d'acquisition. Grâce à ces techniques, la tomographie de cohérence optique est présente, de plus en plus, dans un large domaine d'applications. Citons comme exemple la dermatologie [Welzel et al., 1997], le domaine dentaire [Colston et al., 1998] ainsi que l'imagerie interne des tissus par endoscopie [Tearney et al., 1997].

### **1.2.4.3 Applications dans le domaine non médical**

La tomographie de cohérence optique est aussi utilisée dans des domaines industriels. Cette technique est indispensable dans l'observation des états de surface et des épaisseurs de matériaux divers ainsi que la mesure de déplacements [Liang et al., 2005]. L'OCT est aussi utilisée dans l'analyse des matériaux polymères composites [Dunkers et al., 1999], ainsi que dans l'évaluation des peintures, nécessaire à la restauration et la conservation du patrimoine [Liang et al., 2005].

## **1.2.5 Limites de l'OCT**

Comme tout système, la tomographie de cohérence optique présente des limites que l'on peut diviser en deux catégories :

- dans les milieux homogènes, il n'y aura pas de réflexion et donc pas d'interférences, et on obtient un vide optique.
- on ne peut pas détecter les éléments qui ont un diamètre inférieur à la résolution. Donc avec l'OCT, on ne peut pas distinguer les bâtonnets des cônes et réaliser un comptage cellulaire.

# **1.3 Images OCT**

Nous nous sommes intéressés, durant nos travaux, à l'utilisation de la FD-OCT pour l'analyse des images rétiniennes acquises dans la zone maculaire et plus spécifiquement fovéolaire.

Etant donné que le niveau d'intensité de la lumière réfléchie par les tissus de la rétine est très faible et qu'il est exponentiellement atténué, un affichage des images en niveaux de gris (ou en fausses couleurs pour certains appareils), et sur une échelle logarithmique, est généralement utilisé pour mieux distinguer des détails tissulaires. Une section rétinienne typique, obtenue par l'imagerie OCT, est représentée dans la figure 1.13. Les définitions des couches rétiniennes mentionnées sont détaillées dans le tableau 1.1.

| $D\'{e} significantion$ | Définition en anglais                   | Définition en français                |
|-------------------------|-----------------------------------------|---------------------------------------|
| <b>ILM</b>              | Inner Limiting Membrane                 | Membrane Limitante Interne            |
| <b>RNFL</b>             | Retina Nerve Fiber Layer                | Couche des Fibres Optiques            |
| $GCL+IPL$               | $Ganglion$ Cell Layer + Inner Plexiform | Couche des Cellules Ganglionnaires +  |
|                         | Layer                                   | Couche Plexiforme Interne             |
| <b>INL</b>              | Inner Nuclear Layer                     | Couche Nucléaire Interne              |
| <i>OPL</i>              | Outer Plexiform Layer                   | Couche Plexiforme Externe             |
| ONL                     | Outer Nuclear Layer                     | Couche Nucléaire Externe              |
| IS                      | Inner Segments of the photoreceptors    | Segments Internes des photorécepteurs |
| OS                      | Outer Segments of the photoreceptors    | Segments Externes des photorécepteurs |
| RPE                     | Retinal Pigment Epithelium              | Epithélium Pigmentaire                |
| HRC                     | Hyper-Reflective Complex                | Couche Hyper-Réflective               |

Table 1.1 – Définition des couches rétiniennes.

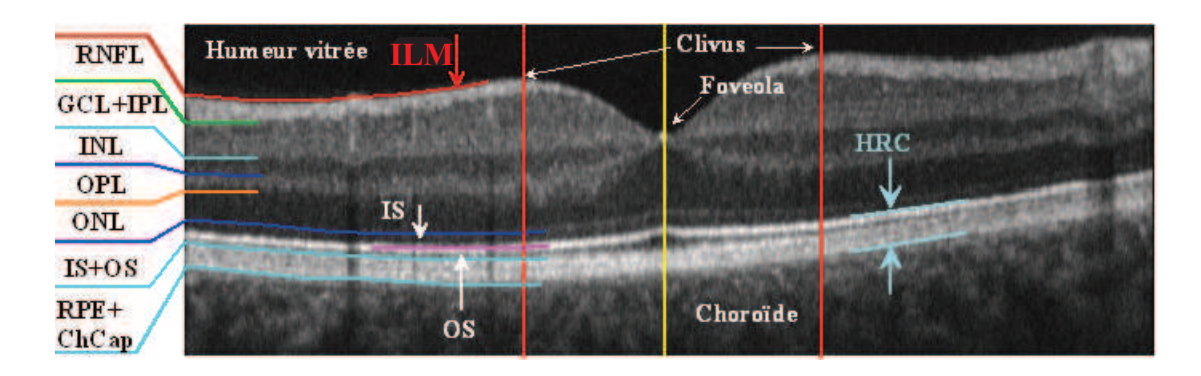

Figure 1.13 – Image OCT de la rétine, acquise avec l'OCT 3D 1000, Topcon [Topcon, 2008], et définition des couches rétiniennes.

Les couches rétiniennes sont clairement visibles sous forme de bandes longitudinales claires et sombres. En fait, la réflectivité des tissus est fortement directionnelle [Knighton and Huang, 1999]. Les structures axiales (comme les cellules bipolaires et les photorécepteurs) produisent moins de rétrodiffusion que les structures longitudinales (comme les fibres nerveuses et les couches plexiformes). La réflectivité est connue pour être plus faible pour les kystes de fluides, l'œdème et l'atrophie des tissus, tandis qu'elle est plus élevée pour la fibrose, les vaisseaux sanguins ainsi que les cicatrices [Baroni et al., 2007a].

En observant une image OCT, on pourra distinguer un nombre fini de couches qui se superposent, grâce à la variabilité de leur rétrodiffusion. Comme l'œil a une géométrie sphérique, les couches rétiniennes proches du vitré (centre de l'œil) sont généralement appelées couches internes, tandis que les autres, vers la choroïde, sont appelées couches externes.

La zone HRC et le réseau de fibres optiques (RNFL) possèdent la réflectivité la plus élevée, ce qui explique qu'ils apparaissent plus clairs que les autres couches. Au contraire les couches INL et ONL correspondent aux zones les plus sombres à cause de leur faible réflectivité. Les couches GCL+IPL, OPL, ainsi que la membrane limitante externe (MLE=ONL/IS) possèdent des réflectivités moyennes, ce qui explique qu'elles apparaissent avec des niveaux de gris intermédiaires dans les images. En observant les images OCT, on constate bien des zones d'ombre dues à la présence des vaisseaux sanguins, apparaissent comme des bandes verticales plus sombres.

Les images de tomographie de cohérence optique présentent un bruit assez important surtout dans les couches rétiniennes. Ce bruit implique une mauvaise définition des interfaces qui séparent ces couches. De plus, l'utilisation de système d'acquisition différent induit une variabilité supplémentaire des images (figure 1.14 et tableau 1.2).

On constate bien que les images acquises par Spectralis sont moins bruitées que celles du Topcon. Cela est dû à l'utilisation d'un système de suivi, appelé « *TruTrack Active Eye Tracking* [Heidelbergengineering, 2009] », qui compense les mouvements de l'œil du patient pendant l'acquisition des images. De plus, le Spectralis ainsi que Topcon [Topcon, 2008] utilisent la technique de sommation d'un certain nombre d'images (défini par l'utilisateur) afin de générer une image finale présentant un meilleur rapport signal à bruit.

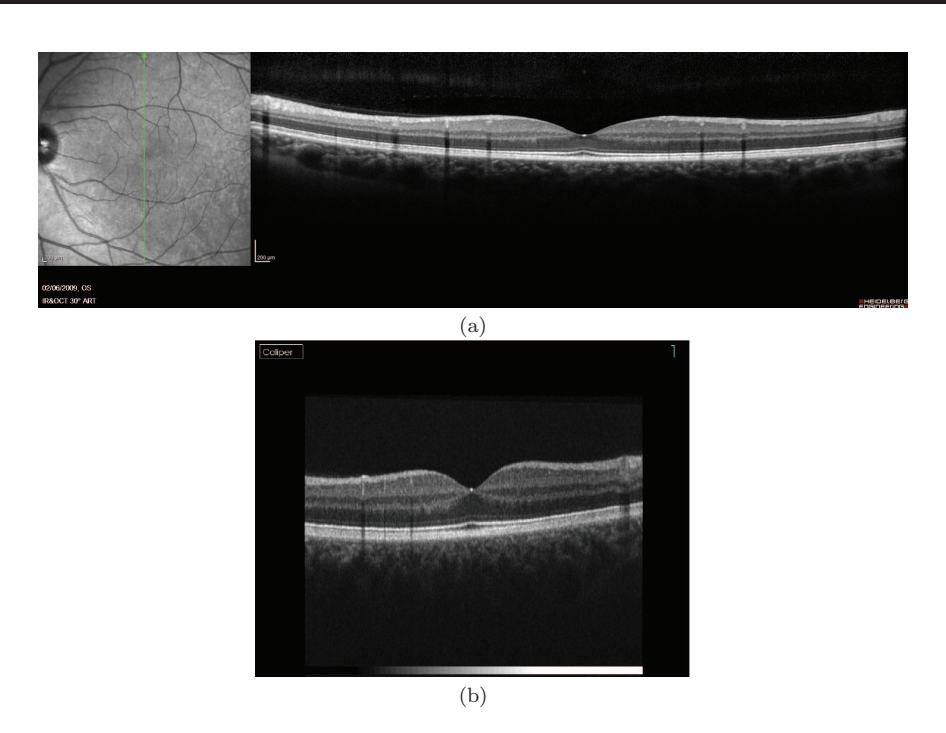

Figure 1.14 – Exemples de coupes verticales fournies (a) par le Spectralis [Heidelbergengineering, 2009] et (b) par le 3D OCT-1000 [Topcon, 2008] pour le même œil. Les deux images sont visualisées à la même échelle par rapport à leur taille originale en pixels (les deux appareils donnent des images de résolutions différentes).

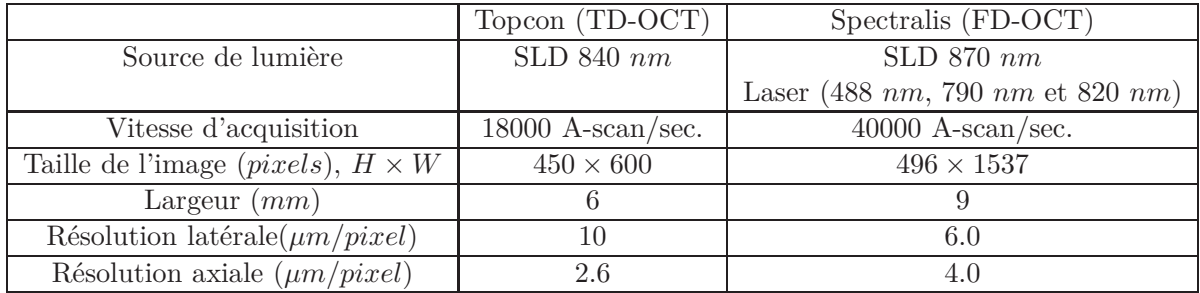

Table 1.2 – Les propriétés des images obtenues en fonction de l'appareil OCT.

# **1.4 Etat de l'art sur la segmentation d'images OCT de la rétine**

Compte tenu de la difficulté et de la nature fastidieuse de la segmentation manuelle (effectuée par les médecins), un certain nombre d'approches automatisées ont été proposées afin de segmenter les différentes couches rétiniennes. On distingue deux catégories d'applications. Dans la première, les auteurs essaient de déterminer certaines mesures comme l'épaisseur rétinienne totale (l'épaisseur maximale entre l'ILM et l'interface RPE+ChCap/Choroïde) ou l'épaisseur de la zone RNFL. Ces mesures permettent de diagnostiquer plusieurs pathologies. Dans la seconde, les auteurs essaient de segmenter les couches rétiniennes afin de mieux comprendre l'anatomie de la région maculaire.

Il est important de mentionner que toutes les approches existantes de segmentation

des images OCT ont été développées essentiellement pour surmonter les limites des logiciels commerciaux. La plupart des méthodes de segmentation fournissent des informations quantitatives supplémentaires concernant la structure de la rétine.

Bien qu'il y ait des différences entre les méthodes existantes, la plupart d'entre elles reposent sur trois étapes principales : pré-traitements, détection des interfaces et posttraitements.

Ce sont ces étapes qui structurent l'état de l'art qui suit.

### **1.4.1 Pré-traitements**

La première étape, dite de pré-traitement, vise à améliorer la qualité de l'image OCT. On peut distinguer trois techniques principales que l'on peut utiliser indépendamment ou en les combinant.

#### **1.4.1.1 Atténuation du bruit**

Nous avons distingué trois grandes familles de méthodes de débruitage des images OCT. La première catégorie de méthodes, aussi la première à avoir été utilisée, consiste à réduire le bruit des images OCT à l'aide d'un filtre passe-bas. La méthode de segmentation initiale proposée par [Hee, 1997] débruite les images OCT par un filtre passe-bas avec un noyau central 2D pondéré. Les auteurs de [Ishikawa et al., 2005] ont proposé d'appliquer un filtre moyenneur. Les auteurs de [Tan et al., 2008; Chiu et al., 2010; Mujat et al., 2005] ont choisi de débruiter les images en utilisant un filtre gaussien 2D. Dans [Koozekanani et al., 2001; Herzog et al., 2004; Boyer et al., 2006] les auteurs ont choisi de filtrer les images OCT par un filtre médian 2D. Bien que ce dernier assure un bon débruitage pour les surfaces de grande taille, il est difficile de trouver un compromis entre l'élimination des pixels bruités isolés et la conservation des détails fins. Deux types d'améliorations ont été proposés afin de réduire l'effet des filtres médians sur les petits détails. Le premier consiste à appliquer un filtre médian 1D sur les A-scans et ensuite un filtre gaussien entre les A-scans afin d'améliorer la qualité de débruitage (par lissage des pixels des A-scans voisins) et en comblant d'éventuels manques de signal (dus au mouvement de l'œil ou à la présence des vaisseaux) [Baroni et al., 2007b]. Les auteurs considèrent que les couches sont horizontales mais cette condition n'est pas toujours remplie. Ainsi, le filtre gaussien peut lisser davantage les contours. La deuxième possibilité est d'appliquer un filtre bilatéral afin de supprimer le bruit local tout en préservant les informations globales [Lu et al., 2010]. Ce filtre non linéaire remplace l'intensité de chaque pixel par une valeur dépendant des intensités des pixels voisins pondérées par une gaussienne. Bien que cette méthode conserve mieux les petits détails que le filtre médian, elle risque de dégrader des détails existant dans une image.

Ces différents filtres, malgré les nombreuses améliorations proposées, provoquent un lissage des contours, d'où la nécessité de trouver une méthode qui assure un filtrage des zones homogènes et conserve le plus de détails possibles (interfaces).

La seconde famille de méthodes de débruitage repose sur l'application de filtres de diffusion anisotrope. Ces filtres assurent une forte diffusion dans les surfaces homogènes (de faibles gradients) et une diffusion faible au niveau des contours (de forts gradients). Les filtres de diffusion anisotrope corrigent le défaut majeur des filtres isotropes qui lissent les contours.

Les auteurs de [Fernandez et al., 2005] ont introduit un processus de diffusion avec des valeurs complexes. Les auteurs montrent que la valeur imaginaire sert de détecteur de bord, ce qui permet de mieux débruiter les images OCT en vue de la segmentation. L'inconvénient de cette méthode est sa complexité (temps et coût de calcul).

Etant donné que certains dispositifs OCT, surtout les plus anciens (section 1.2), produisent des images OCT avec un bruit de speckle, les auteurs dans [Garvin et al., 2008; Haeker et al., 2007] ont utilisé une autre catégorie de filtres de diffusion anisotrope, les SRAD (*Speckle Reducing Anisotropic Diffusion*). Ce filtre rehausse les contours et facilite ainsi leur détection. Le principe est de combiner un filtre de diffusion anisotrope classique et un filtre adaptatif du speckle. Le filtre adaptatif du speckle adopté est fondé sur les calculs de statistiques du premier ordre (moyenne et variance) effectués sur un voisinage de chaque pixel de l'image. Ce filtre minimise l'erreur quadratique moyenne entre l'intensité du pixel central et la moyenne d'intensité des pixels voisins. Le coefficient de diffusion qui gère la variation entre les régions homogènes et les contours combine un opérateur de gradient normalisé et un opérateur Laplacien normalisé, qui agissent comme un détecteur de contour dans les images bruitées. Un fort gradient et un passage par zéro du Laplacien indiquent la présence d'un contour. La combinaison de ces deux détecteurs a pour intérêt d'assurer une bonne détection des contours dans les régions sombres ainsi que dans les régions illuminées.

La troisième catégorie est le débruitage des images OCT par ondelettes. Ces dernières permettent d'analyser et de repérer les discontinuités d'un signal à une ou deux dimensions, à des échelles différentes. Cette caractéristique est utilisée pour le débruitage. Le principe consiste à appliquer, tout d'abord, la transformation par ondelettes sur l'image puis à seuiller les coefficients obtenus pour ne garder que les plus significatifs [Donoho, 1995]. Dans [Kajić et al., 2010] les auteurs ont appliqué les ondelettes redondantes complexes (DTCW) « Dual-Tree » : deux décompositions en ondelettes discrètes séparées. L'une produit les coefficients réels et l'autre les coefficients imaginaires. Le seuillage des coefficients obtenus (réels et imaginaires) permet d'éliminer efficacement le bruit. L'avantage des ondelettes complexes est qu'elles augmentent la sélectivité directionnelle tout en préservant une redondance raisonnable. Les auteurs de [Quellec et al., 2010] ont appliqué les ondelettes 3D sur les volumes 3D-OCT. Le débruitage par ondelettes est plus approprié que les méthodes de diffusion lorsque le pré-traitement est suivi d'une segmentation par classification de textures.

Ainsi, plusieurs méthodes de débruitage des images OCT ont été appliquées. Il est délicat de les évaluer et de les comparer, car les résultats dépendent du cadre d'application, en particulier de l'appareil OCT utilisé pour l'acquisition.

#### **1.4.1.2 Alignement des A-scans et recalage d'images**

Les images acquises avec les anciens modèles TD-OCT présentent des discontinuités entre les A-scans, dues au mouvement de l'œil. Dans [Ishikawa et al., 2005] les auteurs ont utilisé la corrélation des colonnes adjacentes afin d'aligner les couches, tandis que les auteurs de [Bagci et al., 2008] ont aligné l'image par rapport à une couche de référence préalablement localisée.

Un autre pré-traitement dans la littérature, pour les anciens appareils OCT, vise à corriger les artefacts dus au mouvement de l'œil lors de l'acquisition. Les auteurs de [Mujat et al., 2005] proposent de calculer l'inter-corrélation entre deux images (B-scan) successives d'un volume 3D-OCT, afin d'estimer le déplacement d'une image par rapport à l'autre. Il s'agit d'une correction automatique dans les deux directions, horizontale et verticale.

Ces étapes ne sont plus indispensables avec les appareils d'acquisition d'images OCT

de dernières générations (section 1.2) car ils réalisent le suivi des mouvements de l'œil. Néanmoins certaines méthodes alignent les couches rétiniennes pour supprimer la courbure des interfaces, lorsque les traitements ultérieurs supposent l'horizontalité des contours (par exemple, pour l'application de filtres directionnels [Bagci et al., 2008] ou pour le recalage des images [Baroni et al., 2007b]).

#### **1.4.1.3 Rehaussement des images**

Dans [Ishikawa et al., 2005] les auteurs ont procédé à une égalisation de l'histogramme d'intensité des pixels afin de faciliter l'étape de seuillage suivante. La méthode proposée par [Bagci et al., 2008] ajuste le niveau de gris des images OCT afin de pallier le problème de variabilité inter-images. Cette dernière modélise la distribution des statistiques du signal OCT par un mélange de deux gaussiennes, la première pour la détection des interfaces RNFL/GCL+IPL, IS/OS, OS/RPE et RPE/ChCap et la seconde pour les interfaces IPL/INL, INL/OPL et OPL /ONL. Les paramètres de calibration sont calculés automatiquement pour chaque image OCT avec l'algorithme EM.

Les images acquises avec les derniers modèles d'appareils OCT ne nécessitent plus de rehaussement car ce pré-traitement est inclus par défaut dans les nouveaux systèmes d'acquisition (section 1.2).

#### **1.4.2 Segmentation des couches rétiniennes et des interfaces**

On distingue deux catégories de méthodes de segmentation des images OCT. La première catégorie, regroupant les méthodes locales, traite chaque A-scan (ou un ensemble restreint de A-scans voisins) séparément alors que la deuxième catégorie, comportant les méthodes globales, traite tous les A-scans simultanément (toute l'image OCT B-scan).

#### **1.4.2.1 Analyse locale**

Le but de l'analyse locale est de chercher des pics d'intensité ou de gradient sur chaque colonne prétraitée. Il existe deux catégories de techniques d'analyse locale, par seuillage ou par détection de contours.

### **1.4.2.1.a Seuillage**

Cette technique consiste à rechercher un seuil optimal afin d'appliquer un seuillage sur l'histogramme de l'image.

Dans [Ishikawa et al., 2005; Fernandez et al., 2005] les auteurs ont appliqué un seuillage adaptatif calculé à partir de l'histogramme de réflectivité de chaque A-scan. Pour chaque colonne, les auteurs tracent l'histogramme de réflectivité et trouvent ainsi la valeur du seuil adaptée à chacune. Les auteurs utilisent des connaissances *a priori* sur la structure de la rétine (position relative des interfaces, contraste entre les couches) afin de déduire le seuil adéquat. Par exemple le premier pic de l'histogramme d'un A-scan correspond à la zone RNFL et la zone RPE est située entre les deux pics les plus élevés (figure 1.15).

Cette technique de seuillage n'est pas robuste au bruit et aux variations d'intensité des A-scans. Une étape de post-traitement s'avère donc nécessaire, pour régulariser et augmenter la fiabilité des résultats de seuillage (section 1.4.3).

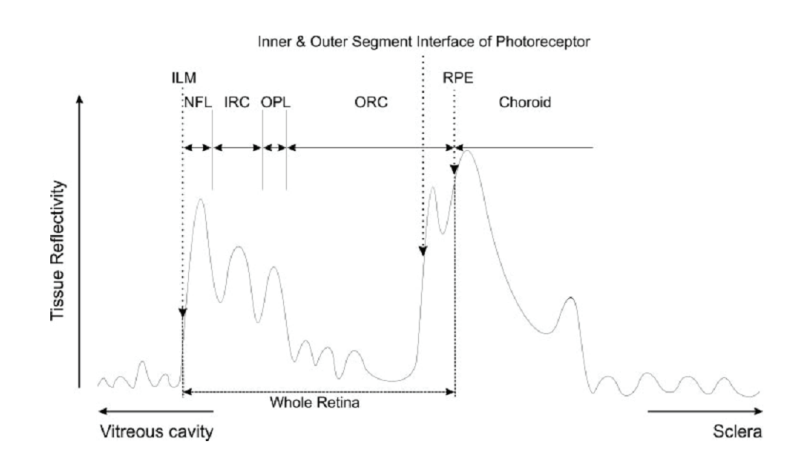

Figure 1.15 – Réflectivité des tissus rétiniens [Ishikawa et al., 2005].

### **1.4.2.1.b Détection de contours**

De nombreux algorithmes sont fondés sur l'application de noyaux dérivateurs. La méthode de segmentation initiale proposée par [Hee, 1997] utilise le noyau dérivateur 1D pour la détection des contours. Ce noyau permet d'extraire les deux contours qui ont la plus grande valeur de dérivée de réflectivité, dans chaque A-scan. Cette méthode a permis de développer le premier outil de mesure de l'épaisseur rétinienne, démontrant ainsi le potentiel de l'OCT en termes d'analyse quantitative de la rétine.

Les auteurs ont détecté les pics de gradient sur le profil de réflectivité dans [Tan et al., 2008], et dans [Lu et al., 2010] ils ont utilisé le détecteur de Canny afin d'extraire les contours.

Les auteurs dans [Bagci et al., 2008] ont essayé d'améliorer la robustesse de détection en utilisant un détecteur de contour 2D basé sur la dérivée première de deux gaussiennes dans la direction verticale, avec deux écarts-types différents. La première a un grand écart-type  $(\sigma = 10)$ , pour une détection grossière des interfaces, et la seconde a un écart-type plus petit  $(\sigma = 3)$  pour affiner la position des contours détectés. Les auteurs ont préalablement aligné les A-scans adjacents afin d'augmenter aussi la robustesse de détection des contours.

Ces méthodes de détection de contours ne sont pas robustes à cause de leur caractère local. Elles échouent lorsque des informations sont manquantes dans l'image, à cause des ombres des vaisseaux sanguins ou d'une perte de contraste de signal OCT. C'est pourquoi certains auteurs détectent les interfaces par des méthodes locales, puis ils affinent et régularisent le résultat initial [Baroni et al., 2007b; Herzog et al., 2004; Koozekanani et al., 2001; Boyer et al., 2006]. Ces méthodes sont détaillées dans la suite.

Dans [Baroni et al., 2007b] les auteurs ont calculé tout d'abord l'histogramme cumulatif longitudinal en sommant, ligne par ligne, les intensités des pixels. Cet histogramme montre essentiellement deux pics représentant respectivement les zones RNFL et HRC. Par la suite, en exploitant les connaissances *a priori* d'apparition des couches rétiniennes, les auteurs ont réussi à trouver une première approximation des interfaces recherchées. Les *p<sup>i</sup>* sont les *n* points candidats qui sont proches du contour approximatif, trouvé avant. Les auteurs forment des contours  $C(p) = \{p_1, \dots, p_n\}$  à partir de ces points. Ils recherchent ensuite le contour optimal qui maximise la fonction objectif suivante :

$$
s(C, n) = s(p_1, ..., p_n)
$$
  
=  $s_1(p_1)s_2(p_1) + \sum_{i=2}^n (s_1(p_i, p_{i-1}) s_2(p_i, p_{i-1}))$  (1.8)

où dans cette équation, *s*1(*pi*) représente l'intensité du gradient de l'image au point *i*,  $s_2(p_i, p_{i-1}) = 1 - |d(p_i) - d(p_{i-1})|^2$  exprime la contrainte de régularité et  $s_2(p_1) =$ 1−*d*(*p*1) 2 . *d*(*pi*) est la distance du point *p<sup>i</sup>* au contour approximatif. Cette méthode permet d'optimiser la détection des contours trouvés à partir de l'histogramme cumulé. L'inconvénient majeur de cette méthode est qu'elle est sensible aux manques d'informations, car l'histogramme cumulé est calculé à partir de chaque T-scan (ligne) séparément.

Les auteurs dans [Herzog et al., 2004; Koozekanani et al., 2001; Boyer et al., 2006] ont utilisé l'opérateur de Marr-Hildreth, appliqué pour chaque colonne de l'image, afin d'obtenir l'image de contours *E*. Le contour d'intérêt est défini par son indice de ligne, *r*, et son indice de colonne *c*. L'indice de ligne est défini en fonction du seuil *t* et de l'indice de colonne *c*. Ensuite, les auteurs dans [Herzog et al., 2004; Boyer et al., 2006] cherchent à trouver le seuil optimal en minimisant la fonction de coût suivante :

$$
J(t) = \sum_{c} E(r(t, c)) - \alpha \frac{1}{N_c} \sum_{c} \left| \frac{\partial r(t, c)}{\partial c} \right| \tag{1.9}
$$

Le premier terme de l'équation 1.9 correspond au nombre de contours qui croisent la ligne *r*. Le second terme ajoute une contrainte de lissage fondée sur les propriétés anatomiques des frontières, et est pondérée par le paramètre *α*. Ensuite, les auteurs détectent les contours en seuillant chaque colonne de l'image filtrée avec le seuil optimal *t*. Cette méthode de seuillage adaptatif permet de mieux détecter les contours que les méthodes locales puisqu'elle limite les variations des contours d'un A-scan à un autre. Bien que les auteurs aient montré la robustesse de cette méthode face au bruit et aux zones d'ombre causées essentiellement par la présence des vaisseaux sanguins, elle n'est pas applicable dans les zones de dépression fovéolaire où le contour n'est plus rectiligne.

Dans [Koozekanani et al., 2001; Boyer et al., 2006] les auteurs ont utilisé les champs de Markov (MRF) afin de régulariser les interfaces des couches rétiniennes extraites à partir des A-scans. Ce modèle prend la forme suivante :

$$
b(n) - b(n-1) = \sum_{i=1}^{M-1} a_i (b(n-i) - b(n-i-1)) + N(n)
$$
 (1.10)

où *b*(*n*) représente la position du contour recherché au point *n*, *a<sup>i</sup>* les coefficients du modèle, *M* l'ordre du filtre (voisinage) et *N*(*n*) représente le bruit et les erreurs de prédiction. Les auteurs modélisent donc la pente du contour à la colonne *n* par un filtre de prédiction linéaire dont ils apprennent les coefficients. Ensuite, les auteurs appliquent le processus de Markov, en commençant par le plus long contour, détecté préalablement par l'opérateur de Marr-Hildreth, afin de trouver le contour optimal. Ce modèle semi-automatique a montré qu'il est plus robuste que les méthodes de seuillage standard sur la région maculaire de rétines normales. Cette méthode n'est pas applicable dans la dépression fovéolaire puisqu'elle suppose que le modèle de prédiction est spatialement invariant.

Pour ces méthodes d'analyse locales, certains auteurs traitent chaque A-Scan séparément, d'autres traitent un ensemble de A-Scans adjacents, ce qui effectivement améliore la robustesse. Les auteurs cherchent toujours à trouver le meilleur compromis entre robustesse et précision de détection des contours. Bien que certains auteurs aient essayé d'améliorer la robustesse des méthodes locales au bruit et au manque d'information en introduisant des optimisations, le problème principal de ces méthodes est qu'elles prennent en compte seulement les A-scans. Elles restent donc sensibles au bruit à cause d'un manque de cohérence spatiale dans toute l'image (B-scan). Cela nécessite dans la plupart du temps des post-traitements (section 1.4.3).

#### **1.4.2.2 Analyse globale**

#### **1.4.2.2.a Modèles déformables**

Plusieurs approches utilisant des algorithmes de modèles déformables ont été présentées récemment dans la littérature.

Les auteurs dans [Mujat et al., 2005] ont utilisé un modèle déformable multi-résolutions afin de régulariser les contours détectés à partir du gradient de l'image normalisée. La force image est modélisée par le gradient de l'image de contours, détectés préalablement, lissée par une gaussienne centrée. Ce modèle déformable est appliqué deux fois pour détecter l'interface ILM : la première avec un noyau gaussien d'écart-type *σ* = 2 pixels, afin de s'assurer que l'estimation initiale est dans la plage des valeurs du contour souhaité, la deuxième avec  $\sigma = 0.5$  pixel afin d'affiner le résultat. Les auteurs ont choisi d'appliquer une deuxième force image pour la détection de l'interface RNFL/GCL. La force est définie comme le gradient de l'image de contour lissée par un noyau gaussien (*σ* = 2 pixels). Soit *g* l'image source, l'image de contour, *s*, et une version lissée de l'image source, *f*, sont obtenues en minimisant la fonction de coût suivante :

$$
E(f,s) = \int \int_R \left( \beta \left\| f - g \right\|_1 + \alpha \left( 1 - s \right)^2 \left\| \nabla f \right\|_1 + \frac{\rho}{2} \left\| \nabla s \right\|_2^2 + \frac{1}{\rho} s^2 \right) dx dy \tag{1.11}
$$

où *R* représente le domaine de l'image. Le premier terme représente le terme d'attache aux données et contrôle le degré de fidélité entre l'image lissée *f* et l'image originale *g*. Le deuxième terme assure un lissage anisotrope loin des bords. Les deux derniers termes empêchent le processus de minimisation de placer les contours partout dans l'image de contours. Les paramètres  $\alpha$ ,  $\beta$  ainsi que  $\rho$  ont été choisis constants pour toutes les images OCT traitées.

Bien que tous les paramètres du modèle aient été choisis après des tests sur un grand nombre de données OCT, la sensibilité à l'initialisation du contour ne semble pas avoir été étudiée.

En 2009, les auteurs dans [Yazdanpanah et al., 2009] ont présenté un modèle de contour déformable qui minimise la fonctionnelle de Mumford-Shah, pour segmenter des données FD-OCT de rats souffrant de pathologies. Ce modèle intègre une information sur l'anatomie des couches rétiniennes en modélisant les interfaces sous forme circulaire. Le modèle cherche à minimiser la fonctionnelle d'énergie suivante :

$$
E(\phi) = \lambda_I E_I(\phi) + \lambda_S E_S(\phi) + \lambda_R E_R(\phi)
$$
\n(1.12)

où  $φ$  est une fonction distance signée.

Chaque terme de la fonctionnelle d'énergie traite un problème. Le premier terme, *E<sup>I</sup>* , intègre l'information de région déduite de l'image suivant l'approche de Chan-Vese [Chan
and Vese, 2001]. Le deuxième, *ES*, inclut l'information *a priori*, qui est la contrainte de forme (interfaces assimilées à des cercles), définie comme suit :

$$
E_S(\phi) = \sum_{i=1}^{R-1} \int_{\Omega} D_i(x, y) \, \delta(\phi_i(x, y)) \, |\nabla \phi_i(x, y)| \, dx dy \tag{1.13}
$$

Dans cette équation,  $D_i(x, y) = \left[ (x - c_x)^2 + (y - c_y)^2 - r_i^2 \right]$ , où  $(c_x, c_y)$  représente le centre de la couche *i* et *r<sup>i</sup>* le rayon du cercle de l'interface entre les couches *i* et *i* + 1. Le troisième terme de la fonctionnelle d'énergie, *ER*, est un terme de régularisation qui assure le lissage des interfaces recherchées. Les auteurs ont choisi de faire évoluer les deux facteurs de pondération au cours des itérations.

$$
\lambda_I(n) = \lambda_I(1) - \frac{n(\lambda_I(1) - \lambda_I(N))}{N}
$$
  
\n
$$
\lambda_S(n) = \lambda_S(1) - \frac{\lambda_S(N) - \lambda_S(1)}{\cosh\left[\left(\frac{n\pi}{N} - 1\right)\right]}
$$
\n(1.14)

où *N* représente le nombre total d'itérations et *n* l'itération courante. Avec cette évolution en fonction de *n* les auteurs renforcent la contrainte de forme pour les régions qui ont un faible gradient. Le troisième terme de pondération  $\lambda_R$ , ainsi que  $\lambda_I(1)$  et  $\lambda_S(1)$ , ont été fixés empiriquement pour toutes les images OCT traitées.

Contrairement à la méthode de Mujat et al., une seule technique est utilisée pour la détection des différentes couches. Cette technique est robuste par rapport aux informations manquantes dans l'image (dues au manque de signal ou à la présence des vaisseaux). Elle ne nécessite ni pré-traitement ni débruitage. Bien que la sensibilité de l'algorithme par rapport aux paramètres du modèle et à l'initialisation n'ait pas été évaluée, les résultats expérimentaux ont montré que cette approche a permis de détecter les couches rétiniennes des images OCT de rats. Cette méthode n'est pas applicable en présence d'une dépression fovéolaire puisque les auteurs modélisent les couches par des cercles.

Dans [Mishra et al., 2009], les auteurs ont présenté un algorithme de contour actif géodésique pour la segmentation des images OCT. En remplaçant l'énergie image, dans la formulation classique des contours actifs de [Kass et al., 1988] (section 2.2), par  $\psi |\nabla I(v(s))|$ et en posant *β* nul, la fonction d'énergie sera alors :

$$
E = \int_{0}^{1} \left( \alpha \left( v'(s) \right)^2 + \lambda \psi \left( \left| \nabla I \left( v \left( s \right) \right) \right| \right)^2 \right) ds \tag{1.15}
$$

où  $\psi(x) = \frac{1}{1+\tau|x|^2}$  est une fonction strictement décroissante ( $\tau = 5$  dans l'expérimentation). Les auteurs utilisent l'approche de contour actif géodésique afin de minimiser cette équation.

Afin de contourner le premier problème des contours actifs, à savoir la sensibilité à l'initialisation, les auteurs ont utilisé une programmation dynamique par l'algorithme de Viterbi afin d'approcher la localisation des interfaces recherchées. Pour le deuxième problème, lié aux choix des forces externes, les auteurs ont choisi de convoluer le contour avec une fonction noyau. Ce noyau est utilisé afin d'imposer la continuité du contour recherché.

Bien que cet algorithme permette de segmenter les différentes couches rétiniennes en dehors de la région maculaire, aucune évaluation quantitative n'est fournie sur un grand jeu de données.

Les algorithmes de segmentation des images OCT utilisant des modèles déformables n'ont pas été tous évalués sur des images incluant la dépression fovéolaire.

#### **1.4.2.2.b Méthodes par coupure de graphes**

Une approche plus complexe de segmentation de couches rétiniennes, utilisant l'information de gradient et/ou d'intensité des pixels dans un contexte de graphe 3D, a été utilisée pour la segmentation des données 3D-OCT [Haeker et al., 2007; Garvin et al., 2008; Quellec et al., 2010; Chiu et al., 2010]. Pour toutes ces méthodes, le graphe est construit de façon à ce que chaque sommet représente un voxel du volume 3D-OCT tandis que le poids de l'arc qui relie deux sommets représente leur degré de similitude. Ensuite, les auteurs cherchent à minimiser une fonction de coût afin de segmenter le graphe en plusieurs régions homogènes.

Les auteurs dans [Haeker et al., 2007] cherchent à trouver un ensemble de surfaces qui minimisent une fonction de coût intégrant des informations de région et/ou de contour. L'approche est fondée sur deux axes : le choix des surfaces, définies chacune par une équation du type *f*(*x, y*) = *z*, ainsi que la fonction de coût des surfaces. Un ensemble de surfaces est considéré comme possible si chaque surface satisfait la contrainte de régularité  $(|z_1 - z_2| \leq \Delta_x)$ , quels que soit les voxels voisins  $(x_1, y_1, z_1)$  et  $(x_2, y_2, z_2)$ . De plus, chaque paire de surfaces  $f_i$  et  $f_j$  doit satisfaire les contraintes d'interaction ( $\delta^l \leq f_i(x, y)$  –  $f_j(x, y) \leq \delta^u \; \forall (x, y)$ , où  $\delta^l$  et  $\delta^u$  sont les paramètres qui indiquent les distances minimale et maximale acceptables entre les deux surfaces  $f_i$  et  $f_j$ . Les *n* surfaces recherchées divisent le volume 3D en  $n + 1$  régions  $(R_i)$ . Les auteurs cherchent à minimiser la fonction de coût suivante :

$$
C_{\{f_1,\dots,f_n\}} = \sum_{i=1}^n C_{f_i} + \sum_{i=0}^n C_{R_i}
$$
\n(1.16)

où  $C_{f_i} = \sum c_{\text{surface}_i}(x, y, z)$  et  $C_{R_i} = \sum c_{\text{région}_i}(x, y, z)$ . Chacune des fonctions de coût de surface et de région a été construite à partir d'une combinaison normalisée de critères spécifiques à chaque couche. Par exemple, pour la couche RNFL les auteurs intègrent un terme contour qui favorise la transition des régions sombres vers les régions illuminées (calculé par le noyau de Sobel). De plus, ils utilisent des informations extraites de l'histogramme cumulé afin d'éviter les surfaces qui contiennent des pixels lumineux au-dessus de la couche RNFL. La minimisation de la fonction de coût donne les  $f_i(x, y)$  qui satisfont aux contraintes de lissage et de voisinage entre les surfaces. Cette approche a été améliorée par la méthode proposée par [Garvin et al., 2008] pour la segmentation simultanée de plusieurs couches.

Dans [Quellec et al., 2010] les auteurs ont aussi utilisé ce type d'approche. Les couches ont été caractérisées par leur épaisseur ainsi que par leur texture 3D. Les auteurs dans [Chiu et al., 2010] ont recherché le graphe optimal avec l'algorithme de Dijkstra [Dijkstra, 1959].

Bien que ces méthodes soient applicables pour les images 2D-OCT et garantissent de trouver les minima globaux, elles nécessitent le réglage d'un nombre assez important de paramètres.

#### **1.4.2.2.c Approches statistiques**

En opposition avec les méthodes de détection de contours mentionnées ci-dessus, les auteurs dans [Bar] ont intégré les statistiques du premier ordre ainsi que du second ordre des niveaux de gris des pixels afin de détecter les couches rétiniennes internes et externes. Les statistiques sont estimées à partir de l'histogramme et des matrices de cooccurrences *C* de l'image *I*. Chaque matrice *C* est calculée sur un voisinage du pixel de coordonnées *x* et *y*. Si *a* et *b* représentent les niveaux de gris de deux pixels différents de l'image *I* [Haralick et al., 1973], la fonction de corrélation de la texture est définie comme suit :

$$
cor(x,y) = \frac{\sum_{a,b} (a,b)C(a,b) - \mu_x \mu_y}{\sigma_x \sigma_y} \tag{1.17}
$$

où *μ* et *σ* représentent respectivement la moyenne et l'écart-type de chaque ligne et de chaque colonne de chaque matrice de cooccurrence. La corrélation est faible pour les régions texturées et forte pour les régions non-texturées. Ensuite, les auteurs utilisent les réseaux de neurones artificiels (ANN) pour classer les pixels de l'image en trois classes : couche interne, couche externe et autre (choroïde et humeur vitrée). Cette classification utilise donc les caractéristiques de texture locale. L'apprentissage est fait à partir de dix images segmentées manuellement par des experts, les images restantes servant d'images de test. Cette approche, orientée région, est intéressante car elle apporte une alternative aux méthodes orientées contour, en s'appuyant sur l'analyse des textures. Néanmoins, le descripteur de texture ne permet pas de segmenter simultanément toutes les couches rétiniennes des images OCT. Cela est dû essentiellement au fait que certaines interfaces des couches internes (IPL et OPL) ou externes (RPE et OS) ont la même texture. Une des solutions qui pourraient être envisagées serait d'appliquer cette méthode plusieurs fois, en ajustant à chaque fois la région d'intérêt en fonction des résultats de segmentation des autres couches.

Une classification multi-résolutions avec SVM a été utilisée dans une approche semiautomatique afin de calculer l'épaisseur de la rétine et de la couche des photorécepteurs dans des données 3D-OCT [Fuller et al., 2007]. Dans cette approche, les caractéristiques exploitées sont l'intensité, le gradient et l'emplacement spatial des pixels. Bien que cette méthode ait été appliquée sur des données OCT de sujets sains comme de sujets pathologiques, un inconvénient majeur est qu'elle exige l'indication par l'utilisateur des régions d'intérêt dans toutes les images OCT traitées. Cette contrainte pourrait être levée dans le cas de la segmentation des sujets sains, en introduisant des connaissances *a priori* sur les différentes couches rétiniennes.

Dans [Kajić et al., 2010] les auteurs ont présenté un nouveau modèle statistique fondé sur la texture et la forme, capable de capturer la variance des données d'apprentissage utilisées pour segmenter des images OCT. A partir de la segmentation manuelle effectuée par des experts, les auteurs extraient les informations de texture ainsi que l'information de forme. L'information de texture est calculée à partir de la moyenne de l'intensité des pixels de l'image non filtrée, de la moyenne et de l'écart-type de l'intensité des pixels de l'image filtrée. Cette information est calculée séparément pour chaque couche rétinienne. Pour chaque image et pour chaque interface segmentée manuellement, les auteurs calculent le vecteur de décalage des contours par rapport à l'interface ILM afin de trouver l'information de forme. Ensuite, ils appliquent un réseau de neurones afin de réduire le nombre de données à analyser. Les auteurs utilisent ensuite un modèle actif d'apparence afin de générer une image synthétique aussi proche que possible de l'image cible. Le modèle actif d'apparence utilisé est fondé sur la minimisation de l'erreur entre les surfaces et les textures des couches rétiniennes segmentées manuellement. Pour chaque nouvelle image à segmenter, les auteurs détectent les contours avec un seuillage adaptatif. Ensuite, les auteurs retiennent le contour qui se rapproche le plus de l'image synthétique de référence en minimisant une fonction objectif.

Cette méthode garantit que la segmentation sera proche de la réalité de terrain et moins sensible au bruit. Néanmoins, elle pourrait être améliorée en introduisant des informations de texture plus robustes aux manques d'informations.

#### **1.4.3 Post-traitements**

Afin d'améliorer la qualité de la segmentation, certains tests supplémentaires sont souvent nécessaires pour sélectionner les interfaces significatives, durant la troisième étape, de post-traitement. Plusieurs approches ont été proposées. Une première idée est de vérifier la continuité des points détectés [Ishikawa et al., 2005; Koozekanani et al., 2001; Fernandez et al., 2005; Garvin et al., 2008]. Les points manquants sont ensuite obtenus par interpolation (interpolation linéaire [Fernandez et al., 2005], approximation elliptique de Fourier [Baroni et al., 2007b]), ou en imposant le passage de la courbe par un point unique de la fovéola [Fernandez et al., 2005]. Dans d'autres méthodes, les positions des contours détectés sont comparées avec des modèles de rétine [Koozekanani et al., 2001; Bagci et al., 2008]. Par exemple, les auteurs dans [Bagci et al., 2008] ont utilisé un modèle de rétine normalisé indiquant l'emplacement moyen de chaque interface. Ces méthodes nécessitent une phase d'apprentissage, ce qui peut être une limitation pour la pratique clinique. De plus, cette méthode n'est pas applicable dans le cas où certaines pathologies s'écartent significativement du modèle (comme la réthinopathie pigmentaire détaillée dans le chapitre 4).

#### **1.4.4 Résultats**

Malgré les progrès de la recherche dans ce domaine, toutes les couches rétiniennes ne sont pas encore localisées dans les images 2D-OCT. En particulier, seulement une seule interface est détectée dans [Herzog et al., 2004], deux dans [Koozekanani et al., 2001; Mujat et al., 2005; Boyer et al., 2006; Fuller et al., 2007], trois dans [Hee, 1997; Baroni et al., 2007a], quatre dans [Baroni et al., 2007b], cinq dans [Ishikawa et al., 2005], six dans [Garvin et al., 2008; Yazdanpanah et al., 2009; Lu et al., 2010], sept dans [Fernandez et al., 2005; Tan et al., 2008; Bagci et al., 2008; Haeker et al., 2007], huit dans [Mishra et al., 2009; Chiu et al., 2010] et neuf dans [Kajić et al., 2010]. En outre, la segmentation n'est pas toujours faite autour de la fovéola [Fernandez et al., 2005; Garvin et al., 2008; Mishra et al., 2009]. Récemment, les auteurs dans [Quellec et al., 2010] ont trouvé onze interfaces en utilisant des volumes 3D-OCT.

En observant les différentes méthodes de segmentation des images OCT, nous constatons une variabilité assez importante concernant essentiellement trois éléments : appareil utilisé (TD-OCT ou FD-OCT), format des données (images 2D ou 3D) et les sujets (sains ou pathologiques, fovéa humaine ou de rats). Nous récapitulons toutes les données dans le tableau 1.3.

Nous constatons, à partir du tableau 1.3, la difficulté de comparer les performances des méthodes. La première difficulté est due à l'évolution de la qualité des images OCT. La figure 1.16 illustre une image OCT acquise par la première génération de systèmes d'acquisition. Il est très difficile de distinguer les différentes couches rétiniennes dans ce type d'image. La deuxième difficulté concerne la nature des sujets traités (sains ou pathologiques, fovéa humaine ou animale, avec ou sans présence de dépression fovéolaire). L'information *a priori* sur l'anatomie étudiée est différente dans chacun des cas. De plus, une validation quantitative n'a été effectuée que pour certaines méthodes (tableau 1.3).

Jusqu'à présent, on ne dispose pas dans la littérature d'une méthode générique qui permet de segmenter à la fois les sujets sains et les sujets atteints de pathologies. De plus, d'après nos connaissances, il n'y a aucune méthode de segmentation pour les images OCT des sujets pathologiques atteints de rétinopathie pigmentaire.

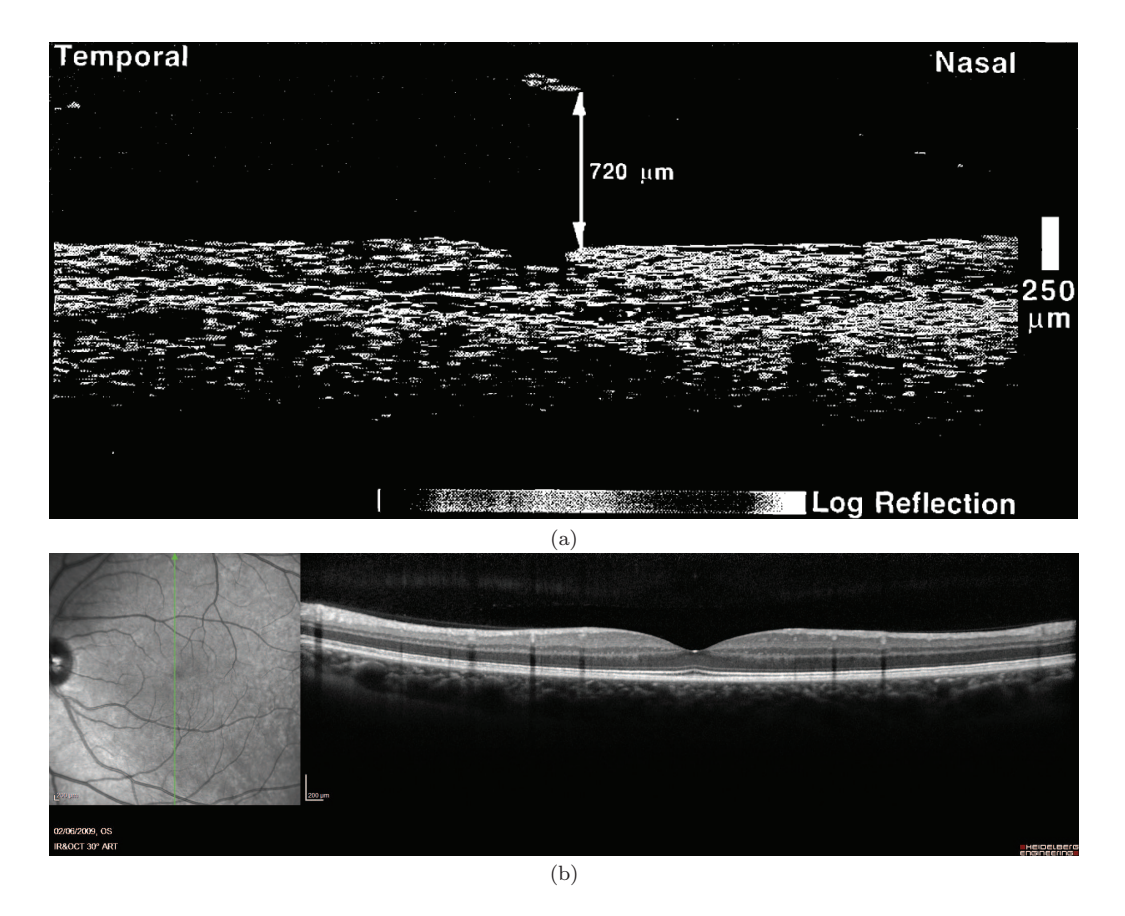

Figure 1.16 – (a) Image acquise par la première génération de systèmes d'acquisitions OCT [Hee, 1997] et (b) image acquise par le Spectralis [Heidelbergengineering, 2009].

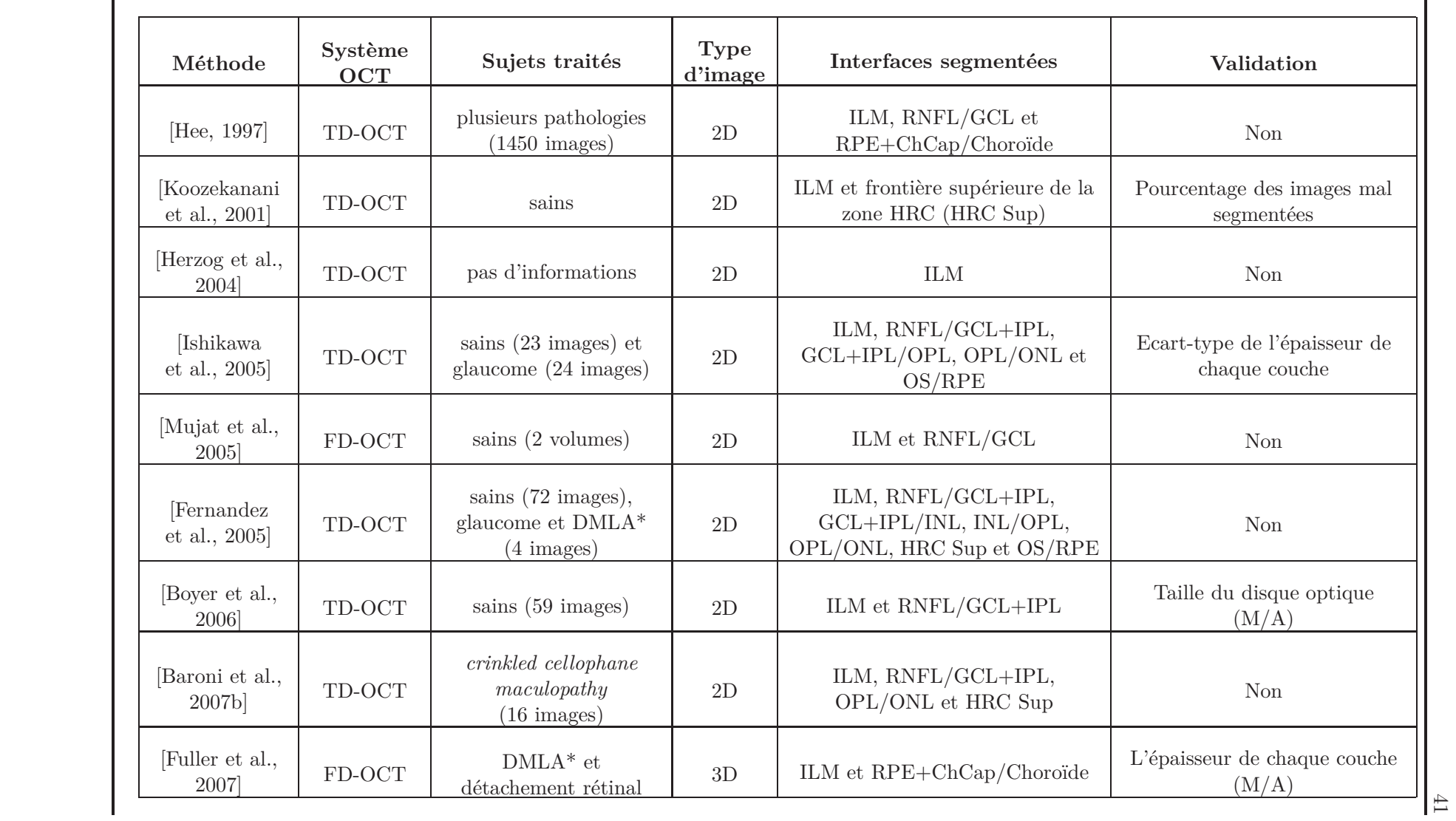

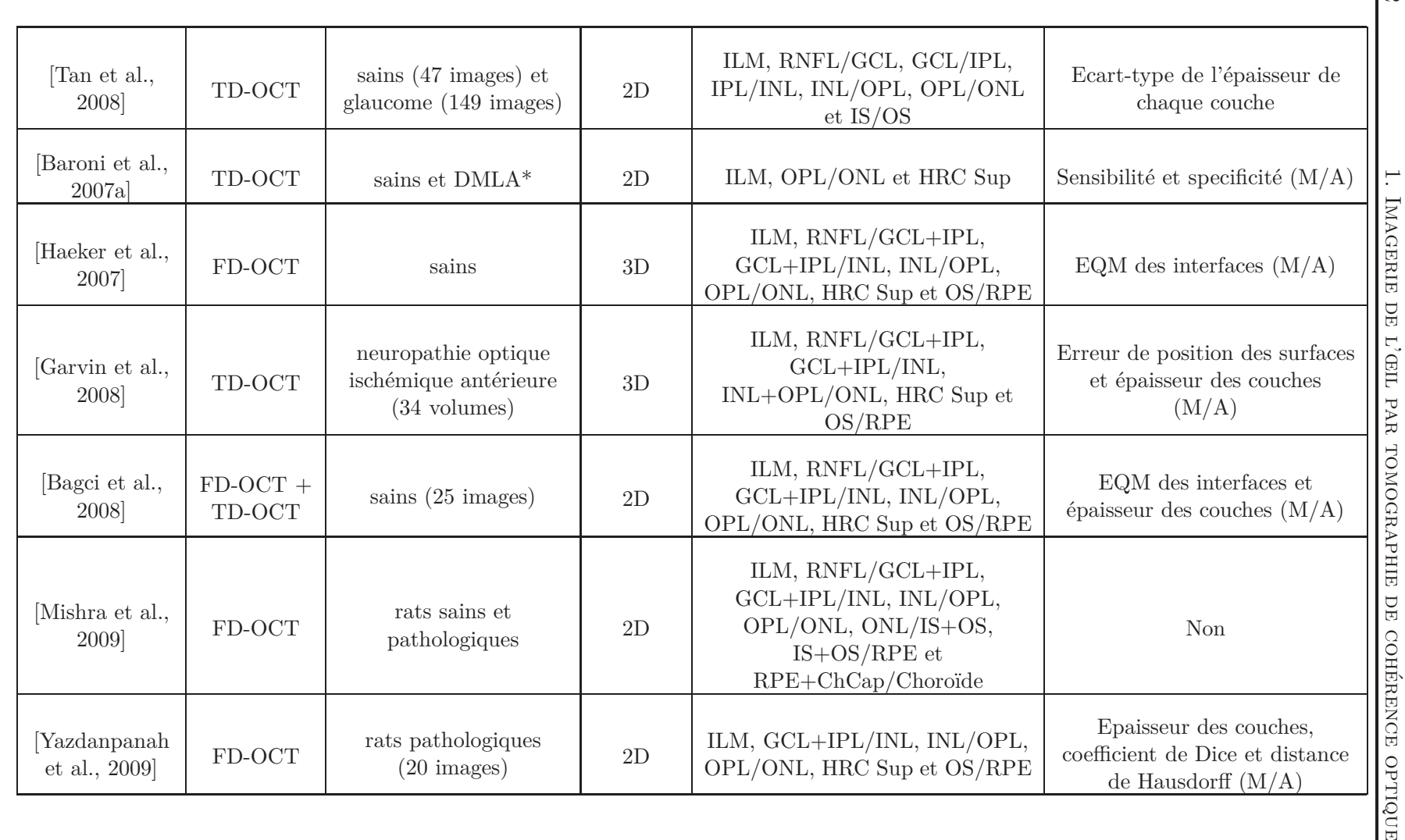

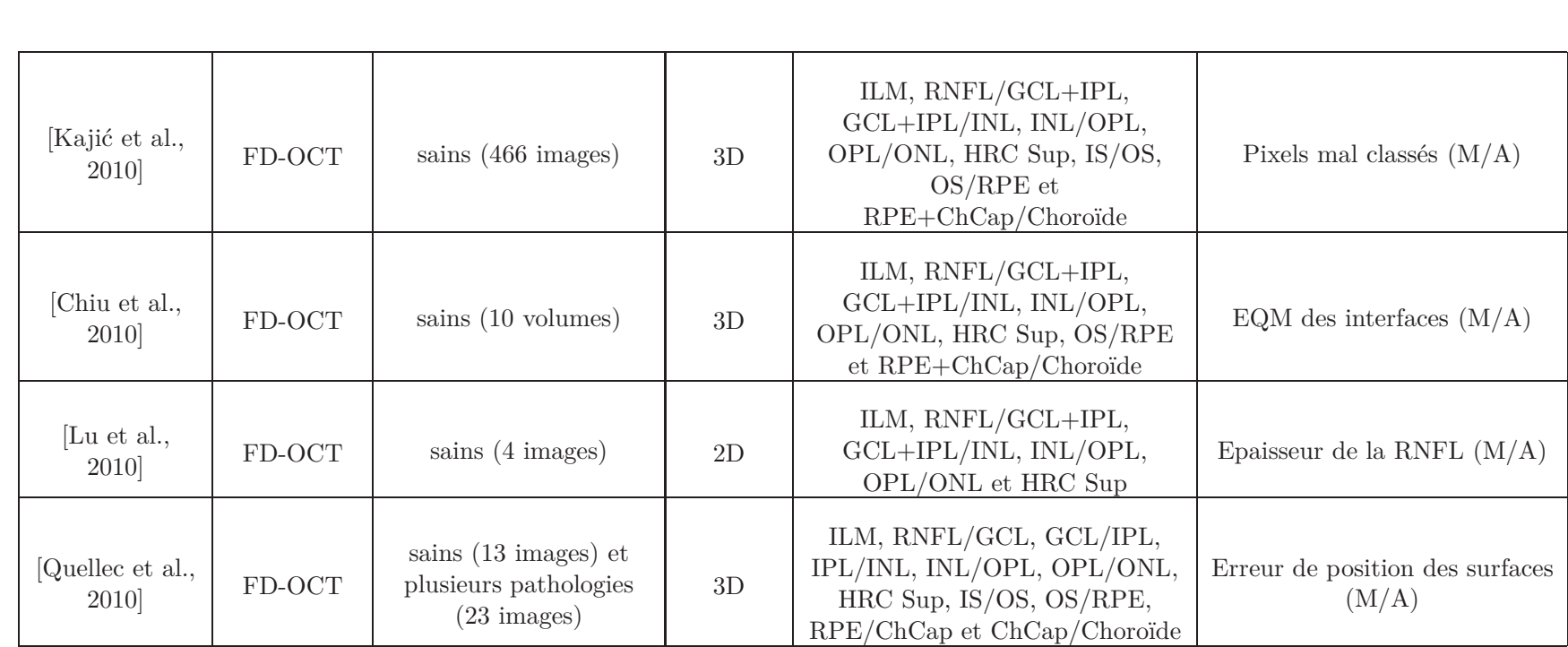

Table 1.3 – Récapitulatif des appareils OCT utilisés, des sujets traités, du format des données, des interfaces segmentées et de la méthode de validation. (\*DMLA : Dégénérescence maculaire liée <sup>à</sup> l'âge, EQM : Erreur quadratique moyenne, <sup>M</sup> : Segmentation manuelle et <sup>A</sup> : Segmentation Automatique.)

# **1.5 Conclusion**

La tomographie de cohérence optique est une technique d'imagerie non invasive, fondée sur le principe de l'interférométrie. En ophtalmologie, elle est utilisée pour visualiser les structures rétiniennes. D'importants progrès technologiques ont été réalisés récemment, au niveau de la résolution, de la vitesse de balayage et du rapport signal à bruit. Ces progrès incitent à aller maintenant plus loin dans l'interprétation des images, en proposant au préalable des méthodes de segmentation novatrices, aboutissant à une détection fiable et précise des couches rétiniennes.

Les difficultés principales sont liées au bruit présent dans les images, à la morphologie variable d'un patient à l'autre et aux interfaces mal définies entre les différentes couches. Dans la littérature, la segmentation des images d'OCT repose généralement sur une des deux catégories suivantes. La première analyse l'intensité ou le gradient des pixels dans les colonnes de l'image. Ces méthodes, très locales, ne sont pas très robustes au bruit ou aux variations de contraste, rendant l'interprétation difficile. Les résultats sont parfois raffinés par des procédures d'optimisation globales. La deuxième catégorie intègre des informations image plus globales comme la texture, la forme, la structure des couches recherchées. Certaines de ces méthodes sont coûteuses en temps de calcul et parfois dédiées uniquement à la segmentation des volumes 3D-OCT. Mais aucune des méthodes proposées pour les images 2D-OCT ne conduit à la segmentation de toutes les couches et la segmentation n'est pas toujours faite autour de la fovéola.

Pour pallier ces difficultés, nous proposons une nouvelle approche, fondée sur des algorithmes de segmentation associant des informations locales et globales, comme les contours actifs, les k-moyennes et les techniques par champs de Markov, afin de segmenter les images 2D-OCT (chapitre 2). Nous commençons par les images rétiniennes des patients sains, où nous avons segmenté toutes les couches rétiniennes visibles dans les images OCT. Avec notre approche de segmentation nous détectons les segments internes des photorécepteurs ce qui, à notre connaissance, n'avait pas encore été réalisé dans le cas des images 2D-OCT, et ce avec une bonne précision autour de la fovéola. Nous comparons les performances de notre méthode à celle de [Bagci et al., 2008] appliquée dans un contexte expérimental similaire au nôtre (même contexte et même type d'images 2D acquises par les dispositifs TD-OCT et FD-OCT). Cette évaluation quantitative est effectuée en comparant les segmentations obtenues avec celles faites manuellement par des experts. Nous fournissons aux médecins les mesures nécessaires pour une bonne compréhension de l'anatomie de la macula (chapitre 3). En second lieu, nous étendons nos algorithmes aux cas pathologiques en segmentant les sujets atteints de la rétinopathie pigmentaire. Nous avons dû pour cela adapter nos algorithmes et proposer de nouvelles méthodes. Notamment, nous devons intégrer les informations anatomiques *a priori* propres à l'évolution de cette pathologie dans les méthodes utilisées. Notre approche de segmentation des sujets RP permet de segmenter toutes les couches indispensables au diagnostic de cette pathologie avec une bonne précision. L'étude des cas pathologiques aide les médecins et Sanofi-aventis group (Fovea Pharmaceuticals) à mieux évaluer les effets de leurs médicaments, surtout pour les pathologies à évolution lente (chapitre 4).

# **Chapitre 2**

# **Méthodes de classification et segmentation régularisées avec contraintes anatomiques**

Etant donné que les couches rétiniennes dans les images OCT présentent des aspects différents (comme détaillé dans la littérature) nous avons besoin de recourir à un ensemble de méthodes afin d'assurer la segmentation des différentes couches. Chacune des méthodes traite une catégorie. Nous détaillerons, dans ce chapitre, l'ensemble des méthodes appliquées pour la segmentation ainsi que pour la régularisation des résultats.

# **2.1 Classification par k-moyennes et régularisation avec les champs de Markov**

#### **2.1.1 Classification par k-moyennes**

L'algorithme des k-moyennes est une méthode de classification automatique simple et souvent utilisée. Son principe de base est de répartir des échantillons de manière à minimiser une fonction objectif définie comme la somme des distances au carré entre chaque échantillon et le centre de la classe à laquelle il est affecté, les distances étant calculées dans un espace de caractéristiques. L'optimisation se fait en alternant l'affectation des échantillons aux classes et le calcul des centres des classes.

Dans notre cas, les échantillons sont les pixels de l'image et l'espace des caractéristiques est l'échelle des niveaux de gris.

Dans l'application de l'algorithme aux images OCT, les classes recherchées sont les différentes couches de la rétine. Nous devons choisir le nombre de classes, qui est un paramètre primordial conditionnant la qualité de résultat. Les informations *a priori* dont nous disposons sur les couches rétiniennes et leurs niveaux de gris relatifs permettent de définir ce paramètre sans ambiguïté, sur chaque zone de l'image analysée. Prenons comme exemple une zone de l'image OCT (figure 2.1 (a)) dans laquelle on cherche l'interface supérieure de l'INL. On sait qu'il existe ici trois couches : INL, OPL et GCL+IPL. Les deux zones GCL+IPL et OPL présentent les mêmes niveaux de gris et il sera donc judicieux de les considérer comme une seule classe. D'après les résultats de classification de la figure 2.1, on constate que la connaissance *a priori* du nombre de classes permet d'adapter la classification aux classes effectivement distinguables dans l'image. Ainsi le résultat de

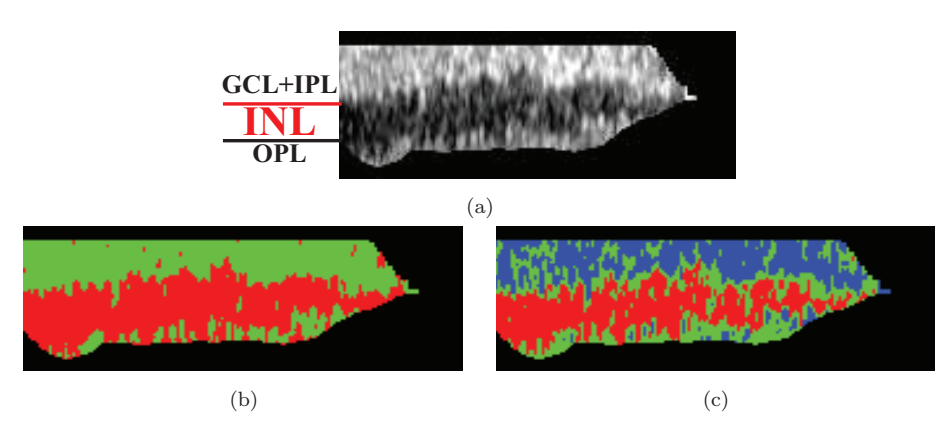

la figure 2.1 (b) est plus satisfaisant que celui de la figure 2.1 (c).

Figure 2.1 – Influence du paramètre *K*. (a) Image brute, résultat de la classification avec (b)  $K = 2$  et (c)  $K = 3$ .

Pour la classification par k-moyennes on a choisi d'initialiser les centres à des valeurs équi-réparties (pour assurer la reproductibilité de la segmentation sur chaque image). On calcule ensuite la distance euclidienne entre le niveau de gris de chaque pixel et les centres des classes. On affecte le pixel à la classe la plus proche c'est-à-dire qui minimise les distances préalablement calculées. Puis, on recalcule à chaque itération les centres des classes.

Les résultats de l'algorithme sont influencés par l'initialisation (le choix des centres initiaux) car la méthode d'optimisation ne garantit qu'une convergence vers un minimum local de la fonction objectif. Une méthode générale qui permet de diminuer l'influence de l'initialisation consiste à répéter la classification plusieurs fois et à choisir ensuite le résultat qui donne la valeur la plus faible de la fonction objectif. Cette méthode est cependant très coûteuse en temps. Nous avons donc choisi de garder notre méthode d'initialisation car le résultat va être régularisé par les champs de Markov.

En appliquant la classification par k-moyennes, nous avons constaté deux problèmes majeurs qui influent sur la qualité de la classification. Le premier problème est que la valeur moyenne de l'intensité des pixels d'une même couche rétinienne peut prendre des valeurs très différentes à droite et à gauche de la fovéola (figure 2.2). Nous avons donc appliqué l'algorithme à gauche et à droite de la fovéola, séparément. Le deuxième problème est l'effet du bruit sur les résultats puisque la classification ne dépend que des niveaux de gris et ne prend pas d'information spatiale en compte. Les classes obtenues ne sont pas homogènes. Une régularisation, fondée sur l'introduction d'informations spatiales, s'avère donc utile afin d'améliorer les résultats de segmentation.

Dans cette thèse, nous utilisons deux approches pour la régularisation : une approche markovienne pour la régularisation des résultats de classification, et une approche par modèle déformable pour la régularisation des interfaces.

#### **2.1.2 Régularisation avec les champs de Markov**

Les champs de Markov permettent de régulariser l'étiquetage des pixels, obtenu dans notre cas à partir de la classification par k-moyennes, en prenant en compte les relations spatiales (de voisinage) entre les pixels. La probabilité qu'un pixel appartienne à une classe ne dépend plus de son niveau de gris seulement, mais aussi de ses voisins.

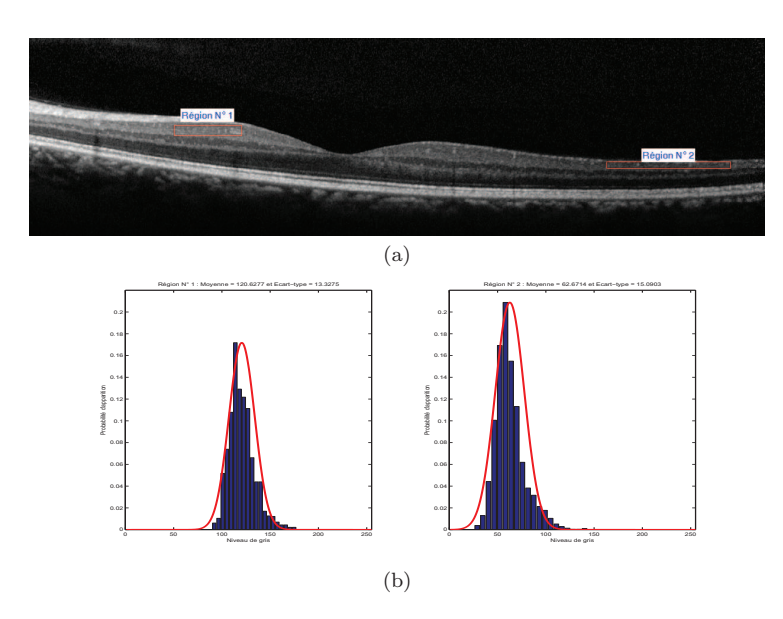

Figure 2.2 – Illumination non constante des pixels de la même image et de la même couche. (b) Histogrammes des régions définies dans (a).

La classification est faite selon l'estimateur MAP (maximum a posteriori), c'est-à-dire en cherchant la réalisation qui maximise la probabilité des étiquettes conditionnellement à l'image observée. Afin de mieux déterminer la nature du bruit présent dans les images OCT que nous traitons (images prétraitées et sommées (section 1.3)), nous avons testé la distribution des pixels de chaque couche rétinienne. Dans la figure 2.3, nous avons calculé cette distribution pour les couches RNFL (région n°1), GCL+IPL à gauche (région n°2) et à droite (région n°3), INL (région n°4), ONL (région n°5) et la zone HRC (région n°6) .

Visuellement, les histogrammes empiriques semblent pouvoir être approchés par des gaussiennes et nous avons donc effectué un test de normalité sur l'intensité de pixels. Nous avons appliqué le test de Kolmogorov-Smirnov [Massey, 1951] qui nous a permis, à partir d'une loi gaussienne de moyenne et écart-type estimés à partir des histogrammes, de comparer et valider la nature de la distribution avec un degré de confiance à 95%. Le test a été appliqué sur un ensemble d'images acquises avec les deux appareils (Topcon et Spectralis), pour les sujets sains et pathologiques (rétinopathie pigmentaire et maladie de Stargardt).

En imagerie, le champ de Markov se traduit par le fait qu'une caractéristique d'un site (niveau de gris, étiquette, ...) ne dépend que des caractéristiques des pixels voisins. Dans le cas de la segmentation, le champ markovien *W* est défini sur l'espace des étiquettes des classes recherchées. La probabilité *a posteriori* d'un champ d'étiquettes, étant donnée une observation *f* (réalisation d'un champ aléatoire *F*), est alors sous la forme :

$$
P(W = w | F = f) = \frac{P(F = f | W = w) \times P(W = w)}{P(F = f)}
$$
\n(2.1)

En supposant que la réalisation de l'image est indépendante pour chaque pixel *s* et que le niveau de gris *f<sup>s</sup>* ne dépend que de l'étiquette *w<sup>s</sup>* en ce site, le terme d'attache aux données  $P(F = f | W = w)$  est alors :

$$
P(F = f | W = w) = \prod_{s} P(F_s = f_s | W_s = w_s)
$$
\n(2.2)

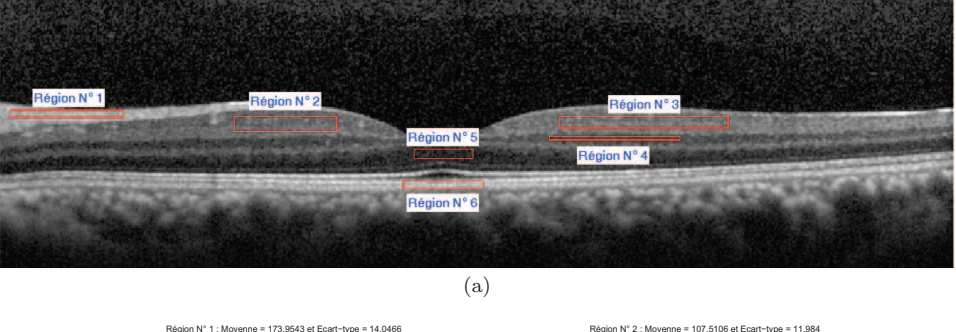

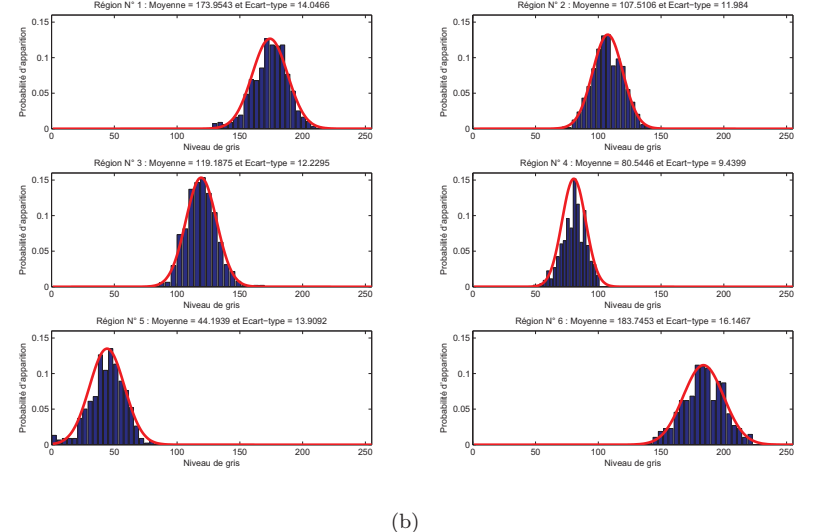

Figure 2.3 – Analyse de l'intensité des pixels. (b) Histogrammes des régions définies dans (a). En rouge la gaussienne qui approche au mieux l'histogramme.

Dans le cas d'un bruit gaussien, cette probabilité est alors définie par :

$$
P(f_s|w_s = i) = \frac{1}{\sqrt{2\pi}\sigma_i} e^{-\frac{(f_s - \mu_i)^2}{2\sigma_i^2}}
$$
(2.3)

où *μ<sup>i</sup>* et *σ<sup>i</sup>* sont respectivement la moyenne et l'écart-type de la classe *i*.

Nous utilisons le modèle de Potts [Besag, 1986] afin d'exprimer l'interaction entre des pixels *s* et *t* voisins. En se limitant aux cliques d'ordre 2, la probabilité *a priori* sur la distribution du champ d'étiquettes est alors :

$$
P(W = w) = \frac{1}{Z}e^{-U(w)}
$$
\n(2.4)

$$
P(W = w) = \frac{1}{Z} e^{-\beta} \sum_{(s,t) \text{voisins}} \varphi(w_s, w_t)
$$
\n(2.5)

où *Z* est la fonction de partition de Gibbs et  $\varphi(w_s, w_t) = \begin{cases} -1 & si \ w_s = w_t \\ 1 & si \ w_t \neq w_t \end{cases}$ 1 *si*  $w_s = w_t$ <br>
1 *si*  $w_s \neq w_t$ 

*P* (*f*) est constante et elle n'est pas intéressante dans l'estimation du champ markovien *W*. En utilisant le théorème de Hammersley-Clifford [Besag, 1974], qui nous permet de passer de la représentation probabiliste à une représentation en énergie, en supposant qu'il n'existe pas de configuration de probabilité nulle, l'énergie *a posteriori* est présentée comme suit :

$$
U(w \mid f) = \sum_{s} \left[ \frac{(f_s - \mu_{w_s})^2}{2\sigma_{w_s}^2} + \ln(\sqrt{2\pi}\sigma_{w_s}) \right] + \beta \sum_{(s,t) \text{voisins}} \varphi(w_s, w_t)
$$
(2.6)

Cette fonction d'énergie est constituée de la somme de deux termes : un terme d'attache aux données, provenant de la distribution gaussienne des intensités, et un terme de régularisation, défini par le modèle de Potts. Le paramètre *β*, empiriquement fixé, assure le compromis entre la fidélité aux observations et la régularité imposée. La configuration optimale est celle qui correspond au minimum de *U* (c'est-à-dire qui maximise  $P(W = w | F = f).$ 

Nous utilisons l'algorithme de recuit simulé afin de trouver une configuration d'énergie minimale. L'idée du recuit simulé est d'intégrer un paramètre température (*T*) et de simuler un recuit en diminuant petit à petit cette température [Geman and Geman, 1984]. Pour simuler cette évolution, la méthode du recuit simulé utilise l'échantillonneur de Gibbs.

#### **2.1.2.1 Choix des paramètres**

#### **2.1.2.1.a Les paramètres de la distribution gaussienne**

La première classification, réalisée par l'algorithme des k-moyennes, permet d'initialiser l'image des étiquettes et les paramètres des distributions gaussiennes. Les paramètres *μ<sup>i</sup>* et *σ<sup>i</sup>* du modèle gaussien sont respectivement la moyenne et l'écart-type des classes de pixels obtenues à partir de la classification par k-moyennes. La classification est donc non-supervisée.

#### **2.1.2.1.b Le modèle de Potts**

Pour les images 2D-OCT, un voisinage de type 8-connexité permet d'avoir une classification de bonne qualité.

Le choix de la pondération du terme de régularisation, *β*, influence aussi la qualité du résultat final. En augmentant ce paramètre on donne de plus en plus d'importance aux interactions entre pixels voisins. On obtient alors des régions bien homogènes et ainsi on élimine les régions de petites tailles. Au contraire, un *β* trop petit n'améliorera pas significativement la classification obtenue avec l'algorithme des k-moyennes.

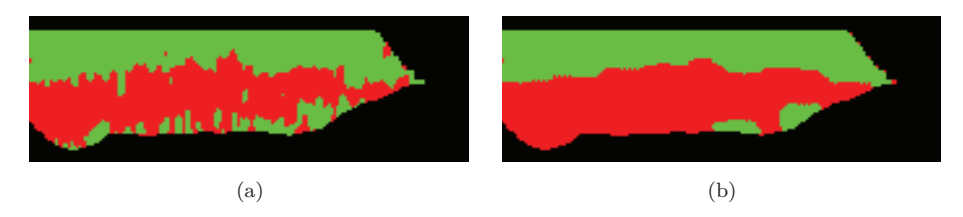

FIGURE 2.4 – (a) Régularisation avec  $\beta = 0.1$  et (b) avec  $\beta = 5$ .

Dans la figure 2.4, on illustre l'effet du paramètre *β* sur la régularisation de la classification par k-moyennes effectuée dans la figure 2.1 (b) avec *K* = 2. La valeur optimale du paramètre *β*, déterminée expérimentalement pour la détection de l'interface supérieure de l'INL, est égale à 5.

#### **2.1.2.1.c La température initiale**

Le choix du paramètre *T* est primordial pour la recherche du minimum global. Si l'on choisit aléatoirement la configuration initiale, une température relativement élevée est nécessaire. Dans notre cas, on initialise le recuit simulé avec le résultat de la classification par k-moyennes et une température assez basse est suffisante. Pour la régularisation du résultat de la figure 2.1 (b), la température initiale a été fixée à  $T_0 = 2$  (figure 2.4 (b)). Nous avons choisi une décroissance géométrique de la température de raison 0*,* 95. La décroissance est suffisament lente pour que l'algorithme converge vers le minimum global.

#### **2.1.2.1.d Les conditions d'arrêt**

Le dernier paramètre que nous discutons est le critère d'arrêt du processus de régularisation. Les conditions d'arrêt adoptées sont les suivantes :

- vérifier si le nombre maximum d'itérations est atteint (cette condition est primordiale si on veut gagner en temps d'exécution, car chaque itération est l'équivalent à un parcours de toute l'image).
- vérifier la stabilité du résultat en calculant le taux de pixels (*τ* ) qui ont changé d'étiquette.

Nous avons choisi de stopper l'algorithme dès que *τ* est inférieur à *τmax* = 10−<sup>3</sup> , et de limiter le nombre des itérations à 100. L'algorithme converge en moyenne après une trentaine d'itérations.

### **2.2 Les contours actifs**

La deuxième approche utilisée, dans cette thèse, pour la régularisation repose sur les modèles déformables. Elle sera utilisée pour contraindre la régularité des interfaces entre les couches rétiniennes. De plus, nous introduirons une nouvelle contrainte pour forcer le parallélisme entre interfaces successives. Les modèles déformables offrent la possibilité d'introduire des connaissances *a priori* sur la forme de l'objet à segmenter, obtenues, par exemple, à partir d'une base d'apprentissage ou d'une forme prototype.

Dans la littérature, depuis les travaux initiaux de [Kass et al., 1988], deux approches ont été proposées : l'approche par contours et l'approche par régions. De plus, les contours actifs peuvent être paramétriques ou non paramétriques (résolution par ensembles de niveau). Dans ce manuscrit, nous considérons l'approche par contours où le contour représente une interface entre deux couches rétiniennes visibles en OCT. De plus, on a choisi les contours actifs paramétriques puisque la topologie est définie comme un *a priori* et la méthode est alors rapide.

#### **2.2.1 Energies**

Le modèle des contours actifs est défini sous la forme d'une courbe paramétrée fermée ou ouverte. Il consiste à faire évoluer (dynamiquement) le contour itérativement au cours du temps artificiel *t*, de sa position initiale vers les bords de l'objet à extraire, en minimisant une fonctionnelle d'énergie. Les contours actifs sont soumis essentiellement à deux types de forces : une force interne qui régularise la courbe et une force image qui exprime l'interaction du contour avec l'image.

Dans l'approche retenue, le contour est défini par une représentation paramétrique. Soit *I* l'image et *C* un contour de l'image *I* qui est déformable spatialement et temporellement. Cette courbe est paramétrée par l'abscisse curviligne *s* et le temps *t*.

Soit  $V(s,t)$  la position d'un point de la courbe  $C$  à l'instant  $t$ :

$$
V(s,t) = (x(s,t), y(s,t)), \ s \in [0,1]
$$
\n(2.7)

La fonctionnelle d'énergie associée au contour est composée de trois termes :

$$
E_{Totale}(V) = E_{Internet}(V) + E_{Image}(V) + E_{Externe}(V)
$$
\n(2.8)

#### **2.2.1.1 Energie interne**

L'énergie *EInterne* caractérise les propriétés physiques du contour et elle assure la régularité de la courbe. Dans [Kass et al., 1988] cette énergie est exprimée par :

$$
E_{Internet}(V) = \int_0^1 (\alpha(s) |V'(s,t)|^2 + \beta(s) |V''(s,t)|^2) ds
$$
 (2.9)

Le terme du premier ordre représente l'élasticité du contour et il est contrôlé par le paramètre *α*(*s*). Une valeur très grande de ce paramètre limitera l'étirement du contour tandis qu'une discontinuité pourra être présente dans le cas où ce paramètre est nul.

Le terme du second ordre représente la raideur du contour et il est contrôlé par le paramètre *β*(*s*). Une valeur très grande de ce paramètre empêche une forte courbure du contour. Dans le cas où ce paramètre est nul, la courbe peut être discontinue au second ordre et contenir des coins.

#### **2.2.1.2 Energie image**

L'énergie *EImage*, appelée aussi énergie de contexte, fait intervenir les caractéristiques de l'image. Cette énergie est exprimée comme suit, afin que la courbe soit attirée vers les endroits de fort gradient :

$$
E_{Image}(V) = -\int_0^1 |\nabla I(V(s,t))|^2 ds
$$
\n(2.10)

où  $\nabla I(V(s,t))$  est le gradient de l'image *I* en  $V(s,t)$ .

Dans la plupart des cas, on calcule en fait le gradient de l'image lissée :

$$
E_{Image}(V) = -\int_0^1 \left| \nabla \left( g_\sigma * I \right) (V(s, t)) \right|^2 ds \tag{2.11}
$$

où *g<sup>σ</sup>* est une gaussienne centrée d'écart type *σ*.

Une autre variante pour exprimer l'énergie image est de modéliser tout simplement l'intensité des pixels afin de détecter les crêtes sombres ou claires :

$$
E_{Image}(V) = \pm \int_0^1 I(V(s,t)) \, ds \tag{2.12}
$$

Lorsque l'énergie dépend du gradient de l'image ou de l'intensité des pixels, le résultat de l'évolution de *V* dépend de l'initialisation, qui doit être proche de la solution. De plus, *V* respecte mal les concavités des objets recherchés. Ces problèmes limitent ainsi l'utilisation et la performance des contours actifs avec des énergies image classiques. En 1998, une nouvelle fonctionnelle d'énergie image a alors été proposée dans [Xu and Prince, 1998]. Cette énergie repose sur des gradients diffusés dans toute l'image. Le champ de vecteurs GVF (*Gradient Vector Flow*) noté :

$$
W(x, y) = [u(x, y) v(x, y)]^{T}
$$
\n(2.13)

minimise la fonctionnelle d'énergie suivante :

$$
\epsilon(u,v) = \int \int \mu \left( u_x^2 + u_y^2 + v_x^2 + v_y^2 \right) + |\nabla (|\nabla f|)|^2 |W - \nabla (|\nabla f|)|^2 dx dy \tag{2.14}
$$

où *f* représente la carte du contour.

Cette définition permet d'attirer les points du contour vers les zones non convexes. De plus, la courbe peut évoluer vers le contour recherché même lorsqu'elle est assez éloignée, ce qui diminue la sensibilité de l'algorithme à l'initialisation.

Dans notre algorithme de segmentation, nous avons utilisé deux variantes de cartes de contours. Nous avons défini l'intensité des pixels comme carte de contours pour la détection de l'interface IS/OS car cette dernière est une fine bande de forte intensité. Par contre, pour toutes les autres interfaces, nous avons utilisé le module au carré du gradient de l'image. Ce choix permet de mieux régulariser les courbes détectées en les attirant vers les endroits de fort gradient.

#### **2.2.1.3 Energie externe**

Les énergies image sont calculées à partir des niveaux de gris de l'image, et donc d'informations de bas niveau. Cela a conduit à proposer des modèles intégrant plus d'informations *a priori* sur les objets à segmenter, sous la forme d'un terme d'énergie supplémentaire (*EExterne*).

L'énergie la plus connue et aussi la plus utilisée est l'énergie de ballon introduite dans [Cohen and Cohen, 1991]. Elle permet de gonfler ou de rétracter le contour actif selon le signe choisi.

$$
E_{Externe}(V) = \pm K_1 \int \int_C dx dy \qquad (2.15)
$$

Pour *EExterne >* 0, le contour aura tendance à gonfler comme un ballon et ne pourra pas s'écraser sur lui-même. Cette énergie permet de pallier un des problèmes des contours actifs classiques qui est sa sensibilité au bruit.

Nous allons détailler dans la section suivante (section 2.4) une autre fonctionnelle d'énergie externe qui permet de prendre en compte le parallélisme local de courbes, de manière plus ou moins stricte, tout en ne nécessitant que peu de paramètres à régler en plus de ceux des contours actifs traditionnels.

#### **2.2.2 Résolution et mise en œuvre**

#### **2.2.2.1 Contour actif classique**

#### **Résolution**

L'évolution du contour actif est obtenue par la minimisation de l'énergie totale (équation 2.8). On suppose, dans la suite, que les pondérations *α* et *β* sont indépendantes de *s*. Minimiser l'équation 2.8 revient à résoudre l'équation d'Euler-Lagrange :

$$
-\alpha V''(s,t) + \beta V''''(s,t) + \nabla P(V(s,t)) = 0
$$
\n(2.16)

où  $P(V(s,t))$  représente le potentiel image correspondant aux énergies internes et externes. Par exemple,  $P(V(s,t)) = -|\nabla I(V(s,t))|^2$  pour une énergie image définie par l'équation 2.10 et une énergie externe nulle.

Notons  $F(V(s,t)) = -\nabla P(V(s,t))$  la somme des forces image et externes qui s'exercent en *V* (*s, t*) :

$$
-\alpha V''(s,t) + \beta V''''(s,t) = F(V(s,t))
$$
\n(2.17)

On peut résoudre l'équation 2.17 par une approche variationnelle [Maître (Ed.), 2008] :

$$
\gamma \frac{\partial V\left(s,t\right)}{\partial t} - \alpha V''\left(s,t\right) + \beta V''''\left(s,t\right) = -\nabla P\left(V\left(s,t\right)\right) = F\left(V\left(s,t\right)\right) \tag{2.18}
$$

où *γ* est un coefficient de viscosité qui règle l'avancement du contour actif.

#### **Mise en œuvre**

La discrétisation du contour initial est la première étape à effectuer afin de résoudre l'équation 2.17.

Notons  $V = [V_0 \ V_1 \ \cdots \ V_{N-1}]^T$  les *N* points du contour *C* discrétisé avec un pas *h* (figure 2.5). Les dérivées intervenant dans l'équation d'Euler-Lagrange sont classiquement estimées par la méthode des différences finies.

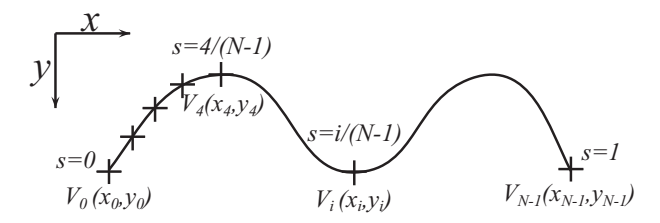

Figure 2.5 – Discrétisation d'un contour actif.

En discrétisant l'équation 2.17 pour  $h = 1$  on obtient *N* équations :

$$
-\alpha (2V_i - V_{i-1} - V_{i+1}) + \beta (6V_i + V_{i-2} - 4V_{i-1} - 4V_{i+1} + V_{i+2}) = F_i
$$
 (2.19)

Ce système d'équations peut s'écrire aussi sous la forme :

$$
AV = F \tag{2.20}
$$

avec *A* une matrice symétrique de taille *N* × *N* et *F* un vecteur de *N* éléments contenant les forces image et externes appliquées en chaque point du contour.

En discrétisant l'équation 2.18 dans le domaine temporel, l'équation d'Euler devient :

$$
\gamma (V_i(t) - V_i(t-1)) + A (V_i(t)) = F (V_i(t-1))
$$
\n(2.21)

$$
(A + \gamma I)(V_i(t)) = F(V_i(t-1)) + \gamma V_i(t-1)
$$
\n(2.22)

Puisque la matrice  $(A + \gamma I)$  est inversible, on peut déduire alors l'état de la courbe à l'instant *t* en fonction de l'état précédent (à l'instant *t* − 1) :

$$
V_i(t) = (A + \gamma I)^{-1} \left( F \left( V_i(t-1) \right) + \gamma V_i(t-1) \right) \tag{2.23}
$$

A chaque itération, on calcule le champ de forces *F* et on déduit de l'équation 2.23 la nouvelle position de chaque point de la courbe *C*.

### **2.2.2.2 GVF**

#### **Résolution**

Dans l'approche GVF, la minimisation de l'énergie (équation 2.14), est réalisée par la résolution des équations d'Euler :

$$
\begin{cases}\n\mu \nabla^2 u - (u - f_x) \left( f_x^2 + f_y^2 \right) = 0 \\
\mu \nabla^2 v - (v - f_y) \left( f_x^2 + f_y^2 \right) = 0\n\end{cases}
$$
\n(2.24)

où  $\nabla^2$  représente le Laplacien,  $f_x$  et  $f_y$  les dérivées partielles de  $f$ .

La résolution de ces équations est assurée par l'introduction de la variable de temps *t*. Les équations de diffusion seront alors de la forme suivante [Xu and Prince, 1998] :

$$
\begin{cases}\nu_t(x, y, t) = \mu \nabla^2 u(x, y, t) - (u(x, y, t) - f_x(x, y)) (f_x(x, y)^2 + f_y(x, y)^2) \\
v_t(x, y, t) = \mu \nabla^2 v(x, y, t) - (v(x, y, t) - f_y(x, y)) (f_x(x, y)^2 + f_y(x, y)^2)\n\end{cases}
$$
\n(2.25)

Et plus simplement :

$$
\begin{cases}\nu_t(x, y, t) = \mu \nabla^2 u(x, y, t) - b(x, y) u(x, y, t) + c^1(x, y) \\
v_t(x, y, t) = \mu \nabla^2 v(x, y, t) - b(x, y) v(x, y, t) + c^2(x, y) \\
\text{avec} \\
\begin{cases}\nb(x, y) = f_x(x, y)^2 + f_y(x, y)^2 \\
c^1(x, y) = b(x, y) f_x(x, y) \\
c^2(x, y) = b(x, y) f_y(x, y)\n\end{cases}\n\tag{2.27}
$$

#### **Mise en œuvre**

Pour la mise en œuvre du GVF, on discrétise l'équation 2.26 avec la méthode des différences finies. La solution sera obtenue en mettant à jour le champ de forces suivant :

$$
\begin{cases}\nu_{i,j}^{n} = (1 - b_{i,j}\Delta t) u_{i,j}^{n-1} + r \left( u_{i-1,j}^{n-1} + u_{i,j-1}^{n-1} + u_{i+1,j}^{n-1} + u_{i,j+1}^{n-1} - 4u_{i,j}^{n-1} \right) + c_{i,j}^{1} \Delta t \\
v_{i,j}^{n} = (1 - b_{i,j}\Delta t) v_{i,j}^{n-1} + r \left( v_{i-1,j}^{n-1} + v_{i,j-1}^{n-1} + v_{i+1,j}^{n-1} + v_{i,j+1}^{n-1} - 4v_{i,j}^{n-1} \right) + c_{i,j}^{2} \Delta t\n\end{cases}
$$
\n(2.28)

avec  $r = \mu \frac{\Delta t}{\Delta x \Delta y}$ .

Notons que Δ*t* doit être inférieur à <sup>Δ</sup>*x*Δ*<sup>y</sup>* 4*μ* pour que le schéma converge [Xu and Prince, 1998].

#### **2.2.3 Discussion sur les paramètres des contours actifs**

Dans cette partie, nous allons étudier l'effet de chaque paramètre et des conditions initiales sur le résultat de régularisation par contour actif.

Commençons tout d'abord par l'initialisation. Dans notre cas de segmentation des images OCT de la rétine, on applique les contours actifs comme une méthode de régularisation d'un contour initial qui est proche du contour recherché. Les bonnes conditions d'application de cette méthode sont donc garanties.

Le deuxième critère à discuter est le choix du type de contour actif (fermé ou à extrémités libres), qui doit être le plus fidèle possible à l'anatomie (qui représente l'information *a priori*), ainsi que le choix des paramètres. Ces choix sont faits selon la nature du contour recherché. Par exemple, le contour actif fermé est utilisé afin de régulariser les résultats de classification de l'interface OPL/ONL, obtenus par k-moyennes et champ de Markov, en considérant les paramètres suivants :  $\sigma = 0$ ,  $\alpha = 2$ ,  $\beta = 2$ ,  $\gamma = 1$ ,  $\mu = 0.5$ ,  $nb_{GVF_{iter}} = 2$ et  $nb_{iter} = 75$  (avec  $nb_{GVF_{iter}}$  représente le nombre des itérations GVF et  $nb_{iter}$  le nombre des itérations du contour actif). Le contour choisi englobe toutes les couches internes de la rétine (de l'ILM jusqu'à l'interface OPL/ONL).

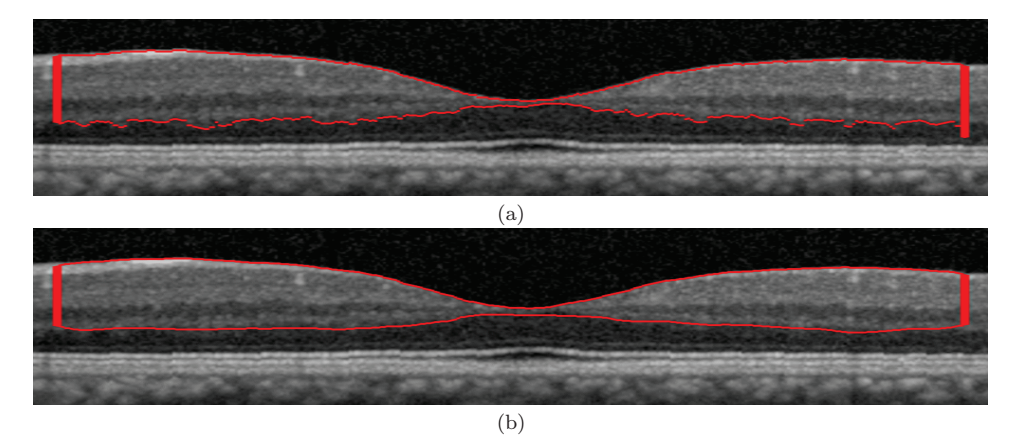

Figure 2.6 – Effet de régularisation par contour actif pour la segmentation de l'interface OPL/ONL. (a) représente l'initialisation et (b) le résultat.

On constate qu'on arrive à bien estimer l'interface OPL/ONL tout en éliminant les oscillations, inexistantes en réalité.

Nous avons utilisé le deuxième type de contours actifs, à extrémités libres, afin de régulariser les résultats du filtre de Kalman (voir section 2.3) (figure 2.7 (a)), avec les paramètres suivants :  $\sigma = 0$ ,  $\alpha = 100$ ,  $\beta = 100$ ,  $\gamma = 2$ ,  $\mu = 0, 2$ ,  $nb_{GVF_{iter}} = 0$  et  $nb_{iter} = 5.$ 

On constate que le contour actif permet de régulariser et d'affiner le résultat de segmentation surtout au milieu de la coupe OCT, sous la dépression fovéolaire.

Pour le choix des paramètres, nous appliquons la démarche classique qui est le réglage par essai-erreur des différents facteurs de pondération. Nous avons cherché à étudier la sensibilité des résultats à ces différents paramètres.

Afin d'étudier l'influence de chaque paramètre, nous avons fait varier chacun séparément pour les mêmes conditions d'initialisation et la même force image appliquées à l'exemple de la figure 2.6.

La figure 2.8 présente la synthèse des résultats obtenus par des valeurs différentes des paramètres. D'après cette étude, on vérifie qu'une grande valeur de *α* tend à rendre le contour plus rigide ce qui ne permet pas de suivre la courbure de la membrane limitante interne (ILM). Pour les zones à forte courbure, un paramètre *β* très grand engendre une mauvaise détection, mais ce paramètre n'est pas très sensible dans notre application. De

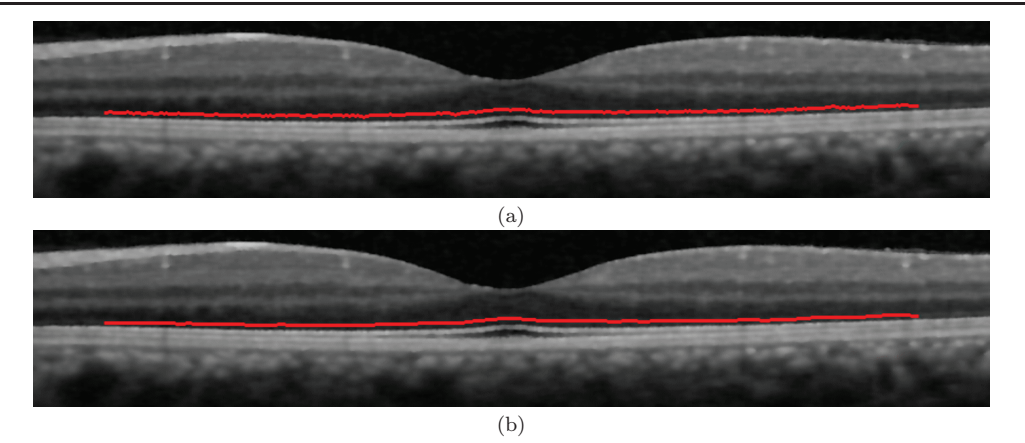

Figure 2.7 – Effet de régularisation par contour actif pour la segmentation de l'interface ONL/IS. (a) représente l'initialisation et (b) le résultat.

| $\beta~=~2$<br>$\gamma~=~1$<br>$\alpha~=$                              | A CHARLES AND MARKETING<br>$\boldsymbol{0}$ | <b>WARRANT BERTH OF SHEET AND WISHERS</b><br>$10\,$ | ALCOHOL: ALM HIS AND LAN ONE<br>$20\,$ |
|------------------------------------------------------------------------|---------------------------------------------|-----------------------------------------------------|----------------------------------------|
| $\alpha~=~2$<br>$\gamma = 1$<br>B<br>$\hspace{0.1cm} = \hspace{0.1cm}$ | $\boldsymbol{0}$                            | $10\,$                                              | $100\,$                                |
| $\alpha~=~2$<br>$\beta = 2$                                            | $0.1\,$                                     | $10\,$                                              | $20\,$                                 |

Figure 2.8 – Sensibilité du résultat de régularisation par contour actif par rapport aux paramètres *α*, *β* et *γ*.

plus, une valeur basse de *γ* engendre un comportement oscillant du contour actif.

En conclusion, le choix des paramètres du contour actif est fait selon l'interface à régulariser. Par exemple pour les structures allongées comme la zone HRC, on aura besoin de donner plus de poids au terme de rigidité qu'à celui de l'élasticité. Par contre, pour les zones de forte courbure comme l'interface OPL/ONL, on a intérêt à donner le même poids faible aux deux paramètres. De plus, le choix du nombre d'itérations est fait après un apprentissage, sur un nombre limité d'images, en observant l'effet de ce dernier sur la régularisation des résultats. De façon générale, on n'a pas besoin d'un grand nombre d'itérations puisque notre initialisation est proche du contour recherché. Les détails des paramètres choisis, afin de régulariser chaque interface, sont présentés dans les chapitres 3 et 4.

En appliquant les contours actifs sur les images (ou zones d'images), nous avons constaté, dans la plupart des cas une mauvaise régularisation au bord. Nous avons donc réglé ce problème par extension des bords, en utilisant un effet miroir. L'extension est appliquée verticalement en faisant la symétrie d'une partie de l'image par rapport au bord. Cette technique nous a permis d'avoir des résultats plus précis et de manière simple (par rapport à l'utilisation de plusieurs contours à extrémités libres), comme illustré dans la figure 2.9, avec les paramètres suivants :  $\sigma = 0$ ,  $\alpha = 10$ ,  $\beta = 20$ ,  $\gamma = 2$ ,  $\mu = 0, 2$ ,  $nb_{GVF_{iter}} = 5$  et  $nb_{iter} = 10$ .

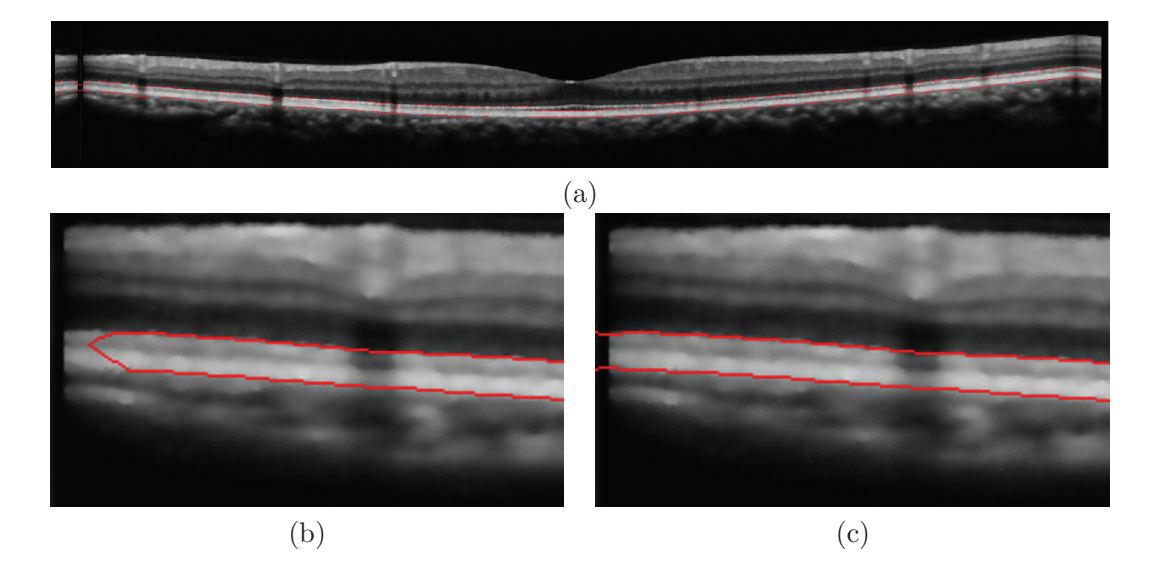

Figure 2.9 – Gestion des bords : (a) initialisation du contour actif avec extension des bords par effet miroir, (b) zoom sur le bord gauche après régularisation sans gestion de bord et (c) avec gestion de bord.

La méthode de gestion des bords nous a permis de bien détecter la zone HRC surtout au bord des images (figure 2.9 (c)) et d'éviter les sous-segmentations (figure 2.9 (b)).

## **2.3 Le filtre de Kalman**

#### **2.3.1 Principe**

Le filtre de Kalman, introduit par Rudolph E. Kalman en 1960 [Brown and Hwang, 1997], est un estimateur récursif optimal. Il est fondé essentiellement sur la modélisation de l'évolution d'un système dynamique linéaire gaussien. Le filtre de Kalman assure la prédiction puis la correction de l'état actuel en tenant compte de l'état précédent et des observations (mesures). Il permet d'estimer l'état  $x \in \mathbb{R}^N$  à partir de l'équation de récurrence suivante :

$$
x_k = Ax_{k-1} + w_{k-1}
$$
\n(2.29)

avec une mesure  $z \in \mathbb{R}^M$  définie par :

$$
z_k = Hx_k + v_k \tag{2.30}
$$

où *k* représente l'indice de temps, *w<sup>k</sup>* et *v<sup>k</sup>* représentent, respectivement, le bruit des états et le bruit des mesures. Tous les deux sont indépendants. La matrice *A*, de taille *N* × *N*, indique la relation entre *x<sup>k</sup>* et *xk*−<sup>1</sup> en l'absence du bruit *wk*. Enfin, dans l'équation de mesure (2.30), la matrice *H* indique la relation entre  $x_k$  et  $z_k$ .

Nous notons  $\hat{x}_k^- \in \mathbb{R}^N$  la prédiction du prochain état  $x_k$  et  $\hat{x}_k \in \mathbb{R}^N$  l'estimation *a posteriori* de l'état à l'étape *k* connaissant la mesure *zk*.

La méthode du filtre de Kalman est composée de deux étapes :

#### **Prédiction**

Le filtre de Kalman prédit une estimation de l'état actuel en se référant à l'état précédent :

$$
\hat{x}_k^- = A\hat{x}_{k-1} \tag{2.31}
$$

$$
P_k^- = AP_{k-1}A^T + Q \t\t(2.32)
$$

où *P* − *k* représente la covariance de l'erreur estimée prédite de l'étape *k*, *Pk*−<sup>1</sup> la covariance de l'erreur estimée *a posteriori* pour l'étape *k* − 1 et *Q* la covariance de l'erreur d'état.

#### **Mise à jour**

Après l'étape de prédiction, une mise à jour est nécessaire afin d'estimer plus précisément l'état prédit. Les mesures de l'état actuel sont utilisées pour corriger l'état prédit.

$$
K_k = P_k^- H^T \left( H P_k^- H^T + R \right)^{-1}
$$
\n(2.33)

$$
\hat{x}_k = \hat{x}_k^- + K_k \left( z_k - H \hat{x}_k^- \right) \tag{2.34}
$$

$$
P_k = (I - K_k H) P_k^- \tag{2.35}
$$

où *R* représente la covariance de l'erreur de mesure et *K* le gain du filtre.

Il faut bien noter que l'initialisation du vecteur d'état *x<sup>k</sup>* et de la covariance de l'erreur *a priori P<sup>k</sup>* est primordiale. Afin d'éviter l'instabilité ainsi que la non-convergence du système, une initialisation par des valeurs non nulles est nécessaire.

#### **2.3.2 Application pour la détection des interfaces parallèles**

Nous avons utilisé le principe du filtre de Kalman afin de détecter une interface qui est parallèle à une autre préalablement trouvée (l'interface de référence). Le modèle d'évolution du filtre de Kalman permet d'estimer la position de l'interface recherchée à la colonne *k* en fonction de l'estimée à la colonne *k* − 1.

Le filtre de Kalman est défini par un vecteur d'état *x*, qui caractérise les pixels de l'interface recherchée. Dans notre application, le vecteur d'état comprend la valeur de l'intensité des pixels ainsi que leur distance par rapport à l'interface de référence. Ces deux valeurs sont censées être constantes tout au long de la courbe recherchée (information *a priori* déduite de l'anatomie de la zone maculaire).

$$
x = \left(\begin{array}{c}Distance\\Intensité\end{array}\right) \tag{2.36}
$$

#### **2.3.2.1 Initialisation du filtre de Kalman**

Commençons tout d'abord par la définition des différents paramètres des équations 2.29 et 2.30. Comme le vecteur d'état ne doit pas changer d'une étape à l'autre, alors la matrice de transfert vaut  $A =$  $\sqrt{ }$ 1 0 0 1 . De plus, comme notre mesure de bruit se fait directement à partir du vecteur d'état, la matrice de transfert *H* vaut donc la matrice identité.

Le modèle de Kalman s'écrit donc :

$$
\begin{cases}\nx_k = x_{k-1} + w_{k-1} \\
z_k = x_k + v_k\n\end{cases}
$$
\n(2.37)

Pour chaque colonne de l'image, nous analysons les lignes de crête d'intensités trouvées juste au-dessus de l'interface de référence (section 3.4) et nous détectons les pixels qui maximisent localement l'intensité. Le vecteur de mesure correspond alors à l'intensité et à la distance par rapport à l'interface de référence des pixels trouvés.

Le vecteur d'état ainsi que la covariance des bruits de mesures sont initialisés dynamiquement à partir des lignes de crête d'intensités.

$$
x_0 = \left(\begin{array}{c} \mu_{dist} \\ \mu_{int} \end{array}\right) \tag{2.38}
$$

$$
R = \begin{bmatrix} \sigma_{dist}^2 & 0\\ 0 & \sigma_{int}^2 \end{bmatrix}
$$
 (2.39)

où *σ* 2 *dist* et *μdist* représentent respectivement la variance et la moyenne de la distance entre la ligne de crête détectée et la courbe de référence, et  $\sigma_{int}^2$  et  $\mu_{int}$  représentent celles de l'intensité des pixels des lignes de crêtes. La covariance des bruits de mesure *R* est choisie pour qu'elle représente l'écart-type des mesures effectuées sur l'intensité de la ligne recherchée et sa distance par rapport à l'interface de référence.

Nous considérons la covariance de l'erreur d'état constante :

$$
Q = \begin{bmatrix} (0,5)^2 & 0\\ 0 & (0,1)^2 \end{bmatrix}
$$
 (2.40)

Nous limitons donc l'écart-type maximal de l'erreur autorisée sur la modélisation de la distance à 0*,* 5 pixel et de l'intensité à 0*,* 1. Nous avons testé la sensibilité de notre choix des valeurs de la matrice de covariance d'état *Q*. Ainsi, nous avons trouvé une plage de valeurs assez large pour l'écart-type maximal de l'erreur autorisée (la distance varie entre 0*,* 1 et 1 pixel et l'intensité entre 0*,* 01 et 0*,* 5).

Etant donné qu'on ne connaît pas notre état initial  $x<sub>0</sub>$ , nous avons initialisé notre covariance de l'erreur estimée à une valeur non nulle :

$$
P_0 = \left[ \begin{array}{cc} 1 & 0 \\ 0 & 1 \end{array} \right] \tag{2.41}
$$

#### **2.3.2.2 Evolution du filtre de Kalman**

Premièrement, le vecteur d'état *x<sup>k</sup>* est prédit à partir de l'estimation précédente *xk*−1, selon le modèle d'évolution. Deuxièmement, une mesure de *z<sup>k</sup>* est faite dans l'image, en cherchant le maximum d'intensité des pixels autour de la position prédite. Troisièmement, l'erreur entre la prédiction et la mesure est calculée afin de corriger la prédiction et de fournir l'estimation du nouveau vecteur d'état *xk*. La correction est pondérée par le gain du filtre *Kk*, le gain optimal de Kalman, qui est également ajusté à chaque itération par l'équation 2.34. Néanmoins, si aucun pixel de l'image ne correspond à la prédiction, la valeur prédite est maintenue et aucune mesure n'est intégrée dans le filtre. Cela permet de surmonter le problème des interruptions de courte durée. Le processus s'arrête après plusieurs itérations sans mesures acceptables (fixées dans notre cas à 10).

# **2.4 Contours Actifs Parallèles**

La méthode des contours actifs détaillée dans la section 2.2 permet de régulariser les résultats de segmentation. Dans le cadre de la segmentation des images OCT acquises sur des sujets sains ou pathologiques, nous avons besoin d'extraire des structures allongées, dont les bords sont approximativement parallèles. Il s'agit des couches HRC ainsi que l'INL. Ces structures sont difficiles à segmenter car elles présentent des épaisseurs variables et sont généralement faiblement contrastées et fortement bruitées. En outre, dans certains cas, la présence de pathologies peut affecter les niveaux de gris ou l'épaisseur des régions recherchées. Ces considérations nous ont conduit à ajouter des informations *a priori* dans l'énergie externe des contours actifs.

#### **2.4.1 Etat de l'art**

Dans la littérature, plusieurs méthodes ont été proposées pour enrichir le modèle classique par des informations a priori sur les objets à segmenter.

Les auteurs dans [Gunn and Nixon, 1997; Velasco and Marroquín, 2001] présentent l'utilisation simultanée de deux contours actifs, qui sont reliés entre eux (« sandwich snakes » et « dual snakes »), et qui recherchent le même contour dans l'image. Pour les contours fermés, un contour actif, *p*, est initialement positionné à l'intérieur du contour, et l'autre, *q*, à l'extérieur. L'énergie comporte un nouveau terme défini par une force d'attraction mutuelle (force de ressort), appliquée dans la direction de la ligne reliant les points *p<sup>i</sup>* et *q<sup>i</sup>* qui se correspondent sur les courbes *p* et *q*, afin d'échapper aux minima locaux. Pour le « sandwich snakes », la formulation discrète de l'énergie globale de deux contours est donnée par :

$$
E(p,q) = \beta \sum_{i} | -p_{i-1} + 2p_{i} - p_{i+1} |^{2}
$$
  
+  $\beta \sum_{i} | -q_{i-1} + 2q_{i} - q_{i+1} |^{2}$   
+  $\gamma \sum_{i} |p_{i} - q_{i}| - \lambda [|\nabla M(p_{i})| + |\nabla M(q_{i})|]$  (2.42)

où *M* désigne le gradient de l'image d'entrée convoluée par un filtre gaussien.

Pour les « dual snakes », les deux courbes se déplacent vers une position moyenne, en étant guidées par des forces de l'image et des forces de ressort :

$$
E_{Ext}(V) = \int_0^1 \frac{\lambda}{2} (V(s) - mean(s))^2 ds,
$$
  
\n
$$
mean(s) = \frac{1}{2} (p(s) + q(s))
$$
\n(2.43)

Cependant, comme dans la formulation d'origine, la force extérieure appliquée est liée localement à l'information image, le niveau de gris ou le gradient des pixels. Pour augmenter la robustesse de la détection par rapport au bruit, il est intéressant d'intégrer des informations sur la forme de l'objet. Le modèle « dual snakes » peut ainsi être étendu afin de contrôler la forme du contour actif, en remplaçant le contour moyen par un modèle de forme dans l'équation de l'énergie (équation 2.43).

Dans ce manuscrit, nous nous concentrons sur les méthodes dédiées à la modélisation du parallélisme des contours à détecter [Kerschner, 2000; Laptev et al., 2000; Al-Diri et al., 2009; Wang et al., 2009].

L'algorithme « twin snake » [Kerschner, 2000], qui est une extension des contours actifs classiques, est conçu pour la détection simultanée de deux contours parallèles, dans des images de haute résolution. Une force d'attraction mutuelle (de type ressort) est ajoutée à l'énergie, sous la forme :

$$
E_{ext}(V(s)) = \delta(s)(d(s) - d_0)^2
$$
\n(2.44)

Dans cette équation, *d*(*s*) est la distance entre le point *s* et son correspondant sur l'autre courbe,  $d_0$  la distance souhaitée et  $\delta(s)$  un terme de pondération. Le paramètre *d*<sup>0</sup> doit être fixé à l'avance, ce qui constitue une limite de ce modèle. En outre, cette formulation suppose que la distance est constante, ce qui n'est pas toujours le cas.

Le « ribbon snake » [Laptev et al., 2000] est modélisé par une ligne centrale *V* (*s*) associée à une demi-largeur *w*(*s*) afin de définir les contours gauche et droit (respectivement *VG*(*s*) et *VD*(*s*)) d'un ruban. Cette méthode a été appliquée pour l'extraction automatique de routes dans des images aériennes. L'énergie image est calculée comme suit :

$$
E_{Image}\left(V(s)\right) = \left(\nabla I(V_G(s)) - \nabla I(V_D(s))\right).n(s)
$$
\n(2.45)

où *n*(*s*) représente la normale à l'axe *V* (*s*) et ∇*I* représente le gradient de l'image. Ce modèle ne permet pas explicitement le contrôle de la variation de la largeur du ruban.

Le LCS, « lateral coupled snakes » [Wang et al., 2009], est conçu pour la localisation et la détection de vers dans des images 2D. Le modèle est constitué de deux contours *V<sup>G</sup>* et *VD*, chaque point de l'un ayant un correspondant unique dans l'autre. La ligne qui relie les deux points correspond à la normale aux deux courbes *V<sup>D</sup>* et *VG*, en ces deux points. Une énergie, appelée énergie de cisaillement, est introduite afin d'assurer le parallélisme entre les deux courbes. Cette énergie est définie comme suit :

$$
E_{Cis.} (V_G(s)) = \frac{n^c - (n^c \cdot n)n}{\|n^c \cdot n\|} \quad et \quad E_{Cis.} (V_D(s)) = -E_{Cis.} (V_G(s)) \tag{2.46}
$$

où *n* représente le vecteur unitaire de normale à la courbe *V<sup>G</sup>* et *n c* le vecteur unitaire de la droite qui relie les deux points. Ce modèle exige un parallélisme strict entre les deux courbes recherchées. Dans le cas où le parallélisme n'est pas strict, les auteurs proposent d'utiliser la direction de la moyenne des normales aux deux points au lieu de la normale. Cette proposition n'a pas été validée dans l'article.

Enfin, la méthode « twins ribbon » [Al-Diri et al., 2009] reprend les idées développées dans les modèles « twin snake »et « sandwich snake ». Quatre courbes évoluent simultanément, deux d'entre elles à l'intérieur de l'objet et les deux autres à l'extérieur. Les deux contours extérieurs sont reliés par des forces d'attraction aux contours internes, tandis que les contours internes sont reliés par des forces de répulsion, dérivées d'une fonction d'énergie liée à la largeur du ruban. Ce modèle est robuste au bruit et permet de localiser les frontières dans des conditions difficiles (faible gradient, occultations). Cependant, il requiert une initialisation précise, la connaissance préalable de la largeur du ruban, et son coût de calcul est plus élevé que celui des autres modèles.

Nous proposons dans cette thèse une nouvelle méthode de détection de contours présentant un parallélisme local. Cette méthode présente plusieurs avantages : elle ne nécessite pas la connaissance préalable de la distance entre les deux contours, la contrainte de parallélisme peut être renforcée ou assouplie localement par la modification d'un paramètre de pondération. De plus, ces caractéristiques sont obtenues sans accroissement substantiel du coût de calcul. Par conséquent, ce modèle est bien adapté dans de nombreuses applications, notamment la segmentation des images OCT.

#### **2.4.2 Contours Actifs Parallèles**

Le modèle des Contours Actifs Parallèles est un nouveau modèle adapté à l'extraction simultanée de deux contours parallèles. Il est constitué de deux contours actifs paramétriques qui évoluent conjointement, sous l'action de forces image tout en maintenant un parallélisme approximatif.

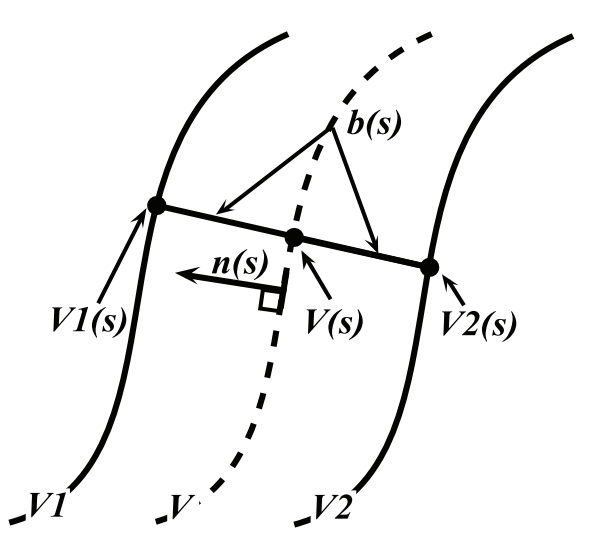

Figure 2.10 – Représentation paramétrique des contours actifs parallèles.

Le modèle est défini par les coordonnées de la ligne centrale  $V(s)=(x(s),y(s))$  et par la demi-épaisseur *b*(*s*). Ces deux paramètres définissent implicitement deux courbes parallèles  $V_1$  et  $V_2$ .

Soit  $n(s) = \begin{pmatrix} n_x(s) \\ n_y(s) \end{pmatrix}$  $n_y(s)$  $\setminus$ le vecteur normal à la courbe  $V(s)$  (figure 2.10) avec :  $\sqrt{ }$  $\int$  $n_x(s) = -\frac{y'(s)}{\sqrt{x'(s)^2 + 1}}$  $(x'(s)^2+y'(s)^2)$  $(2.47)$ 

$$
\begin{cases}\n n_y(s) = \frac{x'(s)}{\sqrt{x'(s)^2 + y'(s)^2}}\n\end{cases}
$$
\n(2.4)

Les points des courbes  $V_1$  et  $V_2$  sont définis par :

$$
V_{1,2}(s) = V(s) \pm b(s)n(s)
$$
\n(2.48)

Nous introduisons une nouvelle fonctionnelle, dont la minimisation va nous permettre de déterminer la ligne centrale  $V(s)$  et la demi-épaisseur  $b(s)$ :

$$
E(V, b) = E_{Image}(V_1) + E_{Image}(V_2) + E_{Internet}(V) + R(V_1, V_2)
$$
\n(2.49)

Dans cette équation, les énergies *EImage* et *EInterne* sont définies comme dans le modèle classique (section 2.2), afin de déformer les courbes vers les forts gradients tout en préservant leur régularité. Le dernier terme de l'équation 2.49, *R*, est un terme d'énergie couplée qui empêche les variations brutales d'épaisseur :

$$
R(V_1, V_2) = \int_0^1 \varphi(s) (b'(s))^2 ds \tag{2.50}
$$

Le paramètre de pondération, *ϕ*(*s*), contrôle la contrainte de parallélisme. On suppose dans la suite que ce paramètre est indépendant de *s*. Néanmoins, il peut être intéressant de faire varier *ϕ*(*s*) en fonction de *s*, pour renforcer ou relâcher localement la contrainte de parallélisme.

La minimisation de l'énergie totale *E*(*V, b*) est obtenue par résolution de deux équations d'Euler-Lagrange. La première exprime la minimisation de l'énergie par rapport à la courbe  $V(s)$  et est similaire à la formulation traditionnelle des contours actifs :

$$
\begin{cases}\n-\alpha x''(s) + \beta x''''(s) + \frac{\partial P}{\partial x}(V_1(s)) + \frac{\partial P}{\partial x}(V_2(s)) = 0 \\
-\alpha y''(s) + \beta y''''(s) + \frac{\partial P}{\partial y}(V_1(s)) + \frac{\partial P}{\partial y}(V_2(s)) = 0\n\end{cases}
$$
\n(2.51)

où *P* représente le potentiel image.

Puisque les deux courbes externes des contours actifs parallèles doivent se diriger vers les endroits de fort gradient, les énergies liées à l'image sont calculées alors seulement sur les courbes  $V_1(s)$  et  $V_2(s)$ . De plus, comme ces deux dernières courbes sont déduites de la courbe centrale (équation 2.48), nous avons choisi de calculer les forces internes seulement sur la courbe *V* (*s*). Donc régulariser la courbe centrale engendre explicitement une régularisation sur les deux autres courbes.

La deuxième équation d'Euler-Lagrange exprime la minimisation de l'énergie par rapport à la demi-épaisseur *b*(*s*) :

$$
\frac{\partial E(V,b)}{\partial b} - \frac{d}{ds} \frac{\partial E(V,b)}{\partial b'} = 0
$$
\n(2.52)

Si l'épaisseur de la courbe passe de *b* à  $b + \delta b$ , cela veut dire que  $V_1(s) = (x_1(s), y_1(s))$ se déplace de  $\delta b n(s)$ . On a donc les déplacements suivants  $\delta x$  et  $\delta y$ :

$$
\begin{cases}\n\delta x = \delta b n_x = -\delta b \frac{y'(s)}{\sqrt{x'(s)^2 + y'(s)^2}} \\
\delta y = \delta b n_y = \delta b \frac{x'(s)}{\sqrt{x'(s)^2 + y'(s)^2}}\n\end{cases}
$$
\n(2.53)

Ainsi le potentiel image calculé au  $V_1(s) + \delta b$  vaut :

$$
P(V_1(s) + \delta b) = P(V_1(s)) + \delta b n_x \frac{\partial P}{\partial x} (V_1(s)) + \delta b n_y \frac{\partial P}{\partial y} (V_1(s)) + \epsilon
$$
\n(2.54)

Donc la dérivée partielle du potentiel image calculé en *V*<sup>1</sup> (*s*) est alors :

$$
\frac{\partial P}{\partial b} \left( V_1 \left( s \right) \right) = n_x \frac{\partial P}{\partial x} \left( V_1 \left( s \right) \right) + n_y \frac{\partial P}{\partial y} \left( V_1 \left( s \right) \right) \tag{2.55}
$$

De même, la dérivée partielle du potentiel image calculé en  $V_2(s)$  est alors :

$$
\frac{\partial P}{\partial b} \left( V_2 \left( s \right) \right) = -n_x \frac{\partial P}{\partial x} \left( V_2 \left( s \right) \right) - n_y \frac{\partial P}{\partial y} \left( V_2 \left( s \right) \right) \tag{2.56}
$$

D'autre part, le deuxième terme de l'équation 2.52 s'écrit :

$$
-\frac{d}{ds}\frac{\partial E}{\partial b'} = -\frac{d}{ds}\left(\varphi\left(b'(s)\right)^2\right) = -2\varphi b''(s)
$$
\n(2.57)

En substituant dans l'équation 2.52 les résultats des équations 2.55, 2.56 et 2.57 on a :

$$
n_x \left[ \frac{\partial P}{\partial x} V_1(s) - \frac{\partial P}{\partial x} V_2(s) \right] + n_y \left[ \frac{\partial P}{\partial y} V_1(s) - \frac{\partial P}{\partial y} V_2(s) \right] - 2\varphi b''(s) = 0 \tag{2.58}
$$

Notons  $F(x, y) = -\nabla P(x, y)$ , la force image appliquée au point  $(x, y)$ . La somme des forces appliquées aux bords définit la force appliquée sur la ligne centrale, et on a :

$$
\langle n, F(V_2(s)) - F(V_1(s)) \rangle - 2\varphi b''(s) = 0 \qquad (2.59)
$$

Cette équation permet de contrôler la distance entre *V*<sup>1</sup> et *V*2. Prenons le cas où la ligne centrale est correctement positionnée, alors que l'estimation de la demi-épaisseur est localement trop élevée (cas 1) ou trop basse (cas 2) par rapport au contour réel (figure 2.11). Les directions des forces  $F(V1(s))$  et  $F(V2(s))$  ont globalement des directions opposées et la projection de leur différence sur la normale *n*(*s*) est négative (cas 1) ou positive (cas 2). Ainsi *b*(*s*) augmentera ou diminuera de sorte que les deux courbes évolueront alors vers la bonne position. Le dernier terme de l'équation 2.59 assure la régularisation des deux courbes  $V_1$  et  $V_2$ .

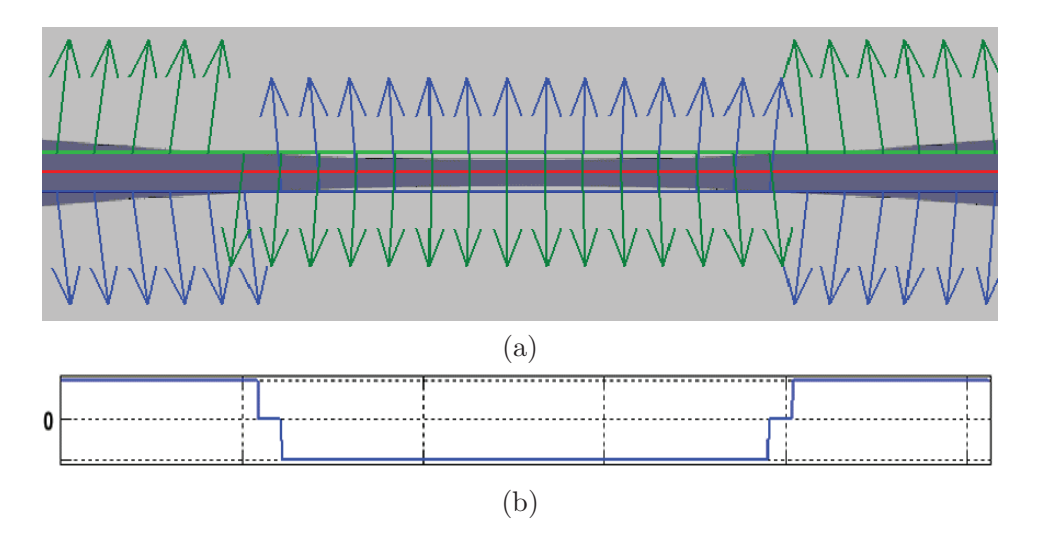

Figure 2.11 – Variation de la demi-épaisseur b(s) donnée par l'équation 2.59 : (a) forces obtenues pour chaque contour (flèches bleues et vertes), (b) variation de la demi-épaisseur.

La minimisation globale de l'énergie *E* (*V* (*s*)*, b*) est effectuée en mettant à jour séquentiellement la courbe centrale et la demi-épaisseur :

*Etape 1 : Initialiser la ligne centrale V* (*s*) *et la demi-épaisseur b* (*s*)

**Répéter**

*Etape 2 : Mettre à jour les courbes*  $V_1(s)$  *et*  $V_2(s)$  *(équation 2.48) Etape 3 : Déformer la ligne centrale V* (*s*)*(équation 2.51) Etape 4 : Mettre à jour les courbes V*<sup>1</sup> (*s*) *et V*<sup>2</sup> (*s*) *(équation 2.48) Etape 5 : Mettre à jour la demi-épaisseur b* (*s*) *(équation 2.58)*

**jusqu'à ce que** (Nombre d'itérations)

Algorithme 1: L'algorithme de contours actifs parallèles.

#### **2.4.3 Mise en œuvre**

Les équations d'Euler-Lagrange sont résolues numériquement en introduisant la variable de temps *t* et en discrétisant les équations 2.51 et 2.58 avec un schéma numérique implicite.

On introduit la variable de temps dans l'équation 2.58 :

$$
n_x \left[ \frac{\partial P}{\partial x} V_1(s) - \frac{\partial P}{\partial x} V_2(s) \right] + n_y \left[ \frac{\partial P}{\partial y} V_1(s) - \frac{\partial P}{\partial y} V_2(s) \right] - 2\varphi b''(s) + \gamma \frac{\partial b}{\partial t} = 0 \quad (2.60)
$$

Notons  $l(V(s)) = n_x \left[ \frac{\partial P}{\partial x} V_1(s) - \frac{\partial P}{\partial x} V_2(s) \right] + n_y \left[ \frac{\partial P}{\partial y} V_1(s) - \frac{\partial P}{\partial y} V_2(s) \right]$ 

En discrétisant l'équation 2.60, avec un pas de discrétisation  $h = 1$ , on obtient N équations, où *N* est le nombre de points de la courbe discrétisée :

$$
l_i(t-1) - \varphi(b_{i-1}(t) - 2b_i(t) + b_{i+1}(t)) = -\gamma(b_{i-1}(t) - b_{i-1}(t-1))
$$
\n(2.61)

Cette équation peut se mettre sous forme matricielle :

$$
B(t) = (A - \gamma I)^{-1} (L(t - 1) - \gamma B(t - 1))
$$
(2.62)  
avec:  $L = \begin{bmatrix} l_1 \\ \vdots \\ l_N \end{bmatrix}, B = \begin{bmatrix} B_1 \\ \vdots \\ B_N \end{bmatrix}$  et  $A = \varphi \begin{bmatrix} -2 & 1 & 0 & \cdots & 0 \\ 1 & -2 & 1 & 0 & \cdots & \vdots \\ 0 & \ddots & \ddots & \ddots & \ddots & 0 \\ \vdots & \ddots & \ddots & \ddots & 0 & 0 \\ \vdots & \cdots & 0 & 1 & -2 & 1 \\ 0 & \cdots & \cdots & 0 & 1 & -2 \end{bmatrix}$ 

*A* est une matrice symétrique tridiagonale de taille *N* × *N*, *L* un vecteur de *N* éléments contenant les forces *l*(*V* (*s*)) et *B* le vecteur des demi-épaisseurs.

#### **2.4.4 Discussion sur les paramètres des contours actifs parallèles**

Les différents paramètres de pondération  $\alpha(s)$ ,  $\beta(s)$  et  $\varphi(s)$  sont, dans nos expérimentations, fixés à une valeur constante sur toute la courbe.

Nous commençons par discuter l'effet de l'initialisation sur les résultats de segmentation de la zone HRC. Nous avons appliqué le contour actif fermé ainsi que notre méthode avec la même initialisation et les mêmes paramètres communs afin d'illustrer l'apport du terme de parallélisme (figure 2.12) ( $\sigma = 2$ ,  $\alpha = 10$ ,  $\beta = 0$ ,  $\gamma = 10$ ,  $\mu = 0.1$ ,  $nb_{GVF_{iter}} = 5$  et  $nb_{iter} = 60$ .

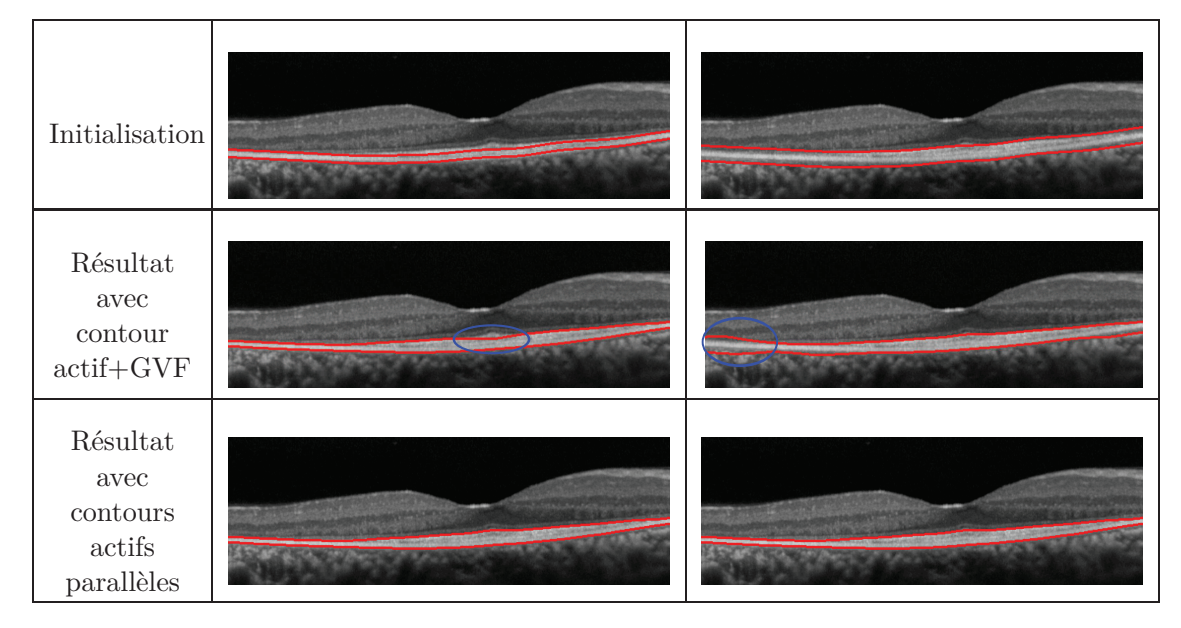

Figure 2.12 – Sensibilité du résultat des contours actifs classiques et parallèles par rapport à l'initialisation (*ϕ* = 200). La méthode proposée donne des résultats stables.

En analysant les résultats de la figure 2.12, on constate que dans le cas d'une initialisation à l'intérieur de la zone recherchée, l'algorithme du contour actif n'arrive pas à trouver le bon contour. Cette sous-segmentation est bien visible au-dessous de la zone fovéolaire. Notre méthode arrive à pallier cette sous-segmentation à l'aide de la nouvelle énergie. Dans le cas contraire, avec une initialisation à l'extérieur de la zone HRC, notre algorithme arrive à éviter l'extremum local et converge vers la bonne segmentation. Par contre, le contour actif nous donne une sur-segmentation de la zone HRC. Comme dans la méthode des contours actifs, les paramètres sont choisis après un apprentissage sur un nombre limité d'images. De plus, le choix est fait selon l'interface à détecter.

Nous avons ensuite étudié l'influence du paramètre *ϕ* sur les résultats de segmentation par contours actifs parallèles. Nous avons fait varier *ϕ* en fixant les autres paramètres utilisés, comme dans l'exemple précédent. Les résultats sont illustrés dans la figure 2.13.

En observant les résultats dans la figure 2.13, on constate qu'une valeur assez importante de *ϕ* évite une sous-segmentation ou une sur-segmentation. Ainsi, les contours actifs parallèles convergent vers les contours recherchés. Une valeur trop forte de *ϕ* engendre une contrainte de parallélisme très grande par rapport aux autres termes de l'énergie et favorise un parallélisme strict. De plus, nous avons testé la sensibilité de notre méthode par rapport à la valeur du paramètre *ϕ*. Nous avons constaté qu'une plage de valeur assez large de 100 jusqu'à 300 assure la bonne convergence de notre méthode pour la détection du contour recherché.

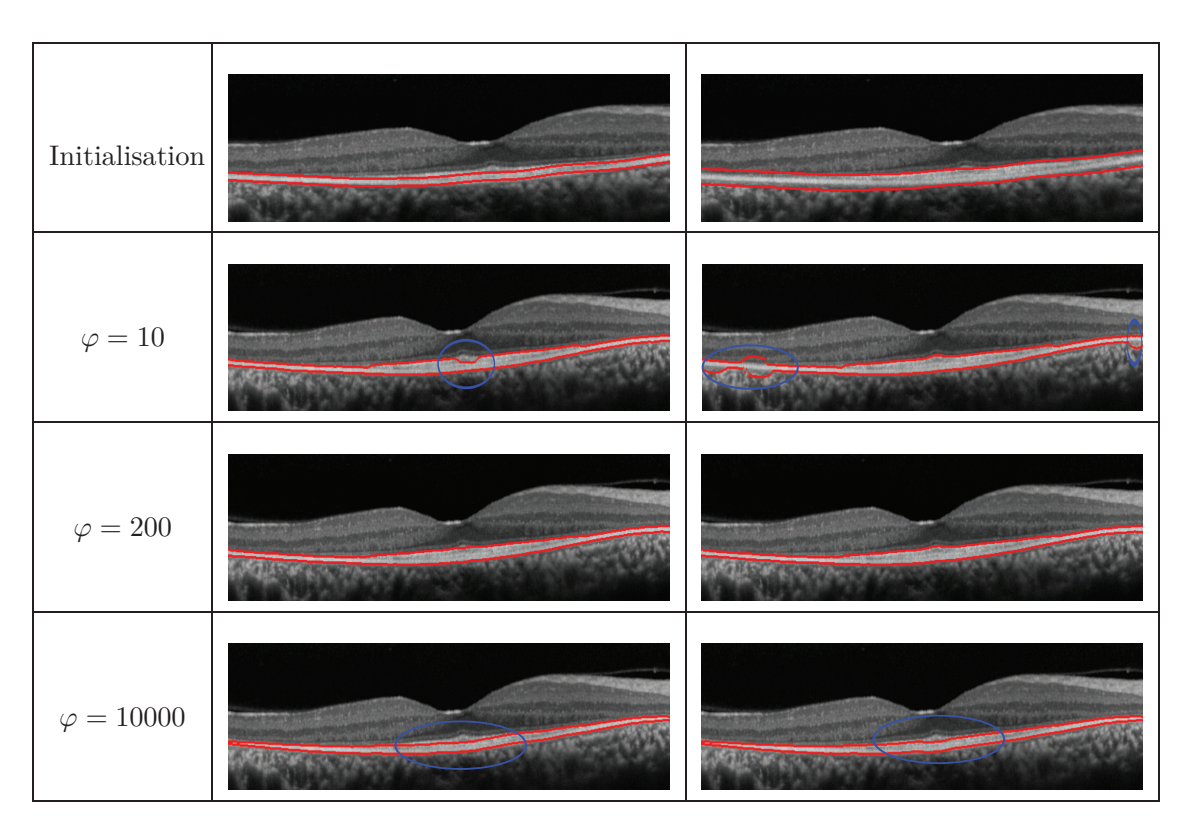

Figure 2.13 – Sensibilité du résultat des contours actifs parallèles par rapport au paramètre *ϕ*.

# **2.5 Conclusion**

Dans ce chapitre nous avons présenté l'ensemble des méthodes utilisées pour la segmentation des images OCT des sujets sains et pathologiques étudiées dans ce manuscrit. Pour chacune, nous avons présenté le principe de base et nous avons discuté le choix des paramètres ainsi que leur influence sur les résultats. Nous avons appliqué la première méthode, classification par k-moyennes et régularisation avec les champs de Markov, essentiellement pour la segmentation des couches nucléaires internes (section 3.5). Cette méthode a été appliquée pour les images OCT des sujets sains et pathologiques de rétinopathie pigmentaires. Nous avons estimé l'interface ONL/IS avec un filtre de Kalman dans les images des sujets sains (section 3.4). Pour les sujets pathologiques souffrant de rétinopathie pigmentaire, nous avons développé les contours actifs parallèles pour la détection des frontières externes de l'INL et de la zone HRC, ainsi que pour la localisation de l'interface ONL/IS. Enfin, pour toutes les interfaces détectées, que ce soit pour les sujets sains ou pathologiques, nous régularisons les résultats à l'aide des contours actifs détaillés dans ce chapitre en réglant à chaque fois les paramètres adéquats pour chacune des interfaces.

# **Chapitre 3**

# **Segmentation des couches rétiniennes chez des sujets sains**

Nous nous intéressons ici à la segmentation des différentes couches rétiniennes détectées dans des images OCT. Nous avons présenté dans le chapitre précédent l'ensemble des méthodes et modèles développés dans cette thèse. Dans ce chapitre nous mentionnons comment ils sont utilisés dans un algorithme de segmentation des structures rétiniennes chez des sujets sains.

Ce chapitre est organisé de la manière suivante. Dans un premier temps, nous présenterons brièvement le processus choisi pour la segmentation. Dans un deuxième temps, nous développerons les différentes étapes de ce processus. Pour finir, nous présenterons notre protocole de validation de notre méthode de segmentation.

La figure 3.1 représente le processus de segmentation proposé. Les images sont d'abord prétraitées, afin d'en extraire les données OCT et d'atténuer le bruit. Ensuite, nous utilisons les connaissances anatomiques sur la position relative des couches de la rétine et leur apparence dans les images OCT pour détecter et localiser de façon séquentielle les couches rétiniennes. Les deux premières étapes consistent à détecter les interfaces qui présentent le plus de contraste, à savoir les contours du complexe hyper-réflectif (HRC) et la membrane limitante interne (ILM). A ce stade, la zone de la rétine est complètement délimitée. L'analyse de la limite interne de la zone HRC est ensuite affinée, afin de localiser les segments internes (IS) et externes (OS) des photorécepteurs, avec précision. Les deux dernières étapes visent à aligner les images et à réaliser la segmentation des couches rétiniennes internes (RNFL, GCL + IPL, INL, OPL, ONL).

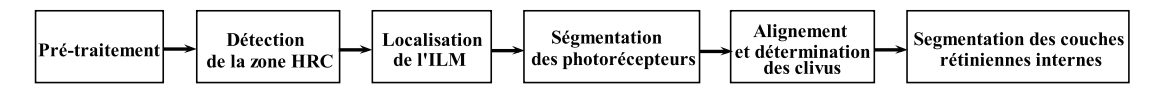

Figure 3.1 – Processus de la méthode de segmentation proposée.

# **3.1 Pré-traitements**

#### **3.1.1 Définition de la zone d'intérêt**

En analysant les images OCT acquises sur l'appareil Topcon, on constate l'existence de deux régions noires, en-dessous et au-dessus de la zone maculaire, qui sont assez importantes. Pour les images acquises avec l'appareil Spectralis, on observe aussi la présence à gauche d'une imagette du fond d'œil du patient, qui indique par une flèche verte la direction de la coupe ainsi que sa position. Afin de conserver seulement les informations utiles dans la segmentation des couches rétiniennes, nous procédons à la délimitation de la zone d'intérêt qui est dans notre cas la zone maculaire.

Pour les images Spectralis, nous commençons tout d'abord par éliminer l'imagette à gauche (la taille exacte est connue). Ensuite, pour les deux types d'images, nous appliquons une classification par k-moyennes avec  $K = 3$  (figure 3.2 (a) et (c)) qui va nous permettre d'estimer la zone qui ne contient pas d'information utile (en noir dans l'image source et dans l'image de classification). Enfin nous définissons les limites de notre zone d'intérêt par les limites supérieures et inférieures de la zone maculaire (figure 3.2 (b) et (d)).

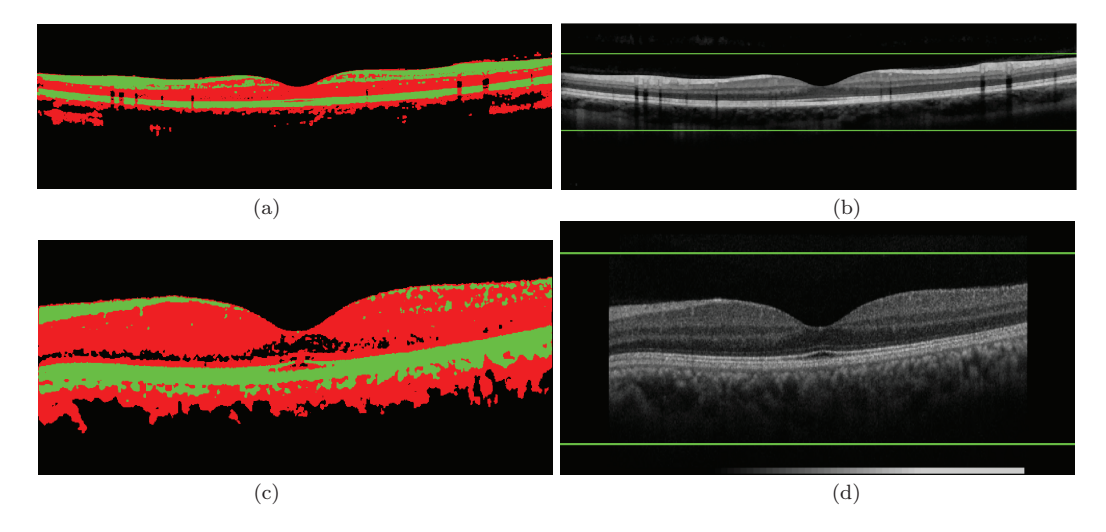

Figure 3.2 – Délimitation de la zone maculaire : (a) résultat de classification par kmoyennes  $(K = 3)$ , (b) définition des limites pour une image Spectralis. (c) Résultat de classification par k-moyennes  $(K = 3)$ , (d) définition des limites pour une image Topcon.

#### **3.1.2 Filtrage**

L'image délimitée est ensuite filtrée par un filtre de diffusion non linéaire [Weickert et al., 1998] (figure 3.3).

La fonction de diffusion correspondante s'écrit :

$$
\partial_t u = \operatorname{div} \left( g\left( |\nabla u| \right) \nabla u \right) \tag{3.1}
$$

où  $u((x, y), t) = (K_{\sigma} * I)$  avec  $K_{\sigma}$  une gaussienne d'écart-type  $\sigma$  et *I* l'image à débruiter. La fonction *g* représente l'expression de diffusivité qui favorise la diffusion dans les régions homogènes et inhibe le lissage des contours. Elle est définie comme suit :

$$
g\left(\left|\nabla u\right|\right) = \begin{cases} 1 - e^{-\left(\frac{C_m}{\left(\frac{\left|\nabla u\right|}{\lambda}\right)^m}\right)} & si \quad \left|\nabla u\right| > 0 \\ 1 & si \quad \left|\nabla u\right| = 0 \end{cases} \tag{3.2}
$$

La constante  $C_m$  est calculée afin de rendre le flux  $\nabla u \times g(|\nabla u|)$  croissant si  $|\nabla u| < \lambda$  et décroissant si |∇*u*| ≥ *λ*. *C<sup>m</sup>* est la solution de l'équation 1− *e* <sup>−</sup>*<sup>x</sup>* <sup>−</sup> (*<sup>e</sup>* −*x* ) *m* . Les paramètres *λ* et *m* représentent respectivement le seuil et la vitesse de diffusion.

Après de nombreux tests sur des images OCT acquises avec les deux appareils Spectralis et Topcon, nous avons constaté que les paramètres ( $\lambda = 0.05$ ,  $\sigma = 1$  et  $m = 8$ ) donnent de bons résultats pour le débruitage.

Nous avons choisi cette méthode car elle assure le débruitage des couches rétiniennes tout en préservant assez bien leurs contours, ce qui est primordial dans notre cas afin d'assurer la détection des différentes interfaces. Le choix du filtre de diffusion non linéaire nous permet de surmonter les problèmes des autres filtres traditionnels comme le filtre moyenneur [Ishikawa et al., 2005] ou le filtre gaussien [Bagci et al., 2008; Shahidi et al., 2005] qui ne préservent pas les contours. De plus, le filtre de diffusion choisi possède un coût de calcul inférieur à celui du filtre NLCD (*nonlinear complex diffusion*) [Fernandez et al., 2005].

Dans la suite, nous utiliserons le système de coordonnées suivant : origine en haut à gauche, avec les abscisses (*x*) sur l'axe vertical et les ordonnées (*y*) sur l'axe horizontal.

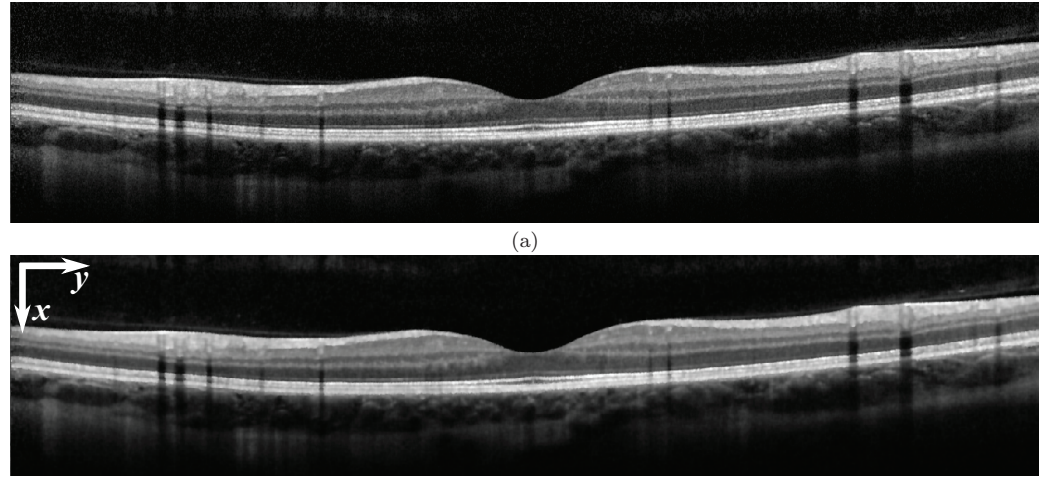

(b)

Figure 3.3 – (a) Image (Spectralis) délimitée et (b) image filtrée par diffusion non linéaire.

# **3.2 Détection de la couche hyper-réflective (HRC)**

L'étape suivante consiste à détecter la couche hyper-réflective (HRC). Il s'agit de la bande image de forte intensité au-dessus de la choroïde (figures 3.4 et 3.5). La segmentation s'effectue en trois étapes.

Tout d'abord, un pixel (*x*0*, y*0) appartenant à la zone HRC est sélectionné comme celui pour lequel la réponse d'un filtre moyenneur appliqué sur la colonne centrale est maximale  $(y_0 = \frac{W}{2}$ , avec *W* la largeur de l'image). L'ordre du filtre est fixé à 11 pour les deux types d'images. Ensuite, nous estimons grossièrement l'épaisseur de la zone HRC (*THRC*) en cette colonne. L'estimation est faite en détectant le premier pixel qui a une intensité inférieure à  $\frac{2}{3}$  de l'intensité du pixel central.

La deuxième étape consiste à détecter la ligne médiane. Un filtre gaussien monodimensionnel, dont l'écart type est fixé à  $\sigma = \frac{T_{HRC}}{2}$ , est appliqué sur chaque colonne, afin de lisser l'image verticalement. Soit *S*(*x, y*) le résultat. La ligne médiane est déterminée en partant du point interne (*x*0*, y*0), et en maximisant, colonne après colonne, la sortie d'un
filtre passe-bas récursif défini par :

$$
C(x, y) = (1 - \alpha) S(x, y) + \alpha C(x, y \pm 1)
$$
\n(3.3)

Le coefficient  $\alpha = 0,9$  permet d'obtenir une ligne médiane continue qui suit l'évolution globale de la zone HRC, malgré le bruit et les ombres verticales dues aux vaisseaux sanguins rétiniens (figures 3.4 (b) et 3.5 (b)).

La troisième étape consiste à localiser les contours de la zone HRC. On utilise les résultats de la classification par k-moyennes *K* = 3 pour délimiter la zone maculaire (figure 3.2 (a)). Les régions de classe 2 contenant la ligne médiane sont sélectionnées et leur limite supérieure contribue chacune à définir une partie du contour interne de la zone HRC. Les positions manquantes sont estimées par interpolation linéaire. Pour l'estimation de la frontière externe, les résultats de classification ne sont pas fiables puisqu'une partie de la choroïde apparaît souvent dans la même classe que celle de la zone HRC, essentiellement à l'extrémité de la région fovéolaire. Pour cette raison on a calculé le maximum de la dérivée du profil cumulé dans la direction verticale (A-scan) à partir de la ligne médiane jusqu'à une profondeur  $\Delta$  (ici  $\Delta = 50$  pixels) afin d'estimer le contour externe de la zone HRC.

$$
Profil_{Inf, Sup}(k) = \sum_{j=1}^{W} I(Ligne_{médiane}(j) \pm k, j), \forall k \in [1, \Delta]
$$
 (3.4)

Ces résultats servent d'initialisation à un contour actif fermé (section 2.2) (avec  $\sigma = 0$ ,  $\alpha = 10, \beta = 20, \gamma = 2, \mu = 0, 2, nb_{GVF_{iter}} = 5$  et  $nb_{iter} = 10$ ). Celui-ci converge vers les frontières réelles et permet d'obtenir des contours réguliers malgré le bruit et les ombres verticales dues aux vaisseaux rétiniens (figures 3.4 et 3.5).

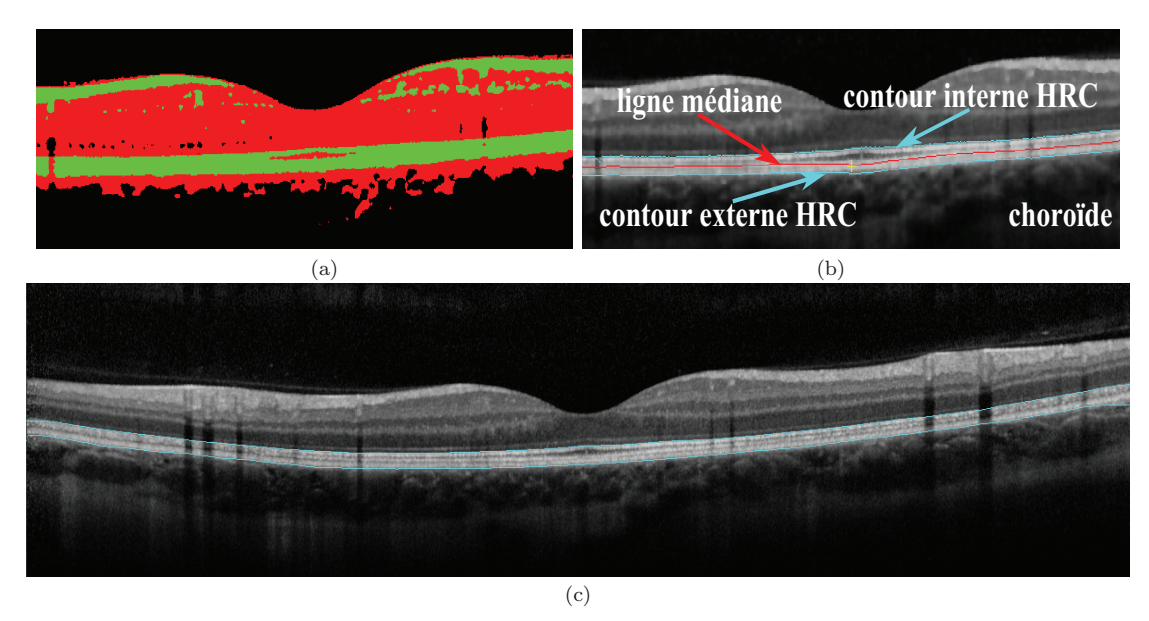

Figure 3.4 – Détection de la zone hyper-réflective (HRC) pour une image acquise avec Spectralis : (a) résultat de classification par k-moyennes (étiquette 1 en noir, étiquette 2 en vert et étiquette 3 en rouge) ; (b) la ligne médiane (rouge) déduite à partir du premier pixel appartenant à la zone HRC (jaune) et d'une première approximation du contour HRC (cyan) ; (c) résultat final de la segmentation de la zone HRC.

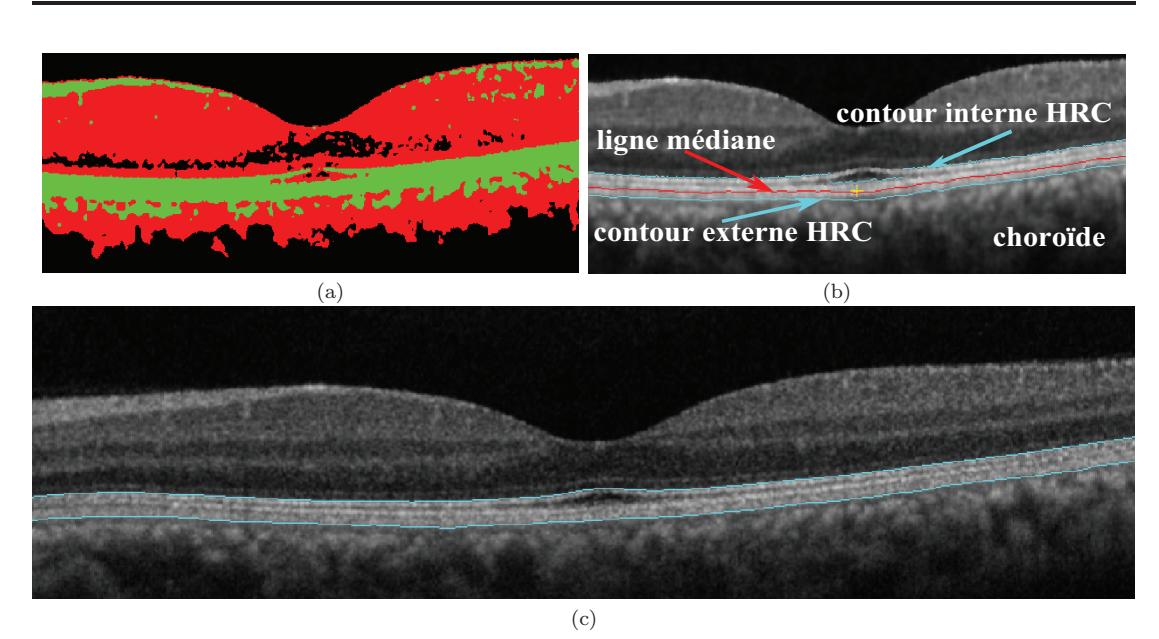

Figure 3.5 – Détection de la zone hyper-réflective (HRC) pour une image acquise avec Topcon : (a) résultat de classification par k-moyennes (étiquette 1 en noir, étiquette 2 en vert et étiquette 3 en rouge) ; (b) la ligne médiane (rouge) déduite à partir du premier pixel appartenant à la zone HRC (jaune) et d'une première approximation du contour HRC (cyan) ; (c) résultat final de la segmentation de la zone HRC.

# **3.3 Détection de la membrane limitante interne (ILM)**

L'image de classification des k-moyennes (figure 3.2 (a)) est à nouveau utilisée afin de fournir une première localisation de l'ILM. Étant donné que les pixels du corps vitré sont principalement classés en classe 1 (correspondant à la plus sombre des régions), tandis que les pixels de la rétine interne sont étiquetés en classe 3 ou 2, on pourra appliquer l'algorithme suivant.

Chaque colonne de l'image est balayée de haut en bas. Les pixels de la membrane limitante interne sont identifiés comme le premier pixel classé dans la classe 3, au-dessus de la zone HRC, ou comme le premier pixel classé dans la classe 2, autrement. Cependant, cette méthode ne fournit pas une interface continue, en raison de la présence de bruit dans le corps vitré et dans les couches internes. Par conséquent, les résultats obtenus ne sont utilisés que pour sélectionner deux pixels présentant le gradient le plus élevé sur les deux parties gauche et droite de l'image.

Ensuite, un algorithme de suivi de contour est appliqué séparément pour chacun des deux pixels sélectionnés. En chaque point, on cherche le chemin qui maximise localement le gradient sur une profondeur donnée, fixée dans notre cas à 5 pixels. Pour certains cas, on remarque une divergence des deux résultats de suivi de contours pour les deux pixels. Cela est dû essentiellement à deux problèmes. Premièrement, si au niveau de la dépression fovéolaire on a un gradient faible entre l'ILM et le corps vitré, alors l'algorithme de suivi de contour n'arrive pas à détecter le bon contour. Deuxièmement, une mauvaise estimation de l'un des deux points entraîne aussi une mauvaise détection de l'interface ILM. D'où la nécessité de choisir entre les deux contours trouvés en sélectionnant celui qui présente le meilleur contraste.

Le résultat obtenu est ensuite affiné et régularisé en appliquant un contour actif à extrémités libres (avec *σ* = 0, *α* = 0, 1, *β* = 10, *γ* = 1, *μ* = 0, 1, *nb<sub>GVF<sub>iter</sub>* = 20 et</sub>  $nb_{iter} = 25$ .

L'utilisation conjointe des informations globales et locales nous a permis de bien localiser l'interface ILM.

Le pixel  $(x_F, y_F)$  de l'interface ILM d'abscisse maximale donne une première estimation de la position de la fovéola (figure 3.6).

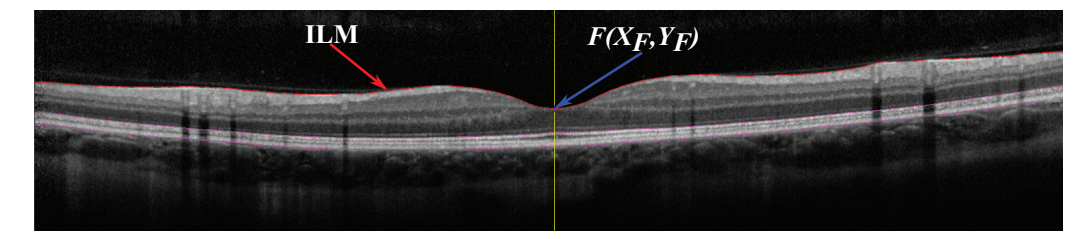

Figure 3.6 – Détection de la membrane limitante interne (ILM) et de la zone de réflectivité maximale (HRC).

# **3.4 Détection des segments internes (IS) et externes (OS) des photorécepteurs**

Après avoir délimité les couches rétiniennes (internes et externes), nous allons segmenter toutes les couches rétiniennes externes (IS, OS et RPE).

La jonction entre les segments internes (IS) et externes (OS) des photorécepteurs apparaît comme une fine bande de forte intensité, juste au-dessus de la couche RPE+ChCap, avec une séparation maximale autour de la fovéola (figures 3.7 et 3.8). On effectue une détection de crêtes par analyse des maxima locaux d'intensité. La ligne de crête qui minimise la distance à la frontière interne de la zone HRC correspond à la jonction IS/OS recherchée (figures 3.7 (a) et 3.8 (a)). Ces résultats servent d'initialisation à un contour actif à extrémités libres (avec  $\sigma = 0$ ,  $\alpha = 7$ ,  $\beta = 20$ ,  $\gamma = 2$ ,  $\mu = 0, 2$ ,  $nb_{GVF_{iter}} = 0$  et  $nb_{iter} = 10$ .

L'interface ONL/IS correspond à une seconde ligne parallèle à la jonction IS/OS, mais plus foncée et plus bruitée. Elle n'est que partiellement localisée par le détecteur de crêtes précédent. Nous proposons donc une méthode plus robuste, par filtrage de Kalman (section 2.3). Le modèle d'évolution sous-jacent, permettant de prédire la position de la courbe à la colonne *n* en fonction de l'estimée à la colonne *n*−1, fait intervenir deux paramètres : la distance à la courbe IS/OS et l'intensité des pixels, toutes deux supposées constantes tout au long de la courbe.

Un deuxième filtre de Kalman pourrait être appliqué sur l'image de gradient afin de déduire la frontière interne de la couche RPE de la frontière externe de la couche RPE+ChCap, les deux courbes étant aussi presque parallèles (figures 3.7 (b) et 3.8 (b)). Cette méthode donne de très bons résultats sur des images de bonne qualité mais elle échoue sur des images qui ne présentent pas suffisamment de contraste entre les couches RPE et OS. Pour cette raison, une autre approche moins précise mais plus robuste est proposée.

L'épaisseur de la couche RPE+ChCap est d'abord estimée autour de la fovéola, à partir d'une classification par k-moyennes (*K* = 2) réalisée entre les interfaces IS/OS et la

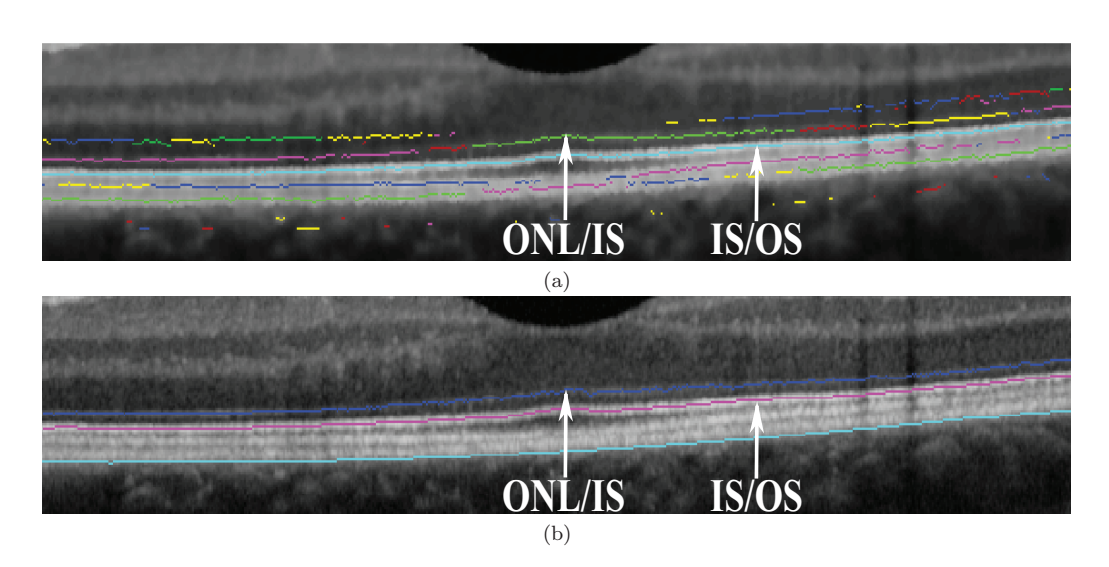

Figure 3.7 – Localisation des interfaces ONL/IS et IS/OS pour une image acquise avec Spectralis : (a) détection et étiquetage du maximum d'intensité ; (b) résultat final obtenu après concaténation pour l'interface IS/OS et avec le filtre de Kalman pour l'interface ONL/IS.

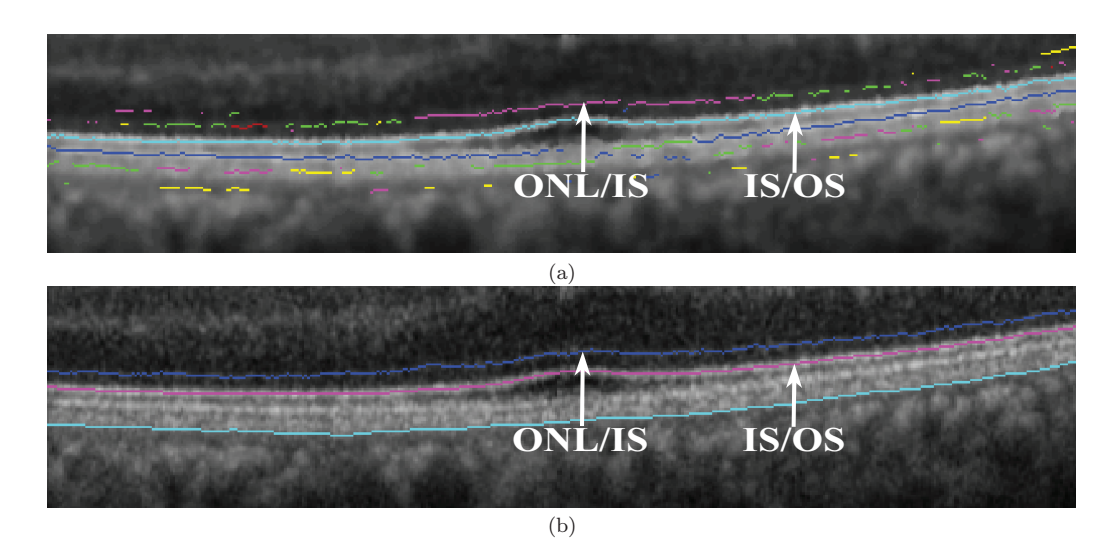

Figure 3.8 – Localisation des interfaces ONL/IS et IS/OS pour une image acquise avec Topcon : (a) détection et étiquetage du maximum d'intensité ; (b) résultat final obtenu après concaténation pour l'interface IS/OS et avec le filtre de Kalman pour l'interface ONL/IS.

limite extérieure du HRC (figures 3.9 (a) et 3.10 (a)). Cela permet de fournir une première estimation de l'interface interne du RPE+ChCap (figures 3.9 (b) et 3.10 (b)) en déduisant, à partir de la limite externe de la zone HRC, la valeur moyenne de l'épaisseur estimée. Ensuite, une analyse locale est réalisée autour de cette interface sur chaque colonne de l'image (figures 3.9 (c) et 3.10 (c)) en cherchant le maximum du gradient juste après le premier minimum d'intensité calculé à partir de l'interface IS/OS. L'interface trouvée est ensuite régularisée par application de l'algorithme de contours actifs à extrémités libres

(avec  $\sigma = 0$ ,  $\alpha = 100$ ,  $\beta = 100$ ,  $\gamma = 2$ ,  $\mu = 0, 2$ ,  $nb_{GVF_{iter}} = 0$  et  $nb_{iter} = 5$ ) (figures 3.9) (d) et 3.10 (d)).

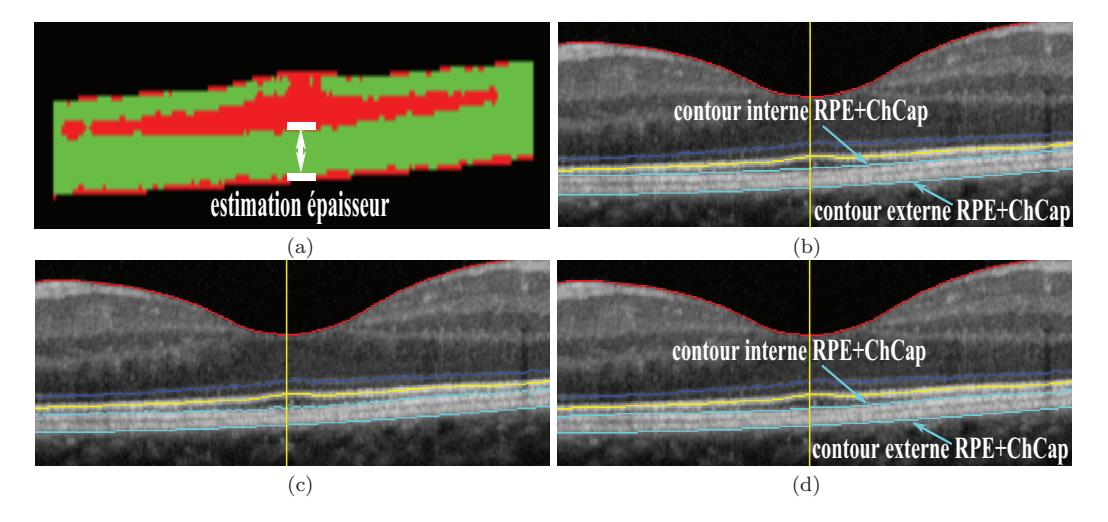

Figure 3.9 – Localisation de l'interface OS/RPE pour une image acquise avec Spectralis : (a) classification par k-moyennes pour l'estimation de l'épaisseur du RPE+ChCap ; (b) première estimation de l'interface interne du RPE+ChCap ; (c) résultat obtenu après analyse locale ; (d) résultat final obtenu après régularisation.

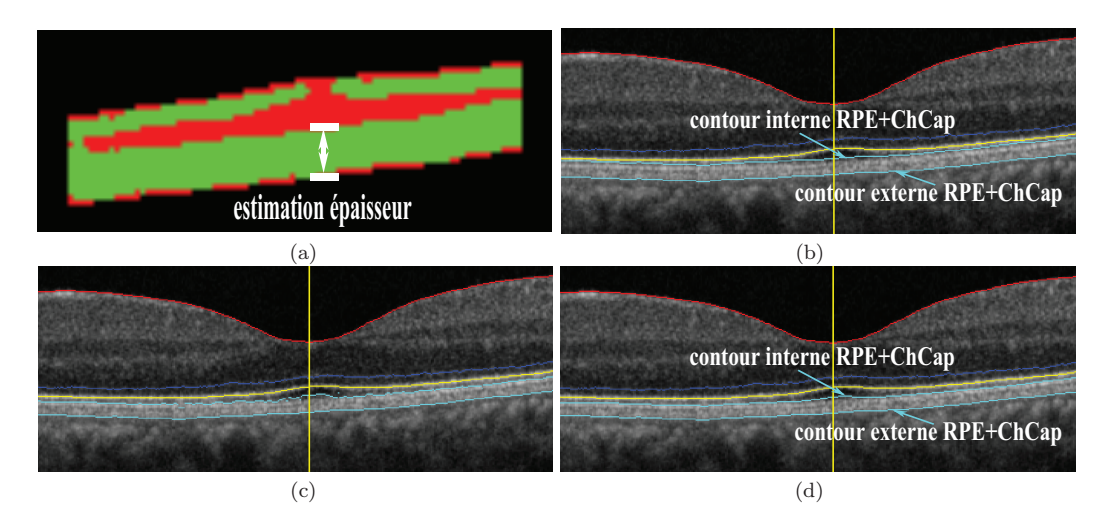

Figure 3.10 – Localisation de l'interface OS/RPE pour une image acquise avec Topcon : (a) classification par k-moyennes pour l'estimation de l'épaisseur du RPE+ChCap ; (b) première estimation de l'interface interne du RPE+ChCap ; (c) résultat obtenu après analyse locale ; (d) résultat final obtenu après régularisation.

Cette méthode donne de très bons résultats, malgré le bruit et les zones d'ombre qui traversent les couches. De plus, on a introduit l'*a priori* de parallélisme entre les segments internes et externes des photorécepteurs dans le filtre de Kalman ce qui présente une des originalités de la thèse.

L'image est alignée en appliquant une translation verticale des colonnes de l'image (A-scans) par rapport au bord externe de la couche RPE+ChCap . Le clivus est défini par les deux points les plus hauts de l'ILM de part et d'autre de la fovéola (figure 3.11).

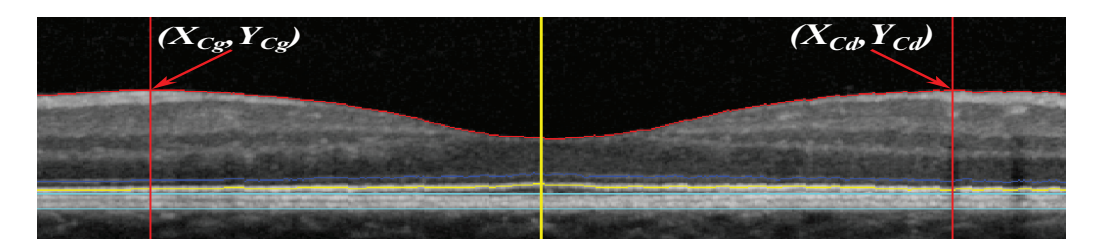

Figure 3.11 – Alignement et détermination du clivus.

## **3.5 Segmentation des couches internes**

Les interfaces entre les couches internes étant peu contrastées et très bruitées, nous proposons une méthode de segmentation par régions, qui est la classification par k-moyennes régularisée par champs de Markov (section 2.1). Cette méthode de segmentation est appliquée plusieurs fois, sur l'image alignée non prétraitée. Les contours sont déduits de l'image des étiquettes et régularisés par l'algorithme de contours actifs. La méthode est appliquée 4 fois, sur des régions d'intérêt définies par rapport aux interfaces déjà détectées, avec  $K = 2$  (RNFL/GCL+IPL) ou  $K = 3$  (OPL/ONL, GCL+IPL/INL et INL/OPL). Les résultats finals sont illustrés dans la figure 3.17.

### **3.5.1 Détection de la couche des fibres optiques (RNFL)**

La couche de fibres nerveuses est segmentée en appliquant la classification par kmoyennes sur la partie supérieure de l'image alignée, autour de la membrane ILM, avec *K* = 2. La zone d'image traitée est délimitée par l'ILM en haut. Pour chacune des régions situées à droite et à gauche de la fovéola, nous estimons les deux droites de la limite inférieure de la zone d'image. Ces droites relient les trois points suivants. Le premier correspond exactement à la fovéola. Le deuxième a pour ordonnée celle du clivus et a pour abscisse la somme de celle de l'ILM et de l'épaisseur de la zone HRC au niveau de la fovéola. Le troisième a pour ordonnée celle du demi-clivus et a pour abscisse la moitié de la somme des abscisses de l'ILM au niveau du clivus et de la fovéola. De plus, on a limité notre zone de traitement dans la direction horizontale à 3 *mm* de part et d'autre de la fovéola. Comme le contraste est très élevé, les résultats du classement sont très homogènes (figure 3.12 (a)) et la régularisation avec les champs de Markov n'est pas nécessaire. Les régions correspondant à la plus grande intensité moyenne et connexes à la membrane ILM sont sélectionnées. Ensuite, l'interface inférieure de ces régions, qui correspondent au contour externe de la RNFL, des deux côtés de la fovéola, est régularisée en appliquant l'algorithme de contours actifs à extrémités libres (avec *σ* = 0, *α* = 5, *β* = 50, *γ* = 1,  $\mu = 0.5$ ,  $nb_{GVF_{iter}} = 0$  et  $nb_{iter} = 60$ ) (figure 3.12 (b)).

L'apparence de la couche RNFL diffère selon l'oeil (gauche ou droit) et la direction de la coupe (horizontale ou verticale). Cette couche est présente des deux côtés de la fovéola sur les coupes verticales et du côté nasal sur les coupes horizontales. Cette information est introduite comme un *a priori* dans la segmentation.

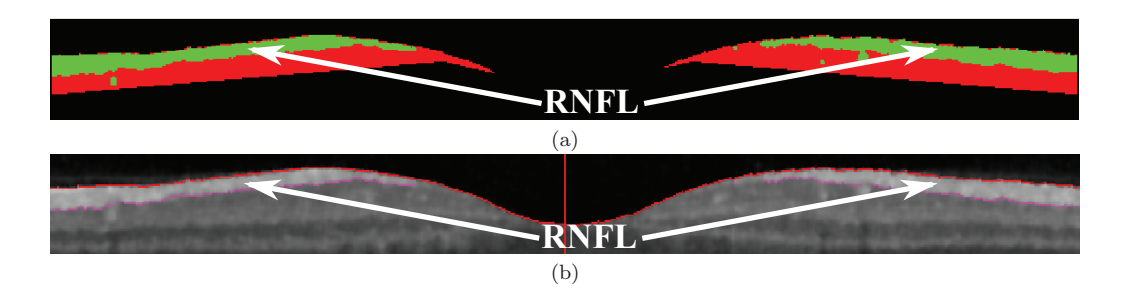

Figure 3.12 – Segmentation de la couche RNFL : (a) classification par k-moyennes appliquée à la région déduite de l'ILM ; (b) initialisation du contour actif.

### **3.5.2 Détection de la couche nucléaire externe (ONL)**

Le processus de segmentation par k-moyennes et champ de Markov est appliqué dans la région fovéolaire, avec  $K = 3$  et  $\beta = 2$  (figures 3.13 (a) et 3.14 (a)). Cette région est délimitée par la limite inférieure de la couche RNFL et la membrane limitante externe (ONL/IS) qui ont été détectées précédemment. La classe d'intensité moyenne la plus faible  $(K = 1)$  correspond à la couche ONL (figures 3.13 (b) et 3.14 (b)). Le contour supérieur est régularisé par un algorithme de contours actifs fermés (avec  $\sigma = 0$ ,  $\alpha = 2$ ,  $\beta = 2$ ,  $\gamma = 1, \mu = 0.5, nb_{GVF_{iter}} = 0$  et  $nb_{iter} = 75$ ). Nous avons choisi un contour actif fermé afin qu'il englobe toutes les couches internes de la rétine (de l'ILM jusqu'à l'OPL/ONL).

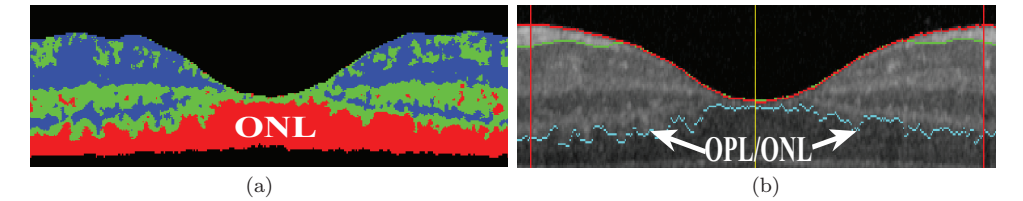

Figure 3.13 – Segmentation de l'interface ONL pour une image acquise avec Spectralis : (a) résultat du processus par k-moyennes et champ de Markov (étiquette 1 en rouge), (b) localisation de l'OPL/ONL.

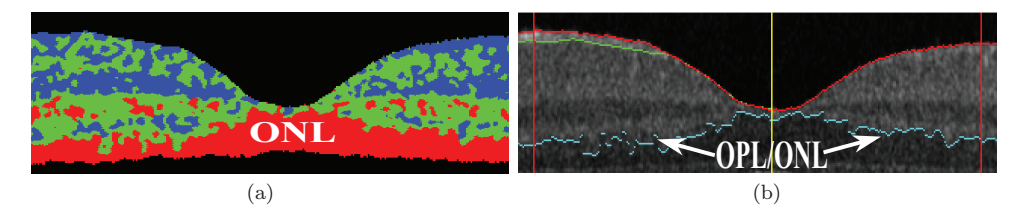

Figure 3.14 – Segmentation de l'interface ONL pour une image acquise avec Topcon : (a) résultat du processus par k-moyennes et champ de Markov (étiquette 1 en rouge), (b) localisation de l'OPL/ONL.

### **3.5.3 Détection de la couche nucléaire interne (INL)**

Nous définissons tout d'abord la région d'intérêt qui est délimitée par la limite inférieure de la couche RNFL et l'interface OPL/ONL. Ensuite, la méthode des k-moyennes et champ de Markov est appliquée avec  $K = 2$  et  $\beta = 5$ . L'image des étiquettes (figures 3.15 (a) et 3.16 (a)) est prétraitée en supprimant les surfaces isolées connexes aux bords afin d'extraire les régions principales. En observant le résultat de régularisation de la classification, nous avons constaté la non-fidélité du résultat par rapport aux données image, qui est due au faible contraste au bord de l'INL. Nous avons donc estimé la position de la frontière en 4 ordonnées ( $y_{Cl}$ ,  $\frac{y_{Cl}}{2}$ ,  $\frac{y_{Cr}}{2}$ ,  $y_{Cr}$ ). Ces quatre points sont connectés linéairement, en imposant un cinquième point de passage entre l'ILM et l'interface OPL/ONL (figures 3.15 (b) et 3.16 (b)). Les pixels proches de cette première approximation et correspondant à une transition entre les classes 1 (vert) et 2 (rouge) sont marqués comme points frontières. Ils servent d'initialisation à un algorithme de contours actifs à extrémités libres (avec  $\sigma = 0$ ,  $\alpha = 3$ ,  $\beta = 100$ ,  $\gamma = 1$ ,  $\mu = 0.5$ ,  $nb_{GVF_{iter}} = 0$  et  $nb_{iter} = 90$ ).

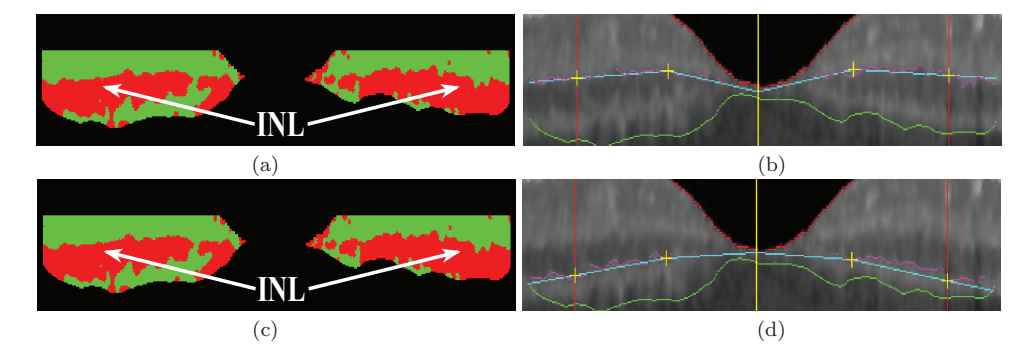

Figure 3.15 – Localisation de l'interface INL pour une image acquise avec Spectralis : (a) détection de l'interface GCL+IPL/INL (étiquette 1 en rouge, étiquette 2 en vert) par kmoyennes et champ de Markov ; (b) première estimation de l'interface GCL+IPL/INL (en cyan) et les points de transition détectés autour de la première estimation (en pourpre) ; (c) détection de l'interface INL/OPL par k-moyennes et champ de Markov ; (d) première estimation de l'interface INL/OPL.

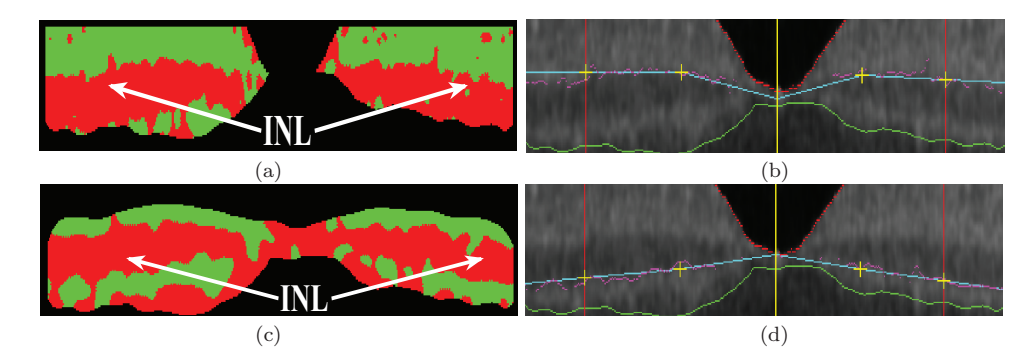

Figure 3.16 – Localisation de l'interface INL pour une image acquise avec Topcon : (a) détection de l'interface GCL+IPL/INL (étiquette 1 en rouge, étiquette 2 en vert) par kmoyennes et champ de Markov ; (b) première estimation de l'interface GCL+IPL/INL (en cyan) et les points de transition détectés autour de la première estimation (en pourpre) ; (c) détection de l'interface INL/OPL par k-moyennes et champ de Markov ; (d) première estimation de l'interface INL/OPL.

Un processus de segmentation identique est appliqué dans la région délimitée par l'interface détectée (GCL+IPL/INL) et l'interface OPL/ONL. Dans ce cas, l'image de classification (figures 3.15 (c) et 3.16 (c)) est parcourue du bas en haut afin de détecter la transition entre les régions 2 et 1, qui correspond à l'interface INL/OPL (figures 3.15 (d) et 3.16 (d)). La segmentation finale est représentée dans la figure 3.17.

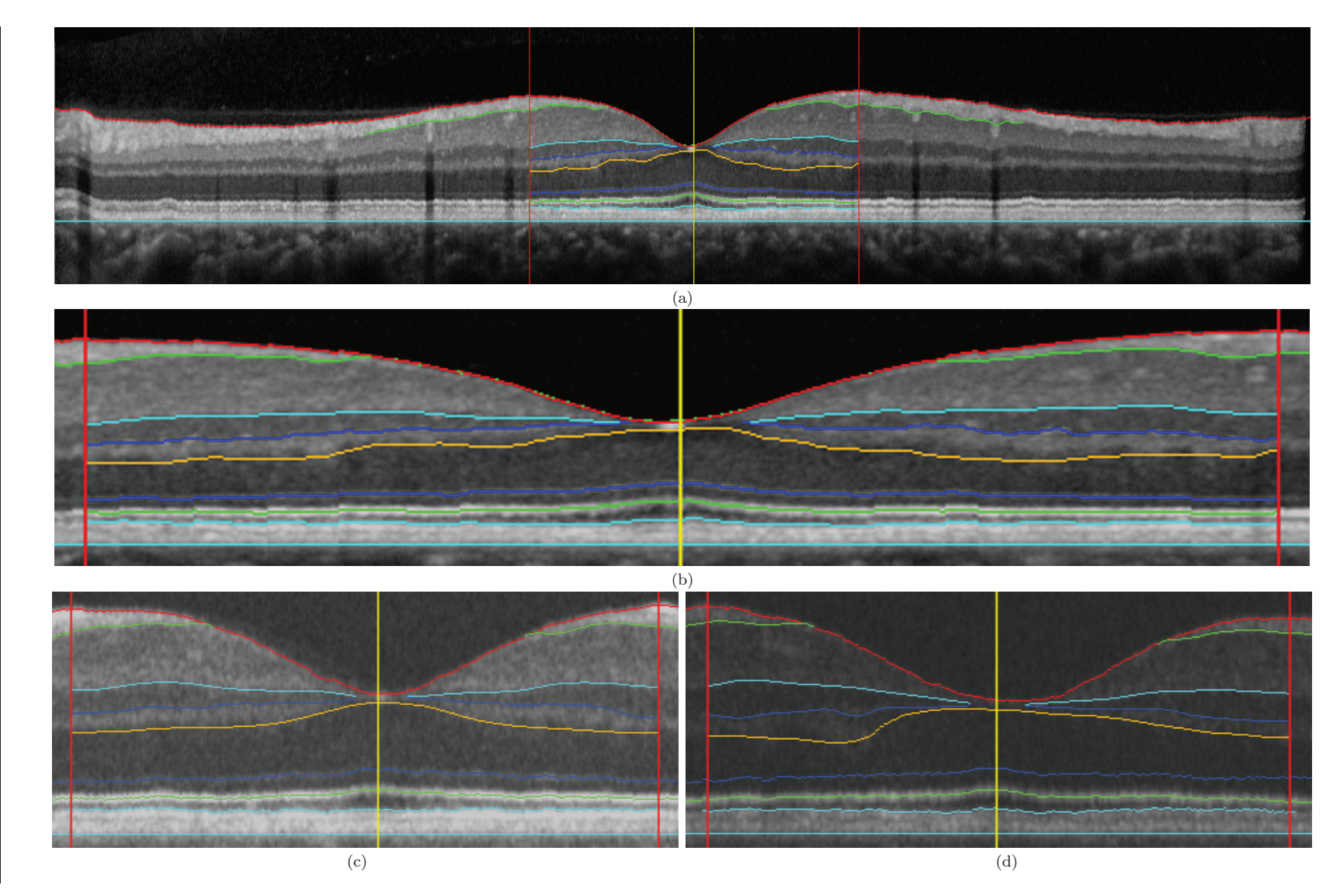

Figure 3.17 – (a) segmentation finale ; (b) zoom sur la région fovéale entre les clivus <sup>à</sup> partir d'une images Spectralis ; (d) et (e) zoom sur la région fovéale entre les clivus <sup>à</sup> partir de deux images différentes (Topcon).

# **3.6 Expérimentations et résultats**

Nous détaillons dans cette partie les résultats que nous avons obtenus expérimentalement, ainsi que le protocole de validation de ces résultats. Celui-ci consiste en une comparaison des segmentations réalisées automatiquement par la méthode proposée et manuellement par des experts, et en une étude de la variabilité intra et inter-médecins. Toutes ces mesures sont analysées afin d'évaluer la précision de notre système.

### **3.6.1 Base de données**

La base de données comprend plus de 1000 images provenant de plus de 130 sujets sains dont l'examen ophtalmologique montre une acuité visuelle corrigée normale (c'est-à-dire supérieure à 80 points ETDRS (Early Trial Diabetic Retinopathy Study)). Cette étude a été effectuée conformément à la réglementation française sur la recherche biomédicale. Ces images ont été acquises par deux appareils différents du même modèle, le 3D OCT-1000 de Topcon [Topcon, 2008] et par le Spectralis Heidelberg OCT [Heidelbergengineering, 2009], dans des intervalles de temps différents. Pour la majorité des patients, deux sections de la rétine ont été acquises pour chaque œil, l'une horizontale et l'autre verticale.

La méthode de segmentation a été appliquée sur toute la base d'images et a permis de déterminer plus de 99% des interfaces recherchées. Ces résultats ont été visuellement validés par un expert, dont l'expérience dans le domaine de l'interprétation des images OCT dépasse 12 ans. Les échecs sont dus à l'impossibilité de détecter l'interface OPL/ONL dans certaines images particulièrement floues. La suite de l'évaluation porte sur les 99% d'interfaces bien détectées.

### **3.6.2 Protocole d'évaluation**

Nous avons effectué une évaluation quantitative de notre méthode en comparant les mesures obtenues automatiquement avec celles issues de segmentations manuelles effectuées par cinq experts, sur 14 images de la base de données Topcon et 16 images de la base de données Spectralis. Ces images ont été choisies pour être représentatives de la qualité et des niveaux de bruit qui se produisent dans l'ensemble de la base d'images.

La segmentation manuelle a été réalisée en utilisant un logiciel développé par nous-mêmes sous Matlab. Chaque médecin clique avec la souris sur un nombre fini de points qui appartiennent à l'interface choisie et une interpolation spline est ensuite calculée. Le médecin peut répéter autant de fois qu'il le souhaite chaque interface jusqu'à ce qu'il soit satisfait. Les médecins ont des expériences différentes dans le domaine des images OCT, variant de 4 ans à plus de 12 ans. Le protocole d'évaluation est composé de plusieurs étapes :

- évaluation de la précision des interfaces segmentées en calculant l'erreur quadratique moyenne (MSE) entre deux segmentations différentes ;
- évaluation des régions segmentées (c'est-à-dire les couches rétiniennes) en calculant les indices de similarité (S), de spécificité (SPEC) et de sensibilité (SENS) entre deux segmentations différentes ;
- évaluation des mesures dérivées de l'épaisseur des couches rétiniennes, choisies par les médecins, afin d'étudier les variations morphologiques au sein d'une population saine.

Ce protocole nous permet d'étudier les variabilités inter-médecins, intra-médecin et la différence entre les segmentations automatiques et manuelles, en choisissant comme médecin de référence le médecin le plus expérimenté.

### **3.6.3 Evaluation des segmentations**

### **3.6.3.1 Evaluation des interfaces segmentées**

Nous avons validé notre méthode par comparaison directe des interfaces détectées. Pour cela, nous avons calculé l'erreur quadratique moyenne entre deux segmentations différentes de la même image. Notons *Seg*(*i,j*) (*y*) l'abscisse de l'interface *i* à l'ordonnée *y* pour la segmentation réalisée par l'expert *j*. On note  $y_G$  et  $y_D$  les ordonnées des clivus gauche et droit. L'erreur quadratique, exprimée en pixels, est calculée suivant l'équation :

$$
MSE(Seg^{(i,j_1)}, Seg^{(i,j_2)}) = \frac{\sqrt{\sum_{y=y_G}^{y_D} \min_{y_C} \{d((Seg^{(i,j_1)}(y), y), (Seg^{(i,j_2)}(y_C), y_C))\}^2}}{y_D - y_G + 1}
$$
(3.5)

Les tableaux 3.1 et 3.2 résument les erreurs quadratiques moyennes obtenues en comparant les segmentations effectuées par chaque médecin *Med<sup>j</sup>* avec celles réalisées par le médecin le plus expérimenté *Medref* . Les valeurs indiquées sont la moyenne et l'écart-type calculés à partir de la sous-base d'évaluation. De la même manière, nous comparons les interfaces détectées par notre approche avec celles segmentées par le médecin le plus expérimenté.

|               | $Med_1/Med_{ref}$ | $Med_2/Med_{ref}$ | $Med_3/Med_{ref}$ | $Med_4/Med_{ref}$ | $Auto/Med_{ref}$ |
|---------------|-------------------|-------------------|-------------------|-------------------|------------------|
| <b>ILM</b>    | $1,44 \pm 0,39$   | $1,56 \pm 0,69$   | $1,67 \pm 0,47$   | $1,73 \pm 0,32$   | $1,84 \pm 0,59$  |
| RNFL/GCL+IPL  | $2,55 \pm 0,92$   | $2,07 \pm 0.78$   | $2,02 \pm 0,46$   | $1,84 \pm 0,44$   | $2,46 \pm 0,53$  |
| $GCL+IPL/INL$ | $1,65 \pm 0.75$   | $1,94 \pm 0,71$   | $2,00 \pm 0,80$   | $2,32 \pm 0.98$   | $1,49 \pm 0,49$  |
| INL/OPL       | $1,74 \pm 0,92$   | $1,77 \pm 1,03$   | $1,87 \pm 0.76$   | $1,74 \pm 1,04$   | $1,83 \pm 0.82$  |
| OPL/ONL       | $2,73 \pm 1,15$   | $3.18 \pm 1.72$   | $3,59 \pm 1,36$   | $3.25 \pm 1.40$   | $3.03 \pm 1.29$  |
| ONL/IS        | $1,47 \pm 0,36$   | $1,43 \pm 0,42$   | $1,42 \pm 0,38$   | $1,55 \pm 0.63$   | $1,33 \pm 0,33$  |
| IS/OS         | $1,23 \pm 0,34$   | $1,32 \pm 0,33$   | $1,27 \pm 0,34$   | $1,53 \pm 0,52$   | $0,99 \pm 0,20$  |
| OS/RPE        | $1,98 \pm 1,12$   | $1,99 \pm 0,87$   | $2,47 \pm 1,57$   | $3.04 \pm 1.54$   | $1,82 \pm 0.77$  |
| RPE/Choroïde  | $1,83 \pm 0.68$   | $2,53 \pm 1,43$   | $1,70 \pm 0,65$   | $1,83 \pm 0.85$   | $1,87 \pm 0,56$  |

Table 3.1 – Erreur quadratique moyenne (en pixel) pour chaque interface entre la segmentation de référence et les segmentations effectuées manuellement par les autres médecins ou automatiquement avec notre approche (Topcon).

|                | $Med_6/Med_{ref}$ | $Med_7/Med_{ref}$ | $Med_3/Med_{ref}$ | $Med_8/Med_{ref}$ | $\overline{Auto/Med_{ref}}$ |
|----------------|-------------------|-------------------|-------------------|-------------------|-----------------------------|
| ILM.           | $1,87 \pm 0.33$   | $1,75 \pm 0,28$   | $1,45 \pm 0,35$   | $1,37 \pm 0,42$   | $1,89 \pm 0,48$             |
| $RNFL/GCL+IPL$ | $1,96 \pm 1,67$   | $2,62 \pm 1,82$   | $1,97 \pm 1,83$   | $1,65 \pm 1,81$   | $1,30 \pm 0.83$             |
| $GCL+IPL/INL$  | $1,21 \pm 0,92$   | $1,55 \pm 0.89$   | $1,59 \pm 0,64$   | $1,29 \pm 0,52$   | $1, 19 \pm 0, 54$           |
| INL/OPL        | $0.97 \pm 0.42$   | $1,71 \pm 0,72$   | $1,20 \pm 0,57$   | $1,29 \pm 0.59$   | $1,65 \pm 0.75$             |
| OPL/ONL        | $2,17 \pm 0,52$   | $3,64 \pm 2,05$   | $3.09 \pm 1.02$   | $2,47 \pm 1,18$   | $2,85 \pm 1,17$             |
| ONL/IS         | $0,76 \pm 0,18$   | $1,36 \pm 0,39$   | $1.22 \pm 0.40$   | $1,20 \pm 0.58$   | $1,08 \pm 0,38$             |
| IS/OS          | $1,06 \pm 0,48$   | $1,28 \pm 0,44$   | $1, 15 \pm 0, 22$ | $1,08 \pm 0,15$   | $0, 94 \pm 0, 36$           |
| OS/RPE         | $0,91 \pm 0,43$   | $2, 25 \pm 1, 00$ | $2,97 \pm 0,69$   | $2,78 \pm 0.99$   | $1,48 \pm 0,62$             |
| RPE/Choroïde   | $2,56 \pm 0.91$   | $1,53 \pm 0,38$   | $1,44 \pm 0,48$   | $1,45 \pm 0,53$   | $1,52 \pm 0,51$             |

Table 3.2 – Erreur quadratique moyenne (en pixel) pour chaque interface entre la segmentation de référence et les segmentations effectuées manuellement par les autres médecins ou automatiquement avec notre approche (Spectralis).

Les tableaux 3.1 et 3.2 montrent que l'erreur quadratique entre la segmentation automatique et les segmentations manuelles est en moyenne du même ordre de grandeur que l'erreur quadratique des médecins. Par rapport à la littérature, notre méthode de segmentation est plus précise que celle de [Bagci et al., 2008] puisque l'erreur quadratique moyenne de leur méthode varie de 2*,* 6à5*,* 5 pixels alors que pour nous elle ne dépasse pas 3*,* 03 pixels.

En ce qui concerne les interfaces GCL/INL et IS/OS, l'erreur quadratique moyenne entre notre approche et le médecin le plus expérimenté est inférieure à la variabilité intermédecins. Cela est particulièrement vérifié pour l'interface ONL/IS qui n'avait pas été détectée dans les travaux publiés antérieurement (figure 3.19). Par contre, pour la couche RNFL dans le cas de la sous-base d'évaluation de Topcon, l'erreur quadratique moyenne entre notre méthode et le médecin le plus expérimenté est supérieure à la variabilité intermédecins. Comme illustré dans la figure 3.18, les médecins ont tendance à segmenter l'interface RNFL/GCL+IPL jusqu'à arriver à la fovéola, tandis qu'avec notre approche cette interface converge vers l'ILM avant d'atteindre ce point. Ces différences expliquent les performances moindres de cette interface. Toutefois, la même approche fournit des résultats très précis dans le cas de la sous-base d'évaluation de Spectralis.

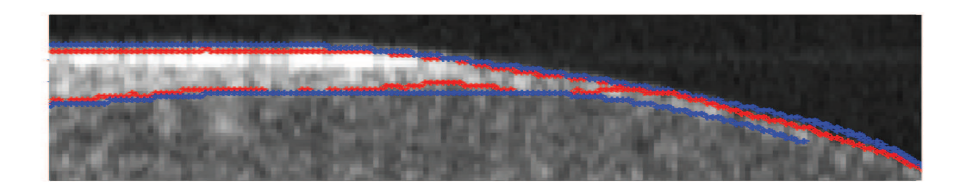

Figure 3.18 – Segmentation automatique (en rouge) et manuelle (en bleu) de la couche RNFL.

Comme le montre le tableau 3.2, il y a une grande similitude entre les segmentations effectuées par le médecin le plus expérimenté (*Medref* ) et le médecin *Med*6. Cela est probablement dû à leur travail au sein de la même équipe.

Nous étudions également la variabilité intra-médecin en calculant pour chaque médecin l'erreur quadratique moyenne entre deux segmentations différentes de la même image. Les résultats sont présentés dans le tableau 3.3.

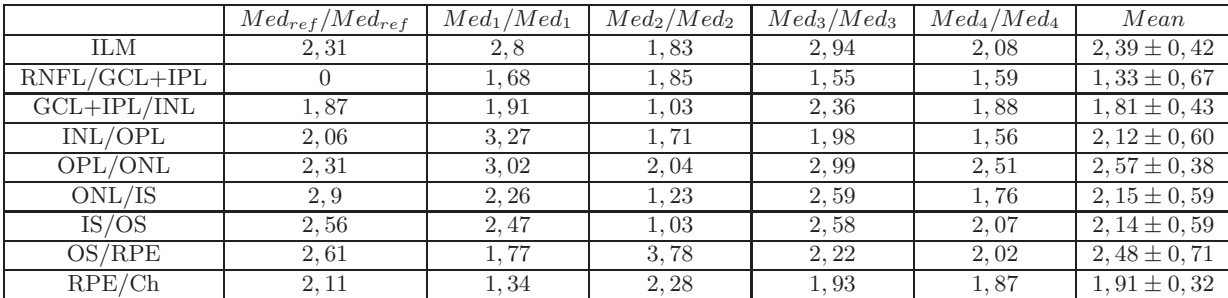

Table 3.3 – Erreur quadratique pour chaque interface et chaque médecin.

Le tableau 3.3 montre l'existence d'une variabilité intra-médecin importante, l'erreur quadratique pouvant dépasser 3 pixels. Moyennée sur les experts, elle varie entre 1*,* 33 pixels et 2*,* 57 pixels.

Bien que les résultats ne soient pas directement comparables, vue la différence des nombres d'images concernées, la variabilité intra-médecin est en moyenne du même ordre de grandeur que la variabilité inter-médecins. Cette variabilité observée dans les tableaux 3.1 et 3.2 est due au faible gradient entre les interfaces. En effet, celui-ci empêche la bonne détermination de leurs positions et constitue pour le médecin un obstacle à la reproduction de la même segmentation dans deux intervalles de temps différents. Cela est particulièrement noté lors de la détection de l'interface OPL/ONL (figure 3.19) expliquant la plus grande variabilité (intra et inter-médecins).

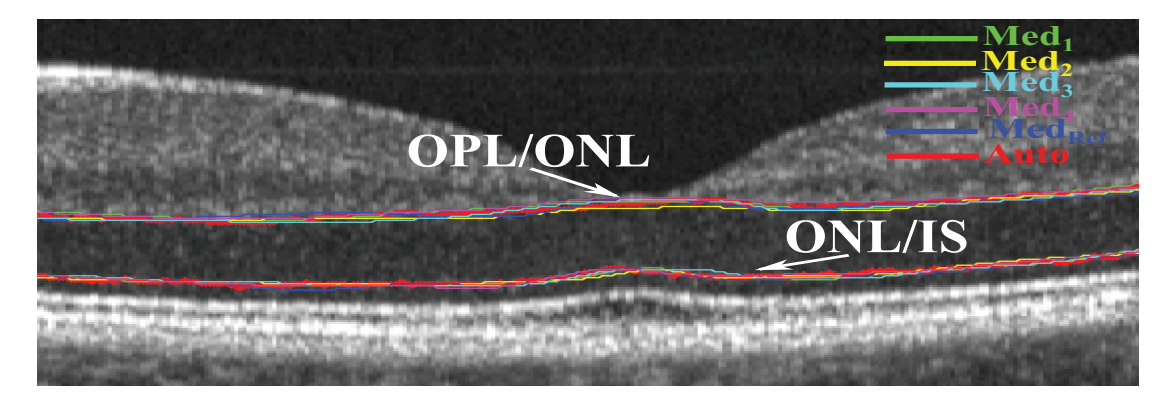

Figure 3.19 – Segmentation automatique (en rouge) et manuelle (en bleu) de la couche RNFL.

En dépit de ces différences observées entre les segmentations automatiques et celles effectuées par le médecin le plus expérimenté, l'analyse quantitative montre que l'approche proposée donne une segmentation des interfaces reproductible avec une précision suffisante pour la pratique clinique.

#### **3.6.3.2 Evaluation des régions segmentées**

Notre étude est complétée par une analyse par régions. Essentiellement, nous voulons quantifier pour chaque couche segmentée si elle a subi une sous-segmentation ou une sursegmentation par rapport à la segmentation manuelle réalisée par les médecins.

En outre, et dans le contexte clinique, les ophtalmologistes ont besoin de quantifier certaines régions afin de diagnostiquer certaines pathologies. Par exemple, une diminution de la surface ONL, par rapport à celles mesurées dans les cas sains, pourra indiquer l'état d'avancement de la rétinopathie pigmentaire [Hartong et al., 2006].

Ainsi, nous avons comparé chaque région segmentée automatiquement avec la segmentation faite par le médecin de référence, en calculant les indices de similarité (équation 3.6), de sensibilité (équation 3.7) et de spécificité (équation 3.8).

Dans les équations suivantes,  $|Reg^{(i,j)}|$  représente le cardinal de l'ensemble des pixels de la région *i* segmentée par le médecin *j*.

$$
S(Reg^{(i,j)}, Reg^{(i,Ref)}) = \frac{2|Reg^{(i,j)} \cap Reg^{(i,Ref)}|}{|Reg^{(i,j)}| + |Reg^{(i,Ref)}|}
$$
(3.6)

$$
SENS(Reg^{(i,j)}, Reg^{(i,Ref)}) = \frac{|Reg^{(i,j)} \cap Reg^{(i,Ref)}|}{|Reg^{(i,Ref)}|}
$$
(3.7)

$$
SPEC(Reg^{(i,j)}, Reg^{(i,Ref)}) = \frac{|Reg^{(i,j)} \cap Reg^{(i,Ref)}|}{|Reg^{(i,j)}|}
$$
(3.8)

L'indice *S* est sensible aux variations de la forme, de la taille et de la position. Les indices de sensibilité (*SENS*) et de spécificité (*SPEC*) donnent des informations complémentaires sur la précision de notre approche de segmentation. Par exemple, si nous avons une faible

|             | $Med_1/Med_{ref}$ | $Med_2/Med_{ref}$ | $Med_3/Med_{ref}$ | $Med_4/Med_{ref}$ | $Auto/Med_{ref}$  |
|-------------|-------------------|-------------------|-------------------|-------------------|-------------------|
| <b>RNFL</b> | $0,87 \pm 0,06$   | $0,91 \pm 0,05$   | $0,91 \pm 0,06$   | $0,88 \pm 0,05$   | $0,82 \pm 0,08$   |
| $GCL+IPL$   | $0,97 \pm 0,03$   | $0,93 \pm 0,05$   | $0,93 \pm 0,04$   | $0,92 \pm 0,04$   | $0,97 \pm 0,03$   |
| <b>INL</b>  | $0,91 \pm 0,05$   | $0,88 \pm 0,08$   | $0,92 \pm 0,06$   | $0,92 \pm 0,06$   | $0,88 \pm 0,06$   |
| $OPL+ONL$   | $0,97 \pm 0,02$   | $0,97 \pm 0,02$   | $0,97 \pm 0,03$   | $0,97 \pm 0,03$   | $0,97 \pm 0,02$   |
| <b>IS</b>   | $0,93 \pm 0,03$   | $0, 94 \pm 0, 03$ | $0,92 \pm 0,03$   | $0, 94 \pm 0, 03$ | $0,95 \pm 0,02$   |
| - OS        | $0,86 \pm 0,10$   | $0, 84 \pm 0, 10$ | $0,76 \pm 0,16$   | $0, 9 \pm 0, 07$  | $0, 89 \pm 0, 10$ |
| <b>RPE</b>  | $0,92 \pm 0,04$   | $0,83 \pm 0,08$   | $0,96 \pm 0,02$   | $0,77 \pm 0,06$   | $0, 86 \pm 0, 04$ |

Table 3.4 – Sensibilité pour la base d'images Topcon.

|             | $Med_6/Med_{ref}$ | $Med_7/Med_{ref}$ | $Med_3/Med_{ref}$ | $Med_8/Med_{ref}$ | $Auto/Med_{ref}$  |
|-------------|-------------------|-------------------|-------------------|-------------------|-------------------|
| <b>RNFL</b> | $0,98 \pm 0,03$   | $0,97 \pm 0,03$   | $0,97 \pm 0,02$   | $0,95 \pm 0,03$   | $0,96 \pm 0,03$   |
| $GCL+IPL$   | $0, 91 \pm 0, 02$ | $0,90 \pm 0,04$   | $0,92 \pm 0,04$   | $0,93 \pm 0,03$   | $0,92 \pm 0,04$   |
| <b>INL</b>  | $0,92 \pm 0,02$   | $0, 94 \pm 0, 03$ | $0,95 \pm 0,04$   | $0,96 \pm 0,03$   | $0,97 \pm 0,02$   |
| $OPL+ONL$   | $0, 80 \pm 0, 01$ | $0,95 \pm 0,02$   | $0,96 \pm 0,02$   | $0,96 \pm 0,02$   | $0, 96 \pm 0, 02$ |
| - IS        | $0,86 \pm 0,01$   | $0,98 \pm 0,02$   | $0,98 \pm 0,01$   | $0,98 \pm 0,02$   | $0,95 \pm 0,02$   |
| OS          | $0,75 \pm 0,07$   | $0,73 \pm 0,08$   | $0,76 \pm 0,07$   | $0,77 \pm 0,08$   | $0,78 \pm 0,14$   |
| <b>RPE</b>  | $0,99 \pm 0,04$   | $0,78 \pm 0,05$   | $0,79 \pm 0,04$   | $0, 80 \pm 0, 05$ | $0, 81 \pm 0, 10$ |

Table 3.5 – Sensibilité pour la base d'images Spectralis.

sensibilité avec une forte spécificité, le résultat de segmentation ne couvrira ainsi qu'une partie de la couche recherchée (sous-segmentation) et vice-versa.

Dans cette évaluation les deux régions ONL et OPL sont fusionnées, car nous avons observé une grande variabilité inter-médecins et intra-médecin dans la segmentation de l'interface OPL/ONL, révélée par l'erreur quadratique moyenne mesuré précédemment.

Les mesures obtenues sont représentées dans les tableaux 3.4 à 3.7. On observe que les résultats obtenus par notre méthode de segmentation sont satisfaisants car ils sont proches de 1 dans tous les cas, et presque égaux à la variabilité inter-médecins.

|             | $Med_1/Med_{ref}$ | $Med_2/Med_{ref}$ | $Med_3/Med_{ref}$ | $Med_4/Med_{ref}$ | $Auto/Med_{ref}$  |
|-------------|-------------------|-------------------|-------------------|-------------------|-------------------|
| <b>RNFL</b> | $0, 94 \pm 0, 04$ | $0,93 \pm 0,03$   | $0, 94 \pm 0, 03$ | $0,96 \pm 0,02$   | $0,97 \pm 0,03$   |
| $GCL+IPL$   | $0, 94 \pm 0, 04$ | $0,97 \pm 0,03$   | $0,97 \pm 0,03$   | $0,97 \pm 0,03$   | $0,94 \pm 0,04$   |
| INL         | $0,91 \pm 0,08$   | $0,91 \pm 0,08$   | $0,87 \pm 0,08$   | $0,86 \pm 0,08$   | $0, 94 \pm 0, 06$ |
| $OPL+ONL$   | $0,97 \pm 0,02$   | $0,98 \pm 0,03$   | $0,98 \pm 0,02$   | $0,97 \pm 0,02$   | $0,97 \pm 0,02$   |
| IS.         | $0,89 \pm 0,03$   | $0,89 \pm 0,03$   | $0, 9 \pm 0, 04$  | $0,87 \pm 0,05$   | $0,89 \pm 0,03$   |
| OS          | $0,88 \pm 0,09$   | $0,88 \pm 0,09$   | $0,91 \pm 0,05$   | $0,74 \pm 0,14$   | $0,88 \pm 0,08$   |
| <b>RPE</b>  | $0,89 \pm 0,07$   | $0,93 \pm 0,07$   | $0, 86 \pm 0, 08$ | $0,97 \pm 0,03$   | $0, 94 \pm 0, 07$ |

Table 3.6 – Spécificité pour la base d'images Topcon.

Nous obtenons des résultats légèrement moins bons pour la couche RNFL dans le cas de la sous-base d'évaluation Topcon, indiquant ainsi une sous-segmentation. Celle-ci peut s'expliquer par les différences entre les segmentations automatiques et manuelles de l'interface RNFL, comme indiqué dans la section 3.6.3.1. Concernant la région OPL+ONL, nous obtenons les indices les plus élevés avec une très grande sensibilité et spécificité. En effet, le résultat de la segmentation automatique est très proche de celui obtenu par les médecins.

|             | $Med_6/Med_{ref}$ | $Med_7/Med_{ref}$ | $Med_3/Med_{ref}$ | $Med_8/Med_{ref}$ | $Auto/Med_{ref}$  |
|-------------|-------------------|-------------------|-------------------|-------------------|-------------------|
| <b>RNFL</b> | $0.89 \pm 0.03$   | $0,87 \pm 0,03$   | $0,88 \pm 0,03$   | $0,89 \pm 0,03$   | $0, 89 \pm 0, 07$ |
| $GCL+IPL$   | $0,86 \pm 0,06$   | $0, 84 \pm 0, 07$ | $0,86 \pm 0,05$   | $0,87 \pm 0,06$   | $0, 89 \pm 0, 08$ |
| <b>INL</b>  | $0,78 \pm 0,09$   | $0, 74 \pm 0, 07$ | $0, 71 \pm 0, 05$ | $0,73 \pm 0,07$   | $0, 81 \pm 0, 09$ |
| $OPL+ONL$   | $0, 72 \pm 0, 08$ | $0, 75 \pm 0, 08$ | $0,69 \pm 0,06$   | $0,71 \pm 0,09$   | $0,79 \pm 0,06$   |
| <b>IS</b>   | $0, 84 \pm 0, 06$ | $0,86 \pm 0,06$   | $0,82 \pm 0,04$   | $0,83 \pm 0,06$   | $0,88 \pm 0,04$   |
| OS          | $0,73 \pm 0,09$   | $0, 81 \pm 0, 10$ | $0, 72 \pm 0, 08$ | $0,76 \pm 0,09$   | $0, 81 \pm 0, 05$ |
| <b>RPE</b>  | $0,99 \pm 0,02$   | $0,92 \pm 0,06$   | $0,95 \pm 0,05$   | $0,92 \pm 0,06$   | $0,97 \pm 0,05$   |

Table 3.7 – Spécificité pour la base d'images Spectralis.

Nous observons également une très bonne robustesse de notre approche de segmentation automatique. En effet, les écarts-types des indices mesurés entre la segmentation automatique et celle effectuée par le médecin de référence ne dépassent pas 0*,* 14.

Nous avons vérifié l'indice de similarité (*S*), pour toutes les régions. Une valeur *S >* 0*,* 7 indique un bon accord entre les deux segmentations [Zijdenbos et al., 1994]. Nous avons constaté que *S* est dans tous les cas supérieur à 0*,* 7 et qu'il varie de 0*,* 87 pour la couche RNFL à 0*,* 97 pour la couche OPL+ONL.

Cette évaluation directe de la segmentation des couches rétiniennes confirme que notre approche nous permet d'obtenir des segmentations précises et cohérentes, qui sont comparables à celles des médecins. En plus, aucune sous ou sur-segmentation n'a été observée, sauf pour la couche RNFL pour les images Topcon. Cela est important pour éviter les biais potentiels dans le diagnostic. En outre, notre méthode montre un bon accord avec les médecins pour la localisation des segments des photorécepteurs, qui n'avaient pas été détectés auparavant.

### **3.6.4 Validation des mesures d'épaisseurs rétiniennes**

Les résultats de segmentation ont permis d'effectuer des mesures d'épaisseurs rétiniennes. Les médecins ont défini dix mesures (figure 3.20), en prenant le clivus comme référence. La résolution spatiale des images n'est pas connue précisément et varie d'une acquisition à l'autre, ce qui ne permet pas d'avoir une équivalence précise entre nombre de pixels et microns. Nous avons donc convenu, avec les médecins, d'utiliser des mesures relatives, rapportées à l'épaisseur totale de la rétine au niveau du clivus gauche.

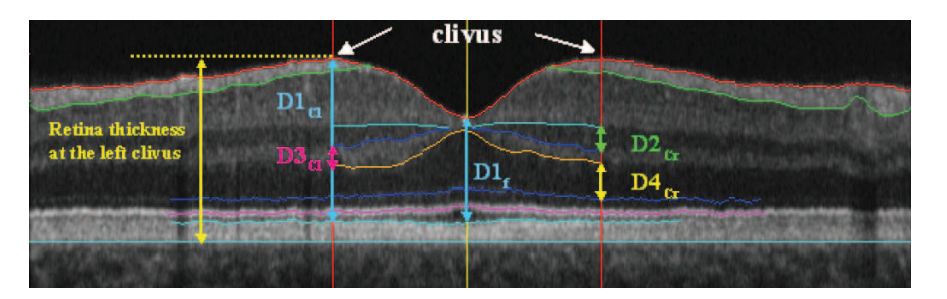

Figure 3.20 – Résultat de segmentation et mesures effectuées.

Nous avons procédé à une validation quantitative de notre méthode en comparant les mesures obtenues automatiquement avec celles déduites de segmentations manuelles effectuées par cinq médecins sur 14 images de la base Topcon et cinq médecins sur 16 images de la base Spectralis.

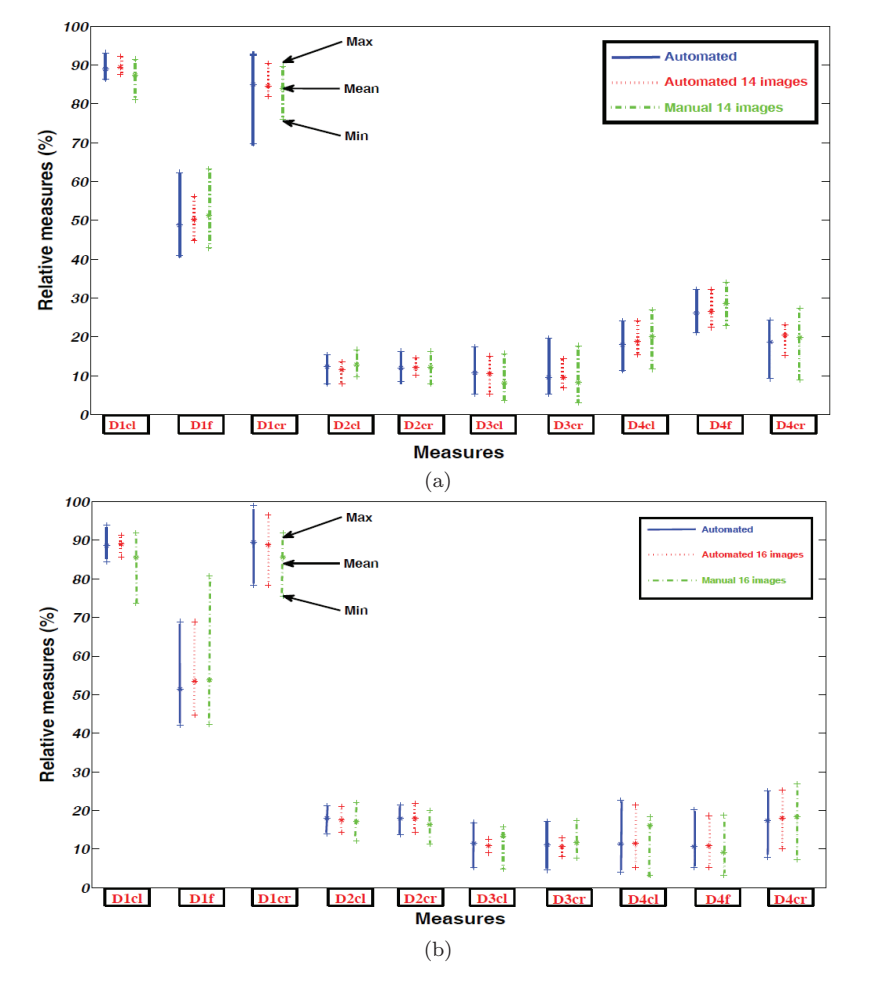

Figure 3.21 – Intervalles des mesures déduites des segmentations automatiques et manuelles (Topcon (a) et Spectralis (b)).

Le graphe de la figure 3.21 indique les mesures d'épaisseurs déduites de la segmentation manuelle (en vert), de la segmentation automatique de la sous-base d'images (en rouge) et de la segmentation de toute la base (en bleu). On a représenté pour chaque mesure l'intervalle des valeurs (entre deux '+') et leur moyenne ('\*').

La figure 3.21 montre un très bon accord entre les mesures faites manuellement par les médecins et celles obtenues par la segmentation automatique. Il est très intéressant de noter que les mesures calculées sur la base de données entière fournissent des valeurs moyennes semblables à celles obtenues sur la sous-base d'évaluation, avec des écart-types légèrement plus grands, ce qui prouve la représentativité des exemples choisis pour l'évaluation quantitative.

Nous avons également étudié la variabilité intra et inter-médecins. Chaque médecin a segmenté une même image OCT à deux instants différents, séparés de plusieurs minutes, durant lesquelles il a réalisé d'autres segmentations manuelles (cela élimine l'effet de mémoire entre les deux segmentations de la même image). Les épaisseurs rétiniennes ont été calculées à partir de ces deux segmentations. La figure 3.22 indique les différences de mesures intra-médecin (en vert), inter-médecins (en bleu) ainsi que les différences entre les mesures obtenues par notre approche et celles obtenues par le médecin de référence (en rouge). On a de nouveau représenté les intervalles de variation et la valeur moyenne.

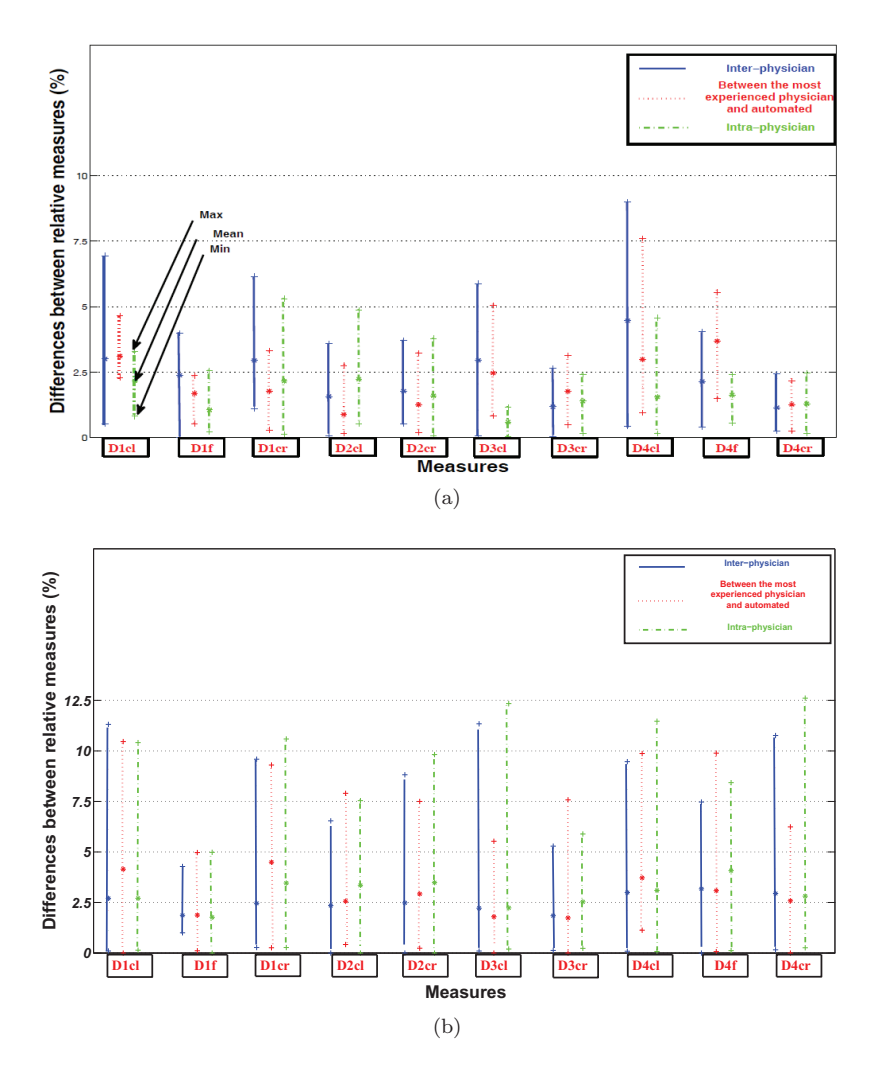

Figure 3.22 – Différences entre les mesures intra-médecins, inter-médecins et entre approche automatique et médecins (Topcon (a) et Spectralis (b)).

Nous constatons que les différences entre nos résultats et ceux des médecins ne dépassent pas les valeurs de la variabilité inter-médecins pour toutes les mesures à l'exception de *D*3*cr* et *D*4*<sup>f</sup>* pour les deux bases et *D*2*cl* pour la base Spectralis, avec des petites différences. La variabilité intra-médecin, bien que plus faible que la variabilité inter-médecins, est également importante, et généralement plus forte que la variabilité automatique/médecin. Cela démontre que notre méthode de segmentation fournit des mesures suffisamment précises par rapport à la pratique clinique. On peut expliquer la variabilité intra et inter-médecins par le fait qu'il est difficile de trouver et de reproduire toujours la même segmentation, les interfaces (notamment OPL/ONL qui intervient dans le calcul de *D*3 et *D*4) étant généralement dépourvues de forts gradients.

## **3.7 Conclusion**

Dans ce chapitre, nous avons proposé une méthode permettant la segmentation des différentes interfaces que nous pouvons détecter à partir d'une image OCT. Une autre originalité de notre approche est la modélisation du parallélisme approximatif entre les couches, intégrée dans un filtre de Kalman qui, à notre connaissance, n'avait pas encore été réalisée pour les images 2D-OCT. Ainsi, huit couches rétiniennes peuvent être détectées, y compris les segments internes (IS) et externes (OS) des photorécepteurs, avec une bonne précision autour de la fovéola. L'objectif de cette segmentation est de pouvoir fournir aux médecins des données et des mesures qui les aident dans l'étude de la variation de la morphologie des couches fovéales et perifovéales au sein d'une population de sujets sains [Tick et al., 2011].

Fondée sur une panoplie de méthodes globales et locales, notre méthode nous donne des résultats qui sont très proches de la segmentation manuelle, avec une variabilité automatique-médecin inférieure à la variabilité inter-médecins, et même dans certains cas à celle intra-médecin. Notre méthode a été appliquée sur un millier d'images provenant de deux appareils différents. Les résultats obtenus ont montré la robustesse et la précision de la segmentation.

Après avoir développé l'algorithme des contours actifs parallèles (section 2.4) en vue de détecter certaines interfaces dans les images OCT de sujets atteints de rétinopathie pigmentaires (chapitre 4), nous constatons que cette méthode est applicable aux sujets sains (nous y reviendrons dans la section 4.8). Avec ce modèle, nous pouvons ainsi augmenter la robustesse de détection de la zone HRC, de la couche INL et des photorécepteurs en utilisant une méthode plus globale.

# **Chapitre 4**

# **Segmentation des couches rétiniennes chez des sujets pathologiques**

Nous nous intéressons dans ce chapitre à la segmentation des images OCT des sujets atteints de rétinopathie pigmentaire (RP) dans ses différents stades d'évolution. En effet, cette pathologie a tendance à détruire les photorécepteurs de la périphérie vers le centre de la fovéa, induisant un accolement des couches rétiniennes internes et externes. Cet accolement est proportionnel à la destruction des photorécepteurs (cercles rouges sur la figure 4.1). En conséquence, la couche nucléaire externe (INL) n'est plus bien définie, surtout à l'extrémité où elle tend à rejoindre la limite supérieure de la zone hyper-réflective (HRC) [Hartong et al., 2006]. Par ailleurs, le contraste est assez faible entre la zone HRC et la choroïde (figure 4.1).

Certaines méthodes proposées, dans le chapitre 3, pour la segmentation des images des sujets sains ne sont pas applicables pour la localisation de certaines interfaces affectées par la rétinopathie pigmentaire. Nous discuterons dans les sections suivantes les causes d'échec pour chaque interface. Notre but a été de conserver le plus possible les méthodes proposées en les adaptant aux cas pathologiques. Pour tous les sujets RP, les images OCT ont été acquises avec l'appareil Spectralis uniquement.

Ce chapitre est organisé comme le chapitre précédent. Nous commençons par la présentation du processus de segmentation. Ensuite, nous détaillons les modifications réalisées par rapport à celui des sujets sains. Enfin, nous validons notre méthode de segmentation des images de sujets pathologiques (RP).

La figure 4.2 illustre les principales étapes du processus. Dans la première étape, de pré-traitement, nous avons conservé les mêmes méthodes que celles utilisées dans la segmentation des sujets sains (section 3.1). Les étapes de délimitation de la zone maculaire ainsi que le débruitage par un filtre de diffusion non linéaire ont été appliquées avec les mêmes paramètres que pour les sujets sains. Les pré-traitements appliqués aux sujets sains restent valables pour les sujets RP car cette pathologie n'entraîne que des modifications de forme ou de structure et n'affecte pas le bruit des images. Dans les étapes suivantes, nous nous sommes basées sur un ensemble d'informations *a priori* anatomiques que nous pouvons résumer comme suit. En premier lieu, il y a une variabilité assez importante de l'épaisseur de la couche RNFL entre les sujets. De plus, le contraste entre cette couche et la couche GCL est souvent très faible. En deuxième lieu, l'accolement qui se produit

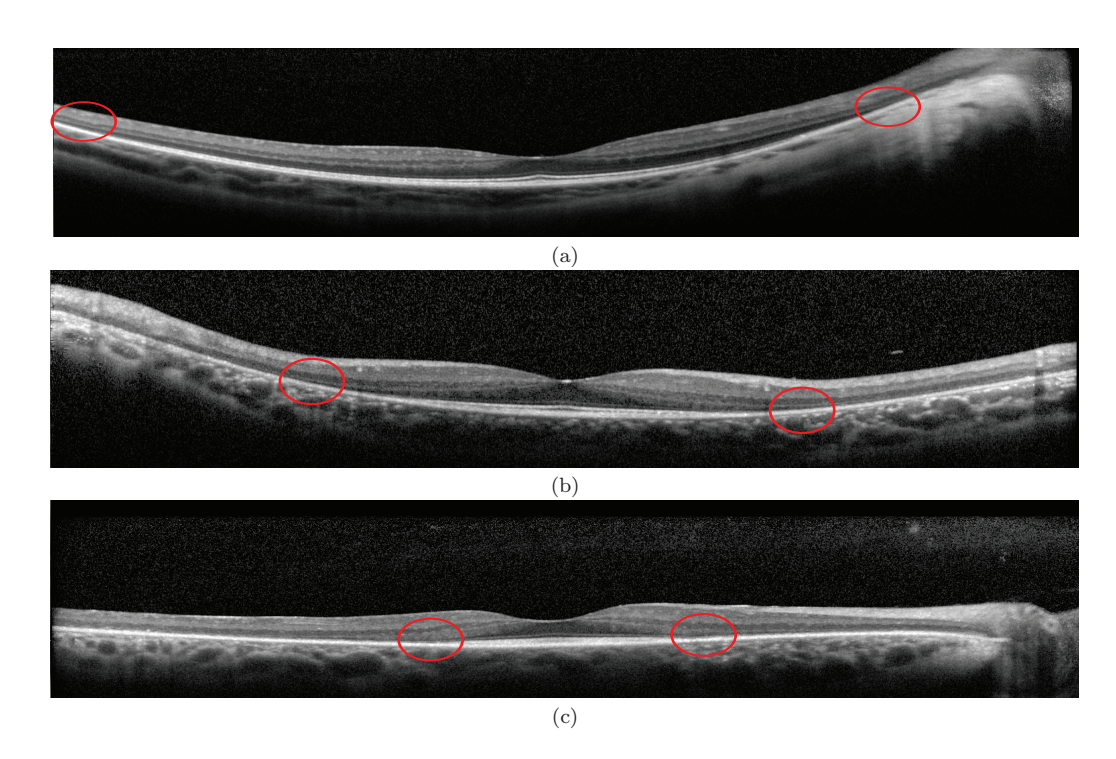

Figure 4.1 – Illustration des différents stades d'évolution de la rétinopathie pigmentaire : (a) stade précoce (début), (b) stade intermédiaire et (c) stade avancé.

entre la couche INL et la zone HRC est d'importance proportionnelle à l'avancement de la pathologie RP. Cet accolement provoque la disparition des couches OPL, ONL ainsi que des photorécepteurs. De plus, il y a une perte de contraste, pour certains sujets, entre l'INL et l'IPL, soit au niveau de la fovéola, ou soit à l'extrémité de la région maculaire. Finalement, la couche RPE perd aussi en contraste, par rapport aux photorécepteurs et à la choroïde.

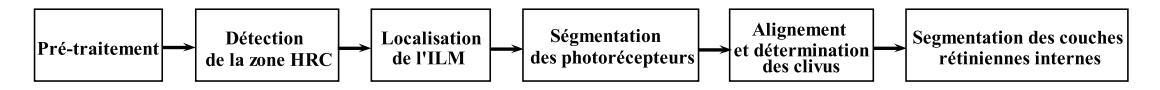

Figure 4.2 – Principales étapes de la méthode de segmentation proposée pour des sujets RP.

# **4.1 Détection de la zone hyper-réflective (HRC)**

La méthode de détection de la zone HRC développée pour les sujets sains n'est pas applicable aux sujets RP à cause de l'accolement et des pertes de contraste sus-cités. Pour détecter les deux limites de cette zone, nous avons appliqué une nouvelle méthode composée de quatre étapes. Les deux premières étapes sont identiques à celles utilisées pour les sujets sains : la détection d'un pixel appartenant à la zone HRC et l'estimation de sa ligne médiane (figure 4.3). La troisième étape consiste à localiser la limite supérieure de la zone HRC, à partir de la classification par k-moyennes régularisée par un champ de Markov. Dans la quatrième étape, nous détectons la limite inférieure de cette zone en exploitant le parallélisme local entre cette interface et la limite supérieure précédemment détectée. Dans la suite nous détaillons ces deux dernières étapes.

La troisième étape de la méthode de localisation de la zone HRC développée pour les sujets sains s'appuie sur deux conditions qui ne sont pas remplies chez les sujets atteints de la RP. La première est la séparation interrompue des couches rétiniennes internes et externes par l'ONL. La deuxième est l'existence d'un fort gradient entre la limite inférieure de la zone HRC et la choroïde (figure 4.3). Ainsi, le résultat de la classification par kmoyennes (avec *K* = 3) régularisée par un champ de Markov, utilisé dans le cas de sujets sains, ne permet pas d'estimer la limite supérieure de la zone HRC. Nous avons donc appliqué deux classifications par k-moyennes régularisées par les champs de Markov, l'une avec *K* = 3 et l'autre avec *K* =4(*β* = 2 pour les deux). Le premier résultat de la classification, *K* = 3, nous donne une bonne approximation de la limite supérieure de la zone HRC au milieu de la région fovéolaire alors que le deuxième, *K* = 4, nous permet de bien estimer cette limite à l'extérieur de la région. Pour chaque classification, *K* = 3 et *K* = 4, nous extrayons les frontières supérieures des régions contenant la ligne médiane qui ont respectivement l'étiquette 2 (en vert dans la figure 4.4 (a)) et 4 (en bleu dans la figure 4.4 (b)). Les deux courbes sont ensuite fusionées, selon la règle suivante : nous détectons les deux points d'intersection entre les deux approximations des frontières. Ensuite, entre ces deux points nous prenons la frontière approchée à partir de la classification avec *K* = 3 et ailleurs celle avec  $K = 4$ . Ces résultats servent d'initialisation à un contour actif à extrémités libres (avec  $\sigma = 0$ ,  $\alpha = 5$ ,  $\beta = 10$ ,  $\gamma = 2$ ,  $\mu = 0, 2$ ,  $nb_{GVF_{iter}} = 10$  et  $nb_{iter} = 60$ ). Nous avons choisi un ordre de grandeur comparable des paramètres  $\alpha$  et  $\beta$ pour que ce contour actif régularise le résultat de la fusion surtout au milieu de la coupe OCT (sous la dépression fovéolaire) (figure 4.4 (d)).

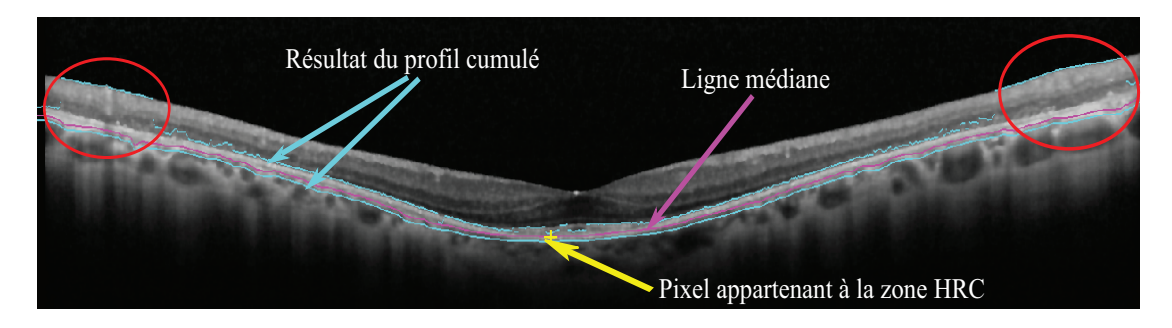

Figure 4.3 – Résultat de la troisième étape de localisation de la zone HRC développée pour les sujets sains. Les zones d'échec sont illustrées par des cercles rouges.

La quatrième étape consiste à trouver la frontière inférieure de la zone HRC. Comme illustré dans la figure 4.4 (a) et (b), nous constatons qu'il est difficile d'exploiter directement les informations de classification. De plus, les profils cumulés et les contours actifs classiques (section 3.2), utilisés dans le cas de sujets sains, ne sont pas interprétables à l'extrémité de la région fovéolaire, où le gradient est très faible (figure 4.3). Pour toutes ces raisons, nous avons développé la méthode des contours actifs parallèles détaillée dans la section 2.4. Cette méthode ne nécessite pas la connaissance préalable précise de l'épaisseur de la zone HRC. Cette propriété est très utile dans le cas de la segmentation des sujets RP, puisque l'épaisseur de la zone HRC varie selon le stade de l'évolution de la pathologie. De plus, en connaissant la limite supérieure précédemment localisée et en introduisant la contrainte de parallélisme, les contours actifs parallèles assurent une grande

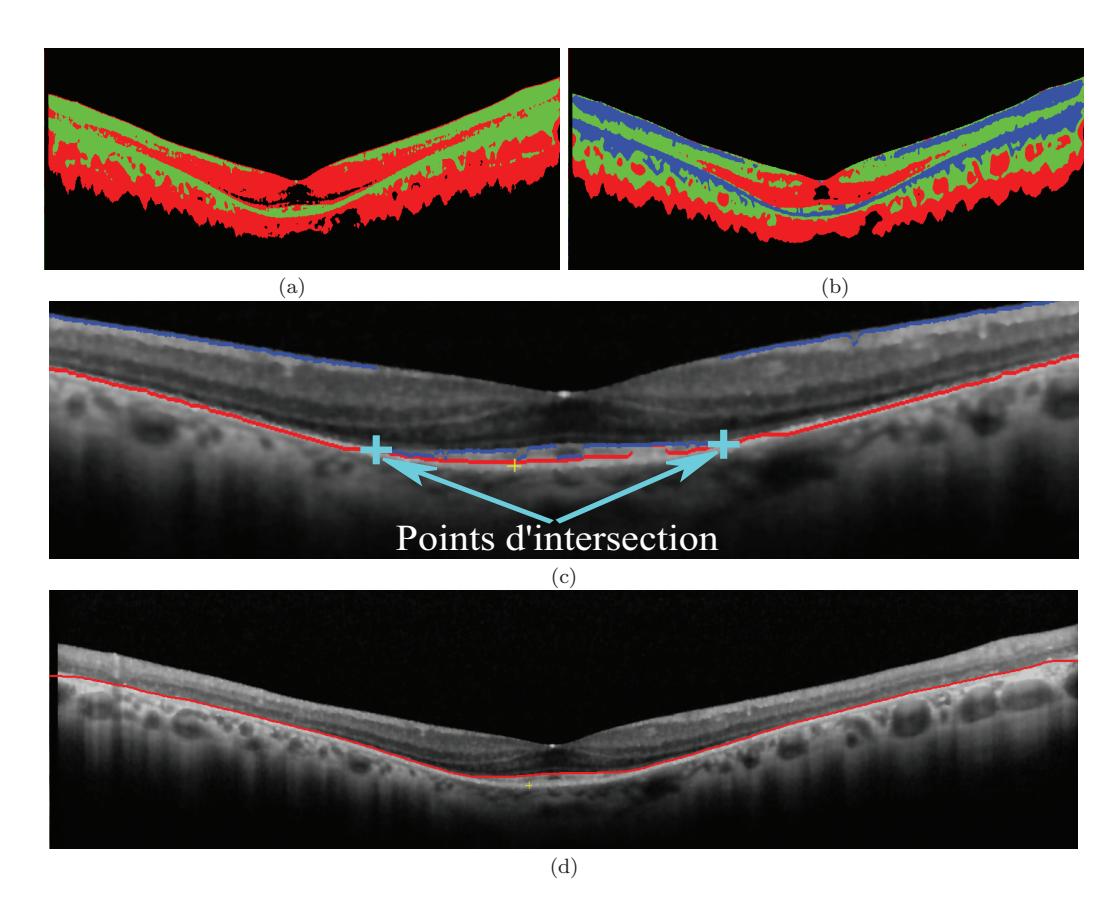

Figure 4.4 – Détection de la frontière supérieure de la zone HRC : (a) résultat de classification par k-moyennes avec  $K = 3$ , (b) résultat de classification par k-moyennes avec  $K = 4$ , (c) contours extraits des résultats de classification (en bleu pour  $K = 3$  et en rouge pour *K* = 4), (d) résultat final de la détection de la frontière supérieure de la zone HRC.

robustesse de détection par rapport au bruit ou au manque de contraste entre la zone HRC et la choroïde. A l'aide du résultat de classification (figure 4.4 (b)) et en supposant que la zone HRC s'amincit du centre vers les extrémités, nous avons pu estimer l'épaisseur de la couche HRC en trois régions différentes. Cette épaisseur est estimée en moyennant la distance entre la limite supérieure de la zone HRC précédemment détectée et la limite inférieure de la région définie par les pixels qui ont l'étiquette 3 (en bleu). Pour la première, région 1 dans la figure 4.5 (b), nous avons initialisé *b*(*s*) par la moyenne de l'épaisseur estimée dans cette région. Pour la deuxième, régions 2 et 3 dans la figure 4.5 (b), nous avons initialisé *b*(*s*) par le minimum entre la moyenne de l'épaisseur estimée dans cette zone et la moitié de l'épaisseur estimée dans la région 1. Pour la troisième, régions 4 et 5 dans la figure 4.5 (b), nous avons initialisé *b*(*s*) par le minimum entre la moyenne de l'épaisseur estimée dans cette zone et la moitié de l'épaisseur estimée dans les régions 2 et 3. Cette initialisation donne lieu à des discontinuités de *b*(*s*), qui seront lissées dès la première itération des contours actifs parallèles, appliqués ensuite à *V* (*s*). Nous initialisons la courbe centrale des contours actifs parallèles, *V* (*s*), par la courbe qui représente l'interface supérieure de la zone HRC translatée de *b*(*s*) selon l'axe vertical (figure 4.5 (a) et (b)). Les contours actifs parallèles sont appliqués avec les paramètres :  $\sigma = 1$ ,  $\alpha = 10$ ,  $\beta = 300$ , *γ* = 15, *μ* = 0,3, *ϕ* = 400, *nb<sub>GV F<sub>iter</sub>* = 3 et *nb*<sub>iter</sub> = 100. La frontière inférieure, extraite à</sub> partir de l'interface inférieure du résultat des contours actifs parallèles, est localisée avec précision (figure 4.5 (d)). Nous avons aussi testé un contour actif fermé classique avec la même initialisation que pour les contours actifs parallèles. On constate qu'il tend à accoler la frontière inférieure à la frontière supérieure de la zone HRC à l'extrémité de la région maculaire. Ainsi, il échoue à trouver les frontières de la zone HRC (figure 4.5 (c)), ce qui montre l'intérêt du modèle proposé.

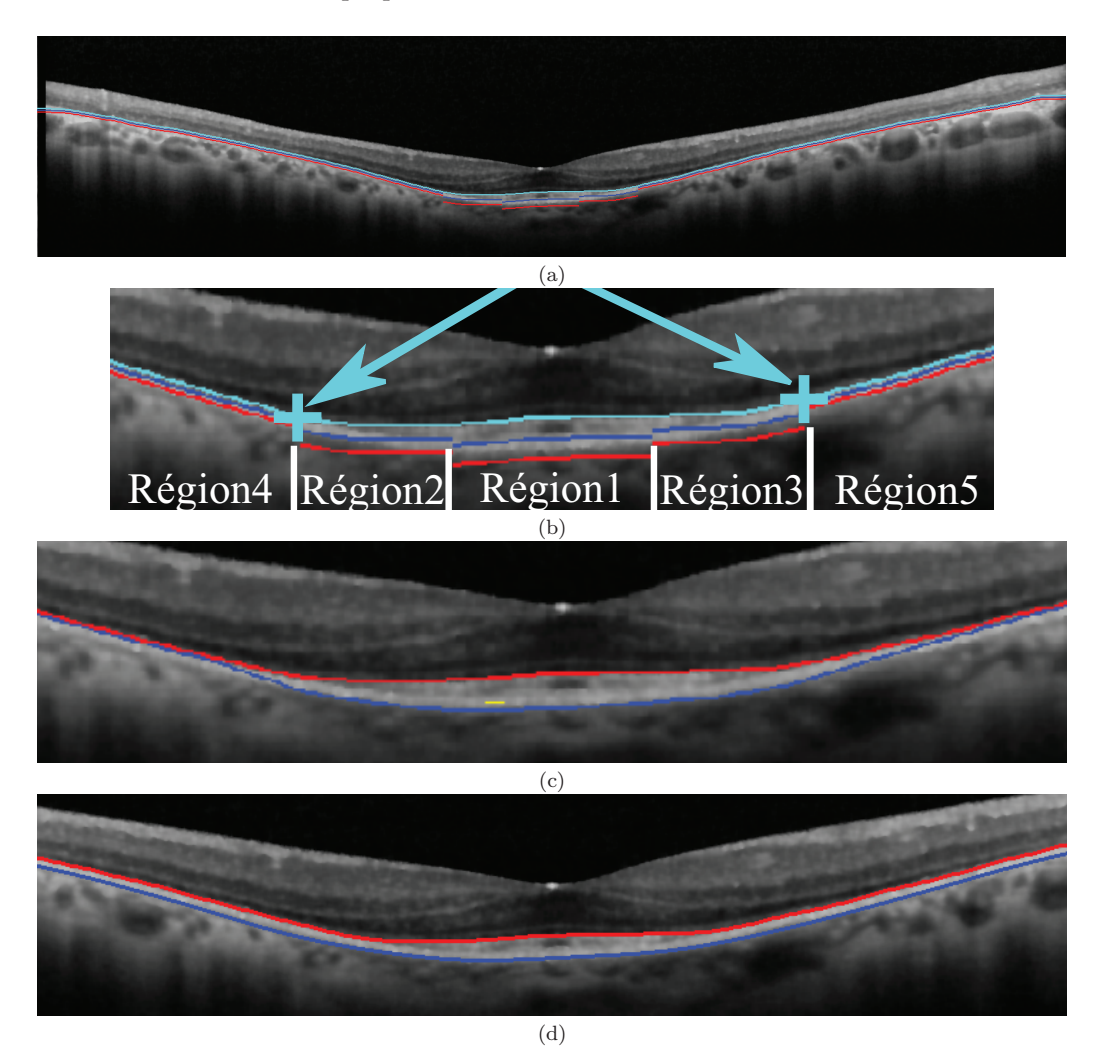

Figure 4.5 – Détection de la frontière inférieure de la zone HRC : (a) initialisation des contours actifs parallèles  $(V(s)$  en bleu,  $V_1(s)$  en cyan et  $V_2(s)$  en rouge), (b) zoom sur la région fovéale, (d) résultat de la détection de la zone HRC avec les contours actifs classiques, (d) résultat final de la détection de la zone HRC, obtenu avec les contours actifs parallèles.

# **4.2 Détection de la membrane limitante interne (ILM)**

Etant donné que les images traitées (acquises seulement avec le Spectralis) sont moins bruitées que celles des sujets sains (acquises en partie avec le Topcon), nous avons voulu augmenter la robustesse de la détection de l'interface ILM en utilisant seulement les méthodes par régions. L'image de classification par k-moyennes, *K* = 3, et régularisée par champs de Markov (*β* = 2), est utilisée afin de mieux délimiter la zone rétinienne de la choroïde et de l'humeur vitrée (figure 4.6 (a)). Nous extrayons les régions d'étiquette 1 (vert) et 2 (rouge) afin de fournir une image binaire qui estime la région rétinienne (figure 4.6 (b)). Nous appliquons ensuite une fermeture morphologique, avec un disque de rayon 5 pixels comme élément structurant, afin d'éliminer les petites régions isolées (figure 4.6 (c)). Enfin, nous estimons la position approximative de la membrane limitante interne qui correspond à la frontière supérieure de l'estimation de la région rétinienne. Cette première estimation sert d'initialisation au contour actif à extrémités libres, initialisé comme pour les sujets sains (avec *σ* = 0, *α* = 0, 1, *β* = 10, *γ* = 1, *μ* = 0, 1, *nb<sub>GVF<sub>iter</sub>* = 20 et *nb<sub>iter</sub>* = 25)</sub> (figure 4.6 (d)). L'image est alignée en appliquant une translation verticale des colonnes de l'image par rapport à la limite inférieure de la zone HRC. L'estimation de la position de la fovéola correspond au pixel de l'interface ILM d'abscisse maximale (*X<sup>F</sup> , Y<sup>F</sup>* ) au centre de l'image (figure 4.8).

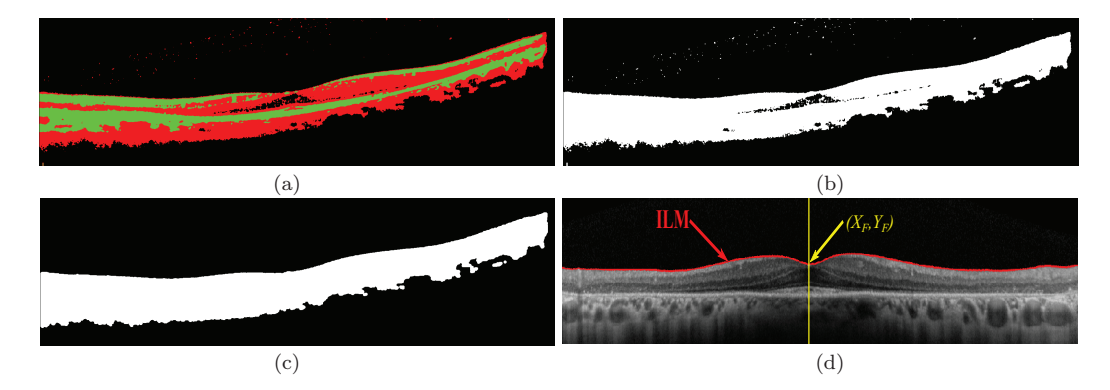

Figure 4.6 – Détection de la membrane limitante interne (ILM) : (a) résultat de la classification par k-moyennes avec  $K = 3$  et champ de Markov, (b) estimation de la région rétinienne, (c) estimation de la région rétinienne après fermeture morphologique, (d) résultat final de la détection de l'ILM, après alignement.

# **4.3 Détection des photorécepteurs (IS+OS)**

La méthode de détection des photorécepteurs développée pour les sujets sains ne peut pas être appliquée aux sujets RP pour deux raisons. Premièrement, l'interface ONL/IS disparaît là où il y a un accolement entre les couches rétiniennes internes et externes. Ainsi, la méthode d'estimation par filtre de Kalman (section 2.3) échoue à approcher cette interface (cercles rouges sur la figure 4.7 (b)). Deuxièmement, l'interface ONL/IS n'est plus parfaitement parallèle à la limite supérieure de la zone HRC. De plus, au stade évolué de la pathologie RP, il y a une perte de contraste entre les photorécepteurs et la couche RPE. Toutes ces contraintes rendent impossible l'estimation de l'épaisseur de cette couche à l'aide de la classification par k-moyennes et par analyse locale (section 3.4). Par conséquent, nous avons développé une nouvelle méthode de détection des photorécepteurs dans le cas des sujets atteints de la rétinopathie pigmentaire. Cette méthode est composée de deux étapes : la première consiste à détecter la zone où il y a des photorécepteurs. La deuxième consiste à segmenter les interfaces ONL/IS et OS/RPE sur cette zone, avec des méthodes plus robustes.

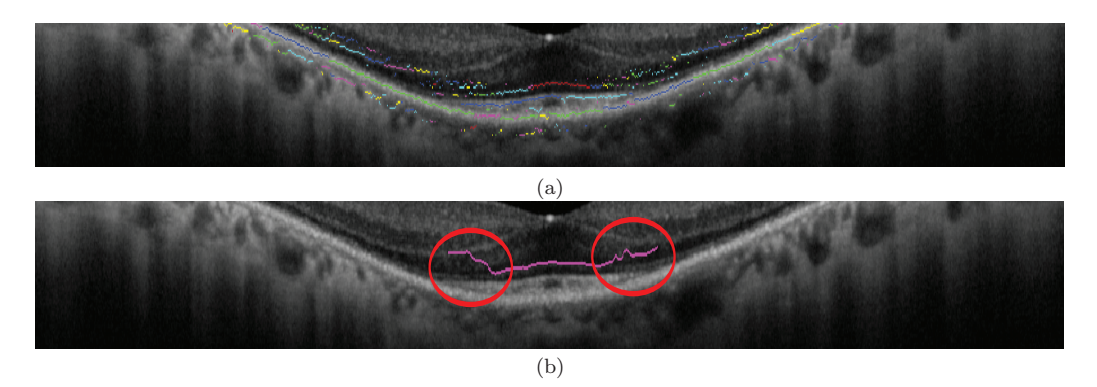

Figure 4.7 – Localisation de l'interface ONL/IS avec la méthode développée pour les sujets sains : (a) détection et étiquetage des maxima d'intensité, (b) résultat final obtenu après application du filtre de Kalman.

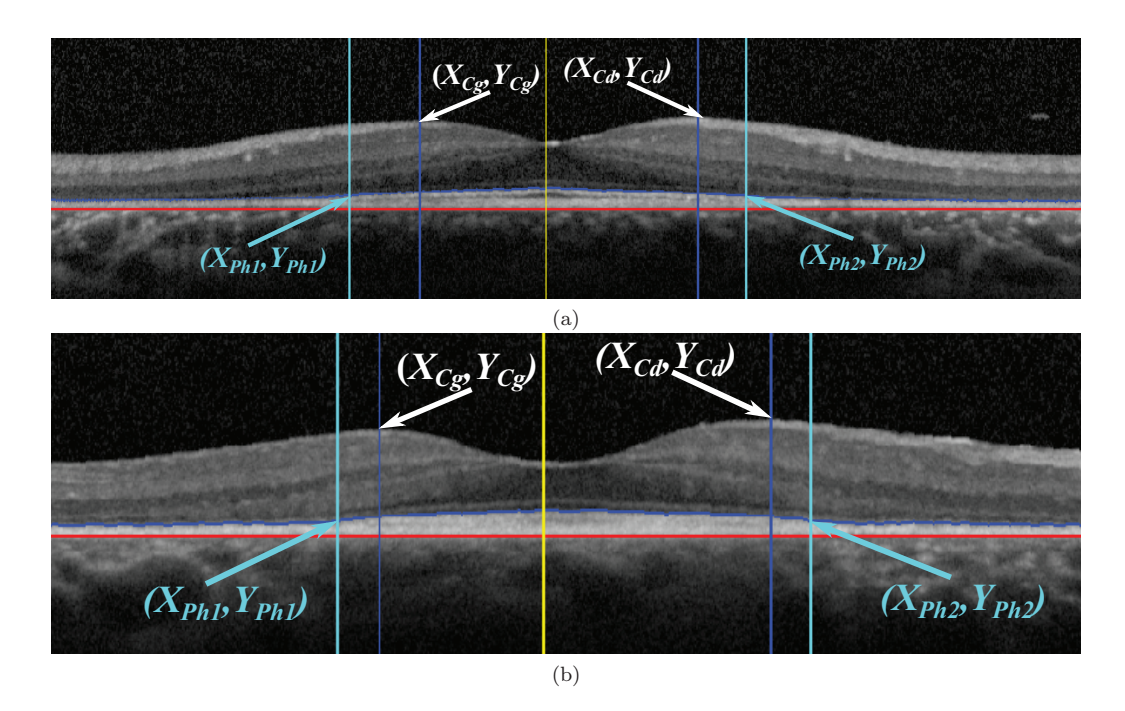

Figure 4.8 – Détection des deux points de l'épaississement de la zone HRC : (a) dans le cas d'une pathologie en stade intermédiaire, (b) en stade avancé.

Sachant que la zone HRC s'épaissit des extrémités vers le centre, nous avons pu détecter les deux points d'épaississement de cette zone  $(Ph_1$  et  $Ph_2)$ . La région située entre ces deux points correspond anatomiquement à l'endroit où les photorécepteurs ne sont pas encore détruits. Le point  $Ph_1$  correspond au premier point détecté, de gauche à droite, qui vérifie une augmentation de l'épaisseur supérieure à 10% et similairement, de droite à gauche, pour le point  $Ph_2$  (figure 4.8).

Après la détection des deux points  $Ph_1$  et  $Ph_2$ , nous estimons l'interface interne du RPE+ChCap. Cette estimation est effectuée en connaissant l'évolution de la pathologie RP. Cette pathologie ne touche pas la couche RPE+ChCap elle même mais affecte les photorécepteurs qui disparaissent à l'extrémité. Nous approchons l'interface OS/RPE au centre de la zone fovéolaire, par la droite reliant les deux points  $Ph_1$  et  $Ph_2$ .

La prochaine étape consiste à détecter les deux frontières ONL/IS et OS/RPE entre les deux points *Ph*<sub>1</sub> et *Ph*<sub>2</sub> en connaissant l'approximation de l'interface OS/RPE et la frontière supérieure de la zone HRC. Cette détection est assurée par application des contours actifs parallèles. Nous initialisons la courbe centrale, *V* (*s*), par la frontière supérieure de la zone HRC et *b*(*s*) par la distance entre cette frontière et l'approximation de l'interface OS/RPE (figure 4.9 (a)). Les contours actifs parallèles sont appliqués avec les paramètres :  $\sigma = 0, \ \alpha = 10, \ \beta = 300, \ \gamma = 15, \ \mu = 0, 3, \ \varphi = 400, \ nb_{GVF_{iter}} = 20 \text{ et } nb_{iter} = 40 \text{ (fi-1)}$ gure 4.9 (b)). Cette méthode a pour but d'estimer l'interface ONL/IS (extraite à partir de l'interface supérieure du résultat des contours actifs parallèles  $V_2(s)$ ) et d'améliorer l'approximation de l'interface OS/RPE (extraite à partir de l'interface inférieure du résultat des contours actifs parallèles  $V_1(s)$ ). Chacune des deux approximations est ensuite régularisée par application de l'algorithme de contour actif à extrémités libres (avec les même paramètres utilisés dans le cas des sujets sains :  $\sigma = 0$ ,  $\alpha = 7$ ,  $\beta = 20$ ,  $\gamma = 2$ ,  $\mu = 0, 2, nb_{GVF_{iter}} = 10$  et  $nb_{iter} = 10$ ) (figure 4.9 (c)). Ce contour actif a été utilisé afin de mieux régulariser et affiner les résultats obtenus au-dessous de la dépression fovéoalire, en diminuant le paramètre *β*.

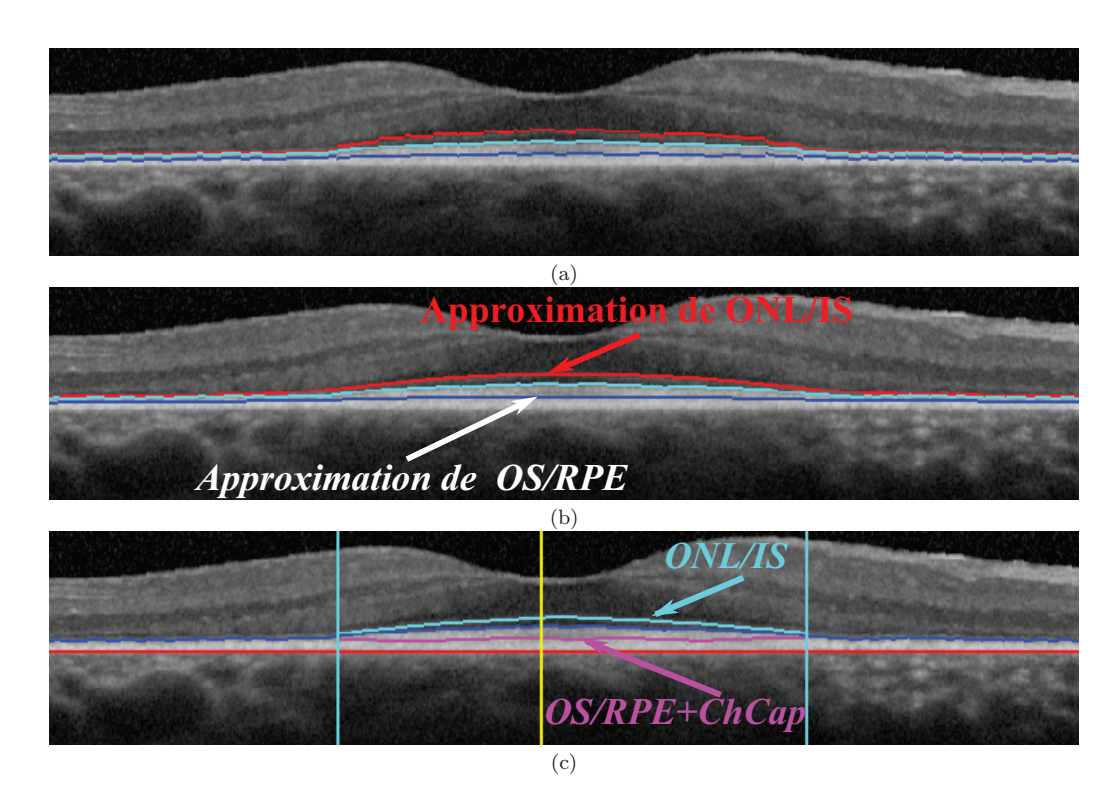

Figure 4.9 – Localisation des interfaces ONL/IS et OS/RPE+ChCap : (a) initialisation des contours actifs parallèles, (b) résultat des contours actifs parallèles, (c) résultat final obtenu après régularisation par contour actif à extrémités libres.

# **4.4 Détection de la couche des fibres optiques (RNFL)**

L'aspect de la couche RNFL des images OCT pour les sujets pathologiques est différent de celui observé pour des sujets sains. Dans la base d'images, nous avons constaté une variation de l'épaisseur, du contraste ou des deux simultanément dans certains cas. En effet, la couche RNFL est parfois beaucoup plus épaisse que les autres couches surtout à l'extrémité de la région maculaire. L'épaisseur de la couche RNFL varie de 30% à 65% de l'épaisseur de la rétine interne (RNFL+GCL+IPL+INL+OPL). Aussi, dans la plupart des cas, le contraste avec la couche GCL est faible ce qui rend difficile l'extraction de la frontière inférieure de la couche RNFL (figure 4.10 (a)). La méthode développée pour la détection de la zone RNFL consiste à estimer en premier lieu cette zone à partir de la classification par k-moyennes régularisée par un champ de Markov faite sur des fenêtres glissantes. Ensuite, l'estimée de la frontière inférieure de cette zone sera régularisée par deux contours actifs.

Nous avons effectué une classification par k-moyennes régularisée par un champ de Markov avec  $K = 3$  et  $\beta = 2$ . La zone d'intérêt est limitée, dans la direction verticale, en haut par la frontière ILM et en bas par la couche parallèle décalée verticalement de la moitié de la distance entre l'ILM et la frontière supérieure de la zone HRC mesurée au niveau de la fovéola. Cette zone est suffisamment épaisse pour couvrir toutes les variabilités observées. La classification est appliquée séquentiellement sur des fenêtres glissantes (figure 4.10 (c)). Nous avons choisi une fenêtre de taille constante (500 *μm*), égale au double du pas de translation. Les fenêtres sont utilisées afin de pallier les problèmes posés par le faible contraste et la variation d'intensité des pixels appartenant à la même région rétinienne. Afin de comparer l'utilité de l'utilisation des fenêtres glissantes, nous avons appliqué une classification par k-moyennes, régularisée par champ de Markov, indépendamment à droite et à gauche de la fovéola. Avec la méthode adoptée (fenêtres glissantes) nous n'avons ni une sous-estimation ni une sur-estimation de la couche RNFL (figure 4.10 (c)) contrairement à ce que nous obtenons avec la méthode classique (figure 4.10 (b)).

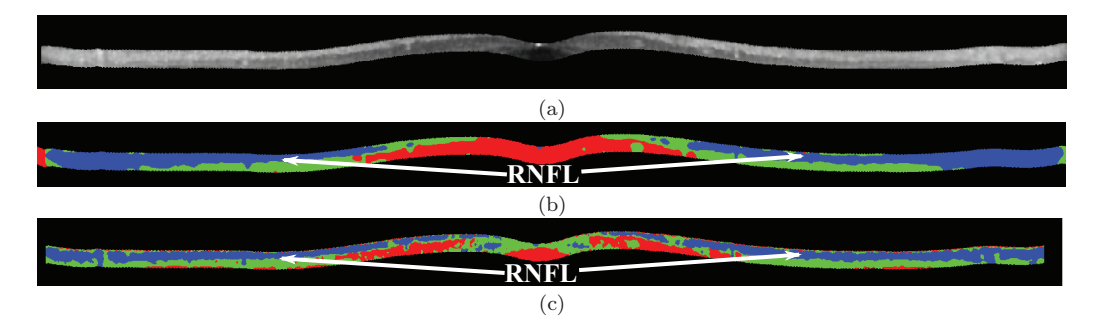

Figure 4.10 – Comparaison des deux méthodes de classification : (a) zone de l'image traitée, (b) résultat de la classification par k-moyennes, régularisée par champ de Markov, appliquée indépendamment à droite et à gauche de la fovéola, (c) résultat de la classification par k-moyennes, régularisée par champ de Markov, effectuée par fenêtre.

La région définie par les pixels qui ont l'étiquette 3 (en bleu) nous fournit une approximation de la couche RNFL. La frontière inférieure de cette région approche l'interface RNFL/GCL (figure 4.11 (a)) que nous régularisons avec un premier contour actif à extrémités libres (avec *σ* = 1, *α* = 5, *β* = 1, *γ* = 1,  $μ$  = 0,1,  $n_{GVF_{iter}}$  = 15 et  $nb_{iter}$  = 200) (figure 4.11 (b)). Pour le premier contour actif appliqué, nous avons choisi des paramètres différents de ceux utilisés dans le cas des sujets sains afin de rendre le contour plus rigide. Cela garantit une meilleure robustesse face à des erreurs locales d'estimation de l'interface et face au manque d'information dû à la présence de vaisseaux sanguins. En appliquant ce processus d'extraction sur l'ensemble de la base d'images, nous avons constaté que, pour certaines, le contour actif appliqué tend à s'accoler à l'ILM. Cet accolement se situe à proximité de la dépression fovéolaire (figure 4.11 (b)) et parfois à l'extrémité de la région maculaire (figure 4.12 (b)). Nous utilisons la propriété anatomique suivante : l'épaisseur de la zone RNFL ne peut que croître en allant de la fovéola à l'extrémité de la région maculaire dans les deux sens. Ainsi, nous avons éliminé les parties du contour qui ne préservent pas cette propriété et nous les estimons par extrapolation jusqu'à l'extrémité de la région maculaire. Concernant l'accolement au niveau de la dépression fovéolaire, nous supposons une décroissance géométrique de l'épaisseur de la couche RNFL allant du point de départ de l'accolement jusqu'à la fovéola pour corriger le contour. A la fin, nous régularisons le résultat final par un deuxième contour actif à extrémités libres (avec *σ* = 1,  $\alpha = 10, \ \beta = 400, \ \gamma = 10, \ \mu = 0, 1, \ nb_{GVF_{iter}} = 5 \text{ et } nb_{iter} = 100 \text{ et nous obtenons ainsi}$ une bonne détection de la couche RNFL (figures 4.11 (c) et 4.12 (c)). Nous avons choisi le paramètre *β* de façon qu'il soit plus grand que *α* pour interdire de fortes courbures du contour.

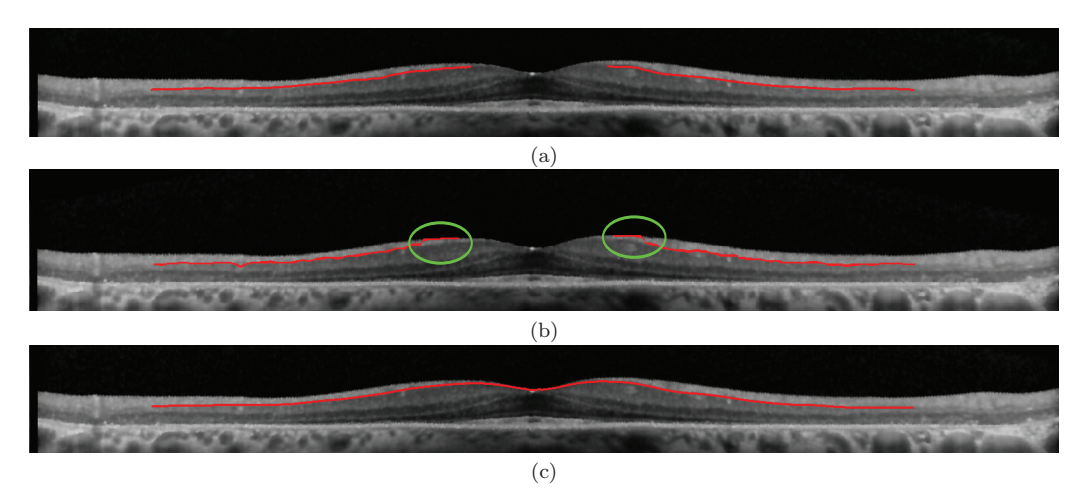

Figure 4.11 – Segmentation de la couche RNFL : (a) initialisation du premier contour actif, (b) résultat du premier contour actif, (c) résultat du deuxième contour actif, appliqué après correction du premier.

# **4.5 Détection de la couche nucléaire externe (ONL)**

Nous avons gardé le processus de segmentation, par k-moyennes et champ de Markov, proposé pour les sujets sains, avec *K* = 4 et *β* = 20. Nous avons choisi d'augmenter le paramètre de régularisation *β* afin de renforcer l'homogénéité de la région ONL. En effet, dans le cas de stade évolué de la pathologie, il est difficile d'estimer la frontière OPL/ONL dans les zones d'accolement et augmenter le poids du terme de régularisation permet de pallier ce problème. Ce processus est appliqué sur la région délimitée, selon l'axe vertical, par l'interface RNFL/GCL+IPL et la membrane limitante externe (ONL/IS), qui ont été détectées précédemment et, selon l'axe horizontal, par les deux points *P h*<sup>1</sup> et

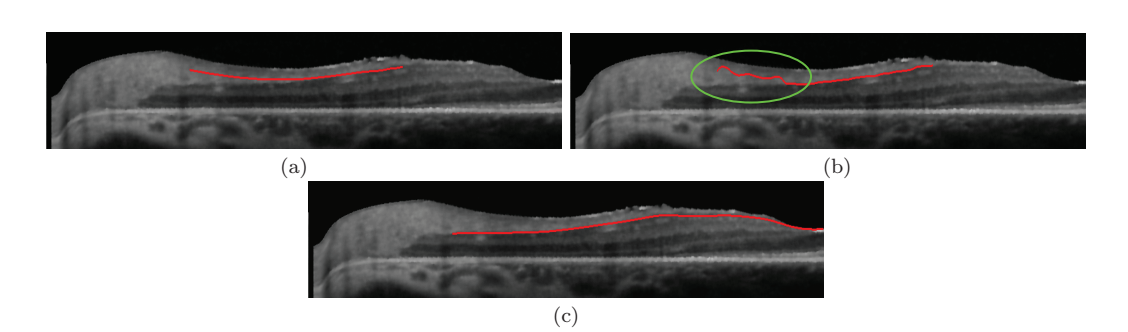

Figure 4.12 – Segmentation de la couche RNFL en cas d'accolement : (a) initialisation du premier contour actif, (b) résultat du premier contour actif, (c) résultat du deuxième contour actif, appliqué après correction du premier.

*P h*2. La limite supérieure de la région des pixels d'étiquette 1 (figure 4.13 (a), en rouge) donne une première approximation de l'interface OPL/ONL. Sachant que les couches rétiniennes internes et externes se rejoignent à l'extrémité de la région maculaire, nous avons estimé l'équation de la droite, par la méthode de régression linéaire, qui approche l'interface OPL/ONL séparément à droite et à gauche de la fovéola. Ensuite, nous avons extrapolé l'interface OPL/ONL jusqu'à atteindre la limite supérieure de la zone HRC par extrapolation linéaire. Cette approximation est régularisée par un contour actif à extrémités libres (avec  $\sigma = 1$ ,  $\alpha = 100$ ,  $\beta = 500$ ,  $\gamma = 15$ ,  $\mu = 1$ ,  $nb_{GVF_{iter}} = 5$  et *nbiter* = 50) (figure 4.13 (c)). Nous avons choisi le paramètre *β* de façon à ce qu'il soit plus fort que *α*, contrairement au cas des sujets sains, afin de donner plus de raideur au contour et empêcher les fortes courbures. De plus, notre choix des paramètres permet l'atténuation de l'effet oscillant du contour actif qui existe surtout dans la zone de dépression fovéolaire (figure 4.13 (b)).

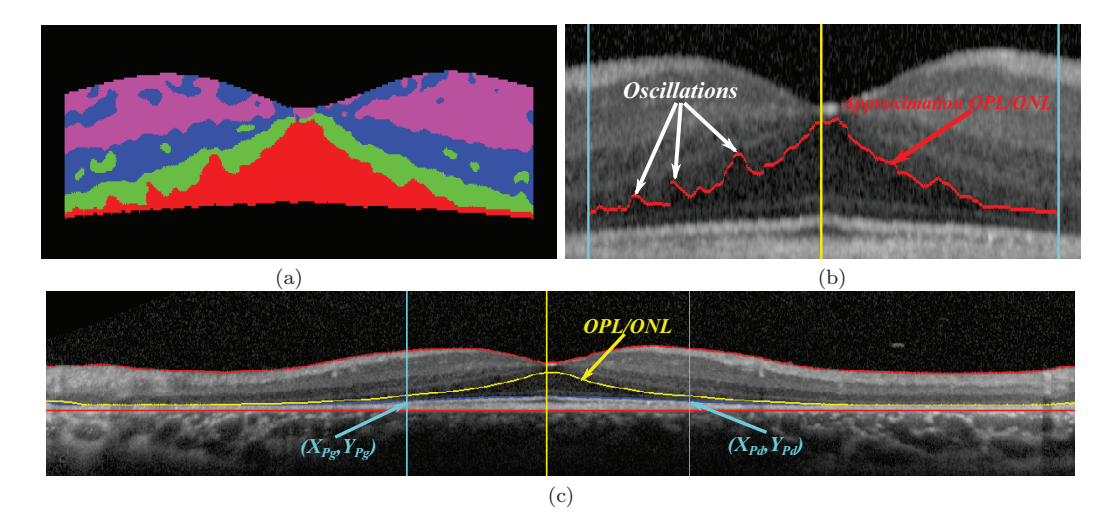

Figure 4.13 – Localisation de l'interface OPL/ONL : (a) résultat du processus de segmentation par k-moyennes et champ de Markov, (b) approximation de l'interface OPL/ONL, (c) résultat final obtenu après régularisation.

# **4.6 Détection de la couche nucléaire interne (INL)**

Concernant la détection de la couche INL, la méthode développée pour les sujets sains n'est pas valable pour certaines images pathologiques où la limite inférieure de l'INL s'accole à la limite supérieure de la zone HRC (figure 4.14). Nous avons donc développé une nouvelle approche qui prend en compte cette propriété anatomique.

Nous définissons tout d'abord les régions d'intérêt, qui sont différentes de celles des sujets sains. Elles sont limitées selon l'axe vertical par les interfaces RNFL/GCL+IPL et OPL/INL. Selon l'axe horizontal, nous avons choisi de définir quatre régions délimitées par *Ph*<sub>1</sub>, la fovéola et *Ph*<sub>2</sub>. Le choix de décomposer l'image en quatre régions est fait sachant que l'INL s'amincit vers la fovéola. De plus, en observant la base d'images OCT traitées nous avons constaté que, pour la plupart, le contraste entre les couches GCL+IPL et l'INL est nettement dégradé dans la région où il y a encore des photorécepteurs (entre *P h*<sup>1</sup> et *P h*2). Nous appliquons ensuite le processus de segmentation par k-moyennes et champ de Markov, avec  $K = 3$  et  $\beta = 30$ , sur chacune des régions indépendamment (figure 4.14 (a)). Ainsi, nous pouvons mieux distinguer la transition entre les zones GCL+IPL et l'INL.

Afin d'extraire la limite supérieure de la zone INL, nous avons défini une heuristique de sélection des pixels pertinents de cette interface. Pour chaque colonne de l'image de classification, nous détectons les pixels de transition entre les régions d'étiquettes rouge et verte (*T RV R*) et les régions d'étiquettes verte et bleu (*T RV B*). Ensuite la règle de décision est la suivante : dans tous les cas (détecter une seule transition ou les deux), un pixel de transition ne peut être retenu que s'il est loin du bord de la région d'intérêt. Sachant que si nous détectons les deux transitions  $TR_{VR}$  et  $TR_{VB}$  satisfaisant la condition requise, la priorité est accordée à la transition *T RV R*. Pour dire qu'un pixel de transition est loin du bord de la région d'intérêt, sa distance aux bords supérieur et inférieur doit être respectivement supérieure à 40% et 30% de l'épaisseur de la rétine interne. Cette condition de distance définit un masque représenté dans la figure 4.14 (b), en cyan. Ces pourcentages sont calculés à partir d'un nombre limité d'images de la base et ensuite appliqués à toute la base. A la fin nous obtenons les pixels qui indiquent la position de l'interface GCL+IPL/INL. Ces points sont connectés linéairement, en imposant un passage par la fovéola. Ils servent d'initialisation à un contour actif à extrémités libres (avec  $\sigma = 0$ ,  $\alpha = 5$ ,  $\beta = 10$ ,  $\gamma = 2$ ,  $\mu = 0.2$ ,  $nb_{GVF_{iter}} = 10$  et  $nb_{iter} = 70$ ) (figure 4.14) (c)). Comme dans le cas des autres interfaces des couches rétiniennes internes (OPL/ONL et RNFL/GCL+IPL), nous avons choisi le paramètre *β* de façon à ce qu'il soit plus fort que *α* pour empêcher les fortes courbures causées parfois par une fausse détection de certaines transitions.

La détection de la limite inférieure de la couche INL est assurée par l'application des contours actifs parallèles séparément à gauche et à droite de la fovéola. En effet, en se rapprochant de la fovéola, la couche INL diminue progressivement d'épaisseur jusqu'à disparaître en son centre. Nous initialisons la demi-épaisseur, *b*(*s*), par la mi-distance entre GCL+IPL/INL et OPL/INL et la courbe centrale, *V* (*s*), par la limite supérieure de la couche INL translatée verticalement de *b*(*s*). Les contours actifs parallèles sont appliqués avec les paramètres :  $\sigma = 1$ ,  $\alpha = 100$ ,  $\beta = 30$ ,  $\gamma = 15$ ,  $\mu = 0, 3$ ,  $\varphi = 20$ ,  $nb_{GVF_{iter}} = 10$  et  $nb_{iter} = 30$  (figure 4.15).

Comme illustré dans la figure 4.15 (b), notre nouvelle méthode détecte très précisement la couche INL, y compris dans les zones d'accolement des couches rétiniennes internes et externes et même en présence d'artefacts (dus par exemple aux vaisseaux sanguins).

La segmentation finale est représentée dans la figure 4.16. Répondant à la suggestion

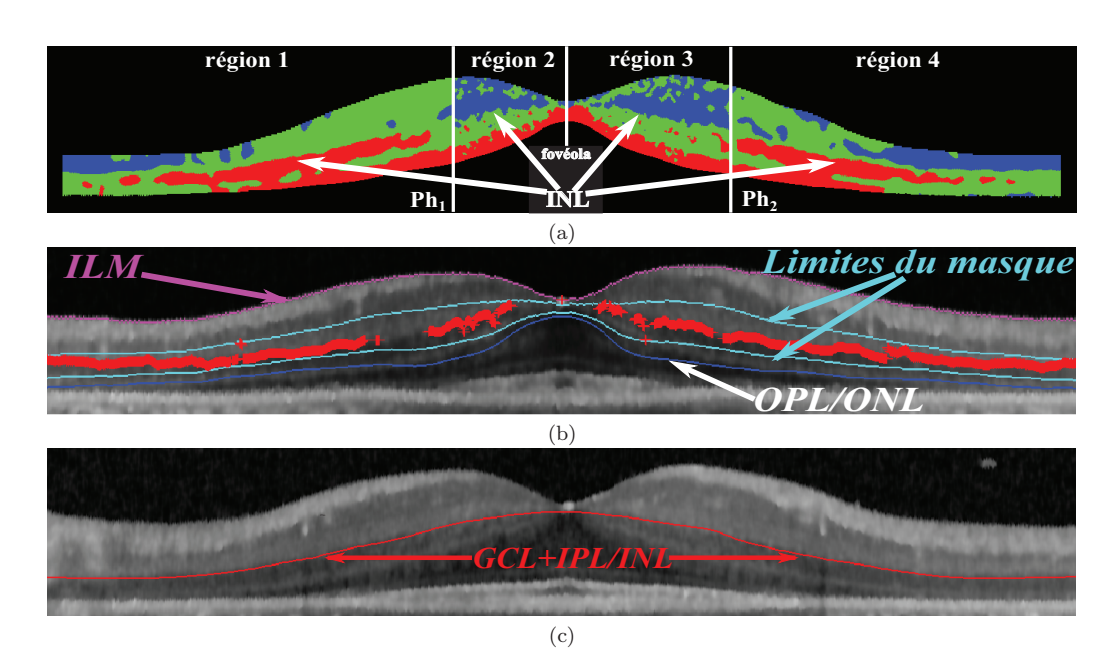

Figure 4.14 – Segmentation de la limite supérieure de la couche INL : (a) résultat du processus par k-moyennes et champ de Markov, (b) sélection des pixels de transition, (c) résultat final obtenu après régularisation.

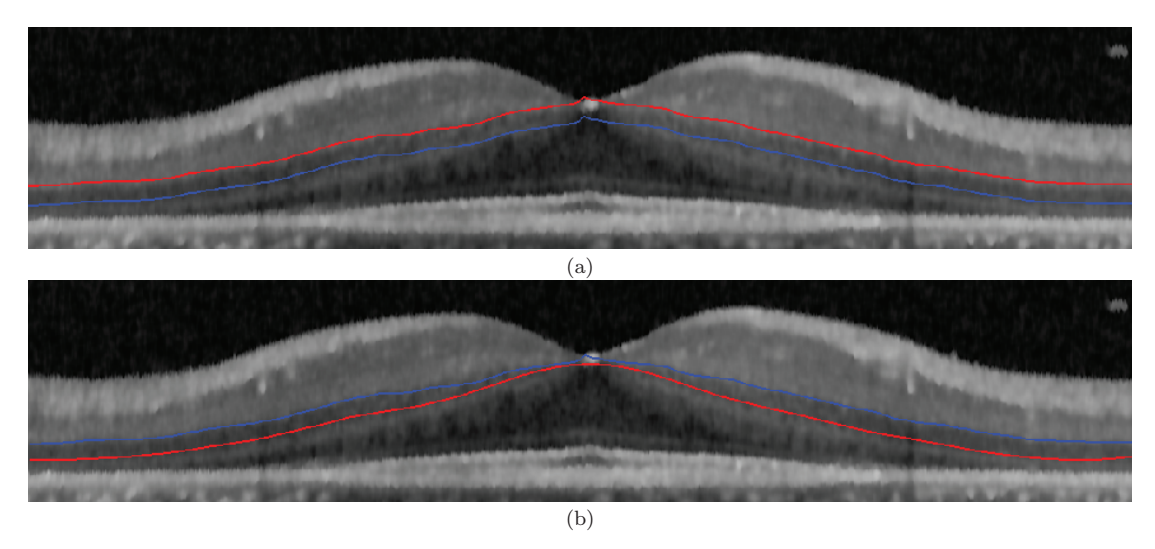

Figure 4.15 – Segmentation de la limite inférieure de la couche INL : (a) initialisation des contours actifs parallèles, (b) résultat final obtenu après régularisation.

des médecins, nous avons affiché le résultat de segmentation des couches internes à 3 *mm* de part et d'autre de la fovéola. De plus, la segmentation des photorécepteurs et de l'interface OPL/ONL n'est nécessaire, selon les médecins, que dans la région située entre les deux points  $Ph_1$  et  $Ph_2$ . Les résultats de segmentation montrent que notre nouvelle approche détecte bien les différentes interfaces aux différents stades d'évolution de la rétinopathie pigmentaire.

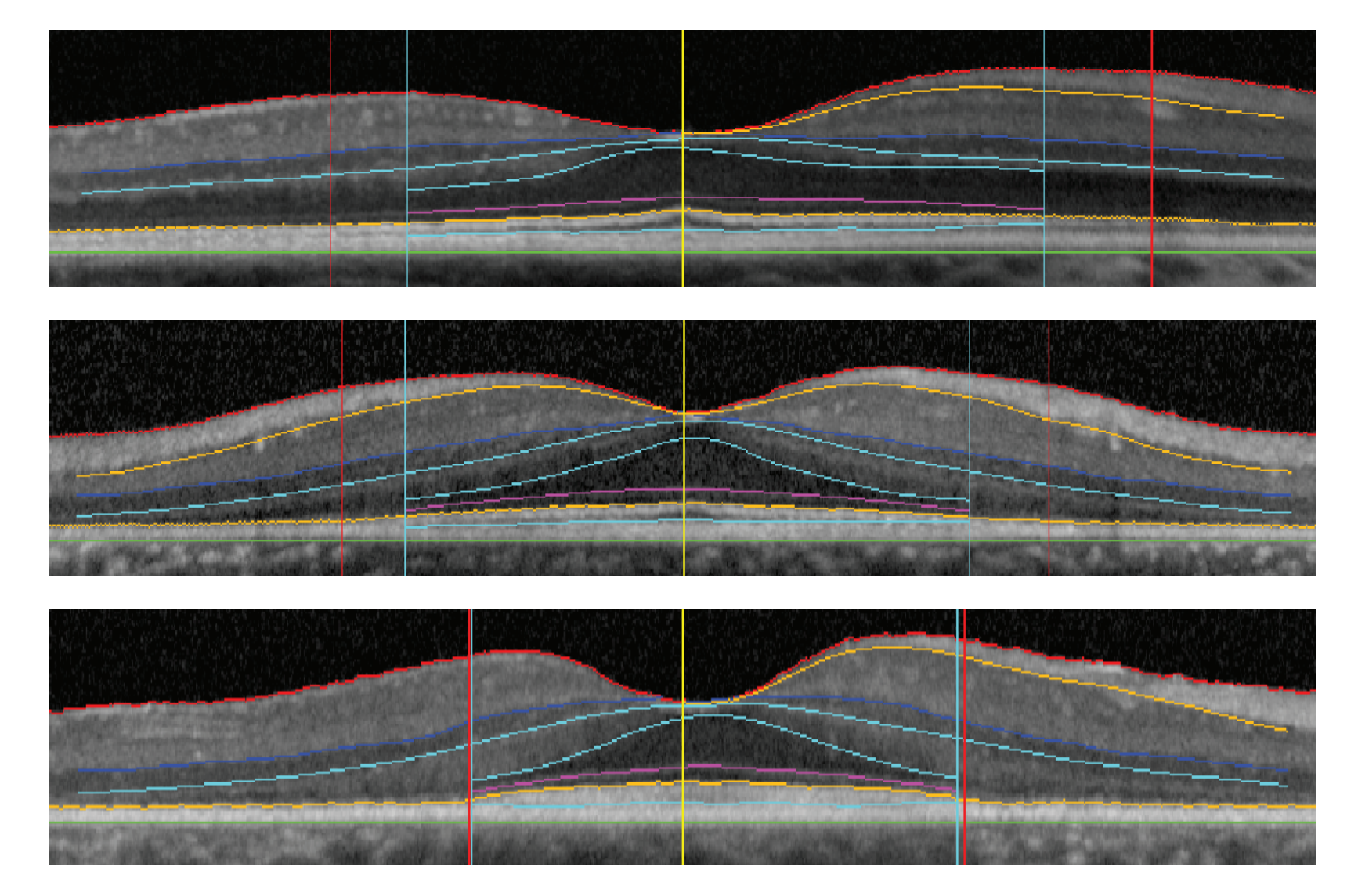

Figure 4.16 – Segmentation finale, obtenue sur trois exemples correspondant <sup>à</sup> différents stades d'évolution de la RP.

# **4.7 Expérimentations et résultats**

Dans cette section nous détaillons les différentes mesures effectuées afin d'évaluer la précision de notre approche de segmentation des sujets RP.

La base de données comprend 69 images provenant de 20 sujets atteints de rétinopathie pigmentaire. Ces patients avaient été inclus dans une étude clinique ayant été approuvée par un Comité de Protection des Personnes, conformément à la législation française de la recherche clinique. Ces images ont été acquises avec le Spectralis uniquement, dans des intervalles de temps différents. Les segmentations ont été réalisées automatiquement par la méthode proposée et ont été validées visuellement par un médecin. Les interfaces ont été correctement localisées, à 100%.

Afin d'évaluer quantitativement notre méthode, nous avons également comparé les segmentations automatiques aux segmentations manuelles réalisées par 3 experts sur 5 images. Chaque expert a segmenté les mêmes images à deux instants différents, séparés de plusieurs semaines afin d'éliminer l'effet de mémoire entre les deux segmentations. Les images ont été choisies de la même façon que dans le cas des sujets sains, afin d'assurer la représentativité de la qualité et des niveaux du bruit qui se produisent dans l'ensemble de la base d'images. De plus, les images choisies sont représentatives des différents stades d'évolution de la RP.

### **4.7.1 Evaluation des segmentations**

Le protocole d'évaluation est composé uniquement des deux premières étapes du protocole décrit pour les sujets sains (section 3.6). Nous commençons tout d'abord par une évaluation de la précision des interfaces segmentées. Cette évaluation nous a permis de choisir le médecin de référence. Ensuite, nous évaluons les couches rétiniennes segmentées par le calcul des indices de similarité (S), de spécificité (SPEC) et de sensibilité (SENS).

### **4.7.1.1 Evaluation des interfaces segmentées**

Nous avons validé notre méthode de segmentation des sujets RP par comparaison directe des interfaces détectées. Cette comparaison est réalisée en comparant l'erreur quadratique moyenne (équation 3.5) entre deux segmentations différentes de la même image.

Afin d'estimer la variabilité intra-médecin, nous avons calculé l'erreur quadratique moyenne entre deux segmentations manuelles d'une même image, effectuées par le même médecin. Cette estimation nous aide à choisir le médecin qui sera notre référence pour la comparaison.

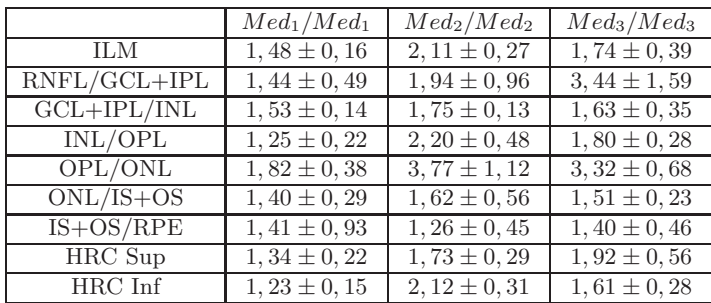

Table 4.1 – Erreur quadratique moyenne pour chaque interface et chaque expert (en pixels).

Le tableau 4.1 montre que le médecin, *Med*1, a la variabilité intra-médecin la plus basse. D'après ces résultats, nous avons choisi ce médecin comme référence car il possède la segmentation la plus stable. L'erreur quadratique moyenne maximale est de 1*,* 82 pixels et son écart-type ne dépasse pas 1 pixel. Notons que pour d'autres médecins, l'erreur quadratique moyenne peut dépasser dans certains cas 3 pixels.

Après avoir choisi notre médecin de référence, nous avons calculé la variabilité intermédecins ainsi que la moyenne de l'erreur quadratique entre la segmentation automatique et la segmentation effectuée par le médecin de référence. Les résultats sont résumés dans le tableau 4.2.

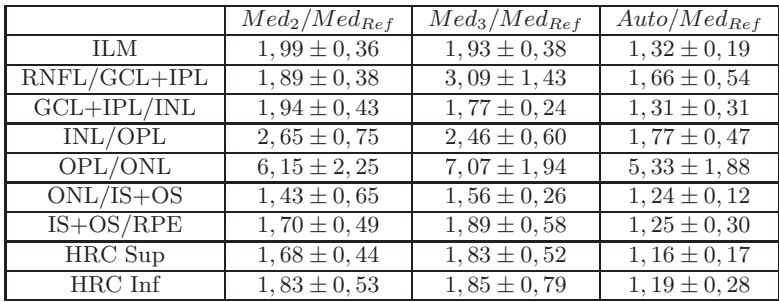

Table 4.2 – Erreur quadratique moyenne pour chaque interface entre la segmentation de référence et les segmentations effectuées manuellement par les autres médecins ou automatiquement avec notre approche (en pixel).

Le tableau 4.2 montre une variabilité inter-médecins importante surtout pour l'interface OPL/ONL. Cette variabilité est due essentiellement à la mauvaise définition de cette interface ainsi qu'à la présence du bruit. L'erreur quadratique moyenne entre la segmentation automatique et la segmentation de référence est même inférieure à la variabilité inter-médecin. Pour certaines interfaces (ILM, GCL+IPL/INL, ONL/IS+OS, HRC Sup et HRC inf) l'erreur quadratique moyenne entre la segmentation automatique et la segmentation de référence est plus faible que la variabilité intra-médecin.

### **4.7.1.2 Evaluation des régions segmentées**

L'étude des interfaces segmentées est complétée par une analyse des régions obtenues. Cette étude identifie l'existence d'une sur-segmentation ou d'une sous-segmentation. Nous avons de nouveau choisi la segmentation du médecin *Med*<sup>1</sup> comme référence. Nous avons calculé, pour chaque région, l'indice de similarité (équation 3.6), de sensibilité (équation 3.7) et de spécificité (équation 3.8). Les résultats sont résumés dans les tableaux 4.3, 4.4 et 4.5.

|             | $Med_2/Med_{Ref}$ | $Med_3/Med_{Ref}$ | $Med_2/Med_2$     | $Med_3/Med_3$   | $Med_{Ref}/Med_{Ref}$ | $Auto/Med_{Ref}$ |
|-------------|-------------------|-------------------|-------------------|-----------------|-----------------------|------------------|
| <b>RNFL</b> | $0.84 \pm 0.04$   | $0.85 \pm 0.06$   | $0.86 \pm 0.06$   | $0.76 \pm 0.02$ | $0,90 \pm 0,04$       | $0.89 \pm 0.02$  |
| $GCL+IPL$   | $0.86 \pm 0.02$   | $0.91 \pm 0.02$   | $0,85 \pm 0,05$   | $0.89 \pm 0.01$ | $0.94 \pm 0.02$       | $0,94 \pm 0,01$  |
| INL         | $0.80 \pm 0.04$   | $0.79 \pm 0.03$   | $0.82 \pm 0.01$   | $0.80 \pm 0.04$ | $0.88 \pm 0.02$       | $0.85 \pm 0.04$  |
| $OPL+ONL$   | $0.96 \pm 0.03$   | $0.95 \pm 0.02$   | $0.95 \pm 0.01$   | $0.94 \pm 0.01$ | $0.96 \pm 0.01$       | $0.96 \pm 0.01$  |
| $IS + OS$   | $0.88 \pm 0.03$   | $0,90 \pm 0,02$   | $0, 90 \pm 0, 03$ | $0.92 \pm 0.02$ | $0.93 \pm 0.04$       | $0.92 \pm 0.01$  |
| <b>HRC</b>  | $0.87 \pm 0.06$   | $0.85 \pm 0.04$   | $0,84 \pm 0,02$   | $0.87 \pm 0.01$ | $0.89 \pm 0.02$       | $0.90 \pm 0.01$  |

Table 4.3 – Indice de similarité (*S*).

Le tableau 4.3 montre que les régions obtenues par notre approche de segmentation sont similaires à celles segmentées par le médecin de référence. L'indice de similarité, *S*, est supérieur à 0*,* 7 pour toutes les surfaces. Il varie entre 0*,* 85 (INL) et 0*,* 96 (OPL+ONL). L'indice *S* est très proche de la variation intra-médecin du médecin de référence. De plus, les régions obtenues par notre approche de segmentation sont plus similaires à celles segmentées par le médecin de référence que celles segmentées par les autres médecins.

Les mesures obtenues dans les tableaux 4.4 et 4.5 montrent que notre approche de segmentation des sujets RP nous permet d'obtenir des segmentations proches de la variabilité intra-médecin et plus précise que la variabilité inter-médecins. Nous obtenons des résultats légèrement moins bons pour la couche INL par rapport aux autres couches. Cette sous-segmentation est due essentiellement au fait que la pathologie RP où l'INL tend à s'accoler à la zone HRC, entraînant une très mauvaise définition de son contour externe. Cette diminution de précison est aussi observée dans les mesures de variabilité inter-médecins et intra-médecin. Comme dans le cas de la segmentation des sujets sains, les indices les plus élevés sont obtenus pour la couche OPL+ONL pour laquelle on obtient une très grande sensibilité (0*,* 97) et spécificité (0*,* 95).

|             | $Med_2/Med_{Ref}$ | $Med_3/Med_{Ref}$ | $Med_2/Med_2$     | $Med_3/Med_3$   | $Med_{Ref}/Med_{Ref}$ | $\overline{Auto}/Med_{Ref}$ |
|-------------|-------------------|-------------------|-------------------|-----------------|-----------------------|-----------------------------|
| <b>RNFL</b> | $0.79 \pm 0.08$   | $0.78 \pm 0.06$   | $0.90 \pm 0.08$   | $0.88 \pm 0.10$ | $0.87 \pm 0.04$       | $0.85 \pm 0.05$             |
| $GCL+IPL$   | $0.86 \pm 0.03$   | $0.91 \pm 0.07$   | $0.82 \pm 0.09$   | $0.88 \pm 0.08$ | $0.94 \pm 0.03$       | $0.96 \pm 0.01$             |
| INL         | $0.79 \pm 0.08$   | $0.71 \pm 0.06$   | $0.78 \pm 0.02$   | $0.80 \pm 0.01$ | $0.89 \pm 0.03$       | $0.80 \pm 0.04$             |
| $OPL+ONL$   | $0.96 \pm 0.04$   | $0.97 \pm 0.04$   | $0.97 \pm 0.02$   | $0.94 \pm 0.02$ | $0.96 \pm 0.02$       | $0.97 \pm 0.02$             |
| $IS + OS$   | $0.85 \pm 0.06$   | $0.86 \pm 0.03$   | $0.87 \pm 0.01$   | $0.90 \pm 0.05$ | $0.92 \pm 0.09$       | $0.91 \pm 0.04$             |
| HRC         | $0, 90 \pm 0, 04$ | $0.91 \pm 0.05$   | $0, 90 \pm 0, 05$ | $0.92 \pm 0.03$ | $0, 90 \pm 0, 02$     | $0.91 \pm 0.02$             |

Table 4.4 – Sensibilité (*SENS*).

|            | $Med_2/Med_{Bef}$ | $Med_3/Med_{Bef}$ | $Med_2/Med_2$   | $Med_3/Med_3$   | $Med_{Ref}/Med_{Ref}$ | $Auto/Med_{Ref}$ |
|------------|-------------------|-------------------|-----------------|-----------------|-----------------------|------------------|
| RNFL.      | $0.90 \pm 0.05$   | $0.87 \pm 0.08$   | $0,82 \pm 0,01$ | $0.76 \pm 0.06$ | $0.94 \pm 0.04$       | $0.97 \pm 0.02$  |
| $GCL+IPL$  | $0.93 \pm 0.03$   | $0.91 \pm 0.07$   | $0.90 \pm 0.04$ | $0.91 \pm 0.06$ | $0.94 \pm 0.02$       | $0.93 \pm 0.01$  |
| INL.       | $0.85 \pm 0.07$   | $0.90 \pm 0.05$   | $0.86 \pm 0.04$ | $0.83 \pm 0.05$ | $0.88 \pm 0.06$       | $0.89 \pm 0.02$  |
| $OPL+ONL$  | $0.95 \pm 0.03$   | $0.94 \pm 0.04$   | $0.94 \pm 0.02$ | $0.94 \pm 0.03$ | $0.96 \pm 0.01$       | $0.95 \pm 0.02$  |
| $IS + OS$  | $0.92 \pm 0.03$   | $0.92 \pm 0.03$   | $0.93 \pm 0.05$ | $0.95 \pm 0.04$ | $0.94 \pm 0.07$       | $0.94 \pm 0.03$  |
| <b>HRC</b> | $0.79 \pm 0.09$   | $0.76 \pm 0.04$   | $0.80 \pm 0.08$ | $0.82 \pm 0.03$ | $0.89 \pm 0.03$       | $0.90 \pm 0.04$  |

Table 4.5 – Spécificité (*SPEC*).

### **4.7.1.3 Discussion des résultats de la segmentation**

Globalement et au vu des résultats de cette évaluation, nous pouvons conclure que notre approche de segmentation nous permet de segmenter avec précision les différentes couches dans le cas des sujets RP. De plus aucune sur-segmentation ou sous-segmentation n'est observée. Nous constatons que la méthode des contours actifs parallèles nous a permis de détecter les couches HRC, IS+OS ainsi que l'INL avec une précision assez élevée. En analysant les différents critères d'évaluation, nous pouvons conclure que notre approche de segmentation donne des résultats très proches de ceux obtenus par le médecin de référence.

# **4.8 Vers une méthode générique**

Nous avons testé le modèle des contours actifs parallèles dans le cas des sujets sains et nous avons pu détecter la zone HRC, la couche INL ainsi que les photorécepteurs. Cela nous a permis de remplacer la méthode locale, utilisant le profil cumulé, par une méthode plus globale, les contours actifs parallèles (figure 4.17). De plus, en augmentant la robustesse de
la segmentation de l'interface ILM, par une approche par régions uniquement, nous avons pu diminuer l'erreur quadratique moyenne mesurée pour les sujets sains, de 1*,* 65 pixels à 1*,* 25 pixels.

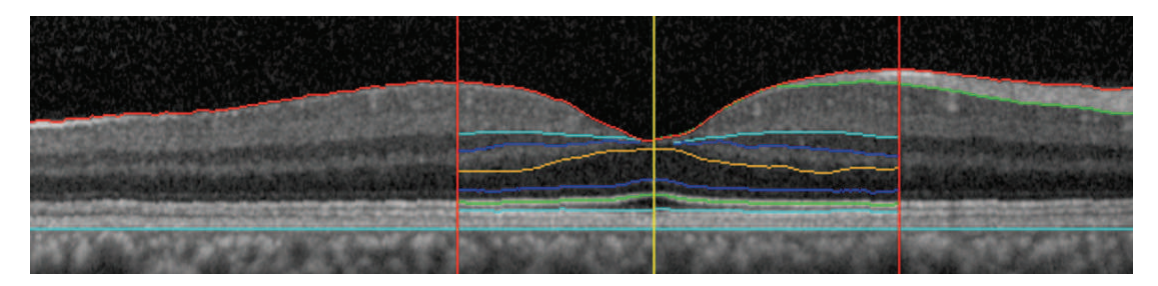

Figure 4.17 – Résultat de la segmentation avec les contours actifs parallèles.

Les méthodes que nous avons utilisées dans notre thèse sont applicables pour la segmentation d'autres pathologies que la rétinopathie pigmentaire, qui n'affectent pas la structure anatomique. En effet, nous avons testé notre approche sur des images OCT de sujets atteints de la maladie de Stargardt en segmentant les interfaces ILM et RPE/Choroïde (avec les mêmes paramètres que ceux appliqués aux sujets RP). Nous arrivons à estimer l'épaisseur rétinienne qui est cruciale dans le suivi de l'évolution de cette pathologie (figure 4.18).

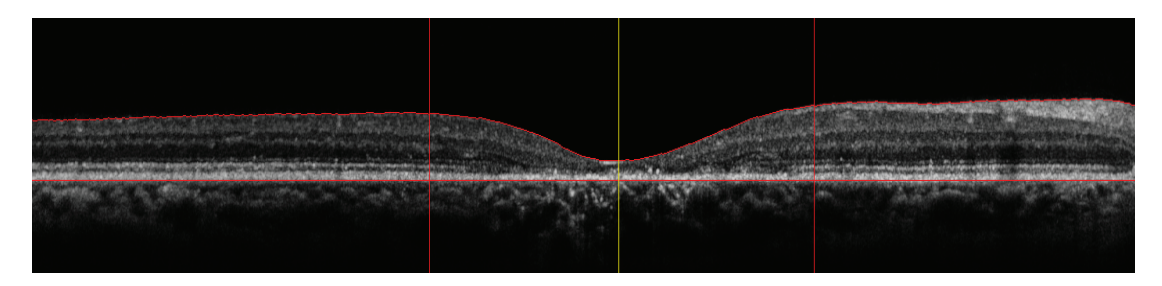

Figure 4.18 – Résultat de la segmentation d'un sujet atteint de la maladie de Stargardt.

Les résultats prometteurs demandent à être confirmés et évalués sur un plus grand nombre de cas.

#### **4.9 Conclusion**

Dans ce chapitre nous avons proposé une approche de segmentation des sujets atteints de rétinopathie pigmentaire. Cette approche est valable pour les différents stades d'évolution de la pathologie. Elle possède aussi un autre point fort original : c'est l'utilisation d'un nouveau modèle de contour actif développé pour la détection des contours approximativement parallèles. En effet, dans le cas de segmentation des sujets atteints de la rétinopathie pigmentaire, le parallélisme entre les photorécepteurs et les autres couches devient approximatif. Cela est dû à la disparition des photorécepteurs à l'extrémité de la région fovéolaire et à la perte de contraste essentiellement avec la couche RPE. Ainsi, la méthode par filtre de Kalman échoue à estimer les frontières des photorécepteurs. La méthode des contours actifs parallèles permet ainsi de prendre en compte le parallélisme local de courbes, de manière plus ou moins stricte, tout en ne nécessitant que peu de paramètres à régler en plus de ceux des contours actifs traditionnels. Ainsi, nous avons pu segmenter les huit couches nécessaires pour l'étude et le diagnostic de l'évolution de la pathologie RP.

Notre approche, fondée principalement sur des méthodes de segmentation par régions, nous permet de segmenter les différentes couches avec une bonne précision. Elle est robuste par rapport au manque d'information, dû à la présence des vaisseaux sanguins par exemple. Les évaluations effectuées montrent une très bonne concordance et une forte corrélation entre les segmentations automatiques et les segmentations faites manuellement par les experts.

### 4. Segmentation des couches rétiniennes chez des sujets pathologiques

### **Chapitre 5**

## **Conclusion**

#### **5.1 Contributions**

La tomographie de cohérence optique (OCT) est une technique non-invasive utilisée *in vivo* pour explorer la rétine et poser le diagnostic de plusieurs pathologies. Avec l'évolution remarquable de sa résolution, elle est devenue une partie intégrante d'un examen ophtalmologique de routine. Ainsi, une segmentation automatique et de bonne précision autour de la dépression fovéolaire a permis aux médecins d'étudier l'évolution de certaines pathologies. Tout au long de nos travaux de thèse, nous avons utilisé une panoplie de méthodes locales et globales afin d'assurer la segmentation des images OCT dans le cas de sujets sains et de sujets atteints de rétinopathie pigmentaire. Ces méthodes sont fondées sur deux types d'informations extraites des images OCT. Le premier, qui a permis la distinction des différentes couches rétiniennes, est le niveau de gris des pixels. Le deuxième, qui a permis l'amélioration de la détection des interfaces, est constitué d'informations anatomiques, telles que l'ordre d'apparition des différentes couches ainsi que le parallélisme existant entre certaines. Celui-ci s'est inscrit comme une des originalités de nos approches où la détection des segments internes des photorécepteurs a été faite pour la première fois dans le cas des images 2D-OCT. Pour aboutir à ce résultat, nous avons modélisé le parallélisme entre les couches par un filtre de Kalman dans le cas des sujets sains. Mais dans le cas des sujets pathologiques, vu la disparition des photorécepteurs à l'extrémité de la région fovéolaire et la perte de contraste, le parallélisme devient approximatif. Nous avons donc développé un nouveau modèle de contours actifs, les contours actifs parallèles, qui n'augmentent pas la complexité du calcul par rapport aux contours actifs traditionnels et sont bien adaptés à la détection de structures allongées présentant des bords approximativement parallèles. Ce modèle a été appliqué non seulement à la segmentation de certaines couches des images OCT mais aussi à la segmentation des vaisseaux sanguins dans des images de fond d'œil [Ghorbel et al., 2011]. Le domaine d'application de cette technique est multiple. Elle pourra être étendue à la détection des routes et de toute structure ayant des contours localement parallèles.

Avec le choix ciblé de ces méthodes, nous avons pu pallier les difficultés rencontrées lors de la segmentation des images OCT. En effet, l'utilisation de classifications par k-moyennes régularisées par un champ de Markov a permis à la méthode d'être robuste au bruit et à la perte de contraste entre les couches. En plus, la régularisation des résultats par un contour actif a permis d'être robuste au manque d'information dû essentiellement à la présence des vaisseaux sanguins. Dans le cas de sujets atteints de rétinopathie pigmentaire, l'utilisation du modèle des contours actifs parallèles a permis d'avoir une segmentation robuste aux déformations et à la disparition de certaines couches dans les images OCT. La limite de ces méthodes a été le choix empirique de certains paramètres (dans les contours actifs et les champs de Markov) moyennant un jeu de données assez important. Cela explique qu'aucun autre réglage n'est nécessaire pour la segmentation du reste des images de la base de données ou de toute nouvelle image.

Les différentes méthodes utilisées ont permis de développer deux approches de segmentation des images OCT. L'une a été conçue pour la segmentation d'images de sujets sains et l'autre pour celle d'images de sujets atteints de rétinopathie pigmentaire. Avec ces deux approches, nous avons pu pallier les difficultés rencontrées. En effet, ces approches sont robustes à la fois au bruit, à la variation morphologique et à la perte de contraste entre les interfaces quel que soit le sujet. Dans le cas des sujets sains, l'approche est de plus robuste à la variabilité des différents systèmes d'acquisition. Dans le cas des sujets RP, elle est également robuste aux modifications anatomiques causées par la pathologie. Les deux approches développées ont permis la segmentation des segments internes des photorécepteurs en exploitant le parallélisme existant entre les interfaces. Ainsi, nous avons pu détecter les huit couches rétiniennes visibles dans les images OCT (sujets sains et pathologiques). Nos approches ont montré une grande précision de segmentation surtout dans la zone de dépression fovéolaire. Par exemple pour les segments internes des photorécepteurs, la moyenne de l'erreur quadratique entre la segmentation automatique et la segmentation effectuée par le médecin de référence n'a pas dépassé 1*,* 24 pixels. De plus, les régions obtenues par nos approches de segmentation ont été similaires à celles segmentées par le médecin de référence avec un indice de similarité qui est toujours supérieur à 0*,* 85. Ensuite, les résultats de segmentation ont été comparés à ceux obtenus par les médecins. Finalement, la validation des deux approches de segmentation des images des sujets sains et pathologiques a été effectuée respectivement sur des bases de plus de 1000 images provenant de plus de 130 sujets et sur une base de 69 images provenant de 20 sujets pathologiques.

La première limite notée est l'imprécision de l'estimation de l'interface OPL/ONL pour quelques sujets où elle n'est pas bien définie. Ce problème a été rencontré aussi chez les médecins où nous avons observé une variabilité intra et inter-médecins assez grande. La deuxième limite constatée est l'inapplicabilité de nos approches dans le cas d'autres pathologies qui touchent la structure anatomique. Par exemple dans le cas de dégénérescence maculaire liée à l'âge (DMLA), notre méthode n'arrive pas à détecter la zone HRC puisqu'il n'y a pas de parallélisme entre les deux interfaces définissant cette zone. Cependant, les méthodes sont applicables à certaines autres pathologies qui ne touchent pas la structure anatomique telle que la maladie de Stargardt. Le temps nécessaire pour la segmentation est directement proportionnel à la taille de l'image. En effet, une segmentation d'une image acquise avec le Spectralis demande environ 4 minutes alors qu'elle ne dépasse pas 2 à 3 minutes dans le cas des images acquises avec le Topcon.

Le principal apport clinique de nos travaux est la meilleure compréhension de l'anatomie des régions fovéolaires et périfovéolaires dans le cas des sujets sains. De plus, les résultats de segmentation ont énormément aidé les médecins dans le diagnostic de la rétinopathie pigmentaire afin de suivre par la suite son évolution.

#### **5.2 Perspectives**

#### **5.2.1 Segmentation des volumes 3D-OCT**

Comme application directe de notre approche de segmentation sur les images de sujets sains, les médecins ont voulu segmenter tout un volume OCT au lieu d'une seule image. Pour cela, les médecins ont acquis pour chaque sujet des coupes successives dans les deux directions, horizontale et verticale, autour de la dépression fovéolaire (figure 5.1). Pour chaque patient, 49 coupes sont acquises dans un volume de 1*,* 7 *mm*. La résolution dans le plan de coupe est de 4 *μm* et les coupes sont espacées de 35 *μm*.

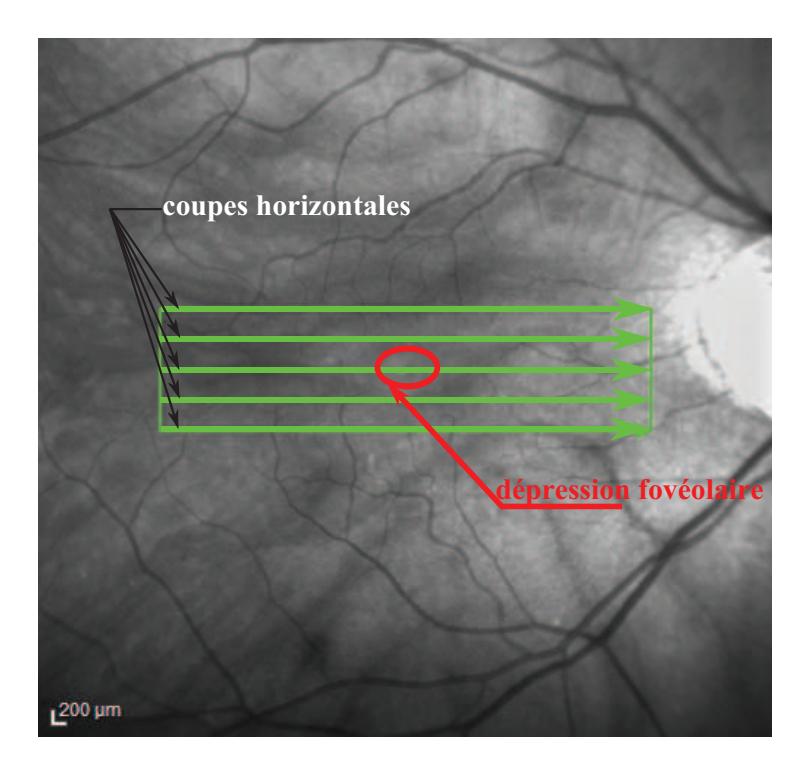

Figure 5.1 – Procédure d'acquisition d'un volume 3D-OCT.

Nous avons testé notre approche de segmentation, effectuée coupe par coupe, sur cet ensemble d'images et nous avons obtenu les résultats illustrés dans la figure 5.2.

Notre méthode permet de segmenter toutes les images OCT même celles qui n'ont pas une dépression fovéolaire. A ce stade nous n'avons segmenté que 4 volumes OCT et la méthode demande donc à être testée et évaluée sur une base de données plus importante. A partir des résultats de segmentation, M. Pierre-Yves BOELLE (statisticien à l'INSERM) a pu reconstruire la région maculaire en 3*D* (figure 5.3). Cela enrichit les études médicales sur les régions périfovéolaires.

Les méthodes développées pourront être adaptées au 3D. A l'aide des coupes d'images OCT et en exploitant les informations 3D, nous pouvons espérer améliorer la segmentation. D'autres informations pourront également être intégrées dans les approches de segmentation (par exemple les caractéristiques de forme ou de texture discutées dans la section 1.4).

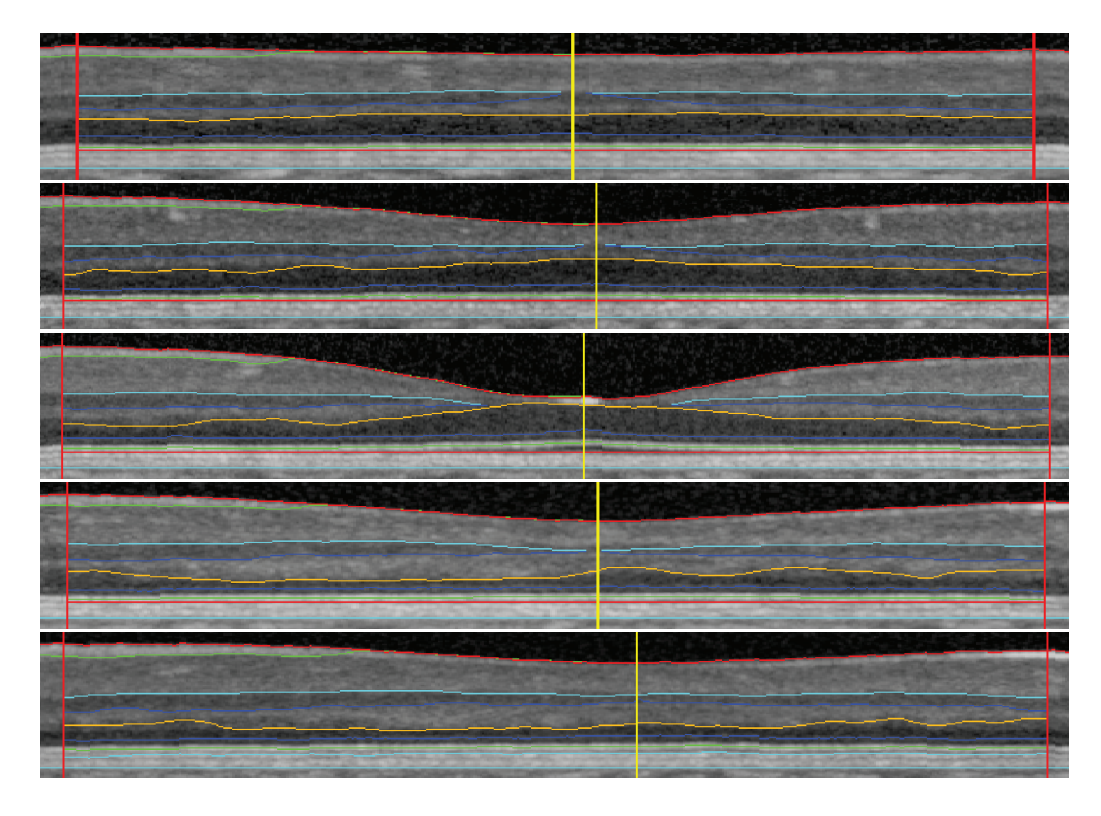

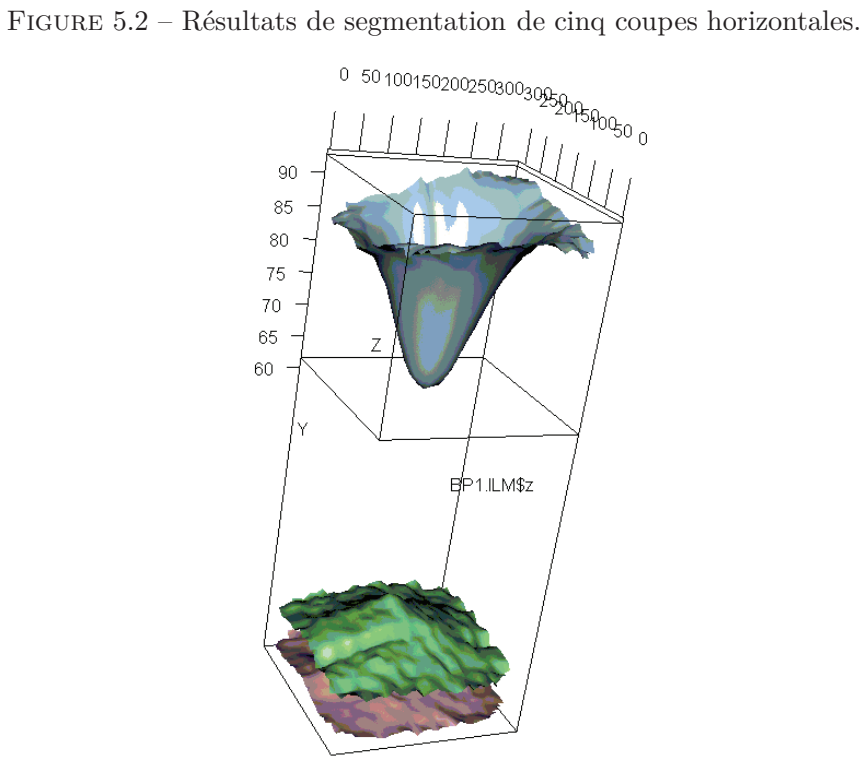

Figure 5.3 – Résultat de la reconstruction 3*D*.

#### **5.2.2 Etude des images inclinées**

En manipulant l'appareil OCT, les médecins ont découvert qu'une variation de l'angle d'incidence engendre une variabilité dans l'image acquise. Cette variation est évidente pour les couches OPL et ONL comme illustré dans la figure 5.4. Ce phénomène pourrait expliquer la mauvaise définition de l'interface OPL/ONL soulignée dans le chapitre 3.

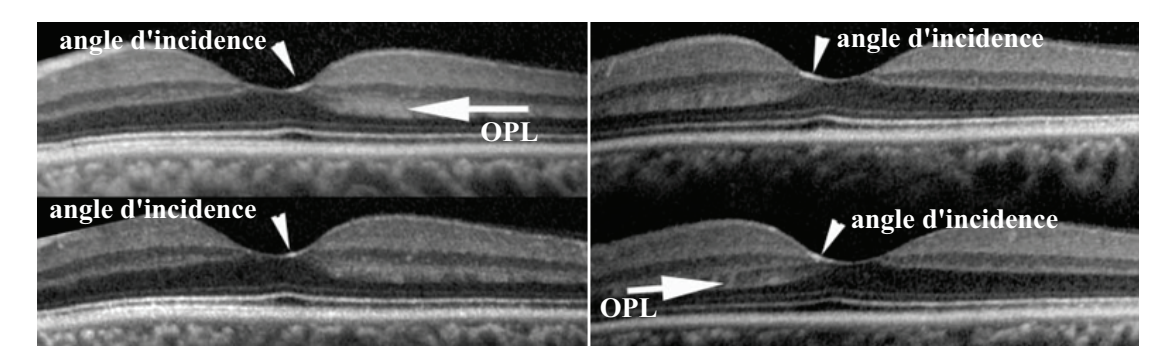

Figure 5.4 – Etude des images inclinées.

Cette variation est liée à la différence d'orientation des cellules de certaines couches par rapport à la lumière incidente comme c'est illustré dans la figure 5.5.

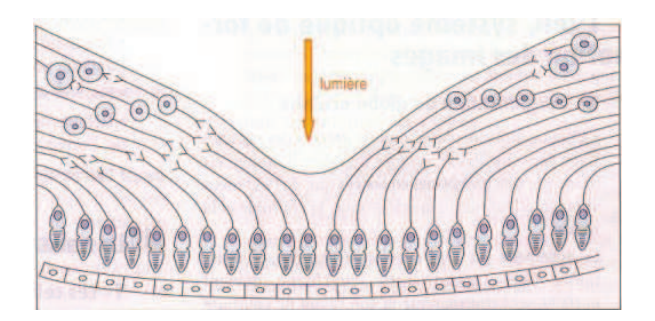

Figure 5.5 – Orientation de certaines couches au niveau de la macula [Les-illusions.net, 2010].

La segmentation de ces images inclinées est intéressante pour les médecins parce qu'elle fournit des mesures plus précises des couches OPL et ONL. Cette étape est non seulement peu complexe à mettre en œuvre mais permet aussi d'avoir des résultats satisfaisants (figure 5.6).

Nous cherchons aussi à construire, à partir de ces images inclinées, une image contenant les couches nucléaires externes de l'image de référence (incidence 0°) et les parties gauche et droite des images inclinées (incidence -*θ*, *θ*) recalées. Pour atteindre ce but nous avons eu recours à deux méthodes possibles :

– le recalage des images inclinées par rapport à l'image de référence, pour lequel nous avons obtenu de bons résultats de test avec le logiciel MIPAV (*Medical Image Processing, Analysis and Visualization*), en utilisant l'information mutuelle normalisée comme mesure de similarité et en choisissant des transformations affines (figure 5.7).

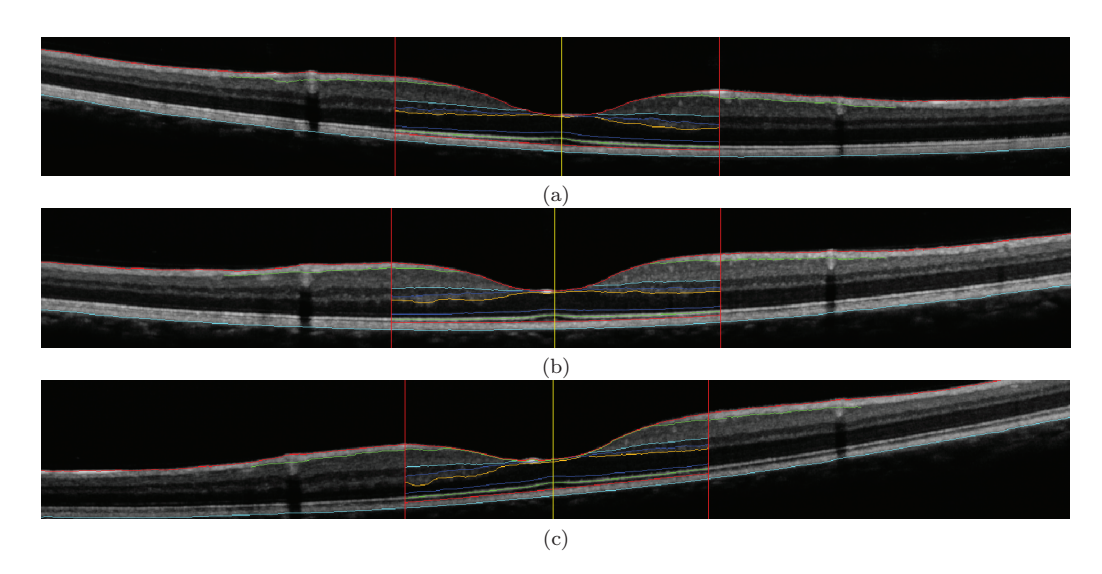

FIGURE 5.6 – Résultats de segmentation d'images inclinées : (a)  $-\theta$ , (b) 0° et (c)  $\theta$ .

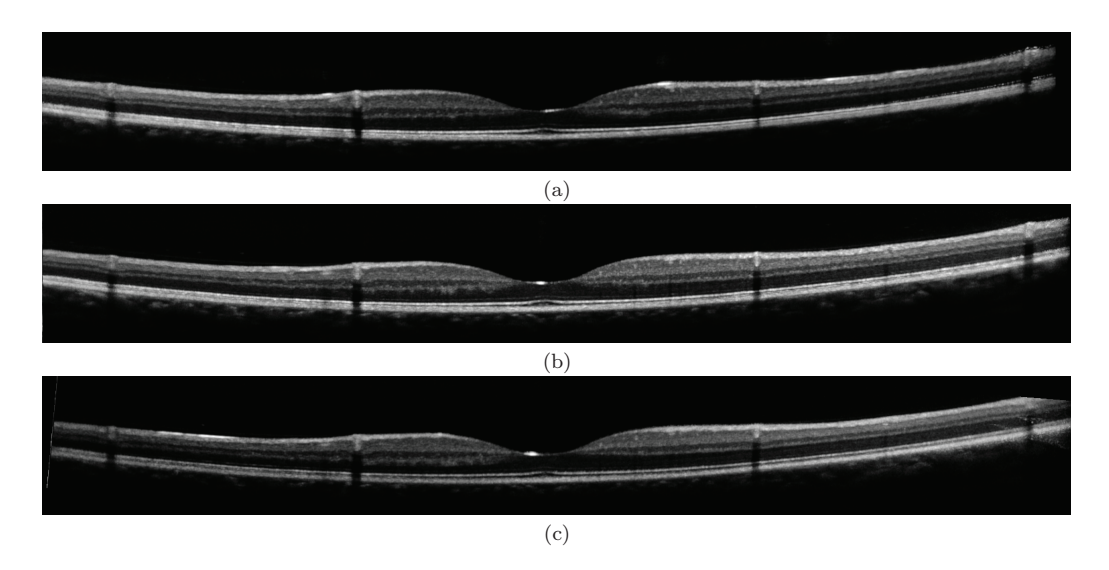

Figure 5.7 – Résultats de recalage linéaire : (a) image inclinée −*θ* et (c) image inclinée *θ* recalées par rapport à l'image de référence (b).

– l'utilisation de notre approche aboutissant à une segmentation précise de toutes les couches dans l'image inclinée qui pourra ensuite être recalée par rapport aux régions de l'image de référence.

Cette technique permettra aux médecins de déterminer le volume réel de l'ONL en cas de rétinopathie pigmentaire en éliminant toutes les autres structures douteuses. Elle permettra aussi de détecter d'autres pathologies liées aux couches OPL et ONL.

#### **5.2.3 Combiner des données OCT aux autres modalités**

Dans le domaine de l'imagerie rétinienne, il existe généralement une complémentarité entre les différents examens. En exploitant les informations extraites des images de fond

d'œil, nous pourrons améliorer la qualité de la segmentation des images OCT. En effet, en détectant les vaisseaux sanguins dans les images de fond d'œil, nous pouvons estimer par la suite leur position dans les images OCT. Cette dernière nous permettra d'augmenter la robustesse de la segmentation face à la présence des vaisseaux sanguins.

Pour les pathologies qui rétrécissent le champ visuel, nous pourrons exploiter les informations extraites des tracés de champ visuel et des images d'optique adaptative (O.A.) pour déterminer le stade évolutif de la pathologie. Donc, nous pouvons tirer profit de ces connaissances en les intégrant dans une approche de segmentation.

#### **5.3 Publications**

#### **Revues internationales :**

- I. Ghorbel, F. Rossant, I. Bloch, S. Tick and M. Paques. *Automated Segmentation of Macular Layers in OCT Images and Quantitative Evaluation of Performances*. Pattern Recognition, 44(8)(2011), 1590-1603.
- S. Tick, F. Rossant, I. Ghorbel, A. Gaudric, J. A. Sahel, P. Chaumet-Riffaud and M. Paques. *Foveal Shape and Structure in a Normal Population*. Investigative Ophthalmology & Visual Science, 52(8)(2011), 5105-5110.

#### **Conférences internationales :**

- I. Ghorbel, F. Rossant, I. Bloch and M. Paques. *Modeling a Parallelism Constraint in Active Contours. Application to the Segmentation of Eye Vessels and Retinal Layers*. IEEE International Conference on Image Processing (ICIP). Bruxelles, Belgique, Septembre 2011, pp. 445-448.
- F. Rossant, I. Ghorbel, I. Bloch, M. Paques and S. Tick. *Automated Segmentation of Retinal Layers in OCT Imaging and Derived Ophtalmic Measures*. IEEE International Symposium on Biomedical Imaging (ISBI). Boston, USA, Juin 2009, pp. 1370-1373.

#### **Conférences nationales :**

- I. Ghorbel, F. Rossant, I. Bloch and M. Paques. *Modélisation du parallélisme dans les contours actifs. Application à la segmentation d'images OCT de la rétine et d'images de fond d'œil*. Actes du GRETSI. Bordeaux, France, Septembre 2011.
- I. Ghorbel, F. Rossant, I. Bloch, M. Paques and S. Tick. Segmentation des couches rétiniennes dans des images OCT : méthode et évaluation quantitative. Actes du MajecSTIC. Avignon, France, Novembre 2009.
- F. Rossant, I. Ghorbel, I. Bloch, M. Paques and S. Tick. *Segmentation des images OCT de la rétine pour l'étude quantitative de la variabilité rétinienne*. Actes du GRETSI. Dijon, France, Septembre 2009.

# **Bibliographie**

- Acces. Le cerveau Acces. http://acces.inrp.fr/acces/ressources/neurosciences, Feb. 2011.
- B. Al-Diri, A. Hunter, and D. Steel. An Active Contour Model for Segmenting and Measuring Retinal Vessels. *IEEE Transactions on Medical Imaging*, 28(9) :1488–1497, 2009.
- A. M. Bagci, M. Shahidi, R. Ansari, M. Blair, N. P. Blair, and R. Zelkha. Thickness Profile of Retinal Layers by Optical Coherence Tomography Image Segmentation. *American Journal of Ophthalmology*, 146(5) :679–687, Aug. 2008.
- M. Baroni, S. Diciotti, A. Evangelisti, P. Fortunato, and A. La Torre. Texture Classification of Retinal Layers in Optical Coherence Tomography. In *International Federation for Medical and Biological Engineering (IFMBE)*, volume 16, pages 847–850, Boston, USA, 2007a.
- M. Baroni, P. Fortunatand, and A. La Torre. Towards Quantitative Analysis of Retinal Features in Optical Coherence Tomography. *Medical Engineering and Physics*, 29(4) : 432–441, 2007b.
- J. Besag. Spatial Interaction and the Statistical Analysis of Lattice Systems. *Journal of the Royal Statistical Society. Series B (Methodological)*, 36(2) :192–236, 1974.
- J. Besag. On the Statistical Analysis of Dirty Pictures. *Journal of the Royal Statistical Society*, B-48 :259–302, 1986.
- M. Blavier. L'observatoire de Paris. http://www.obspm.fr, Mai 2011.
- M. Born and E. Wolf. *Principles of Optics*, chapter Interference and Diffraction with Partially Coherent Light, pages 491–505. Pergamon Press, United Kingdom, fourth edition, 1970.
- K. L. Boyer, A. Herzog, and C. Roberts. Automatic Recovery of the Optic Nervehead Geometry in Optical Coherence Tomography. *IEEE Transactions on Medical Imaging*, 25(5) :553–570, 2006.
- R.G Brown and P.Y.C Hwang. *The Discrete Kalman Filter, State-Space Modeling and Simulation*, chapter 5, pages 214–220. New York, 1997.
- L. Carrion, M. Lestrade, Z. Xu, G. Touma, R. Maciejko, and M. Bertrand. Comparative Study of Optical sSources in the Near Infrared for Optical Coherence Tomography. *Journal of Biomedical Optics*, 12 :014017, 2007.
- T. F. Chan and L. A. Vese. Active Contours Without Edges. *IEEE Transactions on Image Processing*, 10(2) :266–277, Feb. 2001.
- S. J. Chiu, X. T. Li, P. Nicholas, C. A. Toth, J. A. Izatt, and S. Farsiu. Automatic Segmentation of Seven Retinal Layers in SDOCT Images Congruent with Expert Manual Segmentation. *Optics Express*, 18(18) :19413–19428, Aug. 2010.
- L. D. Cohen and I. Cohen. Finite Element Methods for Active Contour Models and Balloons for 2D and 3D Images. *IEEE Transactions on Pattern Analysis and Machine Intelligence*, 15 :1131–1147, 1991.
- B. Colston, U. Sathyam, L. DaSilva, M. Everett, P. Stroeve, and L. Otis. Dental OCT. *Optics Express*, 3(6) :230–238, Sep. 1998.
- A. E. Desjardins, B. J. Vakoc, W. Y. Oh, S. M. Motaghiannezam, G. J. Tearney, and B. E. Bouma. Angle-resolved Optical Coherence Tomography with Sequential Angular Selectivity for Speckle Reduction. *Optics Express*, 15(10) :6200–6209, May 2007.
- E. W. Dijkstra. A Note on Two Problems in Connexion with Graphs. *Numerische Mathematik*, 1 :269–271, 1959.
- D. L. Donoho. De-Noising by Soft-Thresholding. *IEEE Transactions on Information Theory*, 41(3) :613–627, 1995.
- J. P. Dunkers, R. S. Parnas, C. G. Zimba, R. C. Peterson, K. M. Flynn, J. G. Fujimoto, and B. E. Bouma. Optical Coherence Tomography of Glass Reinforced Polymer Composites. *Composites Part A : Applied Science and Manufacturing (Incorporating Composites and Composites Manufacturing)*, 30 :139–145, Feb. 1999.
- A. F. Fercher, C. K. Hitzenberger, G. Kamp, and S. Y. El-Zaiat. Measurement of Intraocular Distances by Backscattering Spectral Interferometry. *Optics Communications*, 117 (1-2) :43–48, May 1995.
- A. F. Fercher, W. Drexler, C. K. Hitzenberger, and T. Lasser. Optical Coherence Tomography - Principles and Applications. *Reports on Progress in Physics*, 66(2) :239–303, 2003.
- D.C. Fernandez, H. M. Salinas, and C. A. Puliafito. Automated Detection of Retinal Layer Structures on Optical Coherence Tomography Images. *Optics Express*, 13(25) : 10200–10216, Dec. 2005.
- A. Fuller, R. Zawadzki, S. Choi, D. Wiley, J. Werner, and B. Hamann. Segmentation of Three-dimensional Retinal Image Data. *IEEE Transactions on Visualization and Computer Graphics*, 13 :1719–1726, Nov. 2007.
- M. K. Garvin, M.D. Abramoff, R. Kardon, S.R. Russell, W. Xiaodong, and M. Sonka. Intraretinal Layer Segmentation of Macular Optical Coherence Tomography Images Using Optimal 3-D Graph Search. *IEEE Transactions on Medical Imaging*, 27(10) : 1495–1505, Oct. 2008.
- S. Geman and D. Geman. Stochastic Relaxation, Gibbs Distribution, and the Bayesian Restauration of Images. *IEEE Transactions on Pattern Analysis and Machine Intelligence*, (6) :721–741, 1984.
- I. Ghorbel, F. Rossant, I. Bloch, and M. Paques. Modeling a Parallelism Constraint in Active Contours. Application to the Segmentation of Eye Vessels and Retinal Layers. In *18th IEEE International Conference on Image Processing (ICIP)*, pages 445 –448, Sept. 2011.
- J. W. Goodman. Some Fundamental Properties of Speckle. *Journal of the Optical Society of America*, 66(11) :1145–1150, Nov. 1976.
- M. Goubaa. Eyes Ultrasonography Vitreous Hemorrhage Trauma. http://www. medicalecho.net, Mai 2011.
- S. R. Gunn and M. S. Nixon. A Robust Snake Implementation ; A Dual Active Contour. *IEEE Transactions on Pattern Analysis and Machine Intelligence*, 19 :63–68, 1997.
- M. Haeker, X.Wu, M. Abràmoff, R. Kardon, and M. Sonka. Incorporation of Regional Information in Optimal 3-d Graph Search with Application for Intraretinal Layer Segmentation of Optical Coherence Tomography Images. In *Interational Conference on Information Processing in Medical Imaging (IPMI)*, pages 607–618, 2007.
- R. M. Haralick, K. Shanmugam, and I. Dinstein. Textural Features for Image Classification. *IEEE Transactions on Systems, Man, and Cybernetics*, 3(6) :610–621, Nov. 1973.
- D. Hartong, E. Berson, and T. Dryja. Retinitis Pigmentosa. *The Lancet*, 368 :1795–1809, Nov. 2006.
- M. R. Hee. *Optical Coherence Tomography of the eye*. PhD thesis, Massachusetts Institute of Technology, 1997.
- Heidelbergengineering. Spectralis HRA+OCT. http://www.heidelbergengineering. com/, Dec. 2009.
- A. Herzog, K. L. Boyer, and C. Roberts. Robust Extraction of the Optic Nerve Head in Optical Coherence Tomography. In Milan Sonka, Ioannis A. Kakadiaris, and Jan Kybic, editors, *ECCV Workshops CVAMIA and MMBIA*, volume 3117, pages 395–407. Springer, 2004.
- D. Huang, E. A. Swanson, C. P. Lin, J. S. Schuman, W. G. Stinson, W. Chang, M. R. Hee, T. Flotte, K. Gregory, C. A. Puliafito, and J. G. Fujimoto. Optical Coherence Tomography. *Science*, 5035(254) :1178–1181, 1991.
- AMD Alliance International. AMD Information Anatomy of the Eye. http://www. amdalliance.org, Feb. 2009.
- H. Ishikawa, D. M. Stein, G. Wollstein, S. Beaton, J. G. Fujimoto, and J. S. Schuman. Macular Segmentation with Optical Coherence Tomography. *Investigative Ophthalmology and Visual Science*, 46 :2012–2017, 2005.
- V. Kajić, B. Považay, B. Hermann, B. Hofer, D. Marshall, P. L. Rosin, and W. Drexler. Robust Segmentation of Intraretinal Layers in the Normal Human Fovea Using a Novel Statistical Model Based on Texture and Shape Analysis. *Optics Express*, 18(14) :14730– 14744, July 2010.
- M. Kass, A. Witkin, and D. Terzopoulos. Snakes : Active Contour Models. *International Journal of Computer Vision*, 1(4) :321–331, 1988.
- P. L. Kaufman and A. Alm. *Adler's Physiology of the Eye. Clinical Application*, chapter Retina. Mosby ed. Tenth edition, 2002.
- M. Kerschner. Twin Snakes For Determining Seam Lines in Orthoimage Mosaicking. *International Archives of Photogrammetry and Remote Sensing*, 33 :454–461, 2000.
- R. W. Knighton and X. R. Huang. Directional and Spectral Reflectance of the Rat Retinal Nerve Fiber Layer. *Investigative Ophthalmology and Visual Science*, 40 :639–647, 1999.
- D. Koozekanani, K. Boyer, and C. Roberts. Retinal Thickness Measurements from Optical Coherence Tomography Using a Markov Boundary Model. *IEEE Transactions on Medical Imaging*, 20(9) :900–916, Sep. 2001.
- D. Lafaille. *Tomographie Optique Cohérente et Optique Adaptative Etude d'un Prototype d'Application à l'Ophtalmologie*. PhD thesis, Université Paris 7, 2005.
- I. Laptev, H. Mayer, T. Lindeberg, W. Eckstein, C. Steger, and A. Baumgartner. Automatic Extraction of Roads from Aerial Images Based on Scale Space and Snakes. *Machine Vision and Application*, 12 :23–31, 2000.
- R. Leitgeb, C. Hitzenberger, and A. Fercher. Performance of Fourier Domain vs. Time Domain Optical Coherence Tomography. *Optics Express*, 11(8) :889–894, Apr. 2003.

Les-illusions.net. Structure de l'œil. http://les-illusions.net, 2010.

- H. Liang, M. Cid, R. Cucu, G. Dobre, A. Podoleanu, J. Pedro, and D. Saunders. En-face Optical Coherence Tomography : A Novel Application of Non-Invasive Imaging to Art Conservation. *Optics Express*, 13(16) :6133–6144, Aug. 2005.
- J. Liang, D. R. Williams, and D. T. Miller. Supernormal Vision and High-resolution Retinal Imaging Through Adaptive Optics. *Journal of the Optical Society of America A*, 14(11) :2884–2892, Nov. 1997.
- S. Lu, C.Y. Cheung, J. Liu, J. H. Lim, C. K. Leung, and T. Y. Wong. Automated Layer Segmentation of Optical Coherence Tomography Images. *IEEE Transactions on Biomedical Engineering*, 57(10) :2605–2608, June 2010.
- F. J. Massey. The Kolmogorov-Smirnov Test for Goodness of Fit. *Journal of the American Statistical Association*, 46(253) :68–78, 1951.

Henri Maître (Ed.). *Image Processing*. ISTE Wiley, London, UK, 2008.

- A. Mishra, A. Wong, K. Bizheva, and D. A. Clausi. Intra-retinal Layer Segmentation in Optical Coherence Tomography Images. *Optics Express*, 17(26) :23719–23728, Dec. 2009.
- M. Mujat, R. Chan, B. Cense, B. Park, C. Joo, T.r Akkin, T. Chen, and J. de Boer. Retinal Nerve Fiber Layer Thickness Map Determined from Optical Coherence Tomography Images. *Optics Express*, 13(23) :9480–9491, Nov. 2005.
- Dr J. M. Muratet. OCT Optical Coherence Tomography. http://www.oct-ophtalmo.fr, Feb. 2009.
- M. Ouadour-Abbar. *Principe De Tomographie et Spectro-Tomographie Optique de Cohérence par Intercorrélation sans Balayage Basée sur un Réseau de Diffraction*. PhD thesis, L'U.F.R. des Sciences et Techniques de l'Université de Franche-Comté, 2009.
- M. Pircher, E. Gotzinger, R. Leitgeb, A.F. Fercher, and C.K. Hitzenberger. Speckle Reduction in Optical Coherence Tomography by Frequency Compounding. *Journal of Biomedical Optics*, 8 :565–569, 2003.
- G. Quellec, K. Lee, M. Dolejsi, M. K. Garvin, M. D. Abràmoff, and M. Sonka. Three-Dimensional Analysis of Retinal Layer Texture Identification of Fluid-Filled Regions in SD-OCT of the Macula. *IEEE Transactions on Medical Imaging*, 29(6) :1321–1330, 2010.
- D. Sacchet. *Tomographie par Cohérence Optique Plein Champ Linéaire et non Linéaire*. PhD thesis, Université Paris Sud 11, 2010.
- H. Saraux, C. Lemasson, H. Offret, and G. Renard. *Anatomie et Histologie de l'Œil*. Editions Masson, second edition, 1982.
- M. Shahidi, Z. Wang, and R. Zelkha. Quantitative Thickness Measurement of Retinal Layers Imaged by Optical Coherence Tomography. *American Journal of Ophthalmology*, 139(6) :1056–1061, 2005.
- E. A. Swanson, J. A. Izatt, M. R. Hee, D. Huang, C. P. Lin, J. S. Schuman, C. A. Puliafito, and J. G. Fujimoto. In Vivo Retinal Imaging by Optical Coherence Tomography. *Optics Letters*, 18(21) :1864–1866, Nov. 1993.
- O. Tan, G. Li, A. T.-H. Lu, R. Varma, and D. Huang. Mapping of Macular Substructures with Optical Coherence Tomography for Glaucoma Diagnosis. *Ophthalmology*, 115(6) : 949–956, June 2008.
- G. J. Tearney, M. E. Brezinski, B. E. Bouma, S. A. Boppart, C. Pitris, J. F. Southern, and J. G. Fujimoto. In Vivo Endoscopic Optical Biopsy with Optical Coherence Tomography. *Science*, 276(5321) :2037–2039, 1997.
- S. Tick, F. Rossant, I. Ghorbel, A. Gaudric, J. A. Sahel, P. Chaumet-Riffaud, and M. Paques. Foveal Shape and Structure in a Normal Population. *Investigative Ophthalmology & Visual Science*, 52(8) :5105–5110, July 2011.
- P. H. Tomlins and R. K. Wang. Theory, Developments and Applications of Optical Coherence Tomography. *Journal of Physics D : Applied Physics*, 38(15) :2519–2535, 2005.

Topcon. Topcon Medical Systems, Inc. http://www.topconmedical.com/, Dec. 2008.

- F. A. Velasco and J. L. Marroquín. Robust Parametric Active Contours : the Sandwich Snakes. *Machine Vision and Application*, 12 :238–242, 2001.
- Q. Wang, O. Ronneberger, and H. Burkhardt. Using Lateral Coupled Snakes for Modeling the Contours of Worms. In *Proceedings of the 31st DAGM Symposium on Pattern Recognition*, pages 542–551. Springer, Sep. 2009.
- J. Weickert, B.M.Ten Haar Romeny, and M.A. Viergever. Efficient and Reliable Schemes for Nonlinear Diffusion Filtering. *IEEE Transactions on Image Processing*, 7(3) :398– 410, 1998.
- J. Welzel, E. Lankenau, R. Birngruber, and R. Engelhardt. Optical Coherence Tomography of the Human Skin. *Journal of the American Academy of Dermatology*, 37(6) : 958–63, 1997.
- M. Wojtkowski, V. Srinivasan, T. Ko, J. Fujimoto, A. Kowalczyk, and J. Duker. Ultrahigh-Resolution, High-Speed, Fourier Domain Optical Coherence Tomography and Methods for Dispersion Compensation. *Optics Express*, 12(11) :2404–2422, May 2004.
- C. Xu and J. L. Prince. Snakes, Shapes, and Gradient Vector Flow. *IEEE Transactions on Image Processing*, 7(3) :359–369, 1998.
- A. Yazdanpanah, G. Hamarneh, B. R. Smith, and M. V. Sarunic. Intra-retinal Layer Segmentation in Optical Coherence Tomography Using an Active Contour Approach. In *Proceedings of the 12th International Conference on Medical Image Computing and Computer-Assisted Intervention*, MICCAI '09, 2009.
- A. Zijdenbos, B. Dawant, R. Margolin, and A. Palmer. Morphometric Analysis of White Matter Lesions in MR Images : Method and Validation. *IEEE Transactions on Medical Imaging*, 13(4) :716–724, 1994.